**МІНІСТЕРСТВО ОСВІТИ І НАУКИ УКРАЇНИ**

**ХАРКІВСЬКИЙ НАЦІОНАЛЬНИЙ ЕКОНОМІЧНИЙ УНІВЕРСИТЕТ ІМЕНІ СЕМЕНА КУЗНЕЦЯ**

> *О)М)Гоков Ю)В)Буц*

# **ФІЗИКА**

**Практикум для слухачів підготовчого відділення**

**Навчальний посібник**

**Харків ХНЕУ ім)С)Кузнеця 2020** 

## УДК 53(075.034)  $\Gamma$ 59

**Авторський колектив:** канд. фіз.-мат. наук, доцент О. М. Гоков – розділи 1, 2 (лабораторна робота 11), 3; канд. геогр. наук, доцент Ю. В. Буц – вступ, розділ-2 (лабораторні роботи 1 - 10).

Рецензенти: завідувач кафедри космічної радіофізики Харківського національного університету імені В. Н. Каразіна, лауреат Державної премії УРСР, канд. фіз.мат. наук, професор *О. Ф. Тирнов*; начальник відділу міжнародного співробітництва та науково-технічної інформації Науково-дослідної установи «Український науководослідний інститут екологічних проблем», канд. техн. наук, доцент *Н. С. Цапко*.

# **Рекомендовано до видання рішенням ученої ради Харківського національного економічного університету імені Семена Кузнеця)**

Протокол № 3 від 19.11.2019 р.

*Самостійне електронне текстове мережеве видання*

#### **Гоков О)М)**

*)*

Г59 фізика: практикум для слухачів підготовчого відділення ГЕлектронний ресурс]: навчальний посібник / О. М. Гоков, Ю. В. Буц. -Харків: ХНЕУ ім. С. Кузнеця, 2020. - 208 с. ISBN 978-966-676-786-1

Подано широке коло практичних задач з основних розділів дисципліни, приклади розв'язання типових задач за темами розділів, а також завдання для самостійного розв'язання. Наведено опис основних лабораторних робіт, які передбачені для вивчення слухачами підготовчого відділення. За основу взято матеріал, викладений у відомих навчальних посібниках, що рекомендовані для учнів загальноосвітніх шкіл України та студентів першого року навчання.

Рекомендовано для слухачів підготовчого відділення всіх форм навчання, які готуються до вступу до закладів вищої освіти України.

#### **УДК** 53(075.034)

© Гоков О. М., Буц Ю. В., 2020

© Харківський національний економічний ISBN 978-966-676-786-1 Університет імені Семена Кузнеця, 2020

# **Вступ**

Навчальна дисципліна «Фізика» є базовою навчальною дисципліною та вивчається згідно з навчальним планом підготовки слухачів підготовчого відділення денної форми навчання в Харківському національному економічному університеті імені С. Кузнеця.

Навчальний посібник складено відповідно до програми навчальної дисципліни «Фізика» для слухачів підготовчого відділення, які готуються до навчання у закладах вищої освіти України.

Теоретичний матеріал з дисципліни стисло подано в навчальному посібнику [5], а також у  $[1 - 4; 6 - 10]$ . Він є основою для проведення практичних і лабораторних занять. Саме робота на практичних і лабораторних заняттях дозволяє слухачеві закріпити, поглибити та розширити знання про предмет, що вивчається, явища навколишнього світу, різні процеси, технології тощо, дозволяючи набути та закріпити навички практичного розв'язання широкого кола типових і оригінальних завдань сучасної науки, практики, технологій.

Мета навчально-методичного посібника - надати допомогу слухачам у вивченні навчальної дисципліни «Фізика», формування у них системи теоретичних знань, прикладних умінь щодо використання базових фундаментальних фізичних понять, практичної роботи з широким колом сучасних фізичних і електронних пристроїв, розвитку самостійного мислення.

Основні знання та вміння, які має розвинути вивчення викладеного в посібнику матеріалу, є такими:

знання основних фундаментальних понять і визначень сучасної фізичної теорії;

знання щодо можливості практично визначати та характеризувати основні фізичні закони, покладені в основу сучасних;

знання щодо можливості виконувати оцінювання параметрів і характеристик різних процесів на підставі фізичних понять і знань;

знання щодо можливості виконувати математичний запис різних фундаментальних законів і функціональних залежностей з розділів фізичної науки;

уміння чисельно оцінювати та вимірювати за допомогою контрольно-вимірювальної апаратури параметри фундаментальних законів і функціональних залежностей з розділів фізичної науки;

знання щодо прикладних умінь з використання базових фундаментальних фізичних понять щодо розв'язання типових задач за основними темами;

знання щодо прикладних умінь з використання базових фундаментальних фізичних понять, практичної роботи з широким колом сучасних фізичних і електронних пристроїв.

Основні компетентності, які має набути слухач після вивчення викладеного в посібнику матеріалу, є такими:

здатність використовувати базові знання фундаментальних розділів фізики в обсязі, необхідному для володіння фізичним апаратом відповідної галузі знань;

здатність до вибору основних методів розв'язання типових задач з розділів фізики;

здатність оцінювати й аналізувати ефективність використання фундаментальних законів і функціональних залежностей з розділів фізичної науки;

здатність проводити натурні й обчислювальні експерименти, зіставляти результати експериментальних даних і отриманих розв'язків та оформляти здобуті робочі результати у вигляді презентацій, науково-технічних звітів, статей і доповідей на науково-технічних конференціях;

здатність використовувати базові знання фундаментальних розділів фізики щодо розв'язання типових задач за основними темами.

У першому розділі навчального посібника наведено широке коло практичних задач з основних розділів дисципліни: механіки, молекулярної фізики, термодинаміки, електромагнетизму, гармонійних коливань і хвиль, оптики, атомної та ядерної фізики. На початку розділу наводяться приклади розв'язання типових задач за темою розділу. Особлива увага приділяється застосуванню фундаментальних ідей і методів фізики як науки, яка є фундаментом природознавства. Закінчується розділ завданнями, в яких містяться завдання для самостійного опрацювання за темою заняття. Їх можна використовувати як домашні завдання, що виконуються письмово, або для усної обробки в аудиторії.

У другому розділі наведено опис основних лабораторних робіт, які передбачені для вивчення слухачами підготовчого відділення. Розвиток і закріплення знань і навичок, як показує численний досвід, є найефективнішим, якщо виконання лабораторних робіт супроводжується розв'язуванням типових і оригінальних завдань за темою, яка вивчається. Виходячи з цього та для більшої зручності й ефективності вивчення навчальної дисципліни в навчальному посібнику скомпоновані описи лабораторних робіт, основні формули та закони, приклади розв'язання типових задач. Опис кожної лабораторної роботи супроводжується відомостями з теорії.

Мета лабораторних завдань - надати студентам навички користування фізичними приладами; ознайомити з основами постановки експериментальних досліджень; навчити навичкам самостійних спостережень і вивчення фізичних явищ у ході виконання лабораторних робіт; прищепити їм уміння узагальнювати й обробляти експериментальні дані, вільно користуватися системою одиниць СІ)

До кожної лабораторної роботи у лаконічній формі наводяться загальні теоретичні відомості про явище, яке вивчається, описи експериментальної установки та методики проведення експерименту (спостережень, вимірювань), контрольні запитання для самоперевірки та список рекомендованої для опрацювання літератури. Перед виконанням лабораторних робіт студенти проходять загальний інструктаж з техніки безпеки. Підготовку до лабораторних робіт і їх виконання рекомендується проводити таким чином:

1) до початку занять необхідно уважно вивчити опис лабораторної роботи. Згідно з першою частиною кожного розділу цього посібника, конспекту лекцій і, за потреби, за допомогою рекомендованої літератури опрацювати теоретичний матеріал за темою. Скласти короткий конспект щодо виконання лабораторної роботи, який включає схему експериментальної установки, формули для обчислення шуканих величин і таблиці для внесення в них результатів вимірювань і розрахунків;

2) перед виконанням лабораторної роботи (як правило, на початку заняття) необхідно отримати допуск до роботи, відповівши на деякі запитання з теми роботи в процесі короткої співбесіди з викладачем;

3) ознайомитися зі схемою експериментальної установки та вимірювальними приладами. У разі необхідності зібрати схему установки;

4) включити експериментальну установку обов'язково в присутності викладача;

5) провести необхідні вимірювання, результати записати в таблиці та надати викладачу;

6) під час наступного лабораторного заняття захистити проведену лабораторну роботу, маючи оформлений звіт з усіма необхідними обчисленнями, таблицями та графіками.

Загальні рекомендації до розв'язання задач:

1) уважно проаналізуйте умову задачі, встановіть величини, які потрібно визначити в задачі;

2) виконайте короткий запис умови, перевівши числові значення величин, даних в умові, в систему СІ, вкажіть одиниці їх вимірювання;

3) сформулюйте всі припущення, які необхідні для опрацювання завдання і спрощують його розв'язання;

4) за необхідності, зробіть рисунок, що пояснює умову задачі;

5) виявіть фізичні явища, які описуються в задачі, запишіть фізичні закони (рівняння), які їх пояснюють;

6) розв'яжіть отриману систему рівнянь щодо шуканих фізичних ве-ЛИЧИН:

7) перевірте розроблене розв'язання на відповідність розмірності;

8) проведіть обчислення та оцініть розумність отриманої числової відповіді. Проводячи обчислення, пам'ятайте, що числові значення фізичних величин завжди є наближеними і точність числової відповіді не повинна перевищувати точності величин, заданих в умові завдання.

У навчальному посібнику наведені необхідні довідкові матеріали: грецькій і латинській алфавіти, таблиці основних фізичних величин і одиниць їх вимірювання, таблиця фізичних сталих і деякі математичні таблиці.

У процесі роботи над змістом посібника був зроблений наголос на фундаментальні знання [1 - 10].

# **Розділ,)Практичні заняття**

#### **,),)Механіка**

#### **,),),)Приклади розв'язання задач**

**Задача 1.1.1.1.** Поїзд довжиною 120 м рухається на мосту рівномірно зі швидкістю 18 км/год. За скільки часу поїзд пройде міст, якщо довжина моста 480 м?

*Дані:* І<sub>1</sub> =120 м; І<sub>2</sub> =480 м; v =18 км/год = 5 м/с. *Визначити:*  $t = ?$ 

Розв'язання. Для повної відстані, пройденої початковою (або кінцевою) точкою вагона на мосту, маємо (рис. 1.1) :  $\mathbf{s} = \mathsf{I}_1 + \mathsf{I}_2$ .

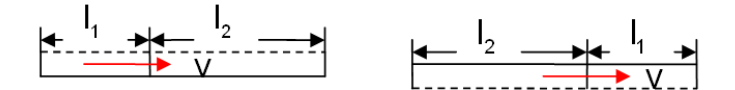

Рис),),)**Схема для розв'язання завдання**

Оскільки для рівномірного руху  $t = -$ , S t V = –, тоді після підстановки числових значень маємо:  $t = s/v = (120 + 480)/5 = 600/5 = 120$  с.

*Розв'язок:*  $t = 120$  с.

Задача 1.1.1.2. Автомобіль рухається з прискоренням 3 м/с<sup>2</sup> і за час 10 с проходить шлях 300 м. Визначте початкову швидкість автомобіля.

*Дані:* а =3 м/с<sup>2</sup>; t = 10 c; s = 300 м. *Визначити: v<sub>0</sub> = ?* 

Розв'язання. Скористаємося формулою для пройденого шляху за рівнозмінного руху:

$$
s = v_0 t + \frac{at^2}{2}.
$$
 (1.1)

Тоді після підстановок числових значень маємо:

$$
300 = 10 \ v_0 + \frac{3.100}{2} \rightarrow 300 - 150 = 10 \ v_0.
$$

Звідси знаходимо шукану величину швидкості:  $v_0 = 15$  м/с. Розв'язок:  $v_0 = 15$  м/с.

Задача 1.1.1.3. Тіло кинули вертикально вниз зі швидкістю 10 м/с. За скільки часу тіло впаде на землю, якщо за вільного падіння воно падає за 3 с?

Дані:  $v_0$ = 10 м/с; t<sub>1</sub>= 3 с; g = 9,8 м/с<sup>2</sup>. Bизначити:  $t_2$  = ?

Розв'язання. Вільне падіння тіла - це приклад рівнозмінного руху з прискоренням. Відстань, пройдена тілом у вільному падінні, визнача-**ЄТЬСЯ ЯК:** 

$$
h = gt_1^2 / 2 = 45 \, \text{M}.
$$

А під час руху тіла з початковою швидкістю як:

$$
h = v_0 t_2 + gt_2^2 / 2. \tag{1.2}
$$

Розв'яжемо це рівняння відносно t2:

$$
g\frac{t_2^2}{2}+v_0t_2-h=0,\ 5t_2^2+10t_2-45=0,
$$

$$
t'_2 = \frac{-10 \pm \sqrt{100 + 4 \cdot 5 \cdot 45}}{2 \cdot 10} = 1,2 \text{ c}; t''_2 = \frac{-10 - \sqrt{1000}}{2 \cdot 10} = -2,1 \text{ c};
$$
  
 $t_2 = t'_2 = 1,2 \text{ c}.$ 

Pose'язок:  $t_2 = t'_2 = 1, 2c$ .

Задача 1.1.1.4. Під час вільного падіння тіло за останню секунду пройшло половину шляху. Знайдіть час падіння і висоту падіння тіла.

*Дані:* g = 9,8 м/с<sup>2</sup>; t<sub>1</sub> = (t<sub>1</sub>-1); h<sub>1</sub> = h / 2.

*Buзначити:* h = ?, t = ?

*Розв'язання)* Запишемо рівняння руху тіла за весь час руху h=gt $^2\!$  2 і за останню секунду h / 2=g(t – 1) / 2 ; розв'яжемо їх у вигляді системи рівнянь. Тоді отримаємо квадратне рівняння:

$$
gt^2/4 = g(t-1)^2/2 \rightarrow 2g(t-1)^2 = gt^2.
$$

Розв'яжемо отримане квадратне рівняння:

 $2t^2 - 4t + 2 = t^2 \rightarrow t^2 - 4t + 2 = 0,$ 

 ${\sf t}_{\sf_{1,2}}$  = 2  $\pm$   $\sqrt{\sf 4}$  – 2 = 2  $\pm$   $\sqrt{\sf 2},\;$   ${\sf t}_{\sf_{1}}$  = 3,4 с,  ${\sf t}_{\sf_{2}}$  = 0,6 с (не доцільне, оскільки за умовою  $t > 1$ с).

 $h = qt^2/2 = 9.8 \cdot (3.4)^2/2 = 56.6$  M. *Розв'язок:* t = t<sub>1</sub> = 3,4 c; h = 56,6 м.

**Задача 1.1.1.5.** Матеріальне тіло кинули під кутом  $\alpha = 60^{\circ}$  до траєкторії зі швидкістю  $v_0 = 5$  м/с. Визначте радіус кривизни траєкторії у верхній точці.

*Дані:*  $\alpha = 60^{\circ}$ ;  $v_0 = 5$  м/с. *Визначити:* **R** = ?

Розв'язання. За умовою завдання нехтуємо силою опору середовища. Тоді траєкторією руху тіла буде парабола (рис. 1.2).

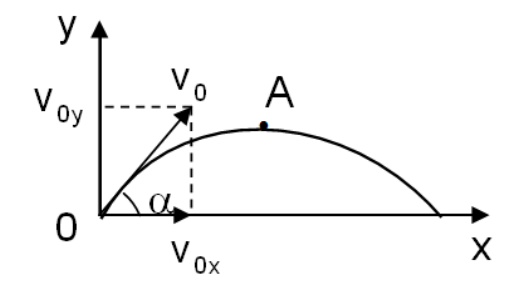

Рис),)-)**Траєкторія руху тіла**

Складний рух на параболі розкладаємо на два простих уздовж двох декартових координат. Уздовж осі 0х тіло рухається рівномірно зі швидкістю  $V_{0x} = V_0 \cos \alpha$ .

У верхній точці траєкторії А (див. рис. 1.2)  $v_y = 0$ ,  $a = a_n = g$ . Отже, маємо:

$$
v_{0x}^2
$$
 / R = g  $\rightarrow$  R =  $v_{0x}^2$  / g =  $v_0^2$  cos<sup>2</sup>  $\alpha$  / g = 25.0,25 / 10 = 0,6 m.

*Розв'язок:* R = 0,6 м.

Задача 1.1.1.6. Автомобіль важить 1т. Під час руху на автомобіль діє сила тертя, що дорівнює 0,1 його ваги. Знайдіть силу тяги, що розвивається мотором автомобіля, якщо автомобіль рухається з постійною швидкістю на похилій площині в гору (кут нахилу  $\alpha = 14^{\circ}$ ).

*Дані:*  $\alpha = 14^{\circ}$   $\vec{a} = 0$ ;  $\sin \alpha = 0,24$ ;  $m = 10^3$ кг;  $p = mg = 10^4$ Н;  $F_{\text{tp}} = 10^3$ Н;  $v = const.$ 

*Визначити:*  $F_{\text{rstru}} = ?$ 

Розв'язання. Надамо креслення і вкажемо сили, які діють на автомобіль під час руху (рис. 1.3).

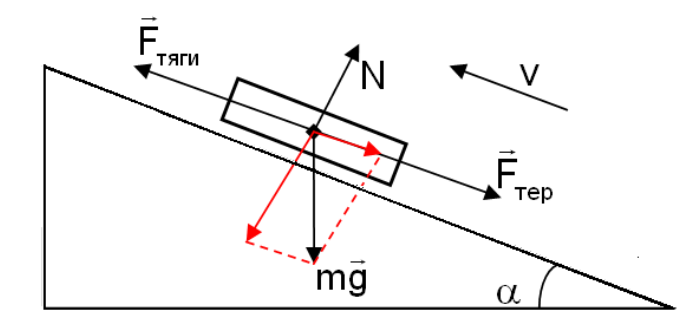

Рис),).)**Сили'які діють на автомобіль під час руху**

Виходячи з рис. 1.3 запишемо рівняння руху автомобіля:

$$
m\vec{a}=m\vec{g}+\vec{N}+\vec{F}_{_{\text{TSTM}}}+\vec{F}_{_{\text{Tep}}}.
$$

Спроєктуємо це рівняння на напрямок руху:

$$
0 = -mg\sin\alpha - F_{\text{TP}} + F_{\text{TRIM}} \rightarrow F_{\text{TRIM}} = mgsin\alpha + F_{\text{rep}}.
$$

Підставимо вихідні дані та знайдемо шукану силу:

$$
F_{\text{TRIM}} = \text{mg}\sin\alpha + F_{\text{reo}} = 10^4 \cdot 0.24 + 10^3 = 3400 \text{ H}.
$$

Розв'язок:  $F_{\text{rsru}} = 3400 \text{ H}.$ 

Задача 1.1.1.7. Моторний човен проходить відстань між двома пунктами А та В за течією річки за час  $t_1 = 3$  год, а пліт – за час  $t = 12$  год. Скільки часу t<sub>2</sub> витратить моторний човен на зворотний шлях?

Дані: t<sub>1</sub> = 3 год; t = 12 год. Bushayumu:  $t_2$  = ?

Розв'язання. Нехай s - відстань між пунктами A і B; v - швидкість човна відносно води; и - швидкість течії. Висловивши відстань s тричі для плота, для човна, що рухається за течією, і для човна, що рухається проти течії, отримаємо систему з трьох рівнянь:

$$
\begin{cases}\ns = ut, \\
s = (v + u)t_1, \\
s = (v - u)t_2.\n\end{cases}
$$
\n(1.3)

Розв'язавши цю систему з трьох рівнянь відносно  $t_2$  і підставивши вхідні дані, отримаємо:

$$
t_2 = t / (\frac{t}{t_1} - 2) = 12 / (\frac{12}{3} - 2) = 6
$$
 год.

Розв'язок:  $t_2 = 6$  год.

Задача 1.1.1.8. Тіло масою 0,3 кг падає вертикально вниз з прискоренням 9,1 м/с<sup>2</sup>. Знайдіть силу опору повітря.

*Дані:* m = 0,3 кг; а = 9,1м/с $^2$ ; g = 9,8 м/с $^2$ . *Визначити:*  $F_{on}$  = ?

*Розв'язання)* Надамо рис),)/і вкажемо сили'які діють на тіло під час руху.

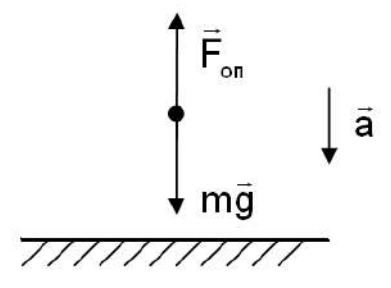

Рис),)/)**Сили'які діють на тіло під час руху**

Виходячи з рис. 1.4 запишемо рівняння руху тіла:

$$
m\vec{a} = m\vec{g} + \vec{F}_{on}.
$$

Спроектуємо це рівняння на напрямок руху: ma = mg -  $F_{\rm on}$ . Підставимо вихідні дані та знайдемо шукану силу5

$$
F_{on} = mg - ma = m(g - a) = 0, 3 \cdot 0, 7 = 0, 21 \text{ H}.
$$

*Розв'язок*:  $F_{on} = 0,21$  H.

Задача 1.1.1.9. На матеріальну точку діють в одній площині три однакові за величиною сили, кут між якими становить 120°. Знайдіть рівнодіючу цих сил.

*Дані: |*F<sub>1</sub>| = |F<sub>2</sub>| = |  $\frac{1}{2}$   $\frac{1}{2}$   $\frac{1}{2}$   $\frac{1}{2}$  $|F_1| = |F_2| = |F_3|$ ;  $\alpha_1 = \alpha_2 = \alpha_3 = 120^\circ$ . *Визначити: Ғ<sub>рівн</sub> =* ?  $\overline{r}$ 

Розв'язання. Надамо графічне зображення дії сил (рис. 1.5).  $=$  F<sub>1</sub> + F<sub>2</sub> +  $\vec{r}$   $\vec{r}$   $\vec{r}$   $\vec{r}$  $F_{p_{i}p_{i}} = F_{1} + F_{2} + F_{3}$ . Знайдемо векторну суму сил  $F_{1}$  $\overline{1}$ і $F_{2}$  $\overline{1}$ за правилом паралелограма, яка дорівнюватиме його діагоналі. Діагональ паралелограма дорівнюватиме стороні паралелограма, оскільки трикутники, що є складовими паралелограма, будуть правильними, тому що всі кути рівні 60°.

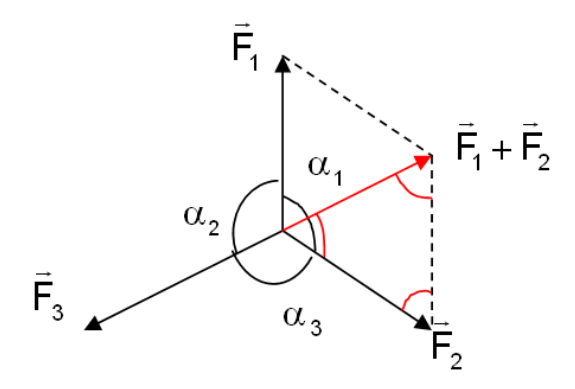

Рис. 1.5. Знаходження рівнодіючої сил

OTXE:  $\vec{F}_1 + \vec{F}_2 = \vec{F}_3$ . Togi  $\vec{F}_{\text{night}} = \vec{F}_1 + \vec{F}_2 + \vec{F}_3 = 0$ . PO36'A30K:  $\vec{F}_{\text{point}} = \vec{F}_1 + \vec{F}_2 + \vec{F}_3 = 0$ .

Задача 1.1.1.10. Порожній цинковий шар, зовнішній обсяг якого становить 200 см<sup>3</sup>, плаває так, що половина його знаходиться у воді (рис. 1.6.). Знайдіть обсяг вільного простору всередині кулі.

Дані:  $V_1 = 200 \text{ cm}^3 = 2 \cdot 10^{-4} \text{m}^2$ ;  $\rho_B = 10^3 \text{ кг/m}^3$ ;  $\rho_{Zn} = 7.1 \cdot 10^3 \text{ кr/m}^3$ . Визначити:  $V_2 = ?$ 

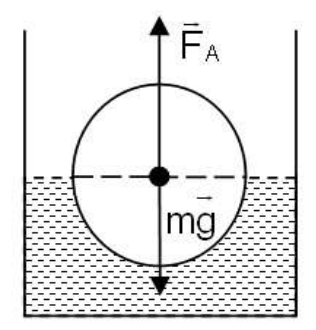

### Рис. 1.6. Знаходження обсягу вільного простору всередині кулі

Розв'язання. На кулю діють дві сили: виштовхувальна сила Архімеда  $F_A = V_1 \rho_B g/2$  і сила тяжіння mg =  $\rho_{Zn} g(V_1 - V_2)$ .

Оскільки куля знаходиться в рівновазі, то ці сили рівні; отже, маємо:

$$
\rho_{Zn}g(V_1-V_2) = V_1g_Bg/2. \tag{1.4}
$$

З цього співвідношення знаходимо обсяг вільного простору:

$$
V_2 = V_1 - \frac{\rho_B V_1}{2\rho_{Zn}} = 2 \cdot 10^{-4} - \frac{10^3 \cdot 2 \cdot 10^{-4}}{2 \cdot 7, 1 \cdot 10^3} = 1.8 \cdot 10^{-4} \text{m}^3
$$

Розв'язок:  $V_2 = 1.8 \cdot 10^{-4}$ м<sup>3</sup>.

Задача 1.1.1.11. Яку роботу треба зробити, щоб змусити поїзд масою 30 т збільшити свою швидкість від  $v_1 = 36$  км/год до  $v_2 = 72$  км/год. Опір не слід ураховувати.

Дані: m = 30 т = 3 · 10<sup>4</sup> кг; v<sub>1</sub> = 36 км/год = 10 м/с; v<sub>2</sub> = 72 км/год =  $= 20$  M/C.

Визначити:  $A = ?$ 

Розв'язання. Робота за збільшення швидкості поїзда йде на збільшення його кінетичної енергії; звідси запишемо:

$$
A = \frac{mv_2^2}{2} - \frac{mv_1^2}{2} = \frac{m}{2} \cdot (v_2^2 - v_1^2) = \frac{m}{2} \cdot (v_2 - v_1) \cdot (v_2 + v_1).
$$

Підставимо числові значення і отримаємо:

 $A = 1,5.10^{4} \cdot (20 - 10) \cdot (20 + 10) = 1,5.10^{4} \cdot 300 = 4,5.10^{6}$  Дж.

Розв'язок:  $A = 4.5 \cdot 10^6$ Дж.

Задача 1.1.1.12. Тіло кинули під кутом  $\alpha = 60^{\circ}$ до горизонту. Кінетична енергія тіла в момент кидання W<sub>o</sub><sup>kiн</sup> = 20 Дж. Знайдіть кінетичну та потенційну енергії у верхній точці траєкторії.

Дані:  $\alpha = 60^{\circ}$ ; W<sub>0</sub><sup>kiH</sup> = 20 Дж. Визначити:  $W_A^{kin} = ? W_{nor}^A = ?$ 

Розв'язання. У верхній точці А  $v = v_0 \cos \alpha$ . Кінетична енергія у початковій точці траєкторії  $W_0^{kin} = mv_0^2/2$ . Звідси маємо m = 2 $W_0/v_0^2$ .

У верхній точці траєкторії:

$$
W_{\text{A}}^{\text{KIH}} = \frac{m v_0^2 \cos^2 \alpha}{2} = \frac{2 W_0^{\text{KIH}} v_0^2 \cos^2 \alpha}{2 v_0^2} = W_0^{\text{KIH}} \cdot \cos^2 \alpha = 20 \cdot \frac{1}{4} = 5 \text{ Hz}.
$$

Повна енергія тіла - це сума його кінетичної і потенційної енергій в будь-якій точці траєкторії. Вона буде дорівнювати Wкін у даному випадку. Отже:  $W_A^{nor} = 20 - 5 = 15$  Дж.

Задача 1.1.1.13. Граната масою М. яка летіла зі швидкістю v = 10 м/с, розірвалася на два осколки. Більший осколок, маса якого становить 60 % маси всієї гранати, продовжував рухатися в попередньому напрямі, але зі збільшеною швидкістю, яка дорівнювала  $v_1 = 25$ м/с. Знайдіть швидкість меншого уламка V<sub>2</sub>.

Дані: v = 10 м/с; m<sub>1</sub> = 0,6 M; v<sub>1</sub> = 25 м/с. Визначити:  $V_2 = ?$ 

Розв'язання. Запишемо закон збереження імпульсу системи:

$$
Mv = 0,6Mv_1 + 0,4Mv_2,
$$

та підставимо числові значення і отримаємо:  $10 = 0, 6 \cdot 25 + 0, 4v_2$ . Звідси маємо:  $v_2 = (10 - 0.6 \cdot 25) / 0.4 = -12.5$  м/с.

Знак «мінус» вказує на те, що другий осколок полетить в напрямку, протилежному попередньому.

Розв'язок:  $v_2 = -12.5$  м / с.

Задача 1.1.1.14. Ескалатор метро спускає людину, яка сходить ним униз за 1 хв. Якщо людина рухатиметься вдвічі швидше, то спуститься за 45 с. Скільки часу спускатиметься людина, яка стоїть на ескалаторі?

Дані: t<sub>1</sub> = 1 хв.; t<sub>2</sub> = 45 с. Bизначити:  $t = ?$ 

Розв'язання. Позначимо буквою I довжину ескалатора; t<sub>1</sub> - час сходження людини, яка рухається зі швидкістю v;  $t_2$  – час спуску людини, яка сходить зі швидкістю 2v; t – час спуску людини, яка стоїть на ескалаторі. Тоді, розрахувавши довжину ескалатора для трьох різних випадків (людина йде зі швидкістю у, зі швидкістю 2 чі стоїть на ескалаторі нерухомо), отримаємо систему рівнянь:

$$
\begin{cases}\nI = (v + u) / t_1, \\
I = (2v + u) \cdot t_2, \\
I = ut.\n\end{cases}
$$
\n(1.5)

Розв'язавши цю систему рівнянь, отримаємо:

$$
t = t_1 \left( \frac{t_1 - t_2}{2t_2 - t_1} + 1 \right) = 60 \left( \frac{60 - 45}{2 \cdot 45 - 60} + 1 \right) = 90 \text{ c}.
$$

Розв'язок: t = 90 с.

Задача 1.1.1.15. Людина біжить на ескалаторі. У перший раз вона нарахувала  $n_1$  = 50 сходинок; вдруге, рухаючись у той самий бік зі швидкістю втричі більшою, вона нарахувала  $n_2$  = 75 сходинок. Скільки сходинок вона нарахувала би на нерухомому ескалаторі?

Дані: n<sub>1</sub> = 50 сходинок; n<sub>2</sub> = 75 сходинок.  $B$ изначити: n = ?

Розв'язання. Оскільки зі збільшенням швидкості людина нарахувала більшу кількість сходинок, то напрямки швидкостей ескалатора і людини збігаються. Нехай u – швидкість ескалатора, v – швидкість людини щодо ескалатора, I – довжина ескалатора, n – кількість сходинок на нерухомому ескалаторі. Кількість сходинок, що вміщується в одиниці довжини ескалатора, дорівнює n/l. Тоді час перебування людини на ескалаторі за її руху шодо ескалатора зі швидкістю у дорівнює  $\frac{1}{x} + u$ ), а шлях, пройдений ескалатором, дорівнює vl/(v + u). Тоді кількість сходинок, нарахованих на цьому шляху, становить  $n_1 = v \ln/(v+u)$ ). Аналогічно, для випадку, коли швидкість людини щодо ескалатора буде 3v, отримаємо  $n_2 = 3$ v $\ln/(3v+u)$ .

Таким чином, ми можемо скласти систему рівнянь:

$$
\begin{cases}\n n_1 = v \ln / (v + u)!, \\
 n_2 = 3v \ln / (3v + u)!.\n\end{cases}
$$
\n(1.6)

Виключивши відношення u/v і підставивши числові значення, має- $\text{MO: } n = 2n_1n_2 / (3n_1 - n_2) = 100.$ 

*Розв'язок:* n = 100.

Задача 1.1.1.16. Вага тіла в воді втричі менше, ніж у повітрі. Визначте щільність матеріалу тіла.

*Дані:* Р<sub>у повітрі<code>=3 P</code> <sub>у воді;ρ — щільність води;  $V_\tau$  — об'єм тіла.</sub></sub> *Визначити:*  $\rho$ <sub>r</sub> = ?

*Розв'язання)* За законом Архімеда'вага тіла у воді дорівнює різниці між вагою тіла поза водою і виштовхувальною силою  $F_A$ , що діє на тіло:

$$
(P_{y\text{ nosirpi}}/3) = P_{y\text{ nosirpi}} - F_A.
$$

Звідси маємо:  $2P_{V}$  повітрі = 3 $F_A$ , або  $2\rho_{r} gV_r = 3\rho gV_r$ .

Остаточно після підстановки числових даних маємо:

$$
\rho_{\tau} = 3\rho / 2 = 1500 \text{ kT/m}^3.
$$

*Розв'язок:*  $\rho_{\tau}$  *=* 1 500 кг/м $^{3}$ .

Задача 1.1.1.17. Один кінець нитки закріплений на дні водойми, а другий прикріплений до коркового поплавка. Водночас 0,75 усього обсягу поплавка занурене у воду. Визначте силу натягу нитки F, якщо маса поплавка дорівнює 2 кг і щільність короку 0,25 г/см<sup>3</sup>. Масою нитки слід знехтувати.

*Дані:* m = 2 кг; ρ = 0,25 г/см<sup>3</sup>. *Визначити: F = ?* 

*Розв'язання)* Сила натягу нитки дорівнює різниці сили Архімеда та ваги короку:

$$
F=\rho_0 g(0,75m/\rho)-mg,
$$

де  $\rho_{\rm 0}$  — щільність води.

Перетворимо цей вираз і, підставивши числові значення, маємо:

$$
F = mg \cdot (0.75 \frac{\rho_0}{\rho} - 1) \approx 40 \text{ H}.
$$

 $P$ озв'язок*:* **F** ≈ 40 H.

Задача 1.1.1.18. У посудину з водою вставлена трубка перетином S = 2 см<sup>2</sup>. У трубку налили 72 г масла ( $\rho_{\text{m}}$  = 900 кг/м<sup>3</sup>). Знайдіть різницю рівнів масла та води.

*Дані:* S = 2 см<sup>2</sup>; m = 72 г; р<sub>м</sub> = 900 кг/м<sup>3</sup>. *Визначити:* **Δh = ?** 

Розв'язання. На рис. 1.7 наведено приклад щодо знаходження різниці рівнів масла та води.

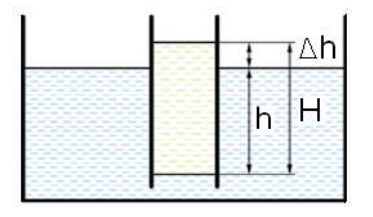

Рис),)2)**Знаходження різниці рівнів масла та води**

Згідно з умовою рівноваги рідин у сполучених посудинах маємо:

$$
\rho_{\rm M}/\rho = h/H = (H - \Delta h)/H. \tag{1.7}
$$

Звідки:

$$
\Delta h = H(1 - \rho_{\rm M} / \rho).
$$

Щоб знайти Н, запишемо вираз для маси масла в трубці:

 $m = \rho_{M}SH$ 

звідки: H = m / ρ<sub>м</sub>S. Для Δh отримаємо:

$$
\Delta h = (m/\rho_{\rm M} S) \cdot (1 - \rho_{\rm M}/\rho).
$$

Після підстановки початкових даних у цей вираз остаточно отрима $emo: \Delta h = 4 \text{ cm}.$ 

 $P$ озв'язок:  $\Delta h = 4$  см.

Задача 1.1.1.19. На дні водойми встановлена бетонна конструкція грибоподібної форми, розміри якої вказані на рис 1.8. Глибина річки Н. Визначте з якою силою тисне конструкція на дно річки? Щільність бетону  $\rho$ ; води -  $\rho_0$ .

Дані: Н; р;  $\rho_0$ . Визначити:  $F = ?$ 

Розв'язання. Відповідно до рис. 1.8 сила тиску конструкції на дно F складається з ваги конструкції Р і різниці сил (F<sub>B</sub> – F<sub>H</sub>), що виникають в результаті гідростатичного тиску на її верхню і нижню поверхні:

$$
F = P + FB - FH. \t\t(1.8)
$$

Вага конструкції дорівнює:

$$
P = g\pi(\rho D^2 h_1 + \rho d^2 (h_1 - h))/4. \tag{1.9}
$$

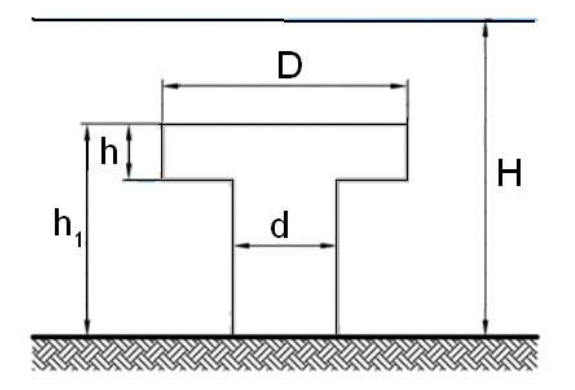

Рис. 1.8. Знаходження сили тиску конструкції на дно річки

Сила, що виникає в результаті гідростатичного тиску на верхню поверхню конструкції, дорівнює:

$$
F_{\rm B} = \frac{g\pi \rho_0 D^2 (H - h_1)}{4}
$$
 (1.10)

Сила, що виникає в результаті гідростатичного тиску на нижню поверхню конструкції, дорівнює:

$$
F_h = \frac{g \pi \rho_0 (D^2 - d^2)(H - h_1 + h)}{4}.
$$
 (1.11)

У результаті шукана сила F дорівнюватиме:

$$
F_h = g\pi \Big[ \rho_0 d^2 (H - h_1) + (\rho - \rho_0)(D^2 - d^2)h + \rho d^2 h_1 \Big] / 4.
$$
  
*Pose'saok:* 
$$
F_h = g\pi \Big[ \rho_0 d^2 (H - h_1) + (\rho - \rho_0)(D^2 - d^2)h + \rho d^2 h_1 \Big] / 4.
$$

Задача 1.1.1.20. Кругла дірка площею  $S_1$  у дні посудини прикрита без зусилля конічної форми короком з площею основи S<sub>2</sub>. За якого найбільшого значення щільності матеріалу короку р можна домогтися його спливання, доливаючи воду в посудину? Щільність води - ро.

Дані:  $S_1$ ;  $S_2$ ;  $\rho_0$ . Визначити:  $p = ?$ 

Розв'язання. Сила Архімеда, яка діє на корок, досягає максимуму, коли рівень води досягне його верху. Корок спливе, коли підйомна сила перевищить його вагу. Підйомна сила дорівнює вазі води, обсяг якої дорівнює обсягу заштрихованої області короку на рис. 1.9.

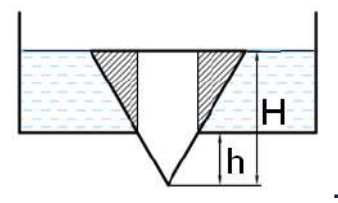

Рис. 1.9. Знаходження найбільшого значення щільності матеріалу короку

Знайдемо підйомну силу:

 $F_A = \rho_0$  g{ $[(S_2H - S_1h)/3] - S_1(H - h)$ }.

Знайдемо вагу короку:  $P = \rho_0$  а S<sub>2</sub>H / 3. У результаті р знайдемо з рівняння Р =  $F_A$ :

$$
\rho = 1 + (2 S_1 h / S_2 H) - 3 S_1 / S_2.
$$

Оскільки малий і великий конус подібні, то: h / H =  $(S_1 / S_2)^{1/2}$ . Тоді маємо:  $\rho = 1 + 2 (S_1 / S_2)^{3/2} - 3 S_1 / S_2$ . Pose'язок:  $p = 1 + 2 (S_1 / S_2)^{3/2} - 3 S_1 / S_2$ .

Задача 1.1.1.21. Порожниста куля (зовнішній радіус  $R_1$ , внутрішній - $R_2$ ), зроблена з матеріалу з щільністю  $\rho_1$ , плаває на поверхні рідини з щільністю р<sub>2</sub>. Якою повинна бути щільність р речовини, яка заповнила внутрішню порожнину кулі, щоб вона перебувала в стані рівноваги всередині рідини?

Дані:  $R_1$ ;  $R_2$ ;  $\rho_1$ ;  $\rho_2$ . *Buзначити:*  $p = ?$ 

Розв'язання. Щоб куля перебувала в стані рівноваги, вага рідини, що витісняється кулею, має дорівнювати вазі кулі:

$$
\rho_2 g \frac{4}{3} \pi R_1^3 = \rho g \frac{4}{3} \pi R_2^3 + \rho_1 g \frac{4}{3} \pi (R_1^3 - R_2^3).
$$

Звідси знаходимо р:  $\rho = R_1^3(\rho_2 - \rho_1) + \rho_1 / R_2^3$ . *Розв'язок*:  $\rho = R_1^3(\rho_2 - \rho_1) + \rho_1/R_2^3$ .

Задача 1.1.1.22. Ціль, яка знаходиться на пагорбі, видно з місця розташування приладу під кутом α до горизонту. Дистанція (відстань на горизонталі від знаряддя до цілі) дорівнює L. Стрільба у ціль проводиться з кутом піднесення  $\beta$ . Визначте початкову швидкість  $v_0$  снаряда, що потрапляє в ціль. Опір повітря не враховувати. За якого кута підне $c$ ення  $\beta_0$  дальність стрільби вздовж схилу буде максимальною?

*Дані:* α; L; β. *Визначити:*  $\beta_0 = ?$ ;  $v_0 = ?$ .

Розв'язання. Виберемо систему координат хОу таким чином, щоб точка відліку збіглася зі зброєю (рис. 1.10).

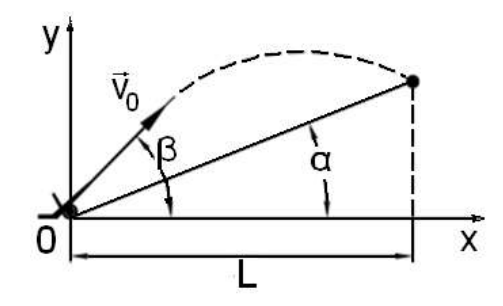

Рис. 1.10. Знаходження  $\beta_0$ ,  $\mathbf{v}_0$ 

Запишемо кінематичні рівняння руху снаряда:

$$
x = v0 t cos \beta; y = v0 t sin \beta = gt2/2.
$$

Замінивши х і у на координати цілі ( $x = L$ ,  $y = L$ tqa) отримаємо:

$$
v_0 = \sqrt{gL \cos \alpha / 2 \cos \beta \sin(\beta - \alpha)}.
$$

Дальність I польоту снаряда вздовж схилу I =  $L/cosa$ . Тому отриману формулу можна переписати таким чином:

$$
v_0 = \sqrt{glcos^2 \alpha / 2 \cos \beta \sin(\beta - \alpha)}.
$$

Звідси отримаємо: I = 2ν $_{\text{o}}^2$ cosβsin(β – α) / gcos $^2$ α. Цей вираз має максимальне значення за умови максимального значення добутку:

$$
\cos\beta_{0}\sin(\beta_{0}-\alpha) = \left[\sin(2\beta_{0}-\alpha)-\sin\alpha\right]/2.
$$

Тому I максимальне за максимальним значенням  $\sin(2\beta_{\rm 0} - \alpha)$  = 1 aбо  $\beta_0 = \frac{\pi}{4} + \frac{\pi}{4}$ .  $\beta_0 = \frac{\pi}{4} + \frac{\alpha}{4}$ . За *α* = 0 отримуємо відповідь β<sub>0</sub> = π/4.

$$
Pose'si 30\kappa: v_0 = \sqrt{gl\cos\alpha/2\cos\beta\sin(\beta-\alpha)}; \ \beta_0 = \frac{\pi}{4} + \frac{\alpha}{4}.
$$

**Задача 1.1.1.23.** Візок, маса якого M = 120 кг, рухається на рейках без тертя зі швидкістю  $v = 6$  м/с. З візка сплигує людина масою m = 80 кг під кутом  $\alpha$  = 30° до напрямку її руху в горизонтальній площині. Від цього швидкість візка зменшується до v'= 5 м/с. Якою була швидкість и людини під час стрибка щодо землі?

*Дані*: М = 120 кг; v = 6 м/с; m = 80 кг;  $\alpha$  = 30°; v' = 5 м/с. *Визначити: u = ?* 

*Розв'язання)* Закон збереження імпульсу можна застосовувати тіль( ки для проекцій імпульсів на напрямок руху візка, оскільки в цьому напрямку на систему не діють зовнішні сили. Тоді запишемо:

$$
(m+M)v = Mv' + mucos \alpha.
$$
 (1.12)

Звідси маємо:

$$
u = \frac{(m + M)v - Mv'}{m\cos\alpha}.
$$
 (1.13)

Після підстановки значень отримаємо:  $u \approx 8.6$  м/с. *Розв'язок:* u ≈ 8,6 м/с.

**Задача 1.1.1.24.** Пропелер літака радіусом R = 1.5 м обертається під час посадки з частотою 2 000 хв<sup>-1</sup>; посадкова швидкість літака відносно Землі дорівнює 162 км/год. Визначте швидкість точки на кінці пропелера. Яка траєкторія руху цієї точки?

*Дані:* R = 1,5 м; *λ* = 2000 хв<sup>-1</sup>. *Визначити: v = ?* 

 $P$ озв'язання. Пропелер літака обертається з частотою:  $λ = 2000/60$  $c^{-1}$  = 33,33  $c^{-1}$ .

Лінійна швидкість точки на кінці пропелера:  $v_{\text{min}} = 2\pi R\lambda \approx 314$  м/с.

Швидкість літака під час посадки v = 45 м/с. Результативна швидкість точки на кінці пропелера дорівнює сумі векторів лінійної швидкості під час обертання пропелера та швидкості літака під час посадки:

$$
v_{\rm{pes}} = \sqrt{v^2 + v_{\rm{ni}}^2} \approx 317 \text{m/c}.
$$

Крок гвинтової траєкторії дорівнює:

$$
h = v/\lambda \approx 1,35 \text{ m}.
$$

*Розв'язок:* v ≈ 317 м/с. Точка на кінці пропелера описує гвинтову лінію з кроком h ≈ 1,35 м.

**Задача 1.1.1.25.** Два тіла рухаються назустріч один одному та співударяються непружно. Швидкості тіл до удару були  $v_1 = 2$  м/с і  $v_2 = 2$  м/с. Загальна швидкість тіл після удару u = 2 м/с і за напрямком збігається з напрямком швидкості  $v_1$ . У скільки разів кінетична енергія  $W_{K1}$  більше кінетичної енергії  $W_{k2}$  другого тіла?

*Дані:*  $v_1$  = 2 м/с; u = 2 м/с;  $v_2$  = 2 м/с. *Buзначити:* W<sub>к1</sub> / W<sub>к2</sub> = ?

*Розв'язання*. Відношення кінетичних енергій першого та другого тіла до удару можна записати таким чином:

$$
\frac{W_{k1}}{W_{k2}} = \frac{m_1 v_1^2}{2} \cdot \frac{2}{m_2 v_2^2} = \frac{m_1 v_1^2}{m_2 v_2^2}.
$$
 (1.14)

Згідно із законом збереження імпульсу  $m_1v_1 - m_2v_2 = (m_1 + m_2)u$ , або  $m_1(v_1 - u) = m_2(u + v_2)$ , звідки:

$$
m_1/m_2 = (u + v_2) / (v_1 - u). \tag{1.15}
$$

Підставимо (1.15) у (1.14) і отримаємо:

$$
\frac{W_{k1}}{W_{k2}} = \frac{v_1^2(u + v_2)}{v_1^2(v_1 - u)} = 1,25.
$$

Pose'язок:  $W_{\kappa1}W_{\kappa2} = 1,25$ .

#### 1.1.2. Завдання для самостійного розв'язання

1.1.2.1. З пунктів А та В, відстань між якими дорівнює І, одночасно назустріч один одному почали рухатися два тіла: перше зі швидкістю  $v_1$ , друге - v<sub>2</sub>. Визначте, через скільки часу вони зустрінуться і відстань від точки А до місця їх зустрічі. Процес розв'язання подайте також графічно.

1.1.2.2. Через який час і де зустрінуться тіла (див. задачу 1.1.2.1), якби вони рухалися в одному напрямку  $A \rightarrow B$ , причому з точки В тіло почало рухатися через  $t_0$  секунд після початку руху з точки А?

1.1.2.3. Потенціальна енергія вільно падаючого тіла в середній точці шляху дорівнює 18 Дж. Чому дорівнює кінетична енергія в момент падіння тіла на Землю?

1.1.2.4. Один кінець нитки закріплений на дні водойми, а другий прикріплений до коркового поплавка. 0,65 усього обсягу поплавка занурене у воду. Визначте масу поплавка, якщо сила натягу нитки F дорівнює 55 Н і щільність короку 0,25 г/см<sup>3</sup>. Масою нитки слід слід знехтувати.

1.1.2.5. Знайдіть лінійну швидкість Землі у під час її орбітального руху. Середній радіус земної орбіти R = 1,5·10<sup>8</sup> км.

1.1.2.6. Обчисліть доцентрове прискорення штучного супутника Землі, який рухається на круговій орбіті зі швидкістю 8 км/с на відстані 620 км від поверхні Землі.

1.1.2.7. Між двома пунктами, розташованими на річці на відстані s = 100 км один від іншого, курсує катер, який, ідучи за течією, проходить цю відстань за час  $t_1 = 4$  год, а проти течії. – за час  $t_2 = 10$  год. Визначте швидкість течії річки и і швидкість катера v щодо води.

1.1.2.8. Повз пристані пропливає пліт. У цей час у селище, що знаходиться на відстані $s_1$  = 15 км від пристані, вниз річкою відправляється моторний човен. Він дійшов до селища за час  $t = 3/4$  год і, повернувши назад, зустрів пліт на відстані s<sub>2</sub> = 9 км від селища. Якими є швидкість течії річки та швидкість човна відносно води?

1.1.2.9. Колона військ рухається зі швидкістю v<sub>1</sub> = 5 км/год, розтягнувшись на дорозі на відстань  $I = 400$  м. Командир, що знаходиться в хвості колони, посилає велосипедиста з дорученням до головного загону. Велосипедист відправляється і їде зі швидкістю  $v_2 = 25$  км/год і, на ходу виконавши доручення, відразу ж повертається назад з тією ж швидкістю. Через скільки часу t після отримання доручення він повернувся назад?

1.1.2.10. Вагон шириною d = 2,4 м, що рухається зі швидкістю v = 15 м/с, був пробитий кулею, яка летіла перпендикулярно руху вагона. Зсув отворів у стінках вагона відносно один одного дорівнює I = 6 см. Якою є швидкість руху кулі:

1.1.2.11. Знайдіть швидкість крапель v<sub>2</sub> вертикально падаючого дощу, якщо шофер легкового автомобіля помітив, що краплі дощу не залишають сліду на задньому склі, нахиленому вперед під кутом  $\alpha = 60^{\circ}$ до горизонту, коли швидкість автомобіля v<sub>1</sub> більше. 30 км/год?

1.1.2.12. З якою швидкістю v і за яким курсом повинен летіти літак, щоб за час  $t = 2$  год пролетіти на північ шлях s = 300 км, якщо під час польоту дує північний вітер під кутом  $\alpha = 30$ ° до меридіану зі швидкістю  $u = 27$  км/год?

1.1.2.13. Корабель виходить з пункту А в пункт В і йде зі швидкістю  $v$ , що становить кут  $\alpha$  з лінією AB. Під яким кутом  $\beta$  до лінії AB варто було б випустити з пункту В торпеду, щоб вона вразила корабель? Торпеду потрібно випустити в той момент, коли корабель перебуває у пункті А. Швидкість торпеди дорівнює и.

1.1.2.14. Автомобіль проїхав половину шляху зі швидкістю  $v_1 = 60$  км/год, решту шляху він половину часу їхав зі швидкістю  $v_2 = 15$  км/год, а останню ділянку - зі швидкістю  $v_3$  = 45 км/год. Знайдіть середню швидкість автомобіля на всьому шляху.

1.1.2.15. Автомобіль проїхав першу половину шляху зі швидкістю  $v_1$  = 40 км/год, другу - зі швидкістю  $v_2$  = 60 км/год. Знайдіть середню швидкість на всьому пройденому шляху.

1.1.2.16. Поїзд першу половину шляху йшов зі швидкістю в n = 1,5 рази більшою, ніж другу половину шляху. Середня швидкість поїзда на всьому шляху  $v_{\rm cp} = 43.2$  км/год. Якою є швидкість поїзда на першій  $(v_1)$  $i$  другий  $(v_2)$  половинах шляху?

1.1.2.17. Відстань між двома станціями s = 3 км поїзд метро проходить з середньою швидкістю  $v_{\rm cn}$  = 54 км/год. На розгін він витрачає час  $t_1$  = 20 с, потім рухається рівномірно деякий час  $t_2$  і на уповільнення до повної зупинки витрачає час  $t_3 = 10$  с. Побудуйте графік швидкості руху поїзда та визначте найбільшу швидкість поїзда  $V_{\text{make}}$ .

1.1.2.18. Вагонетка повинна перевезти вантаж у найкоротший термін на відстань L. Вона може прискорювати або сповільнювати свій рух тільки з однаковим за величиною і постійним прискоренням а, переходячи потім в рівномірний рух або зупиняючись. Який максимальної швидкості v повинна досягти вагонетка, щоб виконати зазначену вимогу?

1.1.2.19. Порожню відкриту пляшку занурили у воду горлечком донизу на деяку глибину h і відпустили. Після цього пляшка не спливала, не опускалася, а перебувала в стані рівноваги. Чому? Чи буде ця рівновага стійкою? Визначте глибину занурення, якщо: ємність пляшки  $V_0 = 0.5$  л; маса m = 0,4 кг; тиск атмосфери  $p_0 = 101$  кПа; температура постійна. Об'ємом стінок пляшки слід слід знехтувати.

1.1.2.20. Порожниста куля, відлита з чавуну, плаває у воді, занурившись рівно наполовину. Знайдіть обсяг V внутрішньої порожнини, якщо маса кулі m = 5000 г, а щільність чавуну  $\rho$  = 7,8 г/см<sup>3</sup>.

1.1.2.21. Вага шматка заліза у воді P = 1,67 H, Знайдіть його об'єм V<sub>з</sub>. Щільність заліза  $\rho_{\text{s}}$  = 7,8 г/см<sup>3</sup>.

1.1.2.22. Один кінець нитки закріплений на дні водойми, а другий прикріплений до коркового поплавка. 0,75 усього обсягу поплавка занурене у воду. Визначте силу натягу нитки F, якщо маса поплавка дорівнює 2 кг і щільність короку –  $0,25$  г/см $^3$ . Масою нитки слід знехтувати.

1.1.2.23. Людина стоїть на краю платформи, що обертається, і переходить в її центр. Якою стане частота обертання платформи?

*,),)-)-/)* Знайдіть лінійну та кутову швидкості руху точок екватора Землі за її радіусом.

1.1.2.25. Колесо оберталося рівнозамедлено та за деякий час зменшило частоту обертання. Відомий момент інерції колеса. Знайдіть кутове прискорення колеса, гальмівний момент, роботу сил гальмування, кількість обертів за цей час.

1.1.2.26. Визначте швидкість падіння каменя, кинутого під кутом до горизонту, за часом його польоту.

*,),)-)-2)* Тіло кинули горизонтально з вершини похилої площині) Через деякий час воно вдарилося об площину?

1.1.2.28. З башти з початковою швидкістю горизонтально кинуто тіло. Визначте радіус кривизни траєкторії через певний час.

1.1.2.29. Повз спостерігача за деякий час пройшло два вагона, потім поїзд зупинився. Знайдіть початкову швидкість поїзда, прискорення і час уповільненого руху.

1.1.2.30. Тіло рухається прямолінійно з постійним прискоренням і послідовно проходить дві ділянки шляху. Визначте прискорення, швидкості, шлях. Накресліть графіки.

## **,)-)Основи молекулярно-кінетичної теорії та термодинаміки**

#### **,)-),)Приклади розв'язання задач**

**Задача 1.2.1.1.** У балоні ємністю, 15 л знаходиться азот під тиском 100 кПа за температури Т = 300 К. Після того як з балона випустили 14 г азоту, температура стала 290 К. Визначте тиск азоту, який залишився в балоні)

*Дані5* V = 15 л = 15  $\cdot$ 10 $^{-3}$ м $^3$ ; P $_{\textrm{\tiny{1}}}$  = 100 к Па = 10 $^5$  Па; T $_{\textrm{\tiny{1}}}$  = 300  $\,$  K; T $_{\textrm{\tiny{2}}}$  = 290  $\,$  K;  $\Delta$ m = 14 г $;\,\mu$  = 28 $\cdot$ 10 $^{-3}$ кг/моль. *Buзначити:* P<sub>2</sub> = ?

*Розв'язання)* Запишемо рівняння початкового стану газу у вигляді  $P_1V = mRT_1/\mu$ . З нього визначимо масу після підстановки числових значень:

$$
m = \frac{P_1 V \mu}{RT_1} = \frac{10^5 \cdot 15 \cdot 10^{-3} \cdot 28 \cdot 10^{-3}}{8,31 \cdot 300} = 16,8 \cdot 10^{-3} \text{kr.}
$$

Запишемо рівняння стану газу після того, як випустили 14 г газу:

$$
P_2 V = \frac{m - \Delta m}{\mu} RT_2.
$$
 (1.16)

Звідси знаходимо Р<sub>2</sub>:

$$
P_2 = \frac{(m - \Delta m)RT_2}{V\mu} = \frac{2,8 \cdot 10^{-3} \cdot 8,31 \cdot 290}{15 \cdot 10^{-3} \cdot 28 \cdot 10^{-3}} = 1,7 \cdot 10^4 \text{ Ta.}
$$

Розв'язок:  $P_2 = 1.7 \cdot 10^4$ Па.

Задача 1.2.1.2. У посудині, яка має форму сфери радіусом 0.2 м. знаходиться 80 г азоту. До якої температури можна нагріти сферу, якщо ії стінки витримують тиск 7.10<sup>5</sup> Па?

Дані: R = 0,2 м; m = 80 г = 8 · 10<sup>-2</sup> кг; P = 7 · 10<sup>5</sup> Па;  $\mu_{N_a} = 28 \cdot 10^{-3}$  кг/моль. Визначити:  $T = ?$ 

Розв'язання. Запишемо рівняння стану газу: PV = mRT / µ. Із цього рівняння знайдемо Т:

$$
T = \frac{PV\mu}{mR} = \frac{7 \cdot 10^5 \cdot \frac{4}{3} \pi \cdot (2 \cdot 10^{-1})^3 \cdot 28 \cdot 10^{-3}}{8 \cdot 10^{-2} \cdot 8,31} = 780 \text{ K}.
$$

Розв'язок: Т = 780 К.

Задача 1.2.1.3. Визначте кількість теплоти, передане 14 г азоту. якщо він був ізобарно нагрітий від 37 до 187 °С. Яку роботу здійснив газ і як змінилася його внутрішня енергія?

Дані: R = 8,31 Дж/моль · К; t<sub>1</sub> = 37 °C = 310 K; t<sub>2</sub> = 187 °C = 460 K;  $P =$ const;  $\mu = 28.10^{-3}$ кг/моль;  $R = 8,31 \text{ J}$ ж/моль К. Bushayumu:  $Q = ? \Delta U = ? A = ?$ 

Розв'язання. Запишемо формулу для кількості теплоти, яка передана азоту:

$$
Q = \frac{m i + 2}{\mu} R \Delta T, \qquad (1.17)
$$

де і - кількість ступенів свободи молекули газу.

Для двоатомної молекули азоту  $N_2$  i = 5. Після підстановки числових значень отримаємо:

$$
Q = \frac{14 \cdot 10^{-3}}{28 \cdot 10^{-3}} \cdot \frac{5+2}{2} \cdot 8,31 \cdot 150 = 2100 \text{ A}.
$$
  
\n
$$
\Delta U = \frac{m}{\mu} \frac{i}{2} R \Delta T = \frac{14 \cdot 10^{-3}}{28 \cdot 10^{-3}} \cdot \frac{5}{2} \cdot 8,31 \cdot 150 = 1500 \text{ A}.
$$
  
\n
$$
A = PV = \frac{m}{\mu} R \Delta T = \frac{14 \cdot 10^{-3}}{28 \cdot 10^{-3}} \cdot 8,31 \cdot 150 = 600 \text{ A}.
$$

Перевіримо справедливість рівності  $Q = \Delta U + A$ : 2100 Дж = (1500 + + 600) Дж.

Розв'язок: Q = 2100 Дж;  $\Delta U = 1500$  Дж; A = 600 Дж.

Задача 1.2.1.4. За рахунок 1 кДж теплоти, отриманої від нагрівача, машина, яка працює за циклом Карно, здійснює роботу 0,5 кДж. Визначте температуру охолоджувача, якщо температура нагрівача  $T_1$  = 500 К.

Дані: Q = 1кДж = 10<sup>3</sup> Дж; A = 500 Дж; T<sub>1</sub> = 500 К. Визначити:  $T_2 = ?$ 

Розв'язання. Запишемо вираз для коефіцієнта корисної дії (ККД) машини, яка працює за циклом Карно (рис. 1.11):  $\eta = A/Q = 0.5$ . 3 іншого боку;  $\eta = (T_1 - T_2) / T_1$ .

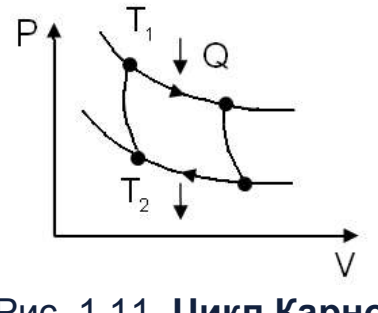

Рис. 1.11. Цикл Карно

Після підстановки числових значень отримаємо:

$$
\eta = \frac{T_1 - T_2}{T_1} = \frac{500 - T_2}{500} = 0.5 \rightarrow 500 - T_2 = 250 \rightarrow T_2 = 250 \text{ K}.
$$

Розв'язок:  $T_2 = 250$  K.

Задача 1.2.1.5. Яку температуру Т має маса m = 2 г азоту, що займає об'єм V = 820 см<sup>3</sup> за тиску P = 0,2 МПа? Дані: m = 2 г, V = 820 см<sup>3</sup>;  $\mu$  = 0,028 кг/моль; p = 0,2 МПа. Визначити:  $T = ?$ 

Розв'язання. Температуру газу можна визначити з рівняння Менделєєва – Клапейрона: PV = mRT /  $\mu$  : T = PV $\mu$  / mR.

Підставимо числові значення та отримаємо:

$$
T = \frac{(0, 2 \cdot 10^{6} \cdot 820 \cdot 10^{-6} \cdot 0,028)}{2 \cdot 10^{-3} \cdot 8,31} = 280 \text{ K} = 7 \text{ °C}.
$$

Розв'язок: Т = 280 К = 7 °С.

Задача 1.2.1.6. Який об'єм V займає маса m = 10 г кисню за тиску  $p = 100$  кПа та температури Т = 2 °С?

Дані: m = 10 г; P = 100 кПа;  $\mu$  = 0,032 кг/моль; T = 2 °С. Визначити:  $V = ?$ 

Розв'язання. Об'єм газу можна визначити з рівняння Менделєєва -Клапейрона:

$$
PV = mRT / \mu : V = mRT / P\mu.
$$
 (1.18)

Підставимо числові значення та отримаємо:

$$
V = 10^{-2} \cdot 8,31 \cdot 293 / 10^5 \cdot 0,032 = 7,6 \cdot 10^{-3} \text{ m}^3.
$$

*Розв'язок:* V = 7,6 $\cdot$ 10<sup>-3</sup> м<sup>3</sup>.

**Задача 1.2.1.7.** Балон об'ємом V = 12 л наповнений азотом під тиском р = 8,1 МПа за температури Т = 170 °С. Визначте масу m азоту, яка перебуває в балоні:

*Дані*:  $\mu = 0.028$  кг/моль; V = 12 л; P = 8,1 МПа; T = 170 °С. *Визначити:* m = ?

Розв'язання. Масу m азоту, яка перебуває в балоні, можна визначити з рівняння Менделєєва - Клапейрона:

$$
PV = mRT / \mu : m = PV\mu / RT.
$$
 (1.19)

Підставимо числові значення та отримаємо: m = 113 кг. *Розв'язок;* m = 113 кг.

**Задача 1.2.1.8.** Тиск повітря всередині щільно закупореної пляшки за температури  $T_1$  = 380 К був р<sub>1</sub> = 100 кПа. З нагріванням пляшки корок вилетів. До якої температури  $T_2$  нагріли пляшку, якщо відомо, що корок вилетів за тиском повітря в пляшці  $p_2$  = 130 кПа?

*Дані:* Т<sub>1</sub> = 380 К; Р<sub>1</sub> = 100 кПа = 10<sup>5</sup> Па; р<sub>2</sub> = 130 кПа = 1,3 10<sup>5</sup> Па. *Визначити: Т<sub>2</sub> = ?* 

*Розв'язання*. За законом Шарля маємо:

$$
P_1 / P_2 = T_1 / T_2.
$$
 (1.20)  
3  
biqcu maemo: T<sub>2</sub> = P<sub>2</sub>T<sub>1</sub> / P<sub>1</sub> = 364 K.  
*Pose'430K*: T<sub>2</sub> = 364 K.

Задача 1.2.1.9. Яким повинен бути найменший об'єм V балона, що вміщує масу m = 6,4 кг кисню, якщо його стінки за температури T = 20 °С витримують тиск P = 15,7 МПа?

Дані:  $\mu = 0.032$ кг/моль; m = 6,4 кг; T = 20 °С= 293 К; P = 15,7 МПа.  $B<sub>U3</sub>H<sub>3</sub>H<sub>3</sub>$ umu $\cdot$   $V = 2$ 

Розв'язання. Згідно за рівнянням Менделєєва - Клапейрона  $PV = \frac{mRT}{\mu}$  маємо:

$$
V=\frac{mRT}{\mu P}.
$$

Тоді після підстановки числових значень отримаємо: V = 31 л. Розв'язок: V = 31 л.

Задача 1.2.1.10. Балон місткістю 30 л містить суміш водню і гелію за температури 300 К з тиском 828 кПа. Маса суміші дорівнює 24 кг. Визначте масу водню  $m_1$  і масу гелію  $m_2$ .

Дані: V = 30 л; T = 300 К; Р = 828 кПа; m = 24 г. Bushayumu:  $m_1 = ? m_2 = ?$ 

Розв'язання. Для суміші має місце співвідношення:  $P = P_1 + P_2$ ,  $P_1 =$ =  $m_1RT / M_1V$ ; P<sub>2</sub> =  $m_2RT / M_2V$  (TVT M<sub>1</sub> i M<sub>2</sub> = молярні маси газів, відповідно), m = m<sub>1</sub> + m<sub>2</sub>.

Далі маємо:

$$
P = \frac{RT}{V} \left( \frac{m_1}{M_1} + \frac{m_2}{M_2} \right) = \frac{RT}{V} \left( \frac{M_2 m - m_2 (M_2 - M_1)}{M_1} \right).
$$
  

$$
M_2 m - m_2 (M_2 - M_1) = \frac{PVM_1 M_2}{RT}.
$$

Звідси маємо:

$$
m_2 = \frac{M_2}{M_2 - M_1} \left( m - M_1 \frac{PV}{RT} \right) = 8 \cdot 10^{-3} \text{kr. } m_1 = m - m_2 = 16 \cdot 10^{-3} \text{kr.}
$$

Pose'язок: m<sub>1</sub> = 16.10<sup>-3</sup>кг, m<sub>2</sub> = 8.10<sup>-3</sup>кг.

Задача 1.2.1.11. Визначте концентрацію п молекул ідеального газу за температури Т = 300 К і тиску Р = 1 мПа.

Дані: Т = 300 К; Р = 1 мПа.

*Buзначити:*  $n = ?$ 

Розе'язання. Для тиску газу має місце вираз:

$$
P = n \cdot k \cdot T, \tag{1.21}
$$

де k - газова постійна.

Звідси маємо: n = P / k · T = 2,42·10<sup>17</sup> м<sup>-3</sup>. Розв'язок: n = 2,42 ·  $10^{17}$  м<sup>-3</sup>.

Задача 1.2.1.12. Тиск Р вітру на стіну дорівнює 200 Па. Визначте швидкість вітру у, якщо він дме перпендикулярно стіні. Щільність повітря дорівнює 1,29 кг/м<sup>3</sup>.

Дані: Р = 200 Па, 1,29 кг/м<sup>3</sup>. Визначити:  $v = ?$ 

Розв'язання. Для тиску має місце вираз: Р = F/S. Зміна імпульсу  $F\Delta t = \Delta p = 2nv$ , звідси  $F = 2nv / \Delta t$ . Далі маємо:

$$
P = 2nv / S\Delta t
$$
,  $n = \rho V = \rho SI$ ,  $1/\Delta t = v$ ,  $\rho = 1,29$  kr / m<sup>3</sup>,  
 $P = 2\rho v^2$ ,  $v = \sqrt{P / 2\rho} = 8,8$  m / c.

 $P$ <sup>O36'</sup> $930K$ ;  $V = 8$  M/C.

 $\bm{3}$ адача 1.2.1.13. Посудину ємністю V<sub>1</sub> = 0,02 м<sup>3</sup>, що містить повітря під тиском Р<sub>1</sub> = 4 · 10 Па, з'єднують з посудиною ємністю V<sub>2</sub> = 0,06 м<sup>3</sup>, з якої повітря викачане. Визначте тиск р. який встановиться в судинах за постійної температури.

*Дані:* V<sub>1</sub> = 0,02 м<sup>3</sup>; P<sub>1</sub> = 4 · 10 Па; V<sub>2</sub> = 0,06 м<sup>3</sup>. *Визначити*;  $P = ?$ 

*Розв'язання)* У цьому випадку повітря з першої посудини займе весь наданий їй об'єм  $V_1 + V_2$ .

Згідно із законом Бойля – Маріотта маємо:  $P_1V_1 = P (V_2 + V_1)$ . Звідси шуканий тиск визначимо як: P = P<sub>1</sub>V<sub>1</sub> / (V<sub>2</sub> + V<sub>1</sub>) = 10<sup>6</sup> Па. *Розв'язок:* P = 10<sup>6</sup> Па.

Задача 1.2.1.14. За постійного об'єму газ нагріли на 1 К; від цього тиск збільшився на 0.2 %. Визначте початкову температуру газу.

*Дані:*  $\Delta T = 1$  K; P<sub>2</sub> = 1,002 P<sub>1</sub>. *Визначити:* Т<sub>1</sub> = ?

Розв'язання. Нагрівання газу відбувалося за постійного об'єму, тому процес ізохорний. Запишемо закон Шарля:

$$
P_1 / P_2 = T_1 / T_2, \tag{1.22}
$$

де Т<sub>2</sub> = Т<sub>1</sub> +  $\Delta$ Т.

За умовою завдання, маємо, що  $P_2$  = 1,002  $P_1$ , тобто:

$$
P_2 / 1,002 P_1 = T_1 / T_1 + \Delta T,
$$

звідси знаходимо шукану температуру:  $T_1 = \Delta T / 0.002 = 500$  К.

*Розв'язок;* Т<sub>1</sub> = 500 К.

Задача 1.2.1.15. Ємність закрита короком, Тиск повітря всередині її дорівнює  $P_0 = 0.1$  МПа, температура Т<sub>1</sub> = 7 °С. На скільки градусів потрібно нагріти повітря в ємності, щоб корок вилетів? Без нагрівання корок можна видалити, прикладаючи до нього силу 30 Н. Площа поперечного перерізу короку  $S = 2$  см<sup>2</sup>.

Дані:  $P_0 = 0.1$  МПа; Т<sub>1</sub> = 7 °С; F = 30 Н; S = 2 см<sup>2</sup>.  $B$ изначити:  $\Delta T = ?$ 

Розв'язання. Щоб корок вилетів з ємності, необхідно, щоб тиск повітря в ній дорівнював:

$$
P = F / S + P_0.
$$

За умовою завдання, з нагріванням об'єм не змінюється. Згідно із законом Шарля маємо:

$$
P_0 / T_1 = P / T_2,
$$
  
 $T_2 = P T_1 / P_0.$ 

I тоді маємо  $\Delta T = T_2 - T_1 = F T_1 / P_0 S = 420 K$ .  $P$ озв'язок:  $\Lambda T = 420$  К.

Задача 1.2.1.16. Задано газ, що знаходиться під тиском Р = 4 мПа. Середня енергія однієї молекули ідеального газу  $\vec{E} = 6.4 \cdot 10^{-23} \text{ A}$ ж. Знайдіть кількість молекул газу в одиниці об'єму.

Дані: Р = 4 мПа,  $\bar{E} = 6.4 \cdot 10^{-23}$ Дж.  $B$ изначити: n =?

Розв'язання. Середня енергія поступального руху молекул ідеального газу визначена як:

$$
\overline{\mathsf{E}} = 3\mathsf{k}\mathsf{T}/2. \tag{1.23}
$$

Тиск визначається як:

$$
P = n \cdot k \cdot T,\tag{1.24}
$$

де n - концентрація молекул;

k - постійна Больцмана;

Т - абсолютна температура газу.
У результаті спільного розв'язання цих двох рівнянь і підстановки початкових даних отримаємо:

$$
n = \frac{P}{kT} = \frac{3P}{2\overline{E}} = 9,38 \cdot 10^{17} \text{ m}^{-3}.
$$

Pose'язок: n = 9.38 $\cdot$ 10<sup>17</sup> м<sup>-3</sup>.

Задача 1.2.1.17. Електрична лампочка заповнена газом з щільністю  $\rho = 0.9$  кг/м<sup>2</sup>. Після вмикання і горіння лампи протягом деякого часу тиск у ній збільшився з  $P_1 = 8.10^4$  Па до  $P_2 = 1, 1.10^5$  Па. Визначте, як змінилася величина середнього квадрата швидкості молекул газу,

Дані:  $p = 0.9$  кг/м<sup>2</sup>: P1 = 8.10<sup>4</sup> Па: P<sub>2</sub> = 1.1.10<sup>5</sup> Па. Визначити:  $\langle V_2^2 \rangle - \langle V_1^2 \rangle = ?$ 

Розв'язання. Відомо, що щільність газу дорівнює масі молекул, укладених в одиниці об'єму, та добутку маси то однієї молекули на концентрацію молекул n  $p = m_0 n$ . Тому, основне рівняння молекулярнокінетичної теорії можна записати так:

$$
P = \frac{1}{3} \cdot \rho < v^2 > . \tag{1.25}
$$

І тоді отримаємо:

$$
< v_2^2> - < v_1^2> = \frac{3}{\rho} \cdot (P_2 - P_1) = 10^5 \text{ (m/c)}^2.
$$

PO36' A30K:  $\langle v_2^2 \rangle - \langle v_1^2 \rangle = 10^5$  (M/C)<sup>2</sup>.

Задача 1.2.1.18. Середній квадрат швидкості молекул кисню дорівнює 10<sup>6</sup> (м/с)<sup>2</sup>. Знайдіть щільність кисню р<sub>0</sub>, якщо тиск 2 · 10<sup>5</sup> Па.

$$
\text{Дані:} < v^2 > = 10^6 \left( \text{m/c} \right)^2; \text{ P} = 2 \cdot \text{P} = \text{nm}_0 < v^2 > /3 \cdot 10^5 \text{ Na.}
$$
\n
$$
\text{Визначити: } \rho_0 = ?
$$

Розе'язання. Запишемо формулу для тиску кисню:

$$
P = nm_0 < v^2 > /3 \,, \tag{1.26}
$$

де n - концентрація молекул.

Для р маємо, що  $p = m_0 n$ , де  $m_0 -$ маса молекули кисню. І тоді остаточно отримаємо:

$$
P = \rho_0 < v^2 > /3, \rho_0 = 3P / < v^2 > = 0, 6 \text{ кг/м}^3.
$$

Pose'язок:  $\rho_0 = 3P / \langle v^2 \rangle = 0.6 \text{ кr/m}^3$ .

Задача 1.2.1.19. Визначте молярну масу води та масу однієї молекули води.

Дані: Н<sub>2</sub>О. *Buзначити:* М = ? m<sub>0</sub> = ?

Розе'язання. Відносні атомні маси водню і кисню рівні 1,00797 і 15,9994, відповідно. Хімічна формула води – Н<sub>2</sub>О. Отже, відносна молекулярна маса води дорівнює:

$$
M_r = 2.1,00797 + 15,9994 = 18,01534 \approx 18.
$$

Молярна маса води M = 0,018 кг/моль. За визначенням, у 1 молі речовини міститься  $N_A = 6.02 \cdot 10^{23}$  моль<sup>-1</sup> молекул (число Авогадро).

Отже, маса однієї молекули води буде:

$$
m_0 = M/N_A = 0.018
$$
 k r/momb / 6.02·10<sup>23</sup> momb<sup>-1</sup>  $\approx$  3·10<sup>-26</sup> kr.

Розв'язок: М ≈ 10<sup>-3</sup> $\cdot$ 18 кг/моль = 0,018 кг/моль, m<sub>0</sub> ≈ 3 $\cdot$ 10<sup>-26</sup> кг.

Задача 1.2.1.20. У посудині знаходиться 1 кг вуглекислого газу. Визначте число молекул, що містяться в газі.

Дані: СО<sub>2</sub>, m = 1 кг; N<sub>A</sub> = 6,02·10<sup>23</sup> моль<sup>-1</sup>. Bushayumu:  $N = ?$ 

Розв'язання. Оскільки молярна маса вуглекислого газу М = 0,044 кг/моль, то число молекул в посудині буде:

$$
N = mN_a / M = 23 \cdot 6,02 \cdot 10^{23} \approx 1,4 \cdot 10^{25}.
$$

Розв'язок:  $N \approx 1.4 \cdot 10^{25}$  молекул.

Задача 1.2.1.21. Пластинка площею 1 см<sup>2</sup>, покрита сріблом і містить срібло в кількості 0,02 моль. Знайдіть товщину срібного покриття.

*Dahi:*  $S = 1 \text{ cm}^2$ ;  $\rho = 1.05 \cdot 10^4 \text{ kT/m}^3$ . Bushayumu:  $d = ?$ 

Розв'язання. Щільність срібла дорівнює 1,05 $\cdot$ 10<sup>4</sup> кг/м<sup>3</sup>. Об'єм шару срібла, що вкриває пластинку, визначається як:

$$
V = Sd
$$

Маса срібного покриття:

$$
m = \rho Sd = vM.
$$

Молярна маса срібла: М = 0,108 кг/моль. Отже, товщина покриття:

$$
d = vM / \rho S \simeq 2 \cdot 10^{-3} \,\mathrm{M}.
$$

Pose's 30K;  $d \approx 2 \cdot 10^{-3}$  M.

Задача 1.2.1.22. У ємності під поршнем знаходиться вуглекислий газ масою m = 0,20 кг. Газ нагрівають на  $\Delta T = 88$  К. Визначте роботу, яку здійснює вуглекислий газ?

Дані: М = 0.044 кг/моль; m = 0.20 кг;  $\Delta T = 88$  К. Bизначити:  $A = ?$ 

Розв'язання. З нагріванням газ розширюється з деяким постійним тиском Р. який створюється атмосферою і поршнем. Здійснюється робота газу, що дорівнює:

$$
A = P (V_2 - V_1), \t\t(1.27)
$$

де  $V_1$  і  $V_2$  – початковий і кінцевий об'єми газу.

Застосовуючи рівняння Менделєєва - Клапейрона, виразимо твори  $PV<sub>2</sub>$  і PV<sub>1</sub> через mRT<sub>2</sub>/M і mRT<sub>1</sub>/M. Тоді отримаємо роботу, яку здійснює вуглекислий газ:

$$
A = mR(T_2 - T_1) \approx 3.3 \, \text{A} \, \text{K}.
$$

*Розв'язок:* А ≃ 3.3 Дж.

### **,)-)-)Завдання для самостійного розв'язання**

1.2.2.1. За постійного об'єму азот нагріли на 1,9 К; водночас тиск збільшився на 0.31 %. Визначте початкову температуру газу.

*,)-)-)-)* Визначте середню арифметичну швидкість молекул газу' якщо їх середня квадратична швидкість дорівнює 1 300 м/с.

1.2.2.3. Аргон перебуває під тиском P = 120 мкПа і має температуру Т = 270 К. Визначте середню довжину вільного пробігу молекули газу.

1.2.2.4. Визначте, за якої температури середня квадратична швидкість молекул азоту втричі більше їх найбільш ймовірної швидкості?

1.2.2.5. У балоні ємністю 7 л знаходиться кисень під тиском 90 кПа за температури Т = 270 К. Після того як з балона випустили 13 г кисню, температура стала 250 К. Визначте тиск кисню, який залишився в балоні.

1.2.2.6. Визначте кількість теплоти, передану 17 г азоту, якщо він був ізохорно нагрітий від 47 до 188 °С. Яку роботу здійснив газ і як змінилася його внутрішня енергія?

1.2.2.7. У посудині з постійним об'ємом знаходиться розріджений азот у кількості 1,8 моль. Як зменшиться тиск азоту в посудині, якщо випустити з нього 1 моль газу, а абсолютну температуру газу зменшити в 1.2 рази?

1.2.2.8. У закритій ємності знаходиться 1,8 моля ідеального газу. Як зміниться тиск цього газу, якщо його температуру збільшити в 1,3 рази, а обсяг зменшити в 4,8?

*,)-)-)4)* Є- моля ідеального газу) За ізохорним нагріванням його температура збільшилася в 4,1 рази. Визначте, як змінився тиск газу.

1.2.2.10. У посудині, яка має форму сфери радіусом 0,7 м, знаходиться 73 г кисню. До якої температури можна нагріти сферу, якщо її стінки витримують тиск  $3\!\cdot\!10^5$ Па $?$ 

 $40$ 

1.2.2.11. До ідеального газу ззовні додали 1,4 кДж кількості теплоти. Від цього його внутрішня енергія зросла на 88 Дж. Знайдіть роботу, зроблену газом.

1.2.2.12. Ідеальному газу додали ззовні 1,4 кДж кількості теплоти. Після цього газ здійснив роботу в 21 000 Дж. Знайдіть, чому дорівнює зміна внутрішньої енергії газу.

1.2.2.13. Аргон у посудині ізотермічно стискають так, що об'єм зменшується в 3,4 рази; водночас тиск газу зріс у 2,2 рази. Знайдіть, чому дорівнює зміна внутрішньої енергії газу.

1.2.2.14. Знайдіть, яким повинен бути найменший об'єм V балона, що вміщує масу  $m = 17, 1$  кг водню, якщо його стінки за температури  $T = 27$  °С витримують тиск Р = 19,9 МПа.

1.2.2.15. Температуру нагрівача теплової машини збільшили в 1,8 рази за незмінної температури охолоджувача. Визначте, як зміниться ККД двигуна.

1.2.2.16. У закритій посудині ємністю 8 л знаходиться азот під тиском 0,2 МПа. Визначте кількість теплоти, яку треба додати газу, щоб збільшити тиск в ємності в 4 рази.

1.2.2.17. Ємність місткістю 42 л містить суміш азоту та гелію за температури, 180 К і під тиском 618 кПа. Маса суміші дорівнює 74 кг. Визначте масу азоту  $m_1$  і масу гелію  $m_2$ .

1.2.2.18. За рахунок 7 кДж теплоти, отриманої від нагрівача, машина, яка працює за циклом Карно, здійснює роботу 0,35 кДж. Визначте температуру охолоджувача, якщо температура нагрівача  $T_1$  = 450 K.

1.2.2.19. У посудині об'ємом 17 л знаходиться суміш аргону та неону за температури, 19 °С і з тиском, 180 кПа. Знайдіть маси компонентів суміші, якщо масова частка аргону дорівнює 0,3.

1.2.2.20. Знайдіть середнє значення повної кінетичної енергії однієї молекули водню, азоту та водяної пари за температури 380 К.

1.2.2.21. У посудині ємністю 177 см<sup>3</sup> за температури, 177 К і під тиском 77 кПа знаходиться газ. Визначте кількість речовини газу.

1.2.2.22. Яку температуру T має маса m = 7 г водню, що займає об'єм V = 720 см<sup>3</sup> із тиском Р = 0,3 МПа?

1.2.2.23. У посудині об'ємом 7 л знаходиться аргон. З нагріванням посудини за незмінного об'єму тиск в ній збільшився на 0,8 МПа. Визначте кількість теплоти, отриманої газом.

1.2.2.24. Визначте роботу, яка відбувається у ході ізотермічного розширення кисню під дією температури 188 К. Об'єм газу від цього збільшився в 2,7 рази.

1.2.2.25. Який об'єм V займає маса m = 14 г водню за умови тиску р = 170 кПа і температури Т = 12 °С?

1.2.2.26. Водень у посудині, що містить кількість речовини 0.8 моль за температури-270 К, у ході ізотермічного розширення передав-2,1 кДж тепла. Визначте, у скільки разів збільшився обсяг водню.

1.2.2.27. Знайдіть тиск водню в посудині з кількістю речовини 1,3 моль, об'ємом 0,6 л за температури 277 К.

1.2.2.28. Температуру нагрівача теплової машини збільшили в 2,6 рази за незмінної температури охолоджувача. Визначте, як зміниться робота за один цикл.

1.2.2.29. Ємність об'ємом V = 17 л наповнена киснем під тиском  $p = 9,1$  МПа і за температури Т = 133 °С. Визначте масу т кисню, яка перебуває в балоні.

*,)-)-).+)* Теплова машина працює за циклом Карно) За один цикл від нагрівача вона отримує 380 Дж. Температура нагрівача 180 °С, охолоджувача - 17 °С. Визначте роботу газу за один цикл.

1.2.2.31. Ємність місткістю 22 л містить суміш кисню і азоту за температури, 135 К і тиску 420 кПа. Маса суміші дорівнює 74 кг. Визначте масу кисню  $m_1$  і масу азоту  $m_2$ .

1.2.2.32. У посудині об'ємом 9 л знаходиться неон. З нагріванням посудини за незмінного об'єму тиск у ній збільшився на 0,6 МПа. Визначте кількість теплоти, отриманої газом.

1.2.2.33. Знайдіть, яким повинен бути найменший об'єм V балона, що вміщує масу m = 33,1 кг кисню, якщо його стінки за температури  $T = 25$  °С витримують тиск Р = 21,2 МПа.

1.2.2.34. Яку температуру T має маса m = 7 г кисню, що займає об'єм V = 1220 см<sup>3</sup> із тиском Р = 0,41 МПа?

1.2.2.35. Є 3 моля ідеального газу. За ізотемічним нагріванням його температура збільшилася в 3,7 рази. Визначте, як змінився тиск газу.

42

# **,).)Электростатика**

#### **,).),)Приклади розв'язання задач**

Задача 1.3.1.1. Електричне поле створене двома точковими зарядами:  $q_1 = 30$  нКл і  $q_2 = -10$  нКл. Відстань d між зарядами дорівнює 20 см. Визначте напруженість електричного поля в точці, що знаходиться на відстані  $r_1$  = 15 см від першого та на відстані  $r_2$  = 10 см від другого заряду.

*Дані*:  $q_1 = 30$  нКл = 3 · 10<sup>-8</sup> Кл;  $q_2 = -10$  нКл =  $-10^{-8}$  Кл; d = 20 см =  $8 = 0.2$  м;  $r_1 = 15$  cm = 0,15 м;  $r_2 = 10$  cm = 0,1 м *Визначити:* **E** = ?

*Розв'язання)* Згідно з принципом суперпозиції електричних полів' кожен заряд створює поле незалежно від присутності в просторі інших зарядів) Тому напруженість *Е* електричного поля в шуканій точці може бути знайдена як векторна сума напруженостей полів, що створені кожним зарядом:  $E = E_1 + E_2$  $z = z^{\prime}$ (рис. 1.12).

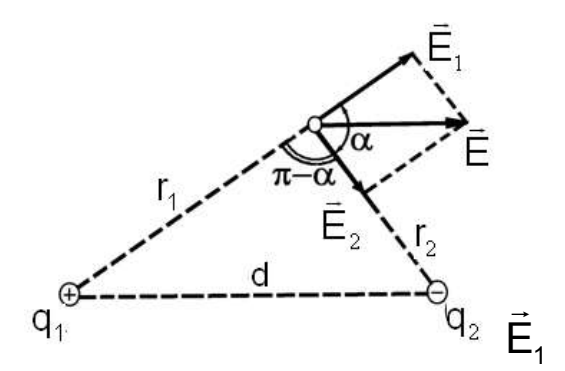

Рис. 1.12. Пояснювальне креслення до завдання 1.3.1.1.

Напруженості електричного поля, що створюються у вакуумі першим і другим зарядами, відповідно, є:

$$
E_1 = |q_1| / 4\pi \varepsilon_0 r_1^2; \quad E_2 = |q_2| / 4\pi \varepsilon_0 r_2^2. \tag{1.28}
$$

Вектор спрямований на силовій лінії від заряду q<sub>1</sub>, оскільки заряд  $q_1 > 0$ ; вектор  $\vec{E}_2$  спрямований також на силовій лінії, але до заряду  $q_2$ , оскільки  $q_2 < 0$ .

Модуль вектора  $\vec{E}$  знайдемо за теоремою косинусів:

$$
E = \sqrt{E_1^2 + E_2^2 + 2E_1E_2 \cos \alpha} ,
$$
 (1.29)

де кут  $\alpha$  може бути знайдений з трикутника із сторонами  $r_1$   $r_2$  i d:  $\cos \alpha = (d^2 - r_1^2 - r_2^2)/2r_1r_2$ .

У цьому випадку, щоб уникнути громіздких записів, обчислимо окремо значення со  $\alpha$ . За цією формулою знайдемо, що со  $\alpha$  = 0,25.

Підставляємо вирази для  $E_1$  і  $E_2$  у рівність (1.29), отримаємо:

$$
E=\frac{1}{4\pi\epsilon_0}\sqrt{\frac{q_1^2}{r_1^4}+\frac{q_2^2}{r_2^4}+2\frac{q_1q_2}{r_1^2r_2^2}\cos\alpha}.
$$

Підставивши числові значення величин, що входять в останню формулу, і виконавши обчислення, знайдемо Е = 16,7 кВ/м.

Розв'язок: Е = 16.7 кВ/м.

Задача 1.3.1.2. На пластинах плоского повітряного конденсатора знаходиться заряд q = 10 нКл. Площа S кожної пластини конденсатора дорівнює 100 см<sup>2</sup>. Визначте силу F, з якою притягуються пластини. Поле між пластинами слід вважати однорідним.

Дані: q = 10 нКл =  $10^{-8}$  Кл; S = 100 см<sup>2</sup> =  $10^{-2}$  м<sup>2</sup>. Визначити:  $F = ?$ 

Розв'язання. Заряд q однієї пластини знаходиться в полі, яке створене зарядом іншої пластини конденсатора. Отже, на перший заряд діє сила:

$$
F = E_1 \cdot q, \tag{1.30}
$$

де Е<sub>1</sub> – напруженість поля, що створюється зарядом однієї пластини.

Але  $E_1 = \sigma/2\varepsilon_0 = q/2\varepsilon_0 S$ , де  $\sigma$  – поверхнева густина заряду пластини.

Формула (1.30) з урахуванням виразу для Е<sub>1</sub> прийме вигляд:

$$
F = q^2/(2\varepsilon_0 S).
$$

Підставивши числові значення величин q,  $\varepsilon_0$  і S у цю формулу та провівши обчислення, отримаємо F = 565 мкН.

 $P$ озв'язок: F = 565 мкН.

Задача 1.3.1.3. Знайдіть роботу А поля з переміщення заряду q =10 нКл з точки 1 у точку 2 (рис. 1.13), що знаходяться між двома різнойменно зарядженими з поверхневою густиною  $\sigma = 0.4$  мкКл/м<sup>2</sup> нескінченними паралельними площинами, відстань 1 між якими дорівнює 3 см.

Дані:  $q = 10^{-8}$  Кл;  $\sigma = 0.4$  мкКл/м<sup>2</sup> = 0.4 · 10 6 Кл/м; I = 3 см = 0.03 м.  $R^{II}$ 

Розв'язання. Можливі два способи розв'язання задачі.

1-й спосіб. Роботу сил поля з переміщення заряду д з точки 1 поля з потенціалом  $\omega_1$  у точку 2 поля з потенціалом  $\omega_2$ знайдемо за формулою:

$$
A = q(\varphi_1 - \varphi_2). \tag{1.31}
$$

Для визначення потенціалів у точках 1 і 2 проведемо через ці точки еквіпотенціальні поверхні І і ІІ (рис. 1.13).

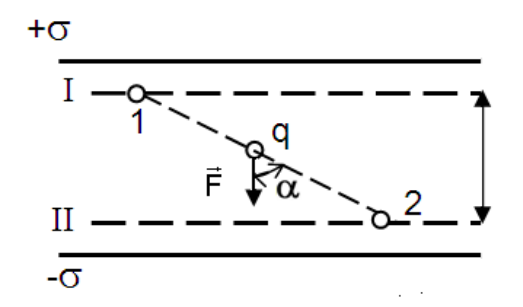

#### Рис. 1.13. Пояснювальне креслення до завдання 1.3.1.3.

Ці поверхні будуть площинами, оскільки поле між двома рівномірно зарядженими нескінченними паралельними площинами однорідне. Для такого поля справедливе співвідношення:

$$
\varphi_1 - \varphi_2 = \mathsf{E} \cdot \mathsf{I},\tag{1.32}
$$

де Е – напруженість поля;

I - відстань між еквіпотенційними поверхнями.

Напруженість поля між паралельними нескінченними різнойменно зарядженими площинами  $E = \sigma / \varepsilon_0$ . Підставивши цей вираз Е у формулу (1.32) і потім вираз  $\varphi_1 - \varphi_2$  у формулу (1.31), отримаємо: A = q I ( $\sigma/\varepsilon_0$ ).

2-й спосіб. Оскільки поле однорідне, то сила, що діє на заряд q, під час його переміщення постійна. Тому роботу переміщення заряду з точки 1 у точку 2 можна підрахувати за формулою:

$$
A = Fr \cos \alpha, \tag{1.33}
$$

де F - сила, що діє на заряд;

∆г – модуль переміщення заряду q з точки 1 у точку 2;

 $\alpha$  – кут між напрямами переміщення і сили (рис. 1.13).

Але F = qE =  $q(\sigma / \varepsilon_0)$ . Підставивши цей вираз F у рівність (1.33), а також маючи на увазі, що г соѕ $\alpha$  = I, отримаємо: A = q I ( $\sigma$  /  $\varepsilon_0$ ).

Таким чином, обидва розв'язання приводять до того самого результату.

Підставивши у вираз A = q I ( $\sigma$  /  $\varepsilon_0$ ) значення величин q,  $\varepsilon_0$  i I, знайдемо А = 13,6 мкДж.

Розв'язок: А = 13,6 мкДж.

Задача 1.3.1.4. Електрон зі швидкістю  $v = 1.83 \cdot 10^6$  м/с влетів у однорідне електричне поле в напрямку, протилежному вектору напруженості поля. Яку різницю потенціалів U повинен пройти електрон, щоб володіти енергією Е<sub>і</sub> = 13,6 еВ? (Володіючи такою енергією, електрон, зіткнувшись із атомом водню, може іонізувати його. Енергію 13,6 еВ називають енергією іонізації водню.)

Дані: v = 1,83 · 10<sup>6</sup> м/с; E<sub>i</sub> = 13,6 eB = 21,8 · 10<sup>-19</sup> Дж. Визначити:  $U = ?$ 

Розв'язання. Електрон повинен пройти таку різницю потенціалів U, щоб придбана від цього енергія W у сумі з кінетичною енергією Т (якою володів електрон перед входженням в поле) склала енергію, що дорівнює енергії іонізації  $E_i$ , тобто W + T =  $E_i$ . Виразивши в цій формулі W = eU  $T = (mv^2/2)$ , отримаємо E<sub>i</sub> = eU + (mv<sup>2</sup>/2). Звідси:

$$
U = (2E_i - mv^2)/2e
$$

Провівши обчислення, отримаємо: U = 4,15 В. Розв'язок: U = 4,15 В.

Задача 1.3.1.5. Диполь з електричним моментом  $p = 2$  н $K \pi \cdot M$  знаходиться в однорідному електричному полі, що має напруженість Е = 30 кВ/м. Вектор  $\vec{p}$  становить кут  $\alpha = 60^{\circ}$  з напрямом силових ліній поля. Визначте проведену роботу А повороту диполя на кут  $\beta = 30^\circ$ , яка виконується зовнішніми силами.

Дані: р = 2 нКл · м = 2 · 10<sup>-9</sup> Кл · м; Е = 30 кВ/м;  $\alpha$  = 60°;  $\beta$  = 30°. Bизначити:  $A = ?$ 

Розе'язання. З початкового положення (рис. 1.14а) диполь можна повернути на кут  $\beta = 30^{\circ} = \pi/6$  двома способами: або за годинниковою стрілкою до кута  $\alpha_1 = \alpha_0 - \beta = \pi/3 - \pi/6 = \pi/6$  (рис. 1.14б), або проти годинникової стрілки до кута α<sub>2</sub> = α<sub>0</sub> + β = π/3 + π/6 = π/2 (рис. 1.14в).

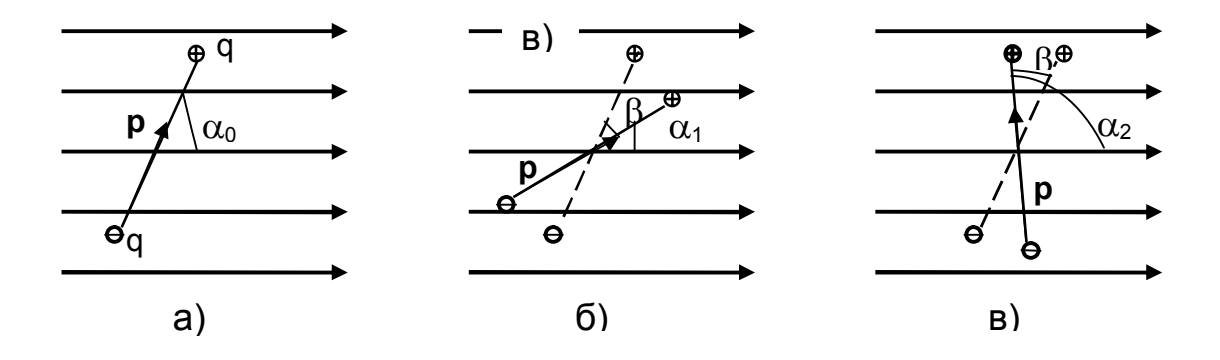

Рис. 1.14. Пояснювальне креслення до завдання 1.3.1.5

У першому випадку диполь повертатиметься під дією сил поля. Отже, робота зовнішніх сил буде негативна.

У другому випадку поворот може бути проведений тільки під дією зовнішніх сил, і отже, робота зовнішніх сил позитивна.

Роботу, що здійснюється у ході повороту диполя, можна обчислювати двома способами: безпосередньо інтегруванням виразу елементарної роботи; за допомогою співвідношення між роботою і зміною потенційної енергії диполя в електричному полі.

1-й спосіб. Елементарна робота під час повороту диполя на кут  $\alpha$ : dA = Md $\alpha$  = pE sin $\alpha$  d $\alpha$ , а повна робота повороту на кут від  $\alpha_0$  до  $\alpha$ :

$$
A = \int_{\alpha_0}^{\alpha} pE \sin \alpha d\alpha = pE \int_{\alpha_0}^{\alpha} \sin \alpha d\alpha.
$$

Провівши інтегрування, отримаємо:

$$
A = -pE(\cos\alpha - \cos\alpha_0) = pE(\cos\alpha_0 - \cos\alpha). \tag{1.34}
$$

2-й спосіб. Робота А зовнішніх сил пов'язана зі зміною потенціальної енергії  $\Delta \Pi$  співвідношенням A =  $\Delta \Pi$  =  $\Pi_2 - \Pi_1$ , де  $\Pi_1$  і  $\Pi_2$  – потенціальні енергії системи в початковому та кінцевому станах. Оскільки потенціальна енергія диполя в електричному полі виражається формулою  $\Pi = -pE\cos\alpha$ , To:

$$
A = pE (cos \alpha_0 - cos \alpha), \qquad (1.35)
$$

що співпадає з формулою (1.34), яка отримана першим способом.

Проведемо обчислення. Робота зовнішніх сил у процесі повороту диполя за годинниковою стрілкою:  $A_1 = pE(\cos \alpha_0 - \cos \alpha_1) = 21.9$  мкДж,

проти годинникової стрілки:  $A_2 = pE(\cos \alpha_0 - \cos \alpha_2) = 30$  мкДж.

Розв'язок: А<sub>1</sub> = -21,9 мкДж; А<sub>2</sub> = 30 мкДж.

Задача 1.3.1.6. Визначте електричну ємність С плоского конденсатора з двома шарами діелектриків: фарфору завтовшки  $d_1 = 2$  мм і ебоніту завтовшки  $d_2$  = 1,5 мм, якщо площа S пластин дорівнює 100 см<sup>2</sup>.

*Дані:*  $d_1 = 2$  мм = 2 · 10<sup>-3</sup> м;  $d_2 = 1.5$  мм = 1.5 · 10<sup>-3</sup> м; S = 10<sup>-2</sup> м<sup>2</sup>. Визначити:  $C = ?$ 

Розв'язання. Ємність конденсатора за визначенням є C = q/U, де q заряд на пластинах конденсатора; U - різниця потенціалів пластин.

Замінивши в цій рівності загальну різницю потенціалів U конденсатора сумою  $U_1 + U_2$  напруги на шарах діелектриків, отримаємо:

$$
C = q / (U_1 + U_2).
$$
 (1.36)

Прийнявши до уваги, що,  $U_1 = E_1 d_1 = D d_1 / \varepsilon_1 \varepsilon_0$  i  $U_2 = E_2 d_2 = D d_2 / \varepsilon_2 \varepsilon_0$ ,  $q = \sigma S$  рівність (1.36) можна переписати у вигляді:

$$
C = \sigma S / [(Dd_1 / \varepsilon_1 \varepsilon_0) + (Dd_2 / \varepsilon_2 \varepsilon_0)],
$$
\n(1.37)

де  $\sigma$  – поверхнева густина заряду на пластинах;

 $E_1$  і  $E_2$  – напруженості поля в першому та другому шарах діелектрика. відповідно;

D - електричний зсув поля в діелектриках.

Помноживши чисельник і знаменник рівності (1.37) на  $\varepsilon_0$ , отримаємо:

$$
C = \varepsilon_0 S / ((d_1/\varepsilon_1) + (d_2/\varepsilon_2)).
$$

Провівши обчислення, отримаємо: С = 98,3 пФ. Розв'язок: С = 98,3 пФ.

Задача 1.3.1.7. Плоский конденсатор заряджений до різниці потенціалів U = 1 кВ. Відстань d між пластинами дорівнює 1 см. Діелектрик скло. Визначте об'ємну густину енергії поля конденсатора.

*Dahi:*  $d = 1$  cm = 1·10<sup>-2</sup> m:  $U = 1$  kB = 10<sup>3</sup> B:  $\varepsilon = 6$ . Bизначити:  $\omega$  = ?

Розв'язання. Об'ємна густина енергії поля конденсатора:

$$
\omega = W / V, \tag{1.38}
$$

де W - енергія поля конденсатора;

V - об'єм, що зайнятий полем, тобто об'єм простору, що знаходиться між пластинами конденсатора.

Енергія поля конденсатора визначається за формулою:

$$
W = CU^2/2, \tag{1.39}
$$

де U - різниця потенціалів, до якої заряджені пластини конденсатора; С - його електроємність.

Але C =  $\epsilon \epsilon_0 S/d$ , V = Sd. Підставивши вираз С у формулу (1.39) і потім вирази щодо W і V у формулу (1.38), отримаємо:  $\omega = \varepsilon \varepsilon_0 U^2/(2d^2)$ .

Підставивши значення величин в останню формулу й обчисливши, знайдемо  $\omega$  = 0.309 Дж/м<sup>3</sup>.

Розв'язок:  $\omega$  = 0.309 Дж/м<sup>3</sup>.

Задача 1.3.1.8. Сила струму в провіднику опором  $R = 20$  Ом наростає протягом часу  $\Delta t = 2$  с за лінійним законом від  $I_0 = 0$  до  $I_{max} = 6$  А. Визначте кількість теплоти Q<sub>1</sub>, що виділилася в провіднику за першу секунду, і  $Q_2$  - за другу. Також знайдіть відношення цих кількостей теплоти  $Q_2/Q_1$ .

Дані: R = 20 Ом;  $\Delta t = 2$  с;  $I_0 = 0$ ;  $I_{max} = 6$  А. Bushayumu:  $Q_1 = ? Q_2 = ? Q_2 / Q_1 = ?$ 

Розв'язання. Закон Джоуля - Ленца Q =  $1^2$ Rt застосовний у разі постійного струму  $(I = const)$ .

Якщо ж сила струму в провіднику змінюється, то вказаний закон справедливий для нескінченно малого проміжку часу та записується у вигляді:

$$
dQ = I^2 R dt. \tag{1.40}
$$

Тут сила струму I є деякою функцією часу; згідно з умовою завдання маємо: I = kt, де k - коефіцієнт пропорційності, який дорівнює відношенню приростів сили струму до інтервалу часу, за який відбувся цей приріст:  $k = \Delta I / \Delta t$ .

З урахуванням цієї рівності формула (1.40) прийме вигляд:

$$
dQ = k^2 R t^2 dt. \tag{1.41}
$$

Для визначення кількості теплоти, що виділилося за кінцевий проміжок часу  $\Delta t$ , вираз (1.41) слід проінтегрувати в межах від  $t_1$  до  $t_2$ .

$$
Q = \int_{t_1}^{t_2} k^2 R t^2 dt = k^2 R \int_{t_1}^{t_2} t^2 dt = k^2 R \frac{t_2^3 - t_1^3}{3}.
$$
 (1.42)

У визначенні кількості теплоти, що виділилася за першу секунду, межі інтегрування  $t_1 = 0$ ,  $t_2 = 1$  с. Отже,  $Q_1 = 60$  Дж.

За другу секунду – межі інтегрування  $t_1 = 1$  с,  $t_2 = 2$  с; тоді  $Q_2 = 420$  Дж. Отже,  $Q_2/Q_1 = 7$ .

Розв'язок:  $Q_1$  = 60 Дж;  $Q_2$  = 420 Дж;  $Q_2/Q_1$  = 7.

Задача 1.3.1.9. Внутрішній опір акумулятора 2 Ом. Із замиканням його одним резистором сила струму дорівнює 4 А; із замиканням іншим -2 А. У зовнішньому колі в обох випадках виділяється однакова потужність. Визначте ЕРС акумулятора та зовнішні опори.

Дані: r = 2 Ом; l<sub>1</sub> = 4 A; l<sub>2</sub> = 2 A; P<sub>1</sub> = P<sub>2</sub>. Bushayumu:  $\xi = ? R_1 = ? R_2 = ?$ 

Розв'язання. Закон Ома для замкнутого (повного) кола має вигляд:

$$
I_1 = \xi / (R_1 + r), I_2 = \xi (R_2 + r), \tag{1.43}
$$

де r - внутрішній опір джерела струму;

ξ - EPC акумулятора;

 $R_1$ ;  $R_2$  - зовнішні опори кола.

Рівняння (1.43) подамо у вигляді:

$$
I_1(R_1 + r) = I_2(R_2 + r).
$$
 (1.44)

Потужність, що виділяється в зовнішньому колі в першому та в другому випадках,  $\varepsilon$ :  $P_1 = I_1^2 R_1$ ;  $P_2 = I_2^2 R^2$ .

3 умови рівності потужностей витікає::  $I_1{}^2R_1 = I_2{}^2R^2$ . Тому спільним розв'язанням цих рівнянь отримуємо:

$$
R_1 = I_2 r / I_1, R_2 = I_1 r / I_2 \rightarrow \xi = I_1 r (I_2 / I_1 + 1).
$$
 (1.45)

Провівши за формулами (1.45) обчислення, отримаємо  $R_1 = 1$  Ом;  $R_2 = 4$  Om;  $\xi = 12$  B.

Розв'язок:  $R_1 = 1$  Ом;  $R_2 = 4$  Ом;  $\xi = 12$  В.

Задача 1.3.1.10. Генератор постійного струму з ЕРС  $\xi_1$  = 12 В і внутрішнім опором  $r_1 = 0.2$  Ом заряджає батарею акумуляторів з  $\xi_2 = 10$  В  $i r<sub>2</sub>$  = 3 Ом. Паралельно батареї підключено лампу розжарення опором  $R = 3$  Ом (рис. 1.15). Визначте величину струму в батареї акумуляторів  $I_2$ і крізь лампу І.

Дані:  $\xi_1$  = 12 В; г<sub>1</sub> = 0,2 Ом;  $\xi_2$  = 10 В; г<sub>2</sub> = 3 Ом; R = 3 Ом. Bushayumu:  $|_2$  = ? | = ?

Розв'язання. У процесі зарядження акумулятора його полюси з'єднуються з однойменними полюсами генератора. Вибираємо напрямки струмів, указані на рис. 1.15.

Тоді за першим законом Кірхгофа для вузла А маємо: I<sub>1</sub> = I + I<sub>2</sub>.

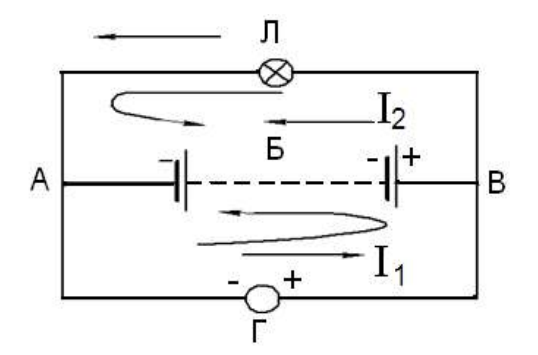

Рис. 1.15. Електричне коло до задачі 1.3.1.10

В обох замкнених колах АБВЛА та АГВБА напрямок обходу беремо проти напрямку руху годинникової стрілки. Тоді за другим законом Кірхгофа отримаємо: IR - I<sub>2</sub>r<sub>2</sub> =  $\xi_2$ , I<sub>1</sub>r<sub>1</sub> + I<sub>2</sub>r<sub>2</sub> =  $\xi_1 - \xi_2$ .

У підсумку маємо систему рівнянь для знаходження l<sub>2</sub> та l, після розв'язання якої маємо:

$$
\begin{cases}\nI_2 = \left[ (\xi_1 - \xi_2) R - \xi_2 r_1 \right] / \left[ r_1 r_2 + (r_1 + r_2) R \right]; \\
I = \left[ \xi_1 r_2 + \xi_2 r_1 \right] / \left[ r_1 r_2 + (r_1 + r_2) R \right].\n\end{cases}
$$
\n(1.46)

Виконавши обчислення, отримали: I<sub>2</sub> = 1,6 A; I = 3,6 A. Розв'язок:  $I_2 = 1,6$  А; I = 3,6 А.

Задача 1.3.1.11. Два заряди знаходяться в вакуумі на відстані 0,3 м і взаємодіють з силою 30 Н. Величина одного заряду втричі більша другого. Визначте величину кожного заряду.

Дані:  $r = 0.3$  м;  $F = 30$  Н. Визначити:  $q_1 = ? q_2 = ?$ 

Розв'язання. Сила взаємодії зарядів  $q_1$  і  $q_2$  визначається законом Кулона. Тоді після підстановок маємо:

$$
F = \frac{q_1 \cdot 3q_1}{4\pi \epsilon_0 \cdot r^2} = \frac{9q_1^2}{4\pi \cdot 8,85 \cdot 10^{-12} \cdot 0,09} = 30 \rightarrow
$$
  

$$
\rightarrow q_1 = \sqrt{\frac{30 \cdot 4\pi \cdot 8,85 \cdot 10^{-12} \cdot 0,09}{9}} = 5 \cdot 10^{-6} K \pi, \ \ q_2 = 15 \cdot 10^{-6} K \pi.
$$

Розв'язок:  $q_1 = 5 \cdot 10^{-6}$ Кл;  $q_2 = 15 \cdot 10^{-6}$  Кл.

Задача 1.3.1.12. Частинка масою  $m = 8.10^{-15}$ кг утримується в рівновазі в однорідному електричному полі, напруженість якого  $E = 2, 4 \cdot 10^4 B/m$ . Знайдіть заряд частинки.

*Дані:* m =  $8.10^{-15}$ кг: E = 2.4.10<sup>4</sup>B/м. Визначити:  $q = ?$ 

Розв'язання. Електростатична сила  $\vec{F}_{en}$ збігається з напрямком поля і спрямована протилежно силі тяжіння. Тоді запишемо рівняння статичної рівноваги частинки:

$$
m\vec{a} = \vec{F}_{en} + m\vec{g}.
$$

Оскільки прискорення частинки  $a = 0$ , тоді маємо  $\vec{F}_{en} = m\vec{g}$ , або  $q\vec{E} = m\vec{g}$ .

Отже, після підстановок отримаємо:

$$
q = mg / E = 8.10^{-15} \cdot 10 / 2, 4.10^{4} = 3, 3.10^{-18} K \pi.
$$

Розв'язок:  $q = 3.3 \cdot 10^{-18}$ Кл.

Задача 1.3.1.13. 125 маленьких крапельок води, заряджених до потенціалу 15 В кожна, з'єднуються в одну краплю сферичної форми. Яким буде потенціал краплі?

Дані: N = 125;  $\varphi_1$  = 15 В.

Bизначити:  $\varphi_n = ?$ 

Розв'язання. Нехай заряд маленької краплі радіусом г буде q. Тоді заряд сфери радіусом R буде Q = Nq і, відповідно, потенціал дорівнює  $\varphi_1 = q / 4\pi \varepsilon_0 r$ , a  $\varphi_n = Q / 4\pi \varepsilon_0 R$ .

Крім заряду, з об'єднанням крапель зберігається маса:  $Nm = M$ маса великої краплі з N крапель масою  $m = \rho V_1$ , де  $\rho - \mu$ ільність води. Тоді маємо:

$$
N \cdot \rho \cdot \frac{4}{3} \pi r^3 = \rho \cdot \frac{4}{3} \pi R^3 \Rightarrow R^3 = N r^3. \text{ To6To } R = r \sqrt[3]{N}.
$$

Звідси знаходимо:  $\varphi_n = \frac{N \varphi_1 \cdot 4 \pi \epsilon_0 r}{4 \pi \epsilon_0 r^3/N} = \varphi_1 \sqrt[3]{N} = 15 \cdot \sqrt[3]{125} = 75 B.$ 

Розв'язок:  $\varphi_n = 75 B$ .

Задача 1.3.1.14. Плоский повітряний конденсатор з  $S = 10$  см<sup>2</sup> і d = 5 мм заряджений до 100 В. Знайдіть роботу із розсовування пластин на відстань до $\Delta l = 1$  см.

Дані: S = 10 см<sup>2</sup>; d = 5 мм; U = 100 В;  $\epsilon$  = 1. Bushayumu:  $A = ?$ 

Розв'язання. Ємність плоского конденсатора визначається за формулою  $c = \varepsilon \varepsilon_0 S / d = q / U$ , звідси знаходимо:  $q = \varepsilon \varepsilon_0 SU / d$ .

Роботу із розсовування пластин визначаємо за формулою:

$$
A = F\Delta I = qE\Delta I = \frac{\epsilon \epsilon_0 SU}{d} \cdot \frac{U}{d}\Delta I = \frac{\epsilon \epsilon_0 SU^2 \Delta I}{d^2}.
$$

Після підстановки даних маємо:

$$
A = 1.8,85 \cdot 10^{-12} \cdot 10^{-2} \cdot 10^{4} \cdot 10^{-2} / 5 \cdot 10^{-3} = 1.8 \cdot 10^{-9} \text{ J/K}.
$$

Розв'язок: А = 1,8 $\cdot$ 10<sup>-9</sup>Дж.

#### 1.3.2. Завдання для самостійного розв'язання

1.3.2.1. Визначте силу взаємодії двох точкових зарядів ( $q_1 = q_2 =$ = 1 Кл), що знаходяться у вакуумі на відстані 1 км один від одного.

1.3.2.2. Знайдіть силу тяжіння між ядром атома водню і електроном. Радіус атома водню 0,5  $\cdot$  10<sup>-10</sup> м; заряд ядра дорівнює за модулем і протилежний за знаком заряду електрона.

1.3.2.3. З якою силою взаємодіють між собою два заряди, що складаються з 1 г електронної речовини та розташовані на відстані 100 млн км один від одного?

1.3.2.4. Дві кульки масою 0.1 г кожна підвішені в одній точці на нитках довжиною 20 см. Кульки отримують однаковий електричний заряд і розходяться так, що нитки утворюють між собою кут 60<sup>0</sup>. Знайдіть заряд кожної кульки.

1.3.2.5. Два точкові заряди, розташовані в повітрі  $(\varepsilon = 1)$  на відстані г<sub>1</sub> = 20 см один від одного, взаємодіють з деякою силою. На якій відстані г<sub>2</sub> потрібно помістити ці заряди в маслі, щоб набули ту ж силу взаємодії? Діелектрична проникність масла  $\varepsilon_{\rm M}$  = 5.

1.3.2.6. Дві однаково заряджених металевих кульки притягуються одна до одної. Кульки привели в зіткнення і розвели на відстань удвічі більшу від первинної, після чого сила взаємодії між ними зменшилася в 12 разів. Яким був заряд першої кульки, якщо заряд другої 1 мкКл?

55

1.3.2.7. У скільки разів сила гравітаційного тяжіння між протонами менша сили їх електростатичного відштовхування? Заряд протона дорівнює за модулем і протилежний за знаком заряду електрона.

1.3.2.8. Сила гравітаційного тяжіння двох водяних однаково заряджених крапель радіусом 0,1 мм врівноважується кулонівською силою відштовхування. Визначте заряд крапель.

1.3.2.9. У вершинах рівностороннього трикутника знаходяться однакові позитивні заряди по 2 нКл кожен. Який негативний заряд необхідно помістити в центрі трикутника, щоб сила тяжіння з його боку зрівноважила сили відштовхування позитивних зарядів?

1.3.2.10. Дві однакові маленькі кульки масою т = 5 г кожна підвішені на непровідних нитках довжиною  $l = 0.1$  м до однієї точки так, що їх поверхні торкаються. Визначте заряд кульок, який треба надати кулькам, щоб сила натягнення нитки дорівнювалась Т = 98 мН. Діелектрична проникність повітря  $\varepsilon = 1$ .

1.3.2.11. У центрі квадрата, в кожній вершині якого знаходиться заряд  $q = 2.33$  нКл, поміщений негативний заряд  $q_0$ . Знайдіть цей заряд, якщо на кожен заряд q діє результівна сила, що дорівнює нулю.

1.3.2.12. Два точкові заряди мають у сумі Q = 880 мкКл. За відстані між зарядами  $r = 3.0$  м між ними діє сила відштовхування, що дорівнює F = 190 H. Чому дорівнює величина кожного із зарядів?

1.3.2.13. Три однакові заряди по q = 1 мкКл кожен поміщені у вершинах рівностороннього трикутника. Який заряд потрібно помістити в центрі трикутника, щоб вся система перебувала в рівновазі? Якою буде ця рівновага?

1.3.2.14. Знайдіть силу F тяжіння між ядром атома водню і електроном. Радіус атома водню  $r = 0.5 \cdot 10^{-10}$ °м; заряд ядра дорівнює за модулем і протилежний за знаком заряду електрона.

**1.3.2.15.** Відстань між двома точковими зарядами  $q_1 = 1,8 \cdot 10^{-7}$  Кл і  $q_2$  = 7,2  $\cdot$  10<sup>-7</sup> Кл дорівнює 60 см. В якій точці треба помістити третій заряд, щоб уся система перебувала у рівновазі? Визначте величину та знак заряду. Чи буде стан рівноваги стійким?

1.3.2.16. Знайдіть силу F електростатичного відштовхування між ядром атома натрію і бомбардуючим його протоном, вважаючи, що протон підійшов до ядра атома натрію на відстань r = 6 $\cdot$ 10<sup>-14</sup>·м. Заряд ядра

натрію в 11 разів більший, ніж заряд протона. Впливом електронної оболонки атома натрію слід нехтувати.

1.3.2.17. Дві металеві однаково заряджені кульки масою m = 0,2 кг кожна знаходяться на деякій відстані. Знайдіть заряд q кульок, якщо відомо, що на цій відстані енергія  $W_{en}$  їх електростатичної взаємодії в мільйон разів більша, ніж енергія W<sub>rp</sub> їх гравітаційної взаємодії.

1.3.2.18. Заряджена кулька масою m висить на нитці довжиною I. Коли під нею на відстані I помістили кульку, яка заряджена тим самим зарядом, сила натягнення нитки не змінилася. Визначте заряд кульок.

1.3.2.19. У скільки разів енергія W<sub>en</sub> електростатичної взаємодії двох частинок із зарядом q і масою т кожна більше, ніж енергія  $W_{r0}$  їх гравітаційної взаємодії? Завдання розв'яжіть для: а) електронів; б) протонів.

1.3.2.20. У центр квадрата, в кожній вершині якого знаходиться за $p$ яд  $q = 2.33$  нКл. поміщений негативний заряд  $q_0$ . Знайдіть цей заряд, якщо на кожен заряд q діє результівна сила  $F = 0$ .

1.3.2.21. З якою силою F електричне поле зарядженої нескінченної площини діє на одиницю довжини зарядженої нескінченно довгої нитки, яка поміщена в це поле? Лінійна густина заряду на нитці  $\tau = 3$  мкКл/м, поверхнева густина заряду площини  $\sigma$  = 20 мкКл/м<sup>2</sup>.

1.3.2.22. З якою силою F на одиницю довжини відштовхуються дві однойменно заряджені нескінченно довгі нитки з однаковою лінійною густиною заряду  $\tau = 3$  мкКл/м, що розташовані на відстані  $r_1 = 2$  см одна від одної? Яку роботу А на одиницю довжини треба зробити, щоб зрушити ці нитки до відстані  $r_2$  = 1 см?

1.3.2.23. З якою силою F<sub>s</sub> на одиницю площі відштовхуються дві однойменно заряджені нескінченно протяжні площини? Поверхнева густина заряду на площинах  $\sigma$  = 0,3 мКл/м $^2$ .

**1.3.2.24.** Мідна куля радіусом  $R = 0.5$  см поміщена в масло. Густина масла с<sub>м</sub> = 0,8103 кг/м<sup>3</sup>. Знайдіть заряд q кулі, якщо в однорідному електричному полі куля була зважена в маслі. Електричне поле скероване вертикально вгору; його напруженість Е = 3,6 МВ/м.

*,).)-)-0)* У плоскому горизонтально розташованому конденсаторі заряджена крапля ртуті перебуває в рівновазі за напруженості електричного поля  $E = 60$  кВ/м. Заряд краплі  $q = 2$  нКл. Знайдіть радіус R.

1.3.2.26. Дві однакові металеві кулі заряджають однаковими зарядами: спочатку однойменними, потім різнойменними. В якому випадку сила взаємодії куль буде більшою?

1.3.2.27. Визначте напруженість електричного поля, що створюється точковим зарядом, 10 нКл на відстані, 10 см від нього. Діелектрик - масло ( $\varepsilon_{\text{M}}$  = 5).

*,).)-)-3)* Визначте напруженість електростатичного поля в точці А' розташованій вздовж прямої, що з'єднує заряди  $q_1 = 10$  нКл і  $q_2 = -8$  нКл і що розташована на відстані  $r = 8$  см від негативного заряду. Відстань між зарядами  $d = 20$  см.

**1.3.2.29.** Відстань між двома точковими зарядами  $q_1 = +8$  нКл і  $q_2 =$ = -5,3 нКл дорівнює 40 см. Обчисліть напруженість поля в точці, яка розташована посередині між зарядами. Чому буде дорівнювати напруженість, якщо другий заряд буде позитивним?

1.3.2.30. Два точкові заряди  $q_1 = 4$  нКл і  $q_2 = -2$  нКл знаходяться один від одного на відстані 60 см. Визначте напруженість Е поля в точці, що розташована посередині між зарядами. Чому дорівнює напруженість, якщо другий заряд позитивний?

# **,)/)Постійний електричний струм**

## **,)/),)Приклади розв'язання задач**

Задача 1.4.1.1. Мідний провідник довжиною 5 м і площею поперечного перерізу 0,5 мм<sup>2</sup> підключений до джерела з напругою 1,2 В. Скільки електронів проходить за 1 с через поперечний переріз провідника?

*Дані:* І = 5 м; S = 0,51мм $^2$  = 0,51·10<sup>-6</sup>м $^2$ ; t = 1с; e = 1,6·10<sup>-19</sup>Кл;  $U = 1,2 B; \rho_{\text{cyl}} = 0,017 \cdot 10^{-6} \text{Om} \cdot \text{m}.$ 

*Визначити:* **N** = ?

*Розв'язання)* Кількість електронів дорівнюватиме повному заряду провідника, поділеному на заряд електрона  $N = q / e$ .

Для опору провідника справедливо співвідношення  $R = U/I = \rho I/S$ . Отже,  $I = q / t = US / pl.$ 

Тоді маємо:

$$
N = \frac{USt}{\rho le} = \frac{1, 2 \cdot 0, 51 \cdot 10^{-6} \cdot 1}{0,017 \cdot 10^{-6} \cdot 5 \cdot 1,6 \cdot 10^{-19}} = 4,5 \cdot 10^{19} \text{ energy}
$$

Розв'язок:  $N = 4.5 \cdot 10^{19}$  електронів.

Задача 1.4.1.2. Два однакових джерела з'єднані паралельно, в іншому випадку – послідовно, та замкнуті на опір 10 Ом. За якого внутрішнього опору сила струму буде однаковою у зовнішньому колі?

Дані: R = 10 Ом;  $\varepsilon_1 = \varepsilon_2$ ;  $r_1 = r_2$ . *Buзначити:*  $r = ?$  якщо  $I_1 = I_2$ .

Розв'язання. За послідовного з'єднання джерел маємо:

$$
I = (\varepsilon_1 + \varepsilon_2) / (R + 2r) = (2\varepsilon) / (R + 2r).
$$

За паралельного з'єднання:

 $\sim 10^{11}$  km  $^{-1}$ 

$$
I = \varepsilon / (R + 0.5r).
$$

З умови рівності струмів знаходимо г:

$$
2\epsilon / (R + 2r) = \epsilon / (R + 0.5r) \Rightarrow 2(R + 0.5r) = R + 2r \Rightarrow 2R + r = R + 2r.
$$

Тобто  $r = R = 1$ Ом.  $P$ озв'язок: r = R = 10м.

Задача 1.4.1.3. Зовнішнє електричне коло з опором  $R = 12.4$  Ом живиться від акумулятора з ЕРС Е = 6.0 В і внутрішнім опором r = 0.1 Ом. Знайдіть кількість теплоти Q, що виділиться в колі за час t = 10 хв.?

Дані: Е = 6,0 В; R = 12,4 Ом; r = 0,1 Ом; t = 10 хв.? Визначити:  $Q = ?$ 

*Розв'язання)* Запишемо закон Ома для замкненого кола'виразивши силу струму в колі  $I = E / (R + r)$ . Кількість теплоти, що виділиться на зовнішній ділянці електричного кола, дорівнюватиме  $Q_1 = I^2 R t$ , а на внутрішній ділянці —  $Q_2$  = l<sup>2</sup>rt. Тоді загальна кількість теплоти, що виділилася в колі, буде:

$$
Q = Q_1 + Q_2 = I^2(R + r)t = E^2t / (R + r) = 1278 \text{ }\text{µw}.
$$

*Розв'язок: Q = 1 278 Дж.* 

Задача 1.4.1.4. Акумулятор підключений до зарядної станції з різницею потенціалів у мережі що дорівнює 20 В. Внутрішній опір акумулятора дорівнює 0,8 Ом; його залишкова ЕРС у початковий момент часу дорівнює, 12 В. Визначте потужність, яка буде витрачатися станцією на зарядку акумулятора за таких умов. Визначте частку цієї потужності, яка буде витрачатися на нагрівання акумулятора.

*Дані:* U = 20 В; E = 12 В; r = 0,8 Ом. *Buзначити:* P<sub>2</sub>/ P<sub>1</sub> = ?

Розв'язання. Зарядний пристрій і акумулятор під час зарядки акумулятора з'єднані різнойменними полюсами назустріч один одному. Тому згідно із законом Ома запишемо вираз для сили струму, що проходить через акумулятор,  $I = (U - E) / R$ . Потужність, яка витрачається станцією, буде:

$$
P_1 = \text{UI} = \text{U} (\text{U} - \text{E}) / \text{R} = 200 \text{ B}
$$

Потужність, яка витрачається на нагрівання акумулятора, буде:

$$
P_2 = I^2 R = (U - E)^2 / R^2 = 80 \text{ Bt}.
$$

Тоді маємо:  $P_2/P_1 = 0.4$ . *Розв'язок:* Р<sub>2</sub> / Р<sub>1</sub> = 0,4.

**Задача 1.4.1.5.** Вольтметр має опір R<sub>V</sub> = 200 Ом. З його підключенням безпосередньо до затискачів джерела струму він показує напругу

 $U = 20$  В. Із замиканням цього джерела на резистор з опором R = 8 Ом сила струму в колі буде дорівнювати  $I_2 = 0.5$  А. Знайдіть ЕРС і внутрішній опір джерела струму.

*Дані:*  $R_v$  = 200 Ом; U = 20 В; R = 8 Ом; I<sub>2</sub> = 0,5 A. *Визначити:* **Е** = ? **r** = ?

*Розв'язання)* У першому випадку за законом Ома для повного кола сила струму визначена як:  $I_1 = E/(R_V + r)$ , а в другому випадку маємо:  $I_2 =$  $= E/(R + r)$ .

Показання вольтметра – це величина падіння напруги на його внутрішньому опорі, яка визначена як:  $U = I_1R_V$ .

З рівності  $I_1(R_V + r) = I_2(R + r)$  визначимо внутрішній опір джерела струму:

$$
r = (I_1R_V - I_2R) / (I_2 - I_1) = (U - I_2R)R_V / (I_2R_V - U) = 40
$$
 OM.

Для ЕРС джерела струму можемо записати:

$$
E = I_2(R + r) = 24 B.
$$

*Розв'язок:*  $r = 40$  Ом;  $E = 24$  В.

**Задача 1.4.1.6.** Джерело струму із силою струму в колі  $I_1 = 10$  А має корисну потужність  $P_1 = 500$  Вт, а за сили струму  $I_2 = 5$  А - потужність  $P_2$  = 375 Вт. Знайдіть силу струму короткого замикання для цього джерела струму.

*Дані*:  $I_1$  = 10 A;  $I_2$  = 5 A;  $P_1$  = 500 Bт;  $P_2$  = 375 Bт. *Buзначити:* I<sub>кз</sub> = ?

*Розв'язання*. Сила струму короткого замикання визначена як: I<sub>кз</sub> =  $E/K$ . Корисна потужність визначена таким виразом: P = IU, де U – це напруга на затискувачах джерела струму (або падіння напруги на зовнішній ділянці кола). Напруги на затискувачах джерела струму в першому та в другому випадках запишемо у вигляді:

$$
U_1 = P_1 / I_1 = E - I_1 r
$$
,  $U_2 = P_2 / I_2 = E - I_1 r / I_2$ .

Перетворимо ці вирази: віднімемо почленно з першого другий:

$$
P_1 / I_1 - P_2 / I_2 = (E - I_1 r) - (E - I_2 r) = (I_2 - I_1) r.
$$

Визначимо величину внутрішнього опору г:

$$
r = (P_2I_2 - P_2I_1) / I_1I_2(I_2 - I_1) = 5
$$
 OM.

ЕРС джерела струму:

 $E = U_1 + I_2r = P_1 / I_1 + [I_1(P_1I_2 - P_2I_1)] / I_1I_2(I_2 - I_1) = 100 B.$ 

Тоді для сили струму короткого замикання маємо:  $I_{K3} = E / r = 20$  A. *Розв'язок:* I<sub>кз</sub> = 20 A.

Задача 1.4.1.7. Відомо, що максимальна потужність джерела струму, що дорівнює 40 Вт, виділяється з підключенням до нього в ланцюг резистора опором 10 Ом. Визначте ЕРС такого джерела струму.

*Дані:* Р<sub>тах</sub> = 40 Вт; R = 10 Ом. *Визначити:* Е = ?

*Розв'язання)* Відомо' що максимальна потужність джерела струму виділяється за рівності зовнішнього та внутрішнього опору, тому маємо  $R = r = 10$  Om.

Потужність джерела струму визначається за формулою  $P = I<sup>2</sup>R$ .

З урахуванням закону Ома для максимальної потужності джерела струму маємо: Pmax =  $E^2R / (R + r)^2 = E^2 / 4R$ .

Тоді шукана ЕРС джерела току буде: Е = 2(R P $_{\text{max}}$ )<sup>1/2</sup> = 40 В.  $P$ озв'язок*;* E = 40 В.

**Задача 1.4.1.8.** Амперметр має внутрішній опір R<sub>а</sub> = 0,5 Ом. До нього паралельно приєднаний мідний дріт довжиною  $I = 0.4$  м і діаметром  $d = 0.001$  м. У цьому випадку амперметр показує силу струму  $I_a = 0.2$  А. Питомий опір міді  $\rho = 1.7 \cdot 10^{-8}$  Ом $\cdot$ м. Знайдіть повну силу струму в колі.

*Дані:*  $R_a = 0.5$  Ом:  $I = 0.4$  м:  $d = 0.001$  м:  $p = 1.7 \cdot 10^{-8}$  Ом $\cdot$ м.

*Визначити:* **I** = ?

*Розв'язання)* Оскільки амперметр і дріт підключені паралельно' то напруга, що відображається на амперметрі, буде дорівнювати напрузі на дроті:

$$
I_a R_a = I_{\mu p} R_{\mu p}.
$$

Далі знайдемо опір дроту: R<sub>др</sub> = ρl / S = 4ρl / 3,14 d<sup>2</sup>. Тоді для  $I_{\text{no}}$  маємо:  $I_{\text{no}} = I_a R_a / R_{\text{no}} = 3.14 d^2 I_a R_a / 4 \rho I$ . І тоді шукана повна сила струму в колі буде дорівнювати:

$$
I = I_a + I_{ap} = I_a + I_a 3,14 d^2 R_a / 4pl = 12 A.
$$

*Розв'язок*; I = 12 A

Задача 1.4.1.9. Електричне коло з напругою U складається з послідовно з'єднаних резистора опором R і блоку паралельно підключених п'яти лампочок, що мають однаковий опір г. Визначте падіння напруги на кожній лампочці.

*Дані:* U; R; r. *Визначити: U<sub>2</sub> = ?* 

*Розв'язання)* Оскільки лампочки з'єднані паралельно' то напруга на кожній з них буде однаковою –  $U_2$ . Падіння напруги на резисторі –  $U_1$ . Оскільки резистор опором R і ділянка кола з лампочками з'єднані послідовно, маємо:

 $U = U_1 + U_2 = IR + IR_{R}$ де  $R_{\text{eks}}$  – еквівалентний опір ділянки кола з лампочками.

Далі запишемо закон Ома для кожної з ділянок кола:

$$
I = U_1 / R
$$
,  $I = U_2 / R_{\text{ekb}}$ .

Звідси маємо  $U_1/R = U_2/R_{\text{ekb}}$  і знаходимо  $U_2 = U R_{\text{ekb}} / (R + R_{\text{ekb}})$ .

Еквівалентний опір ділянки кола з лампочками знайдемо зі співвідношення  $R_{\text{ewB}} = r / 5$ .

Тоді остаточно отримаємо:  $U_2 = U r / [5(R + r / 5)].$ *Розв'язок:* U<sub>2</sub> = U r / [5(R + r / 5)].

#### **,)/)-)Завдання для самостійного розв'язання**

1.4.2.1. Знайдіть ємність С сферичного конденсатора, що складається з двох концентричних сфер з радіусами  $r = 10$  см і R = 10,5 см. Простір між сферами заповнений маслом. Який радіус  $R_0$  повинна мати куля, яка поміщена в масло, щоб мати таку ж ємність?

1.4.2.2. Знайдіть опір R мідного стрижня діаметром d = 0,8 см, якщо маса стрижня  $m = 1.2$  кг.

1.4.2.3. Конденсатор ємністю С = 20 мкФ заряджений до різниці потенціалів U = 100 В. Знайдіть енергію W цього конденсатора.

1.4.2.4. Густина електричного струму в алюмінієвому дроті дорівнює 5 А/см<sup>2</sup>. Визначте питому теплову потужність струму, якщо питомий опір алюмінію 26 нОм м.

1.4.2.5. Струм I у провіднику змінюється з часом t за рівнянням  $I = 4 + 2t$ , де I – в амперах і $t -$ в секундах. Яка кількість електрики q проходить через поперечний перетин провідника за час від  $t_1 = 2$  с до  $t_2 = 6$  с? За якого постійного струму  $I_0$  через поперечний перетин провідника за той же час проходить така ж кількість електрики?

1.4.2.6. Сила струму в провіднику рівномірно зростає від нуля до 2 А протягом часу 5 с. Визначте заряд, що пройшов у провіднику.

1.4.2.7. У провіднику опором 40 Ом сила струму за 10 с зросла лінійно від 5 А до 25 А. Яка кількість тепла виділиться за цей час?

1.4.2.8. Сила струму в провіднику з опором 100 Ом рівномірно зростає від нуля до, 10 А протягом часу. 30 с. Визначте кількість теплоти, що виділилася за цей час у провіднику.

1.4.2.9. Яку кількість акумуляторів потрібно з'єднати послідовно, щоб отримати в колі струм I = 4 А за різниці потенціалів на полюсах батареї U = 220 В? ЕРС кожного акумулятора  $\varepsilon$  = 2 В, внутрішній опір  $r = 0,25$  Om.

1.4.2.10. Котушка з мідного дроту має опір R = 10,8 Ом. Маса мідного дроту m = 3,41 кг. Якої довжини І і якого діаметру d дріт намотаний на котушку?

**1.4.2.11.** Знайдіть опір R залізного стрижня діаметром  $d = 1$  см, якщо маса стрижня  $m = 1$  кг.

**1.4.2.12.** Обмотка котушки з мідного дроту за  $t_1 = 14$  °С має опір  $R_1$ = 10 Ом. Після пропускання струму опір обмотки дорівнює  $R_2$  = = 12,2 Ом. До якої температури нагрілася обмотка? Температурний коефіцієнт опору міді  $\alpha$  = 4,15  $\cdot$  10 $^{\text{-3}}$  К $^{\text{-1}}$ .

1.4.2.13. Знайдіть падіння потенціалу U на мідному дроті довжиною  $I = 500$  м і діаметром d = 2 мм, якщо струм у ньому l = 2 A.

1.4.2.14. Елемент, що має ЕРС  $\xi$  = 1,1 В і внутрішній опір r = 1 Ом, замкнутий на зовнішній опір R = 9 Ом. Знайдіть струм I у колі, падіння потенціалу U в зовнішньому колі та падіння потенціалу U<sub>r</sub> усередині елемента. З яким ККД n працює елемент?

**1.4.2.15.** Елемент з ЕРС  $\xi = 2$  В має внутрішній опір r = 0.5 Ом. Знайдіть падіння потенціалу U<sub>r</sub> усередині елемента якщо струм у колі I = 0,25 A. Чому дорівнює зовнішній опір кола R за цих умов?

**1.4.2.16.** Елемент з ЕРС  $\xi$  = 1,6 В має внутрішній опір r = 0,5 Ом.  $3$ найдіть ККД  $n$  елемента зі струмом у колі I = 2,4 А.

1.4.2.17. Два послідовно з'єднаних елемента з однаковими ЕРС  $\xi_1$ =  $8.85 - 2 B$  і внутрішніми опорами г<sub>1</sub> = 1 Ом, г<sub>2</sub> = 1,5 Ом замкнуті на зовнішній опір R = 0,5 Ом. Знайдіть різницю потенціалів U на затискачах кожного елемента.

**1.4.2.18.** Вольфрамова нитка електричної лампочки за  $t_1 = 20$  °С має опір  $R_1 = 35.8$  Ом. Якою буде температура  $t_2$  нитки лампочки, якщо зі включенням її в мережу напругою U = 120 В по нитці проходить струм I = 0,33 А? Температурний коефіцієнт опору вольфраму  $\alpha$  = 4,6  $\cdot$  10<sup>-3</sup> К<sup>-1</sup>.

1.4.2.19. ЕРС елементу  $\xi = 6$  В. Зовнішній опір R = 1,1 Ом, струм у колі  $I = 3$  А. Визначте падіння потенціалу  $U_r$  усередині елемента і його опір $r$ .

1.4.2.20. Є два однакові елемента з ЕРС  $\xi$  = 2 В і внутрішнім опором r = 0,3 Ом. Як треба з'єднати ці елементи (послідовно або паралельно), щоб отримати більший струм, якщо зовнішній опір: а) R = 0,2 Ом;  $6)$  R = 16 Ом? Знайдіть струм I у кожному з цих випадків.

1.4.2.21. Два паралельно з'єднаних елемента з однаковими ЕРС  $\xi_1 = \xi_2 = 2 B$  і внутрішніми опорами г<sub>1</sub> = 1 Ом і г<sub>2</sub> = 1,5 Ом замкнуті на зовнішній опір R = 1,4 Ом. Знайдіть струм I у кожному елементі та в усьому колі.

65

1.4.2.22. Елемент, амперметр і деякий опір сполучені послідовно. Якщо взяти опір з мідного дроту довжиною I = 100 м і поперечним перетином S = 2 мм<sup>2</sup>, то амперметр покаже струм I<sub>1</sub> = 1,43 А. Якщо опір з алюмінієвого дроту буде довжиною I = 57,3 м і поперечним перетином S = 1 мм<sup>2</sup>, то амперметр покаже струм  $I_2$  = 1 А. Опір амперметра R<sub>A</sub> =  $= 0.05$  Ом. Знайдіть ЕРС  $\xi$  елемента і його внутрішній опір г.

1.4.2.23. Є призначений для вимірювання струмів до I = 10 А амперметр з опором  $R_A = 0.18$  Ом, шкала якого розподілена на 100 поділок. Який опір R<sub>ш</sub> треба взяти і як його увімкнути, щоб цим амперметром можна було вимірювати струм до  $I_0 = 100 A$ ? Як зміниться від цього ціна поділки амперметра?

1.4.2.24. Є призначений для вимірювання струмів до I = 15 мА амперметр з опором  $R_A = 5$  Ом. Який опір R треба взяти і як його увімкнути, щоб цим приладом можна було вимірювати: а) струм до  $I_0 = 150$  мА; б) різницю потенціалів до  $U_0 = 150 B$ ?

1.4.2.25. Знайдіть внутрішній опір r генератора, якщо відомо, що потужність Р, що виділяється в зовнішньому колі, однакова за зовнішніх опорів  $R_1 = 5$  Ом і  $R_2 = 0.2$  Ом. Знайдіть ККД  $\eta$  генератора в кожному з цих випадків.

**1.4.2.26.** Елемент замикають спочатку на зовнішній опір  $R_1 = 2$  Ом, а потім на зовнішній опір  $R_2 = 0.5$  Ом. Знайдіть ЕРС  $\xi$  елемента і його внутрішній опір г. якщо відомо. що в кожному з цих випадків потужність. що виділяється в зовнішньому колі, однакова та дорівнює  $P = 2.54$  Вт.

1.4.2.27. У коло включені послідовно мідний і сталевий дроти однакової довжини та діаметру. Визначити: а) відношення кількості теплоти, що виділяються в кожному дроті; б) відношення падінь напруги на цих дротах.

1.4.2.28. Батарея з ЕРС  $\xi$  = 240 В і внутрішнім опором r = 1 Ом замкнута на зовнішній опір R = 23 Ом. Знайдіть повну потужність  $P_0$ , корисну потужність Р і ККД  $\eta$  батареї.

1.4.2.29. Знайдіть кількість теплоти Q<sub>t</sub>, що виділилася в одиницю часу в одиниці об'єму мідного дроту за густини струму ј = 300 кА/м $^2\!$ .

**1.4.2.30.** ЕРС елемента  $\xi$  = 3,8 В. Зовнішній опір R = 2,2 Ом, струм у колі I = 1,7 А. Визначте падіння потенціалу U<sub>r</sub> усередині елемента.

# 1.5. Основи електромагнетизму

# 1.5.1. Магнітне поле у вакуумі. Приклади розв'язання задач

Задача 1.5.1.1. Електрон, прискорений різницею потенціалів U = 300 В, рухається паралельно проводу на відстані r = 4 мм. Сила струму в провіднику I = 5 А. Знайдіть силу F, яка діє на електрон.

*Дані:* m = 9.1 · 10<sup>-31</sup> кг; q = e = 1.6 · 10<sup>-19</sup> Кл; U = 300 В; I = 5 A; r =  $= 4$  MM =  $10^{-3}$  M:

Bизначити:  $F = ?$ 

Розв'язання. Електричне поле здійснює роботу щодо прискорення електрона яка витрачається на збільшення кінетичної енергії електрона:

$$
eU = \frac{mV^2}{2} \rightarrow V = \sqrt{2eU/m} = \sqrt{(2 \cdot 1.6 \cdot 10^{-19} \cdot 300)/(9.1 \cdot 10^{-31})} = 1.1 \cdot 10^7 \text{m/c}.
$$

Індукція магнітного поля на відстані г від провідника зі струмом буде визначена як:

$$
B = \frac{\mu_o}{4\pi} \cdot \frac{2l}{r} = \frac{4\pi \cdot 10^{7} \cdot 2 \cdot 5}{4 \cdot 3.14 \cdot 4 \cdot 10^{3}} = 2.5 \cdot 10^{4} T \pi.
$$

Тоді сила Лоренца, що діє на електрон (кут між векторами швидкості та магнітної індукції  $\alpha = 90^\circ$ ), буде дорівнювати:

$$
F = eVB = 1, 6 \cdot 10^{-19} \cdot 1, 1 \cdot 10^7 \cdot 2, 5 \cdot 10^{-4} = 3, 3 \cdot 10^{-16} H.
$$

Розв'язок:  $F = eVB = 3, 3 \cdot 10^{-16}H$ .

Задача 1.5.1.2. Два кругових витка зі струмом розташовані в одній площині та мають загальний центр. Радіус більшого витка 12 см, меншого - 8 см. Індукція магнітного поля в центрі витків -6,3·10<sup>-5</sup>Тл, якщо струми течуть в одному напрямку, та дорівнює нулю, якщо струми течуть у протилежних напрямках. Знайдіть струми, які протікають у витках.

Дані: R<sub>1</sub> = 12·10<sup>-2</sup>м; R<sub>2</sub> = 12·10<sup>-2</sup>м; B<sub>1</sub> = 6,3·10<sup>-5</sup> Тл, B<sub>2</sub> = 0. Bushayumu:  $I_1 = ? I_2 = ?$ 

Розв'язання. Магнітне поле в центрі кругового витка визначене як:

$$
B = \mu_0 I / 2R.
$$

Тоді для першого випадку маємо рівність:

$$
\mu_o I_1/2R_1 - \mu_o I_2/2R_2 = 0,
$$

звідки в результаті отримаємо для  $I_1$ :

$$
I_1 = I_2 R_1 / R_2
$$
.

У другому випадку, коли індукція в центрі не дорівнює 0, маємо:

$$
\mu_{o}I_{1}/2R_{1} + \mu_{o}I_{2}/2R_{2} = 6.3 \cdot 10^{-5}.
$$

Підставивши в останню формулу вираз для I<sub>1</sub>, отримаємо рівняння для розрахунку  $|_2$ :

$$
\frac{\mu_o I_2 R_1}{2R_1 R_2} + \frac{\mu_o I_2}{2R_2} = \frac{I_2 \mu_o}{2} \left( \frac{1}{R_2} + \frac{1}{R_2} \right) = \frac{I_2 \mu_o}{R_2}.
$$

Після підстановки початкових даних знаходимо шукані струми:

$$
I_2 = \frac{6,3 \cdot 10^{-5} \cdot 8 \cdot 10^{-3}}{4\pi \cdot 10^{-7}} = 0,4A, I_1 = \frac{0,4 \cdot 12 \cdot 10^{-2}}{8 \cdot 10^{-2}} = 0,6A.
$$

PO36'A30K:  $I_1 = 0,6A$ ;  $I_2 = 0,4A$ .

Задача 1.5.1.3. Прямий провідник довжиною  $1 = 0.2$  м і масою m = 10 г підвішений горизонтально на двох невагомих нитках між полюсами магніту. Вектор індукції однорідного магнітного поля перпендикулярний провіднику та спрямований вертикально; індукція В = 49 мТл. Визначте кут α від вертикалі, на який відхиляться нитки, що підтримують провідник, якщо по ньому пропустити струм силою  $I = 2$  А.

*Дані:* I = 0,2 м; m = 10 г; B = 49 мТл; I = 2 A.

*Buзначити:*  $α = ?$ 

Розв'язання. На провідник зі струмом діють такі сили: сила пружності двох ниток N  $\overline{a}$ , сила тяжіння mg̃  $\vec{ }$ і сила Ампера  $F_{A}$  $\overrightarrow{ }$ (рис. 1.16).

Модуль сили Ампера виражений таким чином: F = IBI.

Під час рівноваги провідника суми проекцій сил на вертикальний і горизонтальний напрямки (з урахуванням їх знаків) дорівнюють нулю.

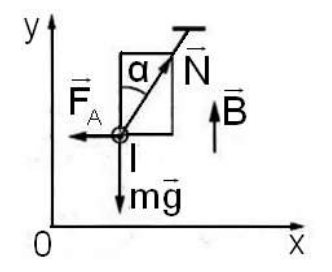

Рис),),1) **Сили'які діють на провідник зі струмом**

На провідник зі струмом діють такі сили: сила пружності двох ниток N  $\overline{a}$ , сила тяжіння і сила Ампера F<sub>д</sub> .<br>≓ 5

 $-mg = N\cos\alpha = 0$ ;  $-F_A = N\sin\alpha = 0$ .

Звідси запишемо: tgα = F<sub>λ</sub>/m g = IBI/m g  $\approx 0,2$ . Тоді можна визначити кут α = 11,3<sup>°</sup>. *Розв'язок:* α = 11,3<sup>°</sup>.

## **,)0)-)Явище електромагнітної індукції)Магнітне поле в речовині**

Задача 1.5.2.1. В однорідному магнітному полі з індукцією  $B = 4 \cdot 10^{-4}$  Тл обертається стрижень довжиною  $I = 0, 3$  м з постійною кутовою швидкістю  $\omega = 100$  рад/с. Знайдіть електрорушійну силу індукції, що виникає на кінцях стрижня, якщо вісь обертання проходить через його кінець паралельно лініям індукції поля.

*Дані:* В = 4 · 10<sup>-4</sup>Тл; I = 0,3 м; ω = 100 рад/с.

*Buзначити:* ε = ?

Розв'язання: Під час руху провідника в магнітному полі на його кінцях виникає електрорушійна сила, яка визначається виразом:

$$
\epsilon = -\Delta \Phi / \Delta t,
$$

де  $\Delta\Phi$  – магнітний потік, який перетинає провідник за час  $\Delta t$ .

Знак «мінус» у цій формулі означає правило Ленца, але в розв'язанні можна цей знак не враховувати, оскільки за умовою треба визначити тільки модуль електрорушійної сили.

У задачі за час  $\Delta t$  провідник повертається на кут  $\Delta \varphi$ ; площа, яку він перетинає за цей час, дорівнює площі сектора повороту:  $\Delta S = \Delta \phi l^2 / 2$ .

Тоді магнітний потік буде дорівнювати  $\Delta S = \Delta \varphi l^2 / 2$ .

Ураховуючи, що за визначенням  $\omega = \Delta \phi / \Delta t$ , отримаємо для електрорушійної сили індукції:

$$
\epsilon = \frac{BI^2\omega}{2} = \frac{4\cdot 10^{-4}\cdot 0.09\cdot 100}{2} = 1.8\cdot 10^{-3} \text{ B}.
$$

*Розв'язок:* ε = 1,8 · 10<sup>-3</sup> Β.

Задача 1.5.2.2. Сила струму в соленоїді рівномірно зростає від 0 до 10 А за 60 с. причому соленоїд накопичує 20 Дж енергії. Визначте електрорушійну силу, яка активується у соленоїді.

*Дані:* W = 20 L;  $\Delta I = 10$  A;  $\Delta t = 60$  c.

*Buзначити;* ε = ?

*Розв'язання)*Для контура зі струмом його магнітна енергія визначе( на як:  $W = \frac{LI^2}{2}$ .  $=\frac{\mathsf{L}\mathsf{I}^2}{2}$ . Звідки визначимо індуктивність контуру L  $=\frac{2\mathsf{W}}{\mathsf{I}^2}.$ D  $=\frac{\sum VV}{r^2}$ .

За законом Фарадея знайдемо електрорушійну силу, індуковану в соленоїді:

$$
\epsilon = L \frac{\Delta I}{\Delta t} = \frac{2WI}{l^2t} = \frac{2W}{lt} = \frac{2 \cdot 20}{10 \cdot 60} = 0,06 B.
$$

PO38'A30K:  $\epsilon = 0.06 B$ .

Задача 1.5.2.3. Два паралельних нескінченно довгих дроти, в яких течуть в одному напрямі струми силою I = 60 A, розташовані на відстані d = 10 см один від одного. Визначте магнітну індукцію в точці, яка знаходиться від одного провідника на відстані г<sub>1</sub> = 5 см, від іншого – на відстані г<sub>2</sub> = 12 см.

Дані: I = 60 A; d = 10 см = 0,1 м; г<sub>1</sub> = 5 см = 0,05 м; г<sub>2</sub> = 12 см = 0,12 м. Визначити:  $B = ?$ 

Розв'язання: Для знаходження магнітної індукції у вказаній точці А спочатку визначимо напрямки векторів індукцій  $\vec{B}_1$  і  $\vec{B}_2$ , що створюються кожним провідником окремо; складемо їх геометрично, тобто:  $\vec{B} = \vec{B}_1 + \vec{B}_2$ . Абсолютне значення індукції знайдемо за теоремою косинусів (рис. 1.17)  $B = \sqrt{B_1^2 + B_2^2 + 2B_1B_2 \cos \alpha}$ .

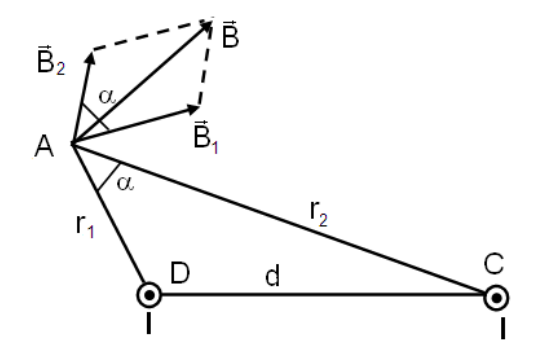

Рис. 1.17. Пояснювальне креслення до завдання 1.5.2.3

Значення індукцій B<sub>1</sub> і B<sub>2</sub> виражаються через силу струму I і відстані г<sub>1</sub> і г<sub>2</sub> від дроту до точки, в якій ми обчислюємо індукцію:

$$
B_1 = \frac{\mu_0 I}{2\pi r_1}
$$
;  $B_2 = \frac{\mu_0 I}{2\pi r_2}$ .

Підставляючи  $B_1$  і  $B_2$  у формулу для В, отримаємо:

$$
B = \frac{\mu_0 I}{2\pi} \sqrt{\frac{1}{r_1^2} + \frac{1}{r_2^2} + \frac{2}{r_1 r_2}} \cos \alpha.
$$
 (1.47)

За теоремою косинусів запишемо  $d_2 = r_1^2 + r_2^2 - 2r_1r_2\cos\alpha$ , де d – відстань між проводами. Звідки:

$$
\cos\alpha = \frac{r_1^2 + r_2^2 - d^2}{2r_1r_2} = 0,576
$$

Підставивши у формулу (1.47) значення  $\mu_0$ , I,  $r_1$ ,  $r_2$  i cos  $\alpha$ , знайдемо В = 286 мкТл.

Розв'язок: В = 286 мкТл.

Задача 1.5.2.4. Визначте магнітну індукцію В поля, створюваного відрізком нескінченно довгого прямого дроту, в точці, що рівно віддалена від кінців відрізка та розташована на відстані г<sub>о</sub> = 20 см від середини його (див. рис. 1.18). Сила струму I, що протікає у дроті, дорівнює 30 А; довжина 1 відрізка - 60 см.

Дані: I = 30 А; I = 60 см = 0,6 м; г<sub>0</sub> = 20 см = 0,2 м. Bизначити:  $B = ?$ 

Розв'язання. Для визначення магнітної індукції поля, що створюється відрізком дроту, скористуємось законом Біо – Савара – Лапласа:

$$
dB = \mu_0 |\sin \alpha dl / 2\pi r^2. \tag{1.48}
$$

Для інтегрування виразу (1.48) перетворимо його так, щоб можна було інтегрувати за кутом  $\alpha$ .
Виразимо довжину елемента dl провідника через dα dl = rdα/sinα і підставимо цей вираз dl у формулу (1.48).

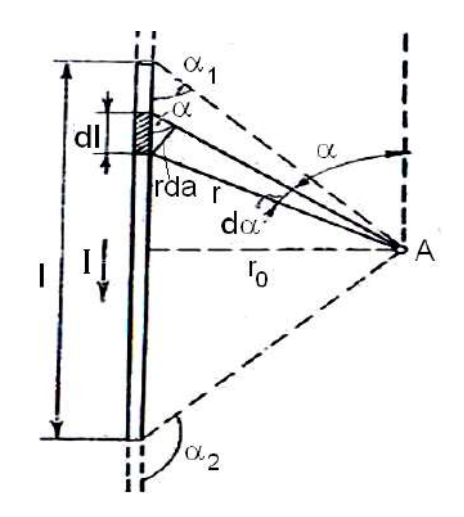

#### Рис. 1.18. Пояснювальне креслення до завдання 1.5.2.4

Далі, щоб визначити магнітну індукцію поля, що створюється відрізком провідника, проінтегруємо вираз (1.49) у межах від  $\alpha_1$  до  $\alpha_2$ .

$$
dB = \frac{\mu_0 I \sin \alpha \cdot r d\alpha}{4\pi r^2 \cdot \sin \alpha} = \frac{\mu_0 I d\alpha}{4\pi r} = \frac{\mu_0 I}{4\pi r_0} \sin \alpha d\alpha.
$$
 (1.49)

$$
B = \int_{\alpha_1}^{\alpha_2} \frac{\mu_0 I}{4\pi r_0} \sin \alpha d\alpha = \frac{\mu_0 I}{4\pi r_0} \int_{\alpha_1}^{\alpha_2} \sin \alpha d\alpha \text{ afo } B = \frac{\mu_0 I}{4\pi r_0} (\cos \alpha_1 - \cos \alpha_2). \tag{1.50}
$$

За симетричного розташування точки А щодо відрізка дроту со $\alpha_2$  = = - cos α<sub>1</sub>. 3 урахуванням того, що cos α<sub>1</sub> =  $\frac{1/2}{\sqrt{l^2/4 + r_0^2}} = \frac{1}{\sqrt{4r_0^2 + l^2}}$ , формула (1.50) матиме вигляд:

$$
B = \frac{\mu_0 I}{2\pi r_0} \frac{I}{\sqrt{4r_0^2 + I^2}}.
$$
\n(1.51)

Провівши обчислення за формулою (1.51), знайдемо В = 24,9 мкТл. Розв'язок: В = 24,9 мкТл.

Задача 1.5.2.5. У двох паралельних прямих проводах довжиною  $1 = 2.5$  м кожен, відстань між якими d = 20 см, течуть однакові струми I = = 1 кА. Обчисліть силу Е взаємодії струмів.

Дані:  $I = 1$  кА =  $10^3$  А; d = 20 см = 0.2 м; l = 2.5 м. Визначити:  $F = ?$ 

Розв'язання. Взаємодія двох провідників, у яких течуть струми, здійснюється через магнітне поле. Кожен струм створює магнітне поле, яке діє на інший провідник. Припустимо, що обидва струми (позначимо  $i x l_1 i l_2$ ) течуть в одному напрямі. Обчислимо силу  $\vec{F}_{12}$ , з якою магнітне поле, створене струмом I<sub>1</sub>, діє на провідник із струмом I<sub>2</sub>. Для цього проведемо магнітну силову лінію так, щоб вона торкнулась провідника із струмом l2. На дотичній до силової лінії проведемо вектор магнітної індукції  $\vec{B}_1$ . Модуль магнітної індукції  $\vec{B}_1$  визначається співвідношенням:

$$
B_1 = \mu_0 I_1 / 2 \pi d_1. \tag{1.52}
$$

Згідно з законом Ампера, на кожен елемент другого провідника iз струмом I<sub>2</sub> довжиною dl<sub>2</sub> діє в магнітному полі сила:  $dF_{12} = I_2B_1dl_2 \sin \alpha$ .

Оскільки відрізок dl перпендикулярний вектору  $\vec{B}_1$ , то sin  $\alpha = 1$ ; тоді:

$$
dF_{1,2} = I_2 B_1 dI_2. \tag{1.53}
$$

Підставивши у вираз (1.53) В<sub>1</sub> з (1.52), отримаємо:

$$
dF_{1,2} = \mu_0 I_1 I_2 dl / 2\pi d. \qquad (1.54)
$$

Довший провідник (I >> dI) можна розглядати як нескінченно довгий.

Силу F<sub>12</sub> взаємодії провідників із струмом знайдемо, здійснивши інтегрування за всією довжиною другого провідника. Відмітивши, що l<sub>1</sub> =  $= I_2 = I$  i  $I_2 = I_1$ , отримали:

$$
F_{12} = \frac{\mu_0 I_1 I_2}{2 \pi d} \int_0^2 dI_2 = \frac{\mu_0 I_1 I_2}{2 \pi d} I_2 = \frac{\mu_0 I^2 I}{2 \pi d}.
$$
 (1.55)

Проведемо обчислення за формулою (1.55), отримуємо:  $F_{12} = 2.5$  Н. Сила  $\vec{F}_1$ , спрямована з силою  $dF_{12}$  і визначається правилом лівої руки.

Згідно з третім законом Ньютона, сила, що діє на перший провідник з боку другого, буде дорівнюватись знайденій силі за модулем і протилежною за напрямом.

Розв'язок:  $F_{12} = 2.5$  Н.

Задача 1.5.2.6. Плоский квадратний контур із стороною довжиною а = 10 см, на якому тече струм I = 100 А, вільно встановився в однорідному магнітному полі індукцією В = 1 Тл. Визначте роботу А, яка здійснюється зовнішніми силами від повороту контура щодо осі, що проходить через середину його протилежних сторін, на кут: 1)  $\varphi_1 = 90^\circ$ ; 2)  $\varphi_2$  = 3°. У ході повороту контура сила струму в ньому підтримується незмінною.

Дані: I = 100 A; a = 10 см = 0.1 м; B = 1 Тл;  $\varphi_1$  = 90°;  $\varphi_2$  = 3°. Визначити: A<sub>1</sub> = ? A<sub>2</sub> = ?

Розв'язання. На контур із струмом у магнітному полі діє механічний MOMEHT:

$$
M = p_m B \sin \varphi \tag{1.56}
$$

За умовою завдання, в початковому положенні контур вільно встановився в магнітному полі. Момент сил дорівнює нулю (М = 0); отже,  $\varphi = 0$ , тобто вектори  $\vec{p}_m$  і  $\vec{B}$  співпадають за напрямом. Якщо зовнішні сили виведуть контур зі стану рівноваги, то виниклий момент сил, що визначається формулою (1.56), прагнутиме повернути контур у початкове положення. Проти цього моменту і здійснюватиметься робота зовнішніми силами. Оскільки момент залежить від кута ф повороту, то для підрахунку роботи застосуємо формулу роботи в диференціальній формі:  $dA = M d\omega$ . Підставивши сюди вираз М згідно з формулою (1.56) і врахувавши, що  $p_m = IS = Ia^2$  (де I – сила струму в контурі; S =  $a^2$  – площа

75

контура), отримаємо  $dA = IB$  a<sup>2</sup> sin $\varphi$   $\varphi$  d $\varphi$ . Узявши інтеграл від цього виразу, знайдемо роботу під час повороту на кінцевий кут:

$$
A = IBa^2 \int_{0}^{\varphi} \sin \varphi d\varphi.
$$
 (1.57)

Робота у процесі повороту на кут  $\varphi_1 = 90^\circ A_1 = IBa^2 \int_0^{\pi/2} \sin j dj = IBa^2$ .

Після обчислення за цією формулою знайдемо А<sub>1</sub> = 1 Дж.

Робота у ході повороту на кут  $\varphi_2 = 3^\circ$ . У цьому випадку, враховуючи, що кут  $\varphi_2$  малий, замінимо sin  $\varphi$  на  $\varphi$ . Тоді  $A_2 = IBa^2 \int_a^{\psi_2} \varphi d\varphi = \frac{1}{2} IBa^2 \varphi_2^2$ .

Виразимо кут  $\varphi_2$  у радіанах:  $\varphi_2 = 3^\circ = 3.1,75 10^{-2}$  рад. = 0,0525 рад.

Після підстановки значень отримаємо: А<sub>2</sub> = 1,37 мДж.

Розв'язок: А<sub>1</sub> = 1 Дж; А<sub>2</sub> = 1,37 мДж.

Задача 1.5.2.7. Електрон, пройшовши прискорювальну різницю потенціалів U = 400 В, потрапив в однорідне магнітне поле з індукцією В = 1,5 мТл. Визначте: 1) радіус R кривизни траєкторії; 2) частоту обертання електрона в магнітному полі. Вектор швидкості електрона перпендикулярний лініям індукції В.

Дані:  $U = 400 B$ ;  $B = 1.5 M T \pi = 1.5 \cdot 10^{-3} T \pi$ . Визначити:  $R = ?$ ; n = ?

Розв'язання. Радіус кривизни траєкторії електрона визначимо виходячи з таких міркувань: на рухомий в магнітному полі електрон діє сила Лоренца F (дією сили тяжіння можна нехтувати). Вектор сили Лоренца перпендикулярний до вектора швидкості. Отже, за другим законом Ньютона електрону надається нормальне прискорення  $a_n$ : F = m ·  $a_n$ . Підставивши сюди вирази F і а<sub>n</sub>, отримаємо:

$$
|e| vB\sin\alpha = mv^2/R, \qquad (1.58)
$$

де е, v, m - відповідно, заряд, швидкість, маса електрона;

R - радіус кривизни траєкторії;

 $\alpha$  – кут між напрямами вектора швидкості  $\vec{v}$  і індукції  $\vec{B}$  (у цьому випадку  $\vec{v} \perp \vec{B}$  i  $\alpha$  = 90°, sin  $\alpha$  = 1).

З формули (1.58) знайдемо: R = mv/|e|B. Імпульс mv, який входить у цей вираз, виразимо через кінетичну енергію Т електрона:  $mv = \sqrt{2mT}$ . Але кінетична енергія електрона, що пройшов прискорювальну різницю потенціалів U, визначається рівністю T = |e| U. Підставивши цей вираз T, отримаємо mv =  $\sqrt{2m|e|U}$ . Тоді вираз для радіусу кривизни набуває вигляду:  $R = B^{-1} (2mU/|e|)^{-1/2}$ . Після обчислення за цією формулою знайдемо: R = 45 мм.

Для визначення частоти обертання скористаємося формулою. що пов'язує частоту із швидкістю і радіусом кривизни траєкторії: n =  $\frac{v}{2\pi R}$ . Підставивши R у цю формулу, отримаємо: n =  $\frac{1}{2\pi m}$ B. Провівши обчислення, знайдемо n = 4,2 $\cdot$ 10<sup>7</sup> с<sup>-1</sup>.

Розв'язок: R = 45 мм; n = 4,2 $\cdot$ 10<sup>7</sup> с<sup>-1</sup>.

Задача 1.5.2.8. В однорідному магнітному полі з індукцією В = 1 Тл рівномірно обертається рамка, що містить  $N = 1000$  витків, з частотою  $n = 10$  с<sup>-1</sup>. Площа S рамки дорівнює 150 см<sup>2</sup>. Визначте моментне значення ЕРС, відповідне куту повороту рамки на  $30^0$ .

Дані: В = 1Тл; N = 1 000 витків; n = 10 с<sup>-1</sup>; S = 150 см<sup>2</sup> = 0,015 м<sup>2</sup>;  $\alpha = 30^0$ .

Bизначити:  $\xi_i$  = ?

Розв'язання. Моментне значення ЕРС індукції визначається основним рівнянням електромагнітної індукції Фарадея - Максвелла:

$$
\xi_i = -d\Psi/dt \,. \tag{1.59}
$$

Потокозчеплення Y = NФ, де N - число витків, що пронизуються магнітним потоком Ф. Підставивши вираз У у формулу (1.59), отримаємо:  $\xi_i = -N \cdot (d\Phi/dt)$ .

У ході обертання рамки магнітний потік Ф, що пронизує рамку у момент часу t, змінюється згідно із законом:

$$
\Phi = BS\,cos\omega t\,t,
$$

де В - магнітна індукція;

S - площа рамки;

ω - кругова частота.

Підставивши у для  $\xi_i$  вираз Ф і продиференціювавши за часом, знайдемо моментне значення ЕРС індукції:

$$
\xi_i = \text{NBS}\omega\sin\omega t. \tag{1.60}
$$

Кругова частота ф пов'язана з частотою п обертання співвідношенням  $\omega = 2\pi n$ . Підставивши вираз  $\omega$  у формулу (1.60), отримаємо:

$$
\xi_i = \pi nNBS \sin \omega t.
$$

Провівши обчислення за цією формулою, знайдемо  $\xi_i = 47$  В. Розв'язок:  $\xi_i = 47 B$ .

Задача 1.5.2.9. За швидкості зміни сили струму dl/dt у соленоїді, яка дорівнює 50 А/с, на його кінцях виникає ЕРС самоіндукції  $\xi_s = 0.08$  В. Визначте індуктивність L соленоїда.

Дані: dl/dt = 50 A/c;  $\xi_s$  = 0,08 B. Визначити:  $L = ?$ 

Розв'язання. Індуктивність соленоїда пов'язана з ЕРС самоіндукції і швидкістю зміни сили струму в його обмотці співвідношенням:  $\xi_s = -\frac{d\Psi}{dt} = -\frac{d(LI)}{dt}$ . Виносячи постійну величину L за знак приросту, отримаємо:  $\xi_s = -\frac{L}{dt}$ . Опустивши знак мінус у цій рівності (напрям ЕРС у даному випадку неістотний) і виразивши величину, що цікавила нас, L - індуктивність, отримаємо: L =  $\frac{\xi_{\rm s}}{\text{d}l/\text{d}t}$ .

Зробивши обчислення за цією формулою, знайдемо L = 1,6 мГн. Розв'язок: L = 1,6 мГн.

Задача 1.5.2.10. Соленоїд без сердечника з одношаровою обмоткою з дроту діаметром  $d = 0.4$  мм має довжину  $l = 0.5$  м і поперечний переріз S = 60 см<sup>2</sup>. За який час за напруги U = 10 В і з силою струму I = 1,5 А в обмотці виділиться кількість теплоти, яка дорівнює енергії поля усередині соленоїда? Поле слід вважати однорідним.

Дані:  $\mu = 1$ ; d = 0,4 мм = 4.10<sup>-4</sup> м; l = 0,5 м; S = 60 см<sup>2</sup> = 6.10<sup>-3</sup>м<sup>2</sup>;  $I = 1.5$  A; U = 10 B; Q = W. Bизначити:  $t = ?$ 

Розв'язання. Під час проходження струму I і з напругою U в обмотці за час t виділяється теплота: Q = IUt.

Енергія поля всередині соленоїда:

$$
W = \frac{B^2}{2\mu\mu_0} V = \frac{B^2}{2\mu\mu_0} I S,
$$
 (1.61)

де  $B = \mu_0 \mu N I / I$  (N – число витків соленоїда).

Якщо витки впритул прилягають один до одного, то I = Nd, звідки N = I/d. Підставивши вирази для В до N у (1.61), отримуємо:

$$
W = \frac{\mu_0 \mu}{2} \cdot \frac{l^2 IS}{d^2}.
$$
 (1.62)

Згідно з умовою, Q = W. Прирівнявши вирази для Q і W, знайдемо шуканий час:  $t = \mu_0 \mu |S| / 2U d^2$ .

Обчислюючи, отримуемо t = 1.77 мс. Розв'язок: t = 1,77 мс.

Задача 1.5.2.11. Коливальний контур, що складається з повітряного конденсатора з двома пластинами площею  $S = 100$  см<sup>2</sup> кожна та котушки з індуктивністю L = 1 мкГн, резонує на хвилю довжиною  $\lambda = 10$  м. Визначте відстань d між пластинами конденсатора.

*Dahi:* S = 100 cm<sup>2</sup> = 10<sup>-2</sup> m: L = 1 mk $F$ H = 10<sup>-6</sup>  $F$ H:  $\lambda$  = 10 m. *Buзначити:*  $d = ?$ 

Розв'язання. Відстань між пластинами конденсатора можна знайти з формули електроємності плоского конденсатора  $C = \varepsilon \varepsilon_0 S / d$ , де  $\varepsilon - \mu$ іелектрична проникність середовища, що заповнює конденсатор. Тоді:  $d = \varepsilon \varepsilon_0$  S/C.

З формули Томсона, що визначає період коливань в електричному контурі:  $T = 2\pi\sqrt{LC}$ , знаходимо електроємність:

$$
C = T^2/(4\pi^2 L). \tag{1.63}
$$

Невідомий в умові завдання період коливань можна Визначте, знаючи довжину хвилі  $\lambda$ , на яку резонує контур. Із співвідношення  $\lambda = cT$ маємо Т =  $\lambda$ /с.

Підставивши вирази періоду Т у формулу (1.63), а потім електроємності С у формулу для d, знаходимо:  $d = c^2 4\pi^2 \epsilon_0 SL/\lambda^2$ .

Провівши обчислення, знайдемо d = 3,14 мм.

Розв'язок: d = 3,14 мм.

#### 1.5.3. Завдання для самостійного розв'язання

1.5.3.1. В однорідне магнітне поле з індукцією В = 0,1 Тл поміщена квадратна рамка площею  $S = 25$  см<sup>2</sup>. Нормаль до площини рамки складає з напрямом магнітного поля кут 60°. Визначте обертальний момент, що діє на рамку, якщо в ній тече струм I = 1 A.

1.5.3.2. В однорідному магнітному полі з індукцією В = 0.5 Тл знаходиться прямокутна рамка завдовжки а = 8 см і шириною b = 5 см, що містить N = 100 витків тонкого дроту. Струм у рамці I = 1 А, а її площина паралельна лініям магнітної індукції. Визначте: 1) магнітний момент рамки; 2) обертальний момент, що діє на рамку.

1.5.3.3. В однорідному магнітному полі з індукцією В = 1 Тл знаходиться квадратна рамка із стороною а = 10 см, в якій тече струм I = 4 A.

Площина рамки перпендикулярна лініям магнітної індукції. Визначте роботу А, яку необхідно витратити для повороту рамки шодо осі, що проходить через середину її протилежних сторін: 1) на 90°; 2) на 180°.

1.5.3.4. Визначте магнітну індукцію В поля, що створюється відрізком нескінченно довгого дроту в точці, яка рівновіддалена від кінців відрізка і знаходиться на відстані R = 4 см від його середини. Довжина відрізка дроту I = 20 см, а сила струму в дроті I = 10 А.

1.5.3.5. Визначте індукцію магнітного поля в центрі дротяної квадратної рамки із стороною  $a = 15$  см, якщо в рамці тече струм I = 5 A.

1.5.3.6. У двох нескінченно довгих прямих паралельних проводах, що знаходяться на відстані АВ = 10 см один від одного у вакуумі, течуть струми  $I_1$  = 20 A і  $I_2$  = 30 A однакового напряму. Визначте магнітну індукцію В поля, яка створюється струмами в точках, що розташовані на прямій, яка з'єднує обидва дроти, якщо: 1) точка С перебуває на відстані  $r_1$  =  $=$  2 см лівіше за лівий дріт; 2) точка D віддалена на r<sub>2</sub> = 3 см правіше за правий дріт; 3) точка G – на відстані  $r_3$  = 4 см правіше за лівий дріт.

1.5.3.7. У двох нескінченно довгих прямих паралельних провідниках, відстань між якими  $d = 20$  см, течуть односпрямовані струми  $I_1 = 40$  A  $i_{2}$  = 80 А. Визначте магнітну індукцію в точці А, що віддалена від першого провідника на  $r_1$  = 12 см і від другого – на  $r_2$  = 16 см.

1.5.3.8. Знайдіть напруженість Н магнітного поля в точці, що знаходиться на відстані а = 2 м від нескінченно довгого провідника, в якому тече струм  $I = 5$  А.

1.5.3.9. Напруженість Н магнітного поля в центрі кругового витка з магнітним моментом р<sub>m</sub> = 1,5 A · м<sup>2</sup> дорівнює 150 A/м. Визначте: 1) радіус витка; 2) силу струму у витку.

1.5.3.10. Визначте магнітну індукцію в центрі кругового дротяного витка радіусом  $R = 10$  см, в якому тече струм I = 1 A.

1.5.3.11. Визначте магнітну індукцію на осі тонкого дротяного кільця радіусом  $R = 5$  см, в якому тече струм I = 10 А, в точці А, яка розташована на відстані d = 10 см від центра кільця.

1.5.3.12. Визначте магнітну індукцію В<sub>А</sub> на осі тонкого дротяного кільця радіусом R = 10 см, у точці, що розташована на відстані d = 20 см від центра кільця, де  $B = 50$  мкТл.

1.5.3.13. У двох нескінченно довгих прямих паралельних провідниках, відстань між якими d = 15 см, течуть струми  $I_1$  = 70 A і  $I_2$  = 50 A в протилежних напрямах. Визначте магнітну індукцію в точці А, віддаленої на  $r_1$  = 20 см від першого і  $r_2$  = 30 см від другого провідника.

1.5.3.14. Два кругові витки розташовані в двох взаємноперпендикулярних площинах так, що центри цих витків співпадають. Радіус кожного витка R = 1,2 см, струми у витках  $I_1 = 3$  A,  $I_2 = 4$  A. Визначте напруженість Н магнітного поля в центрі цих витків.

1.5.3.15. Два прямолінійні довгі провідники розташовані паралельно на відстані d = 10 см один від одного. У них течуть струми  $I_1 = I_2 = 5$  А в протилежних напрямках. Знайдіть модуль і напрямок напруженості Н магнітного поля в точці, розташованій на відстані а = 10 см від кожного провідника.

1.5.3.16. У точці С, що розташована на відстані а = 5 см від нескінченно довгого прямолінійного провідника із струмом, напруженість магнітного поля Н = 400 А/м. За якої граничної довжини І провідника це значення напруженості буде правильним з точністю до 2 %? Знайдіть напруженість Н магнітного поля в точці С, якщо провідник із струмом має довжину I = 20 см і точка С розташована на перпендикулярі до середини цього провідника.

1.5.3.17. Струм I = 20 А протікає в довгому провіднику, зігнутому під прямим кутом. Знайдіть напруженість Н магнітного поля в точці, розташованій на бісектрисі цього кута на відстані а = 10 см від його вершини.

1.5.3.18. Струм I = 20 А, що протікає в кільці з мідного дроту перетином S = 1 мм<sup>2</sup>, створює в центрі кільця напруженість магнітного поля Н = 178 А/м. Яка різниця потенціалів U прикладена до кінців дроту, з якого виготовлено кільце:

1.5.3.19. Знайдіть напруженість Н магнітного поля на осі кругового контура на відстані  $a = 3$  см від його площини. Радіус контура R = 4 см, струм у контурі $I = 2$  А.

1.5.3.20. Два кругові витки радіусом R = 4 см розташовані в паралельних площинах на відстані d = 5 см один від одного. У витках течуть струми  $I_1 = I_2 = 4$  А. Визначте напруженість Н магнітного поля в центрі одного з витків. Завдання розв'яжіть, коли: а) струми у витках течуть в одному напрямі: б) струми у витках течуть у протилежних напрямах.

1.5.3.21. Два кругові витки радіусом R = 4 см кожен розташовані в паралельних площинах на відстані d = 10 см один від одного. У витках течуть струми  $I_1 = I_2 = 2$  А. Визначте напруженість Н магнітного поля на осі витків у точці, що знаходиться на однаковій відстані від них. Зав-

82

дання слід розв'язати, коли: а) струми у витках течуть в одному напрямі; б) струми у витках течуть у протилежних напрямах.

1.5.3.22. Два кругові витки розташовані в двох взаємноперпендикулярних площинах так, що центри цих витків співпадають. Радіус кожного витка R = 2 см, струми у витках  $I_1 = I_2 = 5$  А. Визначте напруженість Н магнітного поля в центрі цих витків.

**1.5.3.23.** З дроту довжиною  $| = 1$  м зроблена квадратна рамка. У рамці тече струм I = 10 А. Визначте напруженість Н магнітного поля в центрі рамки.

1.5.3.24. У центрі кругового дротяного витка створюється магнітне поле напруженістю Н з різницею потенціалів  $U_1$ , на кінцях витка. Яку треба прикласти різницю потенціалів U, щоб створити таку ж напруженість магнітного поля в центрі витка вдвічі більшого радіусу?

**1.5.3.25.** У магнітне поле, яке змінюється згідно із законом В = = B<sub>0</sub>cos $\omega t$  (B<sub>0</sub> = 0,1 Тл  $\omega$  = 4 c<sup>-1</sup>), поміщена квадратна рамка із стороною а = 50 см; нормаль до рамки утворює з напрямом поля кут  $\alpha$  = 45°. Визначте ЕРС індукції, що виникає в рамці у момент часу  $t = 5$  с.

1.5.3.26. Визначте швидкість зміни сили струму в котушці, індуктивність якої L = 100 мГн, якщо в ній виникла ЕРС самоіндукції  $\xi_s$  = 80,0 В.

**1.5.3.27.** Дротяна рамка з N = 300 витків площею S = 400 см<sup>2</sup> рівномірно обертається в магнітному полі з індукцією В = 2,0  $\cdot$  10<sup>-2</sup> Тл навколо осі, перпендикулярної напряму поля. Період обертання рамки Т = = 0,05 с. Визначте максимальне значення ЕРС, що виникає в рамці.

1.5.3.28. Кільце з алюмінієвого дроту (с = 26 нОм · м) розташоване в магнітному полі перпендикулярно до ліній магнітної індукції. Діаметр кільця D = 30 см, діаметр дроту d = 2 мм. Визначте швидкість зміни магнітного поля, якщо струм у кільці  $I = 1$  А.

**1.5.3.29.** Площина дротяного витка площею  $S = 100$  см<sup>2</sup> і опором  $R = 5$  Ом, що знаходиться в однорідному магнітному полі напруженістю H = 10кА/м, перпендикулярна до ліній магнітної індукції. У ході повороту витка в магнітному полі показання гальванометра, замкнутого на виток. складають  $Q = 12,6$  мКл. Визначте кут повороту витка.

1.5.3.30. В однорідне магнітне поле з індукцією В = 0,3 Тл поміщена прямокутна рамка з рухомою стороною, довжина якої I = 15 см. Визначте ЕРС індукції, що виникає в рамці, якщо її рухома сторона переміщується перпендикулярно до ліній магнітної індукції зі швидкістю v = 10 м/с.

1.5.3.31. Рамка, що має форму рівностороннього трикутника, розміщена в однорідному магнітному полі з індукцією В = 0,1 Тл. Площина рамки складає з напрямом вектора магнітної індукції кут  $\alpha$  = 30°. Визначте довжину сторони рамки, якщо з рівномірним зменшенням магнітного поля до нуля за час  $\tau = 0.01$  с у рамці індукує ЕРС  $\epsilon_i = 2 \cdot 10^{-3}$  В.

1.5.3.32. Знайдіть магнітну проникність заліза, якщо напруженість магнітного поля в залізі Н = 800 А/м, а магнітна індукція В = 5 Тл.

1.5.3.33. Квадратна рамка із стороною а = 50 см поміщена в однорідне магнітне поле так, що площина її перпендикулярна до ліній магнітної індукції. Визначте магнітну індукцію, якщо відомо, що із зникненням магнітного поля протягом часу  $\tau = 0.01$  с середнє значення ЕРС індукції, що виникає в рамці,  $\langle \xi \rangle = 50$  мВ.

1.5.3.34. Напруженість однорідного магнітного поля довгого соленоїда  $H = ln / l$ . Знайдіть магнітну індукцію в залізному сердечнику соленоїда, якщо довжина соленоїда  $I = 50$  см, число витків n = 500, струм  $I = 10$  A. Магнітна проникність заліза  $\mu$  = 5 000.

1.5.3.35. У соленоїд довжиною I = 50 см вставлений сердечник з заліза, для якого залежність В = f(H) невідома. Кількість витків на одиницю довжини соленоїда складає  $N_1 = 400$  см<sup>-1</sup>; площа поперечного перерізу соленоїда S = 10 см<sup>2</sup>. Знайдіть магнітну проникність  $\mu$  матеріалу сердечника зі струмом через обмотку соленоїда I = 5 А, якщо відомо, що магнітний потік, пронизує поперечний перетин соленоїда Ф = 1,6 мВб. Яка індуктивність L соленоїда за цих умов?

1.5.3.36. Є соленоїд із залізним сердечником довжиною I = 50 см, площею поперечного перетину S = 10 см<sup>2</sup> і числом витків N = 1 000. Знайдіть індуктивність L цього соленоїда, якщо в обмотці соленоїда тече струм: а) I = 0,1 A; б) I = 0,2 A; в) I = 2 A.

**1.5.3.37.** Є котушка індуктивністю L = 0,1 Гн і активним опором R = = 0.8 Ом. Визначте, в скільки разів зменшиться сила струму в котушці через t = 30 мс, якщо джерело струму відключити, а котушку замкнуто накоротко.

1.5.3.38. Дві котушки намотані на один загальний сердечник. Визначте їх взаємну індуктивність, якщо зі швидкістю зміни сили струму в першій котушці dl<sub>1</sub>/dt = 3 A/с у другій котушці індукується ЕРС  $\xi_{i2}$  = 0,3 B.

84

### 1.6. Коливання і хвилі

## 1.6.1. Механічні й електричні коливання. Приклади розв'язання задач

Задача 1.6.1.1. Напишіть рівняння гармонійного коливання з амплітудою А = 5 см, якщо фаза коливань  $\varphi = \pi/4$ .

Дані: А = 5 см;  $\varphi = \pi/4$ .

Визначити:  $x(t) = ?$ 

Розв'язання. Рівняння гармонійного коливання має вигляд:

$$
x(t) = A \sin(\omega t + \varphi).
$$

Колова частота  $\omega = 2\pi n = 2\pi N / t$ . За умовою задачі N = 150. Звідси  $\omega = 5\pi$ .

Підставляючи числові значення, отримаємо рівняння шуканого коливання у вигляді  $x(t) = 0.05 \sin(5\pi t + \pi/4)$ .

PO36'A30K:  $X(t) = 0.05 \sin(5\pi t + \pi/4)$ .

Задача 1.6.1.2. Амплітуда гармонійного коливання точки  $A = 5$  см, період Т = 4 с. Знайдіть максимальну швидкість v<sub>max</sub> цієї точки та її максимальне прискорення а<sub>тах</sub>.

Дані: А = 5 см; Т = 4 с. Визначити:  $V_{max} = ?$ ;  $a_{max} = ?$ 

Розв'язання. Швидкість і прискорення точки, що здійснює коливання, визначається співвідношеннями:

$$
v(t)=\frac{dx}{dt}=\frac{2\pi}{T}A\cos(\frac{2\pi}{T}t+\varphi); \ \ a(t)=\frac{dv}{dt}=\frac{d^2x}{dt^2}=-\frac{4\pi^2}{T^2}A\sin(\frac{2\pi}{T}t+\varphi).
$$

Вони мають максимальні значення, згідно з рівністю синуса та косинуса ±1, тобто:

$$
v_{\text{max}} = \frac{2\pi}{T} A = 7,85 \cdot 10^2 \text{ m/c}; \ \ a_{\text{max}} = \left| -\frac{4\pi^2}{T^2} A \right| = 0,12 \text{ m/c}^2.
$$

Розв'язок:  $v_{max} = 7.85 \cdot 10^2$  м/с та  $a_{max} = 0.12$  м/с<sup>2</sup>.

Задача 1.6.1.3. Напишіть рівняння гармонійного коливання, якшо максимальне прискорення точки 49,3 см/ $c^2$ , період коливання Т = 2 с і зміщення точки в початковий момент часу 25 мм.

Дані:  $a_{\text{max}} = 49.3 \text{ cm} / \text{ c}^2 = 49.3 \cdot 10^{-2} \text{ m} / \text{ c}^2$ ;  $x(o) = 25 \text{ mm} = 2.5 \cdot 10^{-2} \text{ m}$ ;  $T = 2 c$ . Визначити:  $x(t) = ?$ 

Розв'язання. Амплітуда коливань і максимальне прискорення пов'язані співвідношенням  $A\omega^2 = a_{max}$ , де  $\omega = 2\pi/T = \pi p/c$ .

Тоді амплітуда коливань дорівнює:

$$
A = a_{\text{max}} / \omega^2 = 49.3 \cdot 10^{-2} / \pi^2 = 5 \cdot 10^{-2} \text{M}.
$$

Для визначення початкової фази коливань використовуємо зміщення точки в початковий момент часу:

$$
x(o) = 5 \cdot 10^{-2} \sin(\pi \cdot 0 + \varphi_o) = 5 \cdot 10^{-2} \sin \varphi_o = 25 \cdot 10^{-3},
$$

звідки  $\sin \varphi_0 = \frac{25 \cdot 10^{-3}}{5 \cdot 10^{-2}} = 0.5$  і  $\varphi_0 = 30^\circ$ .

Рівняння гармонійного коливання запишеться таким чином:

$$
x(t) = 5.10^{-2} \sin \left(\pi t + \frac{\pi}{6}\right) M.
$$

*Pose'язок:*  $x(t) = 5 \cdot 10^{-2} \sin \left( \pi t + \frac{\pi}{6} \right)$ м.

Задача 1.6.1.4. Обчисліть довжину маятника, який встановлений

на екваторі. Прискорення вільного падіння на екваторі 9,78 м/с<sup>2</sup>. Період коливань маятника 2 с.

*Дані:* g = 9,78 м/с<sup>2</sup>; T = 2 с. *Визначити:*  $I = ?$ 

*Розв'язання*)Скористаємося формулою для періоду математичного маятника  $T = 2\pi \sqrt{l/g}$ , звідки знайдемо довжину маятника:

$$
I = \frac{gT^2}{4\pi^2} = \frac{9,78 \cdot 4}{4 \cdot 9,86} = 0,9 \text{ M}.
$$

 $P$ озв'язок:  $I = 0.9$  м.

Задача 1.6.1.5. Матеріальна точка масою m = 0,1кг здійснює коливання за законом  $(\pi_+, \pi)$  $x = 5\sin\left(\frac{\pi}{5}t + \frac{\pi}{4}\right).$ . Визначте максимальну силу, що діє

на точку, та повну енергію точки.

*Дані:* m = 0,1kr; x = 5sin(
$$
\frac{\pi}{5}
$$
t +  $\frac{\pi}{4}$ )*M.*  
*Bushavumu:* F<sub>max</sub> = ? W = ?

*Розв'язання)* Максимальна сила'що діє на точку'дорівнює добутку маси точки на максимальне прискорення:

$$
F_{\text{max}} = ma_{\text{max}} = mA\omega^2 = 0,1\cdot 5\cdot \frac{\pi^2}{25} = 0,2H.
$$

Повна енергія точки дорівнює:

$$
W = \frac{m\omega^2 A^2}{2} = \frac{0.1 \cdot \pi^2 \cdot 25}{2 \cdot 25} = 0.5 \text{ }\text{$\text{$\text{I}$.}$}
$$

*Розв'язок:*  $F_{\text{max}} = 0.2$  H, W = 0,5 Дж.

**Задача 1.6.1.6.** Амплітуда згасаючих коливань математичного маятника за, 1 хв зменшилася вдвічі. Визначте, у скільки разів вона зменшиться за 3 хв.

*Дані:* А<sub>0</sub>/A<sub>0</sub> · е<sup>-β×1</sup> = 2. *Визначити:*  $A_0 / A_0 \cdot e^{-\beta \times 3} = ?$ 

*Розв'язання*. Запишемо умову зменшення амплітуди за 1хв.:

$$
\frac{A_0}{A_0 \cdot e^{-\beta \cdot 1}} = e^{\beta} = 2 \,,
$$

звідки  $\beta = \ln 2 = 0.69$ .

Тоді маємо  $A_0/A_0 \cdot e^{-\beta \times 3} = e^{3 \cdot \beta} = 8.$  $P$ озв'язок: А $_{\rm 0}$  / А $_{\rm 0}$   $\cdot$   ${\rm e}^{-\beta \cdot 3}$   $=$   $8$  .

Задача 1.6.1.7. Визначте швидкість поїзда, за якої його вагони будуть максимально сильно коливатися на стиках рейок. Довжина рейок 12,5 м. У нерухомому стані поїзда прогин ресор становить 8 см.

*Дані:* I = 12,5 м; x = 8 · 10<sup>-2</sup>м. *Визначити:*  $v = ?$ 

*Розв'язання)* Максимально сильно коливатися на стіках рейок поїзд буде за резонансу, який буде спостерігатися за умови, що частота (або період) поштовхів на рейках дорівнюватимуть частоті (або періоду) власних коливань вагону на ресорах. Отже:  $T_{\text{nonlin}} = T_{\text{noncell}} = 2\pi \sqrt{m/k}$ .

Оскільки на вагон діє сила пружності  $mg = kx$ , то  $m / k = x / g$ .

Тоді період коливань у резонансі дорівнюватиме:

$$
T = 2\pi \sqrt{x/g} = 2\pi \sqrt{8 \cdot 10^{-2} / 10} = 0.9 c.
$$

Відповідно, швидкість поїзда:  $v = I/T = 125/0.9 = 14$  м/с. *Розв'язок*<sup>6</sup>  $y = 14$  м/с

**Задача 1.6.1.8.** Коливальний контур складається з конденсатора  $\epsilon$ мністю С = 2 пФ і котушки з індуктивністю L = 0,5 мкГн. Визначте частоту коливань цього контуру.

*Дані:* С = 2 пФ = 2 ⋅10<sup>-12</sup>Ф; L = 0,5 мкГн = 0,5 ⋅10<sup>-6</sup>Гн.  $B$ *изначити*<sup> $\cdot$ </sup>  $\cdot$  = ?

*Розв'язання)* За формулою для резонансної частоти електричного коливального контуру знаходимо колову частоту:

$$
\omega = 1/\sqrt{2 \cdot 10^{-12} \cdot 0.5 \cdot 10^{-6}} = 1/\sqrt{1 \cdot 10^{-18}} = 10^{9} \text{ paq/c}
$$

і частоту коливань:

$$
v = \omega/2\pi = 10^9/6, 28 = 1.6 \cdot 10^8 \text{F}.
$$

*Розв'язок: v* = 1,6 · 10<sup>8</sup> Гц.

**Задача 1,6,1,9, Визначте число коливань, яке здійснює математич**ний маятник довжиною  $1 = 4.9$  м за час  $t = 5$  хв.

*Дані:* I = 4,9 м; t = 5 хв. *Визначити:*  $v = ?$ 

Розв'язання. Період коливань маятника визначається за формулою:

$$
T=2\pi(I/g)^{1/2}.
$$

Тоді шукане число коливань можна знайти як:

$$
v = t / T = t (1 / g)^{1/2} / 2\pi \approx 68.
$$

*Розв'язок*<sup>6</sup> и ≈ 68

**Задача 1.6.1.10.** Пружина підвішена вертикально. Вона розтягується під дією прикріпленого до неї вантажу на відстань  $\Delta l = 0.8$  см. Визначте період Т вільних коливань вантажу. Масою пружини можна слід знехтувати.

 $$ *Визначити:* **Т** = ?

*Розв'язання)* Період коливань вантажу' прикріпленого до пружини' визначається формулою:

$$
T=2\pi (m/k)^{1/2},
$$

де m - маса вантажу;

k - жорсткість пружини.

На вантаж діють сила тяжіння  $F<sub>T</sub>$  і сила пружності  $F<sub>no</sub>$ . Коли вантаж перебуває в рівновазі, ці сили рівні за модулем:  $F_T = F_{no}$ .

Оскільки за визначенням  $F_T$  = mg і за законом Гука  $F_{np}$  = k  $\Delta I$ , то маємо рівність mg = k $\Delta$ l. Звідси m/k =  $\Delta$ l/g.

Отже, період коливань вантажу, прикріпленого до пружини буде:

$$
T=2\pi(\Delta I/g)^{1/2}\approx 0,2\,\mathrm{c}.
$$

*Розв'язок:* Т ≈ 0,2 с.

Задача 1.6.1.11. На горизонтально розташованому стрижні знаходиться вантаж, прикріплений до пружини. Інший кінець пружини жорстко закріплений) Вантаж зміщують від положення рівноваги на відстань  $x_{\text{max}}$  = 14 см і відпускають. Знайдіть координату вантажу через 1/4 періоду коливань. Тертям слід знехтувати.

*Дані:*  $x_{\text{max}} = 14 \text{ cm}$ ;  $t = T/4$ . *Визначити<sup>•</sup> x = 2* 

*Розв'язання)* За визначенням залежність координати вантажу від часу виражається так:  $x(t) = x_m \cos \omega_0 t$ .

Оскільки  $\omega_0 = 2\pi/T$  і t = T/8, то координата вантажу через 1/4 періоду коливань буде визначена як:  $\, {\mathsf x} = {\mathsf x}_{_{\mathsf m}} \, {\color{red} \mathsf{cos}\, } \pi/4 \approx 0,071 \,$  м.

*Розв'язок:* x ≈ 0,071 м.

Задача 1.6.1.12. У коливальному контурі максимальний заряд на обкладинках конденсатора  $q_{max} = 10^{-6}$  Кл. Амплітудне значення сили струму в контурі  $I_{\text{max}} = 10^{-3}$  А. Знайдіть період електромагнітних коливань у цьому контурі)

*Дані:*  $q_{max} = 10^{-6}$  Кл;  $I_{max} = 10^{-3}$  А. *Визначити:* **Т** = ?

*Розв'язання)* Будемо нехтувати втратами на нагрівання провідників в контурі. За визначенням, амплітудні значення сили струму і заряду пов'язані співвідношенням:  $I_{\text{max}} = \omega_0 q_{\text{max}}$ .

Звідси маємо:  $\omega_{0} = I_{\text{max}}/q_{\text{max}}$ .

Тоді період електромагнітних коливань у контурі:

 $T = 6,28$   $I_{\text{max}}/\omega_0 = 6,3$   $10^{-3}c$ .

*Розв'язок*: Т = 6,3 $\cdot$ 10<sup>-3</sup>с.

# **,)1)-)Механічні й електромагнітні хвилі) Приклади розв'язання задач**

**Задача 1.6.2.1.** Визначте швидкість у поширення хвилі в пружному середовищі, якщо різниця фаз  $\Delta\varphi$  коливань двох точок середовища, віддалених на  $\Delta x = 10$  см, дорівнює  $\pi/3$ . Частота коливань 25 Гц.

*Дані*:  $\Delta x = 10 \text{ cm}$ ;  $\Delta \phi = \pi / 3$ ;  $v = 25 \text{ F}$ ц.

*Визначити: v = ?* 

*Розв'язання)* Різниця фаз коливань двох точок середовища визна( чається як:

$$
\Delta \varphi = \omega t - kx_1 - \omega t + kx_2 = k(x_2 - x_1) = k\Delta x = \frac{2\pi}{\lambda} \Delta x.
$$

За умовою завдання:  $\frac{2\pi}{\lambda} \Delta x = \frac{\pi}{6}$ .  $\lambda$ **2**  $x = \frac{\pi}{2}$ . . Звідси визначимо довжину хвилі коливань і швидкість у поширення хвилі в пружному середовищі:

$$
\lambda=\frac{6\pi\Delta x}{\pi}=6\cdot 10^{-1}\text{m};\ \ v=\lambda\nu=0,6\cdot 25=15\ \text{m/c}.
$$

*Розв'язок:*  $v = 15$  м/с.

Задача 1.6.2.2. Швидкість поширення звуку у воді 1 450 м/с. Визначте відстань, на якій знаходяться найближчі точки, які здійснюють коливання на частоті 725 Гц у протилежних фазах.

*Дані:*  $v = 1450$  м/с;  $\Delta \varphi = \pi$ ;  $v = 725 \text{F}$ ц. *Визначити:*  $\Delta x = ?$ 

*Розв'язання)* За визначенням маємо'що різниця фаз коливань двох точок дорівнює: **2** Х.  $\pi$  $\Delta \varphi = \frac{\mathbf{Z}R}{\mathbf{Z}} \Delta \mathbf{x}$  $\lambda$ 

Звідси отримаємо шукану відстань:

$$
\Delta x = \frac{\Delta \varphi \lambda}{2\pi} = \frac{\pi \lambda}{2\pi} = \frac{v}{2f} = \frac{1\,450}{2\cdot 725} = 1 \,\text{M}.
$$

*Розв'язок* $\Delta$ *x* = 1м.

Задача 1.6.2.3. Шляхом вимірювання ехолотом глибини моря під кораблем виявилося, що моменти випромінювання і прийому звукової хвилі розділені проміжком часу $\Delta t = 0.8$  с. Знайдіть глибину моря h.

*Дані*:  $\Delta t = 0.8$  с;  $v_{3B} = 1.450$  м/с.  $$ 

*Розв'язання)* Після випромінювання і прийому звукової хвилі сигнал ехолота проходить подвійну відстань  $S = v \cdot \Delta t = 2h$ , тоді глибину моря h отримаємо таким чином: h =  $\frac{v \cdot \Delta t}{2} = \frac{1450 \cdot \Delta t}{2}$  $h = \frac{v \cdot \Delta t}{2} = \frac{1450 \cdot 0.8}{2} = 580 \text{ m}.$  $2 \hspace{1.5cm} 2$ 

*Розв'язок:* h = 580 м.

Задача 1.6.2.4. Коливальний контур складається з плоского конденсатора ємністю  $2.10^{9}$  Ф та індуктивністю  $2.10^{3}$  Гн. Визначте резонансну довжину хвилі контуру.

*Дані:* С = 2·10<sup>-9</sup> Ф; L = 2·10<sup>-3</sup> Гн. *Bизначити*:  $\lambda = ?$ 

*Розв'язання)* За визначенням довжина хвилі коливального контуру визначена за формулою  $\lambda = cT$ , де  $c = 3 \cdot 10^8$ м/с – це швидкість поширення електромагнітних хвиль, а Т - період коливань контуру. Для періоду коливань контуру справедлива формула  $T = 2\pi\sqrt{LC}$ .

Тоді резонансну довжину хвилі контуру визначимо так:

 $\lambda = 2\pi$ с $\sqrt{\textsf{LC}} = 6, 28\cdot3\cdot10^{8}\sqrt{2}\cdot10^{-3}\cdot2\cdot10^{-9} = 3\,800$  м.

*Розв'язок*:  $\lambda = 3800$  м.

)

Задача 1.6.2.5. Швидкість поширення хвиль 340 м/с з частотою 198 Гц. Знайдіть довжину хвилі. Джерело у воді, яке коливається з періодом 0,0018 с, збуджує хвилі довжиною 2,89 м. Знайдіть швидкість звуку у воді.

*Дані:*  $\lambda_2 = 2,89$  м; T = 0,0018 c;  $v = 198$  Гц;  $v_4 = 340$  м/с. *Визначте:*  $\lambda_1 = ?$   $\vee$ <sub>2</sub> = ?

*Розв'язання*. Довжину хвилі обчислимо так:  $\lambda_1 = v_1 / v_1 \approx 1,68$ м. Швидкість звуку у воді отримаємо так:  $v_2 = \lambda_2 / T_2 \approx 1.445$  м/с. *Розв'язок:*  $\lambda_1 \approx 1,68$  м, v<sub>2</sub>  $\approx 1,445$  м/с.

### **,)1).)Завдання для самостійного розв'язання**

1.6.3.1. Частинка здійснює гармонійні коливання уздовж осі 0х біля положення рівноваги x = 0. Частота коливань  $\omega$  = 4,00 рад/с. У деякий момент координата частинки  $x_0 = 25.0$  см і її швидкість  $v_{x0} = 100$  см/с. Знайдіть координату х і швидкість  $v_x$  частки через  $t = 2,40$  с після цього моменту.

1.6.3.2. Коливальний контур містить ємність 0,1 мкФ, індуктивність 0,2 мГн і активний опір 10 Ом. Обчисліть: а) логарифмічний декремент загасання; б) добротність контуру.

1.6.3.3. Вантаж, прикріплений до пружини, робить коливання на горизонтальному гладкому стрижні. Знайдіть відношення кінетичної енергії вантажу до потенційної енергії системи в точці, розташованій посередині між крайнім положенням і положенням рівноваги.

1.6.3.4. Визначте число коливань, яке здійснює математичний маятник довжиною  $1 = 3$  м за час  $t = 4, 1$  хв.

1.6.3.5. Загасаючі коливання точки відбуваються за законом  $x(t) =$ = a<sub>n</sub>e<sup>-Bt</sup> sin wt. Визначте: а) амплітуду коливань і швидкість точки в момент t = 0; б) моменти часу, коли точка досягає крайніх положень.

1.6.3.6. Коливальний контур має ємність  $C = 10$  мкФ, індуктивність  $L = 25$  мГ і активний опір R = 1,0 Ом. Через скільки коливань амплітуда струму в цьому контурі зменшиться в е разів?

1.6.3.7. Пружина, підвішена вертикально, розтягується під дією прикріпленого до неї вантажу масою 1 кг на відстань  $\Delta l = 1.2$  см. Визначте період Т вільних коливань вантажу.

**1.6.3.8.** Точка рухається за законом x = a sin2( $\omega t - \pi / 4$ ) уздовж осі 0х. Знайдіть амплітуду та період коливань; накресліть графік x(t).

1.6.3.9. Визначте, на скільки відсотків відрізняється частота  $\omega$  вільних коливань контуру з добротністю  $Q = 5.0$  від власної частоти  $\omega_0$  коливань цього контуру?

1.6.3.10. Знайдіть середню потужність випромінювання електрона. що здійснює гармонійні коливання з частотою  $\omega = 6.5 \cdot 10^{14}$  рад/с і амплітудою  $a = 0,10$  нм.

1.6.3.11. У морській акваторії хвилі набігають на берег з частотою  $\omega_{0}$ . Визначте частоту, з якою вони вдаряють об катер, що рухається зі швидкістю у від берега? Швидкість хвиль на воді V<sub>B</sub>.

1.6.3.12. Визначте відстань, яку пройде звукова хвиля з частотою  $\omega$  = 0.44 кГц і довжиною хвилі 72 см за проміжок часу 3.0 с.

1.6.3.13. Поперечна хвиля поширюється вздовж пружного шнура зі швидкістю 15 м/с. Період коливань точок шнура дорівнює 1,2 с, амплітуда 2 м. Визначте: а) довжину хвилі; б) фазу коливань; в) зміщення; г) швидкість і прискорення точки, віддаленої на відстані 45 м від джерела хвиль у момент часу 4 с.

1.6.3.14. Коливальний контур містить конденсатор ємністю 0,4 мкФ, активний опір, 100 Ом та індуктивність котушки, 100 мГн. Визначте: а) частоту загасаючих коливань, б) добротність конденсатора.

1.6.3.15. На відстані r = 100 м від точкового ізотропного джерела звуку частотою 200 Гц рівень гучність L = 50 дБ. Поріг чутності на цій частоті відповідає інтенсивності звуку I $_{\text{o}}$  = 0,10 нВт/м $^2$ . Коефіцієнт загасання звукової хвилі г = 5,0 м<sup>-1</sup>. Знайдіть звукову потужність джерела.

**1.6.3.16.** Електромагнітна хвиля з частотою  $\omega = 3.0$  МГц переходить з вакууму в немагнітне середовище з діелектричною проникністю 4.0. Знайдіть приріст довжини хвилі.

1.6.3.17. Джерело звуку частотою 11 кГц наближається до нерухомо встановленого резонатора, налаштованого на акустичну хвилю довжиною 1,9 см. З якою швидкістю має рухатися джерело звуку, щоб порушувані їм звукові хвилі викликали коливання резонатора? Температура повітря дорівнює 278 К.

1.6.3.18. Довжина електромагнітної хвилі, що розповсюджується в діелектричному середовищі з проникностями 4,5 і 2, дорівнює довжині хвилі, що розповсюджується у вакуумі. Визначте, у скільки разів відрізняються частоти цих хвиль.

1.6.3.19. Знайдіть амплітуди напруженостей електричного та магнітного полів плоскої, монохроматичної, лінійно поляризованої хвилі, інтенсивність якої дорівнює 1 Вт/м<sup>2</sup>. Хвиля поширюється у вакуумі.

**1.6.3.20.** Металева рамка площею S = 1 800 см<sup>2</sup> має N = 180 витків і обертається в однорідному магнітному полі з індукцією В = 1,3 $\cdot$ 10<sup>-2</sup> Тл. Максимальна ЕРС у рамці дорівнює 1,4 В. Визначте час одного обороту рамки.

1.6.3.21. У коло змінного струму з частотою v = 50 Гц включена котушка з індуктивністю L = 24 мГн. Знайдіть ємність конденсатора, який треба включити в коло, щоб у колі настав резонанс електромагнітних коливань.

1.6.3.22. Визначте довжину хвиль, на якій працює радіопередавач, коливальний контур якого має ємність 12,1 пФ та індуктивність 0,043 мГн.

1.6.3.23. Запишіть рівняння гармонічних коливань з амплітудою 4,8 см, якщо за 1,1 хв здійснюється 138 коливань, а початкова фаза 60 $^{\rm 0}.$ Накресліть графік цього коливання.

1.6.3.24. Визначте, як зміниться частота коливань контуру після того, як його індуктивність зменшити в 12, а ємність збільшити в 1,7 разів?

1.6.3.25. Знайдіть частоту коливань в електричному контурі з котушкою індуктивності 2,2 мГн і конденсатором ємністю 370 пФ.

### 1.7. Оптика

### 1.7.1. Геометрична оптика. Приклади розв'язання задач

Задача 1.7.1.1. Промінь світла падає на плоскопаралельну скляну пластину товщиною d = 6,0 см. Кут падіння  $\alpha$  = 60°. Знайдіть величину бічного зсуву променя, що пройшов через цю пластину.

Дані: d = 6,0 см = 6,0 $\cdot$ 10<sup>-2</sup> м;  $\alpha$  = 60<sup>o</sup>. Bизначити:  $x = ?$ 

Розв'язання. З рис. 1.19 видно, що бічний зсув променя буде:

 $x = OM \sin(\alpha - \beta) = d \sec\beta \sin(\alpha - \beta) =$  $= d \sec\beta$  (sin $\alpha \cos\beta - \cos\alpha \sin\beta$ ) = d(sin $\alpha - \cos\alpha$  tq $\beta$ ).

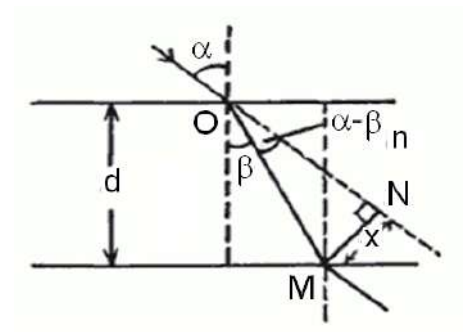

Рис. 1.19. Креслення до задачі 1.7.1.1

A за законом заломлення: sin $\alpha$  = n aбo sin $\beta = \frac{\sin \alpha}{n}$ . Знаючи sin  $\beta$ , можна знайти косинус і тангенс:

$$
\cos\beta = \sqrt{1 - \sin^2\beta} = \sqrt{1 - \frac{\sin^2\alpha}{n^2}} = \frac{\sqrt{n^2 - \sin^2\alpha}}{n}; \text{tg}\beta = \frac{\sin\beta}{\cos\beta} = \frac{\sin\alpha}{\sqrt{n^2 - \sin^2\alpha}}
$$

Підставимо отримане значення тангенса у формулу для х:

$$
x = d(\sin\alpha - \cos\alpha \tan\beta) = d\sin\alpha \left(1 - \sqrt{\frac{1 - \sin^2\alpha}{n^2 - \sin^2\alpha}}\right)
$$

Підставляючи числові значення в отриманий вираз для х, знайдемо величину бічного зсуву х = 3,07 см.

Розв'язок: х = 3.07 см.

Задача 1.7.1.2. Монохроматичний промінь падає на вертикальну грань прозорої призми, у якій поперечний переріз - прямокутний трикутник. Показник заломлення призми  $n = 1.6$ . Заломлювальний кут  $\varphi = 30^{\circ}$ . Знайдіть кут відхилення променя, що вийшов з призми, від його первинного напрямку, якщо промінь падає перпендикулярно до грані.

*Дані:* n = 1,6;  $\varphi$  = 30<sup>°</sup>. Bизначити:  $\beta$  = ?

Розв'язання. З рис. 1.20 видно, що  $\beta = i - \alpha$ . Кут заломлення знайдемо з рівності n = sini/sinα: sini = n sinα.

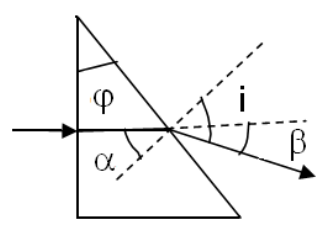

Рис. 1.20. Креслення до завдання 1.7.1.2

Оскільки  $\alpha = \varphi$ , то sini = n sin $\varphi$ ; звідки i = arcsin(n sin $\varphi$ ). Тоді  $\beta$  = arcsin(n sin $\varphi$ ) –  $\varphi$ .

Підставляючи числові значення, отримаємо:

$$
\beta = \arcsin(1.6 \sin 30^{\circ}) - 30^{\circ} = 23^{\circ}.
$$

Розв'язок:  $\beta$  = 23°.

Задача 1.7.1.3. Предмет розташований перед увігнутим сферичним дзеркалом перпендикулярно до його головної оптичної осі так, що відношення лінійних розмірів зображення і предмета дорівнює  $k_1$  = 1,5. Після того як предмет відсунули на I = 16 см від дзеркала, відношення розмірів зображення і предмета стало дорівнювати  $k_2 = 0.5$ . Знайдіть радіус кривизни увігнутого дзеркала.

Дані:  $k_1 = 1,5 - \text{ n}$ інійне збільшення в першому випадку; I = 0,16 м відстань між положеннями предмета;  $k_2 = 0.5 - \pi$ інійне збільшення в другому випадку.

Bизначити:  $R = ?$ 

Розв'язання. Радіус кривизни R і фокусна відстань F увігнутого сферичного дзеркала пов'язані співвідношенням R = 2F; отже, завдання зводиться до знаходження фокусної відстані дзеркала. Використовуючи формули для увігнутого дзеркала:  $F^{-1} = d^{-1} + f^{-1}$  і  $k = f/d$ , запишемо для першого положення предмета:  $F = d_1 f_1 / (d_1 + f)$ ,  $f_1 = k_1 d_1$ , або після заміни  $f_1$ :

$$
F = k_1 d_1 / (1 + k_1).
$$
 (1.64)

Аналогічно, для другого положення предмета:  $F = d_2f_2 / (d_2 + f_2)$ ,  $f_2 = k_2 d_2$ ,  $F = k_2 d_2 / (1 + k_2)$ .

Але за умовою завдання  $d_2 = d_1 + I$  маємо:

$$
F = k_2 (d_1 + l) / (1 + k_2).
$$
 (1.65)

3 рівняння (1.64) визначаємо d<sub>1</sub> і його значення підставляємо **B** (1.65):  $d_1 = F(1 + k_1)/k_1$ . Togi:  $F = \frac{k_2}{1 + k_2} \left( \frac{1 + k_1}{k_1} F + I \right)$ ,  $F = \frac{k_1 k_2}{k_1 - k_2} I$ .

Підставляючи числові значення, отримуємо:

$$
F = \frac{1,5\cdot 0,5}{1,5-0,5}0,16 = 0,12 \text{ m}; R = 0,24 \text{ m}.
$$

Розв'язок: R = 0.24 м.

Задача 1.7.1.4. Збиральна лінза з оптичною силою  $D_1 = 2.0$  дптр і розсіювальна лінза з  $D_2 = -1.5$  дптр розташовані на відстані а = 40 см одна від одної і мають загальну оптичну вісь. З боку збиральної лінзи на відстані  $d_1 = 4.0$  м від неї знаходиться предмет АВ висотою h = 20 см (див. рис. 1.21). Визначте, де і яке зображення предмета дадуть ці лінзи (дійсне або уявне, пряме або перевернуте).

Дані: D<sub>1</sub> = 2,0 дптр; D<sub>2</sub> = -1,5 дптр; a = 0,40 м; d<sub>1</sub> = 4,0 м; h = 0,20 м. Визначити:  $f_2$  - відстань від розсіювальної лінзи до зображення  $A_2B_2$ ; Н<sub>2</sub> – висоту зображення  $A_2B_2$ .

Розв'язання. Наведемо формулу лінзи:

$$
1/d + 1/f = D.
$$
 (1.66)

З цієї формули можна знайти, де і яке зображення предмета АВ дає збиральна лінза. Це зображення  $A_1B_1$  (див. рис. 1.21), висота якого Н<sub>1</sub>, буде слугувати предметом для розсіювальної лінзи, яка дасть зображення  $A_2B_2$ . Його положення можна знайти з формули (1.66), а висоту із співвідношення h/H = d/f.

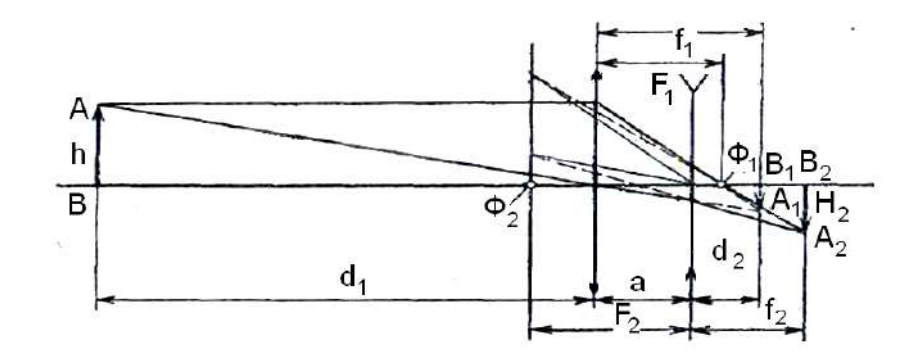

Рис. 1.21. Креслення до задачі 1.7.1.4

Далі знайдемо, де і яке зображення предмета АВ повинна дати збиральна лінза:

$$
\frac{1}{4,0} + \frac{1}{f_1} = 2,0 \text{ qmTp}; \ f_1 = 0,57 \text{ m}; \ \frac{0,2}{H_1} = \frac{4,0}{0,57}; \ H_1 = 0,0285 \text{ m}.
$$

Отже, промені з точки А потрапляють на розсіювальну лінзу пучком, який сходиться, і зображення А<sub>1</sub>В<sub>1</sub> не буде створене, проте розсіювальна лінза дасть зображення А<sub>2</sub>В<sub>2</sub>. Знайдемо відстань до А<sub>2</sub>В<sub>2</sub>, враховуючи, що  $d_2$  для розсіювальної лінзи є ( $f_1$  – 0,4) м, тобто 0,17 м, що повинно входити у формулу зі знаком мінус:

$$
-\frac{1}{0.17} + \frac{1}{f_2} = -1.5 \text{ A} \text{ m} \text{ m}; \text{ } f_2 = 0.223 \text{ m}.
$$

Знайдемо висоту зображення  $H_2$ , враховуючи, що замість h у формулі h/H = d/f слід брати H<sub>1</sub>: 0.0285/H<sub>2</sub> = 0.17/0.223, H<sub>2</sub> = 0.035 м.

Розв'язок. Дійсне обернене зображення  $A_2B_2$  предмета АВ заввишки 3,5 см дає розсіювальна лінза на відстані приблизно 22 см від неї.

**Задача 1.7.1.5.** Визначте збільшення, яке дає лупа з фокусною відстанню, 1.25 см.

*Дані*: F = 1,25 см – фокусна відстань лупи; f = 25 см – відстань найкращого зору.

 $B$ изначити: β - збільшення лупи.

*Розв'язання*. Як відомо, є дві формули для збільшення лупи. Перша має вигляд  $\beta_1 = 0.25$  / F і є справедливою для випадку, коли предмет знаходиться в головному фокусі лінзи, а око акомодоване на нескінченність. Друга формула має вигляд  $\beta_2 = 0.25 / F + 1$  і є справедливою для випадку, коли око бачить зображення на відстані найкращого зору. Тоді створиться більше збільшення, але око втомлюватиметься від тривалого розглядання предмета. Пояснюється це тим, що в природному стані за повного розслаблення м'язів око людини акомодоване на нескінченність. Оскільки в завданні немає жодних вказівок, обчислимо збільшення лупи для обох випадків. Знаходимо збільшення лупи для першого випадку:  $\beta_1 = 25/1, 25 = 20.$ 

Знаходимо збільшення для другого випадку:  $\beta_2 = 25/1, 25 + 1 = 21$ .

*Розв'язок5* з акомодацією нормального ока на нескінченність лупа дає 20-кратне збільшення, а з акомодацією на відстань найкращого зору -21-кратне збільшення.

**Задача 1.7.1.6.** У двоопуклій лінзі спочатку зображення було в  $k_1 =$  $=$  4 рази більше за предмет. Потім лупу відсунули від предмета на I = 0,4 см, після чого зображення стало в  $k_2$  = 5 разів більше, ніж предмет. Визначте оптичну силу лінзи. Обидва зображення уявні, знаходяться на відстані найкращого зору від лінзи.

*Дані:*  $k_1 = 4$ ; I = 0,4 cm = 0,4 · 10<sup>-2</sup> m;  $k_2 = 5$ . *значити<sup>* $\cdot$ *</sup>*  $D = ?$ 

*Розв'язання)* Оскільки лінза слугує лупою'то предмет розміщується між лінзою і фокусом; створюється уявне зображення. Це означає, що  $f < 0$ . Якщо всі лінійні величини виражені в метрах, то формула лінзи запишеться так: D =  $\frac{1}{1}$  +  $\frac{1}{5}$ . d f  $=$   $\frac{1}{1}$  +

У першому випадку  $k_1 = |f_1/d_1| = 4$ , тому  $f_1 = -k_1d_1$  і маємо:

$$
D = \frac{1}{d} - \frac{1}{k_1 d} = \frac{4 - 1}{4d_1}.
$$
 (1.67)

У другому випадку  $k_2 = |f_2/d_2| = 5$ , звідки  $f_2 = -k_2d$ . Тому:

$$
D = \frac{1}{d} - \frac{1}{k_2 d} = \frac{5 - 1}{5 d_2}.
$$
 (1.68)

Ураховуючи, що  $d_2 = d_1 + l$ , де  $l = 0.004$  м, зі спільного розв'язання рівнянь (1.67) і (1.68) знайдемо D = 12,5 дптр.

*Розв'язок: D = 12,5* дптр.

**Задача 1.7.1.7.** Відстань найкращого зору ока L = 100 см. Визначте оптичну силу окулярів, що заповнюють недолік цього ока.

*Дані:* L = 100 см = 1,0 м. *Визначити:*  $D = ?$ 

*Розв'язання*. Око далекозоре, окуляри є збиральною лінзою, через яку око бачить на відстані 100 см уявне зображення предмета, розташованого на відстані найкращого зору нормального ока (25 см). Отже, d = = 0,25 м, f = -1,00 м. За формулою лінзи: D =  $\frac{1}{1} + \frac{1}{5} = \frac{1}{200} - \frac{1}{100} = 3,0$  дптр.  $d$  f 0,25 1,00  $=$   $\frac{1}{2}$  +  $\frac{1}{2}$  =  $\frac{1}{2}$  =  $\frac{1}{2}$  =  $\frac{1}{2}$  =  $\frac{1}{2}$  =  $\frac{1}{2}$ 

Фокусна відстань лінзи F =  $1/D = 1/3$  м  $\approx$  33 см. Отже, розглядувальний предмет знаходиться між лінзою і фокусом, тобто через окуляри око бачить уявне зображення.

*Розв'язок:* D = 3,0 дптр.

**Задача 1.7.1.8.** На якій відстані від збиральної лінзи з фокусною відстанню  $F = 20$  см потрібно помістити предмет, щоб збільшення  $\beta$ , що дається лінзою, дорівнювало 2?

*м; β = 2. Визначити: а = ?* 

*Розв'язання)* Нехай предмет АВ розташований на відстані а від центру лінзи, зображення предмета А'В' - на відстані b від центра лінзи (рис. 1.22).

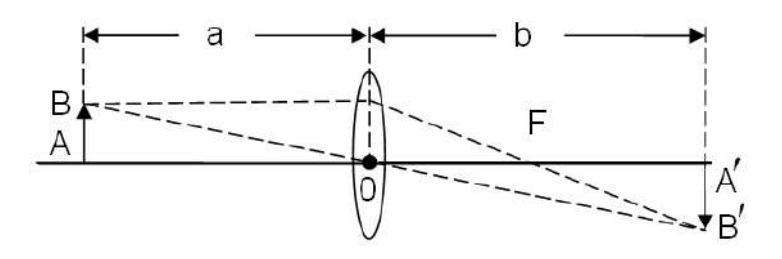

Рис. 1.22. Креслення до задачі 1.7.1.8

Трикутники АВО і А'В'О подібні, оскільки всі їх кути рівні. Збільшення предмета  $\beta = AB/A_4B_4 = a/b = 2$ , отже:  $a = 2b$ . 3 формули лінзи знаходимо відстань до предмета:  $1/F = 1/2b + 1/b = 1/0,2$ .

Тоді  $b = 0.6/2 = 0.3$ ;  $a = 0.6$  м.

*Розв'язок*: b = 0,3; a = 0,6 м.

Задача 1.7.1.9. 3 переходом світлових променів з вакууму в скло кут падіння дорівнює 50°. Знайдіть кут заломлення і швидкість світла в склі.

Дані*:* n<sub>1</sub> = 1; n<sub>2</sub> = 1,6;α = 50°;n<sub>скла</sub> = 1,3. *Визначити:*  $Y = ?$ 

*Розв'язання)* Згідно із законом заломлення світла для кута падіння і кута заломлення справедливо співвідношення:

 $\sin \alpha / \sin \gamma = n_{1}/n_{2}$ ,

де n<sub>1</sub> – показник заломлення вакууму;

 $n<sub>2</sub>$  – показник заломлення скла.

102

Отже, маємо  $\sin \gamma = \frac{n_1 \sin \alpha}{n_2} = \frac{0.76}{1.6} = 0.48$ , тоді  $\gamma = 28^\circ$ . Для швидкості світла в склі знаходимо:  $v = c / n_2 = 3 \cdot 10^8 / 1.6 = 1.9 \cdot 10^8$  м/с. Розв'язок:  $y = 28^\circ$ ;  $v = 1.9 \cdot 10^8$  м / с.

#### 1.7.2. Геометрична оптика. Завдання для самостійного розв'язання

1.7.2.1. Є два оптичні середовища з плоскою межею розділу. Нехай  $\xi_{100}$  – граничний кут падіння променя, а  $\xi_1$  – кут падіння, за якого заломлений промінь перпендикулярний до відбитого (передбачається, що промінь йде з оптично більш щільного середовища). Знайдіть відносний показник заломлення цих середовищ, якщо sin  $\xi_{\text{top}}$  sin  $\xi_{\text{f}} = \eta = 1,28$ .

**1.7.2.2.** Промінь світла входить у скляну призму під кутом  $\alpha = \pi/6$ і виходить з призми в повітря під кутом  $\gamma = \pi/3$ . Пройшовши призму, він відхиляється від свого початкового напряму на кут  $\theta = \pi/4$ . Знайдіть заломлювальний кут ф призми.

1.7.2.3. Знайдіть показник заломлення п скипидару та швидкість поширення світла с. у ньому, якщо з кутом падіння  $\alpha = 45^{\circ}$  кут заломлення  $\beta = 30^{\circ}$ .

1.7.2.4. Промінь світла падає перпендикулярно до бічної поверхні призми, заломлювальний кут якої  $\varphi = 30^\circ$ . Знайдіть кут відхилення  $\theta$  променя від первісного напрямку після виходу з призми. Показник заломлення матеріалу призми n = 1,4.

1.7.2.5. Висота Сонця над горизонтом  $\Psi = 20^{\circ}$ . Користуючись дзеркалом, у воду озера пускають «зайчик». Під яким кутом у до горизонту потрібно розташувати дзеркало, щоб промінь світла у воді йшов під кутом  $\beta$  = 41° до вертикалі? Показник заломлення води n = 1,33.

1.7.2.6. Падаючи на плоску межу двох середовищ з показниками заломлення n<sub>1</sub> і n<sub>2</sub>, промінь світла частково відбивається, частково заломлюється. За якого куту падіння  $\alpha$  відбитий промінь буде перпендикулярний до заломленого променя?

1.7.2.7. Заломлений промінь світла складає з відбитим кут 90°. Знайдіть відносний показник заломлення, якшо промінь падає на плоску межу середовищ під кутом α, для якого sin  $\alpha$  = 0,8.

1.7.2.8. На поверхні водоймища глибиною Н = 5,3 м плаває фанерне коло радіусом r = 1 м, над центром якого на деякій висоті розташоване точкове джерело світла. Якою повинна бути ця висота h. щоб радіус R тіні від кола на дні водоймища був максимальним? Знайдіть цей максимальний радіус. Показник заломлення води  $n = 1,33$ .

1.7.2.9. На поверхні озера глибиною Н = 2 м знаходиться круглий пліт радіусом  $R = 8$  м. Знайдіть радіус r повної тіні від плота на дні озера якщо вода освітлена розсіяним світлом.

1.7.2.10. Промінь світла падає на скляну пластинку з показником заломлення n = 1,7 під кутом α, для якого sin  $\alpha$  = 0,8. Вийшовши з пластинки, промінь змістився стосовно променя, що падає, на відстань b = 2 см. Яка товщина h пластинки?

1.7.2.11. На яку відстань I зміститься промінь світла, поширеного в склі з показником заломлення n, якщо на його шляху є плоскопаралельна щілина шириною d, яка заповнена повітрям? Кут падіння променя на щілину дорівнює  $\alpha$ . Повного відображення не відбувається.

1.7.2.12. Промінь світла виходить з призми під кутом входження у призму, причому відхиляється від первинного напрямку на кут  $\theta = 15^{\circ}$ . Заломлювальний кут призми  $\varphi = 45^{\circ}$ . Знайдіть показник заломлення п матеріалу призми.

1.7.2.13. Промінь світла падає під кутом і = 30° на плоскопаралельну скляну пластинку та виходить з неї паралельно первинному променю. Показник заломлення скла n = 1,5. Якою є товщина d пластинки, якщо відстань між променями  $= 1,94$  см?

1.7.2.14. Показник заломлення скла n = 1,52. Знайдіть граничний кут повного внутрішнього відображення  $\beta$  для поверхні розділу: а) скло повітря: б) вода – повітря: в) скло – вода.

1.7.2.15. Монохроматичний промінь падає нормально на бічну поверхню призми та виходить з неї відхиленим на кут  $\theta$  = 25°. Показник заломлення матеріалу призми для цього променя n = 1,7. Знайдіть заломлювальний кут призми.

1.7.2.16. Монохроматичний промінь падає нормально на бічну поверхню призми, заломлювальний кут якої  $\varphi = 40^{\circ}$ . Показник заломлення матеріалу призми для цього променя  $n = 1.5$ . Знайдіть кут відхилення  $\theta$  променя, що виходить з призми, від первісного напрямку.

 $104$ 

1.7.2.17. Є увігнуте дзеркало з радіусом кривизни 1,2 м. У якій точці щодо дзеркала потрібно помістити яскраве джерело світла, щоб отримати прожектор?

1.7.2.18. На відстані 2,8 м від увігнутого сферичного дзеркала з радіусом кривизни 90 см на головній оптичній осі поміщене точкове джерело світла. Визначте, де розташоване зображення цього джерела?

1.7.2.19. На головній оптичній осі ввігнутого сферичного дзеркала з радіусом кривизни, 1,6 м поміщено точкове джерело світла. Його уявне зображення знаходиться за дзеркалом на відстані 70 см від нього. Визначте, де знаходиться джерело світла.

1.7.2.20. Увігнуте сферичне дзеркало з радіусом кривизни 80 см дає дійсне зображення предмета на відстані 50 см від себе. Визначте відстань між предметом і дзеркалом.

#### **,)2).)Хвильова оптика)Приклади розв'язання задач**

Задача 1.7.3.1. Якої мінімальної товщини покриття слід нанести на об'єктив оптичного приладу, щоб погасити у відбитих променях відблиск (гасять звичайно середній світловий компонент з довжиною хвилі  $\lambda = 5.10^{-7}$  м). Коефіцієнт заломлення лінзи 1,6. Слід вважати, що світло падає на лінзу перпендикулярно.

*Дані:* n<sub>1</sub> = 1,6;  $\lambda$  = 5 $\cdot$  10<sup>-7</sup> м. *<i>Buзначити*: d<sub>min</sub> = ?

*Розв'язання)* Інтерференційне гасіння променів' відбитих від обох поверхонь плівки, відбувається за дотримання двох умов:

1) інтерференційні промені повинні мати оптичну різницю ходу, яка дорівнює  $\lambda/2$ :

2) амплітуди коливань мають бути однаковими для обох променів.

Остання умова дотримується за такого співвідношення показників заломлення покриття n і лінзи n<sub>1</sub>: n =  $\sqrt{n_1}$  Звідси n =  $\sqrt{1,6} = 1,25$ , тобто повинна виконуватися нерівність  $n_1 > n > n_0$ , де  $n_0 -$  показник заломлення повітря) Тому відображення світла від обох поверхонь плівки походить від оптично більш щільного середовища, тобто двічі спостерігається «втрата напівхвилі». Тоді у виразі для оптичної різниці ходу  $\lambda/2$  треба врахувати двічі:  $\Delta$  = 2dn +  $\lambda$ /2 +  $\lambda$ /2.

 $10<sub>5</sub>$ 

Умова мінімуму світла має вид  $\Delta = (2k + 1) \cdot \lambda/2$ , де вважаємо, що к дорівнює нулю, тому що визначається найменша для гасіння товщина плівки: 2dn +  $\lambda$  =  $\lambda$  / 2, звідки d<sub>min</sub> =  $\lambda$  / 4n = 5 $\cdot$  10<sup>-7</sup>/ 4 $\cdot$  1,25 = 10<sup>-7</sup> м.

*Розв'язок:*  $d_{\text{min}} = 10^{-7}$  м.

Задача 1.7.3.2. На скляний клин (n = 1,5) з заломлювальним кутом  $\alpha$  = 40" нормально падає монохроматичне світло з довжиною хвилі 600 нм. Визначте відстань між двома сусідніми мінімумами в інтерференційній картині.

*Дані*: n = 1,5;  $\lambda$  = 600 нм = 6·10<sup>-7</sup> м;  $\alpha$  = 40" = 1,94·10<sup>-4</sup> рад. *Визначити:* **b** = ?

Розв'язання. Паралельний пучок світла, що падає нормально до межі клина, відбивається від його верхньої та нижньої межі (рис. 1.23).

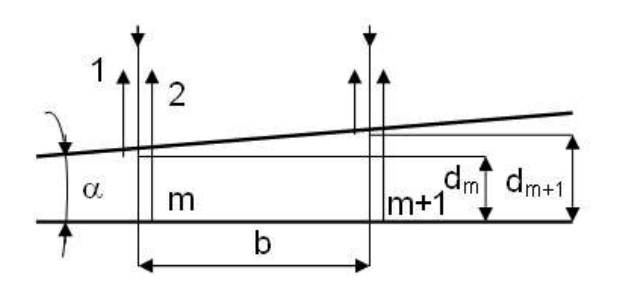

Рис),)-.)**Хід променів з падінням світла на клин**

Оскільки кут клина малий, то відбиті промені 1 і 2 практично паралельні. Відбиті промені когерентні, тому на поверхні клина будуть спостерігатися інтерференційні смуги. Умова мінімуму для клину в загальному випадку:

$$
2\text{dncosr} + \lambda/2 = (2m + 1)\lambda/2 \text{ (m = 0, 1, 2, ...)},\tag{1.69}
$$

де d – товщина клину в місці темної смуги, яка відповідає номеру m;

r - кут заломлення;

 $\lambda$ /2 - додаткова різниця ходу, що обумовлена віддзеркаленням світлової хвилі 1 від оптично щільнішого середовища.

Кут падіння, згідно з умовою, дорівнює нулю; отже, r = 0. Тоді умова (1.69) запишеться у вигляді 2dn = m $\lambda$ , звідки d = m $\lambda$  / (2n). З рис. 1.23 виходить, що sin  $\alpha = (d_{m+1} - d_m) / b$ . Однак через малість кута sin  $\alpha \approx \alpha$ .

Тому, підставивши  $d_{m+1}$  і  $d_m$ , отримаємо:  $\alpha = \lceil (m+1)\lambda - m\lambda \rceil / 2bn = \lambda / 2bn$ , звідки знайдемо шукану відстань між двома сусідніми мінімумами:

Розв'язок: b = 1.03 мм.

Задача 1.7.3.3. Прилад для отримання кілець Ньютона освітлений монохроматичним світлом з довжиною хвилі λ = 500 нм, що падає нормально до поверхні пластинки. Простір між лінзою і скляною пластинкою заповнено водою. Знайдіть товщину шару води в тому місці, де у відбитому світлі спостерігається третє світле кільце.

*Dahi:*  $n = 1.33$ :  $\lambda = 500$  HM:  $k = 3$ . *Buзначити:*  $d = ?$ 

Розе'язання. Для розв'язання завдання скористаємося співвідношенням для різниці ходу  $\Delta = 2$ dn +  $\lambda$  / 2 і його виразом з іншого боку (рис. 1.24)  $\Delta = r_k^2 / R + \lambda / 2$ . Прирівнюючи праві частини, отримаємо рівняння: 2dn +  $\lambda$  / 2 =  $r_k^2$  / R +  $\lambda$  / 2.

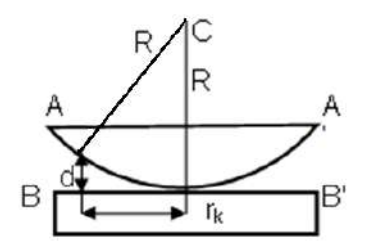

Рис. 1.24. Прилад для отримання кілець Ньютона

Розв'язуємо це рівняння відносно d; використовуючи формулу: гк<sup>2</sup> = = R  $\lambda$ (k – 0,5), отримаємо d =  $\lambda$ (k – 0,5) / 2n.

Підставляючи числові значення, виконуємо математичний розраху-HOK:  $d = 2.5\lambda / 2n = 2.5.500 / 2.133 = 470$  HM.

 $P$ озв'язок: d = 470 нм.

Задача 1.7.3.4. Сферична хвиля радіусом 40 м падає на круглий отвір. Знайдіть радіус отвору, якщо на відстані 12 м від полюса хвилі  $\epsilon$  шостий мінімум освітленості. Довжина хвилі  $\lambda = 4.68 \cdot 10^{-7}$  м.

*Дані:* а = 40 м; b = 12 м;  $\lambda$  = 4,68 $\cdot$ 10<sup>-7</sup> м. *Bизначити*:  $r_k = ?$ 

*Розв'язання)* Мінімум освітленості визначається парною кількістю зон Френеля. Тому шостий за рахунком мінімум визначає 12 зон, тобто

$$
k = 12. \text{ \nQn s } r_k \text{ \nMaeMo: } r_k = \sqrt{\frac{ab}{a + b}k\lambda}.
$$

Підставляючи у цей вираз числові значення, отримаємо:

$$
r_k = \sqrt{\frac{12 \cdot 4,68 \cdot 10^{-7} \cdot 40 \cdot 12}{40 + 12}} = 7,2 \cdot 10^{-3} \text{m}.
$$

*Розв'язок:* г<sub>к</sub> = 7,2·10<sup>-3</sup> м.

**Задача 1.7.3.5.** На щілину шириною а = 0,1 мм нормально падає паралельний пучок світла від монохроматичного джерела ( $\lambda = 0.6$  мкм). Визначте ширину центрального максимуму в дифракційній картині, яка проєктується за допомогою лінзи, розташованої на відстані 1м.

*Дані*: а = 0,1 мм = 0,1  $\cdot$  10<sup>-3</sup> м;  $\lambda$  = 0,6 мкм = 6 $\cdot$  10<sup>-7</sup> м; L = 1м. *Визначити*:  $I = ?$ 

*Розв'язання)* Центральний максимум інтенсивності світла займає область між найближчими від нього праворуч і ліворуч мінімумами інтенсивності. Тому приймемо, що ширина центрального максимуму інтенсивності дорівнює відстані між цими двома мінімумами (рис. 1.25).

Мінімуми інтенсивності світла у дифракції від однієї щілини спостерігаються під кутами  $\varphi$ , обумовленими умовою  $a \sin \varphi = \pm k \lambda$ , де  $k - n \cos \varphi$ док мінімуму, в цьому випадку дорівнює одиниці.

Відстань між двома мінімумами на екрані визначимо за кресленням:  $I = 2$ Ltg  $\phi$ . Оскільки для малих кутів tg  $\phi \approx \sin \phi$ , перепишемо цю формулу у вигляді:  $I = 2L \sin \varphi$ .
Виразимо sin  $\varphi$  з формули  $a \sin \varphi = \pm k\lambda$ ; підставимо його у вираз для I й отримаємо:  $I = 2Lk$   $\lambda/a$ .

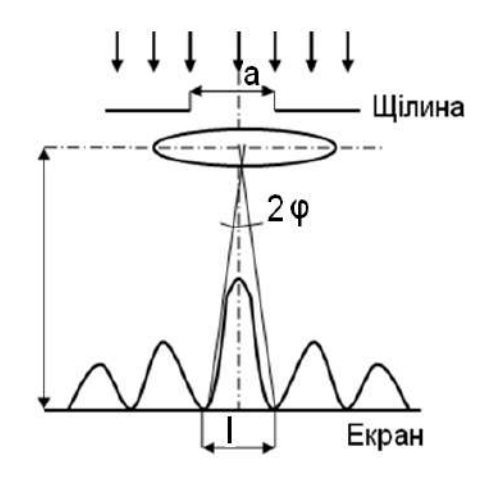

Рис),)-0)**Дифракція на щілині**

Підставляючи числові значення, отримаємо:

$$
I = 2 \cdot 1 \cdot 1 \cdot 6 \cdot 10^{-7} / 0, 1 \cdot 10^{-3} = 1, 2 \cdot 10^{-2}
$$
 m = 1, 2 cm.

*Розв'язок:*  $I = 1,2$  см.

Задача 1.7.3.6. На дифракційну ґратку нормально падає пучок світла від розрядної трубки, наповненої гелієм. На яку лінію в спектрі третього порядку накладається червона лінія гелію  $(\lambda_1 = 0.670$  мкм) спектра другого порядку?

*Дані:*  $\lambda_1$  = 0,670 мкм;  $k_1$  = 2;  $k_2$  = 3. *Buзначити:* λ<sub>2</sub> = ?

*Розв'язання*. Для того щоб відбулося накладення спектрів, необхідно, щоб співпадали кути променів, що накладаються, тобто:

$$
d\sin\varphi = k_1\lambda_1, \quad d\sin\varphi = k_2\lambda_2.
$$

Таким чином,  $k_1 \lambda_1 = k_2 \lambda_2$ , звідки  $\lambda_2 = k_1 \lambda_1 / k_2$ Підставляючи числові значення, маємо:  $\lambda_2 = 2.0,670 / 3 = 0,446$  мкм. *Poзв'язок:* λ<sub>2</sub> = 0,446 (мкм).

**Задача 1.7.3.7.** Різниця ходу двох інтерференційних хвиль монохроматичного світла дорівнює 0,5 $\lambda$ . Визначте різницю фаз.

*Дані*:  $x_2 - x_1 = \Delta x = 0.5\lambda$ . *Визначити:*  $\Delta \phi = ?$ 

Розв'язання. Запишемо рівняння для двох інтерференційних хвиль:

 $S(x_1,t) = A \sin(\omega t - 2\pi x_1/\lambda); S(x_2,t) = A \sin(\omega t - 2\pi x_2/\lambda).$ 

Різниця фаз  $\Delta\varphi$  хвиль визначається різницею аргументів синусів:

 $\Delta \phi = \omega t - 2\pi x_1/\lambda - \omega t + 2\pi x_2/\lambda = 2\pi (x_2 - x_1)/\lambda = 2\pi \Delta x/\lambda,$ 

тоді маємо:  $\Delta\omega = (2\pi \cdot 0.5\lambda)/\lambda = \pi$ .

*Розв'язок:*  $\Delta \phi = \pi$ .

#### **,)2)/)Хвильова оптика)Завдання для самостійного розв'язання**

1.7.4.1. Оптична різниця ходу Δ двох інтерференційних хвиль монохроматичного світла дорівнює 0,3 $\lambda$ . Визначте різницю фаз  $\Delta\varphi$ .

1.7.4.2. Знайдіть усі довжини хвиль видимого світла (від 0,76 до 0,38 мкм), які будуть: 1) максимально посилені; 2) максимально послаблені за оптичної різниці ходу інтерференційних хвиль  $\Delta$  = 1,8 мкм.

**1.7.4.3.** Відстань d між двома когерентними джерелами світла  $(\lambda =$ = 0,5 мкм) дорівнює 0,1 мм. Відстань b між інтерференційними смугами на екрані в середній частині інтерференційної картини дорівнює 1 см. Визначте відстань L від джерел до екрана.

1.7.4.4. У скільки разів збільшиться відстань між сусідніми інтерференційними смугами на екрані в досліді Юнга, якщо зелений світлофільтр ( $\lambda_1$  = 0,5 мкм) замінити червоним ( $\lambda$  = 0,65 мкм)?

1.7.4.5. У досліді Юнга отвори висвітлювалися монохроматичним світлом ( $\lambda = 0.6$  мкм). Відстань між отворами 1 мм, відстань від отворів до екрана 3 м. Знайдіть положення трьох перших світлих смуг.

1.7.4.6. Відстань d між двома щілинами в досліді Юнга дорівнює 1 мм, відстань L від щілин до екрана дорівнює 3 м. Визначте довжину хвилі  $\lambda$ , що випускається джерелом монохроматичного світла, якщо ширина b смуг інтерференції на екрані дорівнює 1,5 мм.

1.7.4.7. У досліді Юнга відстань d між щілинами дорівнює 0,8 мм. Визначте, на якій відстані L від щілин слід розташувати екран, щоб ширина *b* інтерференційної смуги дорівнювала 2 мм?

1.7.4.8. Розрахуйте інтерференційну картину від двох когерентних джерел, розташованих на відстані d = 5 мм одне від одного та на відстані L = 6 мм від екрана. Довжина хвилі джерел у вакуумі  $\lambda$  = 5 10<sup>-7</sup> м. Визначте також положення на екрані п'ятого максимуму та відстань між сусідніми максимумами. Середовище – повітря.

1.7.4.9. Відстань між двома щілинами в досліді Юнга d = 0,5 мм  $(\lambda = 0.6$  мкм). Визначте відстань від щілин до екрана, якщо ширина інтерференційних смуг дорівнює 1,2 мм.

1.7.4.10. Відстань між когерентними джерелами d = 0,9 мм. Джерела, що випускають монохроматичне світло з довжиною хвилі  $\lambda = 640$  нм, розташовані на відстані L = 3,5 м від екрана. Визначте число світлих смуг, що розташовуються на 1 см довжини екрана.

1.7.4.11. У досліді з дзеркалами Френеля відстань d між уявними зображеннями джерела світла дорівнює 0,5 мм, відстань L від них до екрана дорівнює 3 м. Довжина хвилі  $\lambda = 0.6$  мкм. Визначте ширину  $b$  смуг інтерференції на екрані.

1.7.4.12. У досліді з дзеркалами Френеля відстань між уявними зображеннями джерела світла  $d = 0.5$  мм, відстані до екрана L = 5 м. У зеленому світлі створились інтерференційні смуги, які розташовані на відстані I = 5 мм. Знайдіть довжину хвилі  $\lambda$  зеленого світла.

1.7.4.13. У досліді Юнга на шляху одного з інтерференційних променів містилася тонка скляна пластинка, внаслідок чого центральна світла смуга зсувалася в положення, спочатку зайнятого п'ятою світлою смугою (не рахуючи центральну). Промінь падає перпендикулярно до поверхні пластинки. Показник заломлення пластинки  $n = 1.5$ . Довжина хвилі  $\lambda$  = 600 нм. Якою є товщина h пластинки?

1.7.4.14. У досліді Юнга скляна пластинка товщиною h = 12 см міститься на шляху одного з інтерференційних променів перпендикулярно до нього. На скільки можуть відрізнятися показники заломлення в різних місцях пластинки, щоб зміна різниці ходу від цієї неоднорідності перевищувала  $\Delta$  = 1 мкм?

,,,

1.7.4.15. На мильну плівку (n = 1,3), що знаходиться в повітрі, падає нормально пучок променів білого світла. За якої найменшої товщини d плівки відбите світло з довжиною хвилі  $\lambda = 0.55$  мкм виявиться максимально посиленим у результаті інтерференції?

#### 1.7.5. Квантова оптика. Приклади розв'язання задач

Задача 1.7.5.1. Натрій висвітлюється монохроматичним світлом з довжиною хвилі  $\lambda$  = 40 нм. Визначте найменшу затримувальну напругу, за якої фотострум припиниться. Червона межа фотоефекту для натрію  $\lambda_0$  = 584 HM.

Дані: λ = 40 нм = 0,4 · 10<sup>-7</sup> м; λ<sub>0</sub> = 584 нм = 5,84 · 10<sup>-7</sup> м. Визначити:  $U_3$ = ?

Розе'язання. Затримувальну напругу можна визначити з виразу:

$$
e U_3 = mV_{max}^2 / 2, \qquad (1.70)
$$

Кінетичну енергію електрона - з рівняння Ейнштейна:

$$
hv = hc / \lambda = A + mv^{2}_{max} / 2.
$$
 (1.71)

Було враховано, що енергія фотона, яка викликає фотоефект,  $\epsilon$  = hc /  $\lambda$  < 5 кеВ. Робота виходу:

$$
A = hv_0 = hc / \lambda_0. \tag{1.72}
$$

Підставивши вираз (1.72) у формулу (1.71), отримаємо:

$$
m_0 v_{\text{max}}^2 / 2 = hc\left(\lambda^{-1} - \lambda_0^{-1}\right) = hc\left(\lambda_0 - \lambda\right) / \lambda_0 \lambda. \tag{1.73}
$$

Підставивши вираз (1.73) у формулу (1.70), знайдемо шукану затримувальну напругу (е = 1,6  $\cdot$  10<sup>-19</sup> Кл – заряд електрона):

$$
U_3 = hc(\lambda_0 - \lambda) / e\lambda_0 \lambda.
$$

Обчислюючи, отримаємо  $U_3 = 28.9$  В. *Розв'язок:* U<sub>3</sub> = 28.9 В.

**Задача 1.7.5.2.** Тиск монохроматичного світла з довжиною хвилі λ =  $=$  500 нм на поверхню з коефіцієнтом відображення  $\rho = 0.3$ , розташовану перпендикулярно світлу, що падає, дорівнює 0,2 мкПа. Визначте число фотонів, що падають щосекунди на одиницю площі цієї поверхні.

*Дані*:  $\lambda$  = 500 нм = 5 $\cdot$  10<sup>-7</sup> м;  $\rho$  = 0,3;  $p$  = 0,2 мкПа = 2 $\cdot$  10<sup>-7</sup> Па. *<u>Визначити: N = ?</u>* 

*Розв'язання)* Тиск' вироблений світлом за нормального падіння на поверхню, визначається як:  $p = E_a(1+\rho)/c$ , де  $E_e$  – опромінення поверхні, тобто енергія всіх фотонів, що падають в одиницю часу на одиницю поверхні;  $E_e = Nh$  v. Оскільки v = c /  $\lambda$ , то маємо: p = Nh(1+p)/ $\lambda$ ; звідки шукане число фотонів, що падають щосекунди на одиницю площі поверхні:

$$
N = p\lambda / (1 + \rho)h.
$$

Обчислюючи, отримуємо N = 1,16 $\cdot$ 10<sup>20</sup> м<sup>-2</sup>с<sup>-1</sup>. *Розв'язок:* N = 1,16 $\cdot$ 10<sup>20</sup> м<sup>-2</sup>с<sup>-1</sup>.

**Задача 1.7.5.3.** У процесі проходження світла через шар 5-відсоткового цукрового розчину товщиною 15 см площина поляризації світла повернулася на кут 6,5°. Яким чином поверне площину поляризації 13-відсотковий розчин з товщиною 12 см?

*Дані:* C<sub>1</sub> = 5 %; I<sub>1</sub> = 0,15 м;  $\psi_1$  = 6,5°; I<sub>2</sub> = 12 см = 0,12 м; C<sub>2</sub> = 13 %. *Визначити:*  $\psi_2$  *= ?* 

Розв'язання. Слід згадати, що деякі речовини, які є оптично активними, мають властивість повертати площину поляризації під час проходження через них плоскополяризованого променя світла. У розчинах оптично активних речовин обертання площини поляризації пропорційно довжині І шляху променя і концентрації розчину С:  $\psi = \beta C$  I, де  $\beta - \text{noc-}$ тійна обертання, що залежить від речовини.

Знаючи  $\psi_1$ , C<sub>1</sub> i l<sub>1</sub>, можна знайти  $\beta$ :  $\beta = \psi_1 / C_1 l_1$ . Тоді маємо:  $\psi_2 = \beta C_2 I_2 = \psi_1 C_2 I_2 / C_1 I_1$ . Підставляючи числові значення у цей вираз, отримаємо  $\psi_2$  = 13,5°. Розв'язок:  $\psi_2$  = 13,5°.

Задача 1.7.5.4. Показник заломлення прозорої речовини для малого інтервалу довжин хвиль (хвильового пакета) далекий від ліній поглинання, пов'язаний з довжиною хвилі співвідношенням n = A + B/ $\lambda^2$ . Визначити: а) дисперсію речовини; б) фазову швидкість; в) групову швидкість.

Дані: n = A + B /  $\lambda^2$ . Визначити: D = ?; v = ?; u = ?

Розв'язання. Дисперсія D показує залежність зміни показника заломлення n від зміни довжини хвилі  $\lambda$ : D = dn/d $\lambda$ .

Диференціюючи дану в умові залежність n ( $\lambda$ ), отримаємо:

$$
D = -2B / \lambda^3
$$

Оскільки D < 0, дисперсія нормальна. Фазова швидкість світла в речовині:  $v = c / n = c / A + B / \lambda^2$ . Групова швидкість:  $u = v - \lambda \frac{dv}{d\lambda}$ ;  $\frac{dv}{d\lambda} = \frac{2\lambda cB}{(A\lambda^2 + B)^2}$ . Тоді:  $u = c\lambda^2 (A\lambda^2 - B)/(A\lambda^2 + B)^2$ . Pose'язок: D = -2B /  $\lambda^3$ ; v = c/A + B/ $\lambda^2$ ; u = c $\lambda^2 (A\lambda^2 - B) / (A\lambda^2 + B)^2$ .

Задача 1.7.5.5. Світло з довжиною хвилі  $\lambda = 4.2 \cdot 10^{-7}$ м освітлює поверхню металу, робота виходу електронів з якого дорівнює 2 еВ. Визначте швидкість, яку отримають вибиті з металу електрони.

Дані:  $\lambda = 4, 2 \cdot 10^{-7}$  м;  $m = 9, 1 \cdot 10^{-31}$  кг;  $A_{\mu} = 2 eB = 3, 2 \cdot 10^{-19}$  Дж;  $\lambda = 4.2 \cdot 10^{-7}$  M.

Визначити:  $v = ?$ 

Розв'язання. З рівняння Ейнштейна для фотоефекту визначимо швидкість електронів:  $hv = A_{B} + mv^{2}/2$ ,  $\rightarrow mv^{2}/2 = hv - A_{B}$ .

Тоді v =  $\left[2(hv-A_{\rm B})/m\right]^{1/2}$ , де v = c /  $\lambda$ . Після підстановки отримуємо:

$$
v = \left[2 \left(hc / \lambda - A\right) m\right]^{1/2} =
$$

=  $\sqrt{2(6.6\cdot10^{-27}\cdot3\cdot10^{8}/4.2\cdot10^{-7}-3.2\cdot10^{-19})/9.1\cdot10^{-31}}$  = 5.7  $\cdot10^{5}$  M/c.

Pose'язок:  $v = 5.7 \cdot 10^5$  M/c.

### 1.7.6. Квантова оптика. Завдання для самостійного розв'язання

1.7.6.1. Знайдіть масу m фотона: а) червоних променів світла ( $\lambda$  = = 700 нм); б) рентгенівських променів ( $\epsilon$  = 25 пм).

1.7.6.2. Знайдіть енергію  $\varepsilon$ , масу m та імпульс р фотона, якщо відповідна йому довжина хвилі λ = 1,6 пм.

1.7.6.3. З якою швидкістю у повинен рухатися електрон, щоб його кінетична енергія дорівнювала енергії фотона з довжиною хвилі 20 нм?

1.7.6.4. З якою швидкістю у повинен рухатися електрон, щоб його імпульс дорівнював імпульсу фотона з довжиною хвилі I = 520 нм?

1.7.6.5. Яку енергію є повинен мати фотон, щоб його маса дорівнювала масі спокою електрона?

1.7.6.6. Імпульс, перенесений монохроматичним пучком фотонів через майданчик 2 см<sup>2</sup> за час 0,5 хв, дорівнює  $3 \cdot 10^{-9}$  кг $\cdot$ м/с. Знайдіть для пучка енергію Е, що падає на одиницю площі за одиницю часу.

1.7.6.7. За якою температури кінетична енергія молекули двоатомного газу буде дорівнювати енергії фотона з довжиною хвилі 589 нм?

**1.7.6.8.** Визначте енергію  $\varepsilon$ , масу m та імпульс р фотона, якому відповідає довжина хвилі  $\lambda$  = 380 нм (фіолетова межа видимого спектра).

**1.7.6.9.** Визначте довжину хвилі  $\lambda$ , масу m та імпульс р фотона  $\sigma$  енергією  $\varepsilon$  = 1 MeB. Порівняйте масу цього фотона з масою електрона, що перебуває у стані покою.

1.7.6.10. Визначте довжину хвилі  $\lambda$  фотона, імпульс якого дорівнює імпульсу електрона, що володіє швидкістю v = 10 Мм/с.

1.7.6.11. Визначте довжину хвилі  $\lambda$  фотона, маса якого дорівнює масі спокою: 1) електрона; 2) протона.

1.7.6.12. Визначте, з якою швидкістю повинен рухатися електрон, щоб його імпульс дорівнював імпульсу фотона, довжина хвилі якого λ =  $= 0.5$  MKM.

1.7.6.13. Визначте енергію фотона, за якої його маса дорівнюватиме масі спокою електрона. Відповідь подайте в електрон-вольтах.

1.7.6.14. Визначте для фотона з довжиною хвилі  $\lambda = 0.5$  мкм його: 1) енергію; 2) імпульс; 3) масу.

1.7.6.15. Визначте довжину хвилі фотона, імпульс якого дорівнює імпульсу електрона, що пройшов різницю потенціалів U = 9,8 В.

1.7.6.16. Знайдіть енергію  $\varepsilon$ , масу m та імпульс р фотона, якщо відповідних йому довжина хвилі λ = 3.4 нм.

1.7.6.17. З якою швидкістю у повинен рухатися електрон, щоб його кінетична енергія дорівнювала енергії фотона з довжиною хвилі 17 нм?

1.7.6.18. Імпульс, перенесений монохроматичним пучком фотонів через майданчик 1,3 см<sup>2</sup> за час 0,18 хв., дорівнює 1,1 $\cdot$ 10<sup>-9</sup> кг $\cdot$ м/с. Знайдіть для пучка енергію Е, що падає на одиницю площі за одиницю часу.

1.7.6.19. За якою температурою кінетична енергія молекули одноатомного газу буде дорівнювати енергії фотона з довжиною хвилі 377 нм?

## 1.8. Атом і атомне ядро

#### 1.8.1. Приклади розв'язання задач

Задача 1.8.1.1. Визначте масу т фотона для: 1) червоних променів світла (довжина хвилі  $\lambda$  = 700 нм); 2) променів рентгенівського випромінювання ( $\lambda$  = 25 пм); 3) гамма-променів ( $\lambda$  = 1,24 пм).

Дані:  $\lambda_{123}$  = 700 нм; 25 пм; 1,24 пм. Bushayumu:  $m_{1,2,3} = ?$ 

Розв'язання. Енергія фотона визначена виразом: E = hv, де h = = 6,62 $\cdot$ 10<sup>-34</sup> Дж  $\cdot$ с – постійна Планка,  $v = c/\lambda$  – частота електромагнітних коливань,  $c = 3 \cdot 10^8$  м/с – швидкість світла у вакуумі.

Перепишемо рівняння для енергії фотона у вигляді:  $E = hc/\lambda$ .

З іншого боку, відповідно до формули Ейнштейна:  $E = mc^2$ . Тобто маємо рівність: hc/ $\lambda = mc^2$ . Звідси для маси визначимо вираз: m = h/ $\lambda$ с. Після підстановки в це вираження числових значень отримано шукані маси фотонів: 1)  $m_1 = 3.2 \cdot 10^{-36}$  кг; 2)  $m_2 = 8.8 \cdot 10^{-36}$  кг; 3)  $m_3 = 1.8 \cdot 10^{-36}$  кг.

*Розв'язок:* маси фотонів: 1)  $m_1 = 3.2 \cdot 10^{-36}$  кг; 2)  $m_2 = 8.8 \cdot 10^{-36}$  кг; 3)  $m_3 = 1.8 \cdot 10^{-36}$  kg.

**Задача 1.8.1.2.** Фотон з довжиною хвилі  $\lambda$  = 520 нм має енергію Е. Визначте, яку швидкість повинен мати електрон, щоб його кінетична енергія дорівнювала енергії фотона**)**

 $$ *Визначити:* **V** = ?

Розв'язання. За визначенням, кінетична енергія електрона дорівнює: E = mv<sup>2</sup>/2. Енергія фотона визначена виразом: E = hv = hc/ $\lambda$ .

Прирівнюванням правих частин цих рівнянь для швидкості отримано вираз:  $v = \sqrt{2hc/m\lambda}$ .

Після підстановки числових даних отримано:  $V = 9,2 \cdot 10^5$  м/с. *Розв'язок:* швидкість електрона V = 9,2 · 10<sup>5</sup> м/с.

Задача 1.8.1.3. Визначте енергію фотона, щоб його маса дорівнювала масі спокою електрона)

*Дані:* m<sub>Φ</sub> = m. *Визначити:* Е = ?

Розв'язання. Енергія фотона визначена виразом: E = mc<sup>2</sup>, де с =  $= 3 \cdot 10^8$  м/с – швидкість світла у вакуумі. Після підстановки в цю формулу значення маси спокою електрона (m<sub>e</sub> = 9,10938356  $\cdot$  10<sup>-31</sup> кг) отримано шукану енергію фотона: Е = 81  $\cdot$  10<sup>-15</sup> Дж = 510  $\cdot$  10<sup>3</sup> eB.

*Розв'язок:* енергія фотона: Е = 81 · 10<sup>-15</sup> Дж = 510 · 10<sup>3</sup> еВ.

Задача 1.8.1.4. Монохроматичним пучком фотонів через майданчик з поперечним перерізом S = 2 см<sup>2</sup> за час t = 30 с переноситься імпульс величиною р = 3  $\cdot$  10<sup>-9</sup> кг  $\cdot$  м<sup>2</sup>с. Визначте для такого пучка енергію фотонів, яка падає в одиницю часу на одиницю площі.

Дані: S = 2 см<sup>2</sup>; t = 30 с; p =  $3 \cdot 10^{-9}$  кг · м<sup>2</sup>с. Bushayumu:  $E_1 = ?$ 

Розв'язання. З теорії відомо, що імпульс і енергія зв'язані співвідношенням: E = р · с. Тоді на одиницю площі в одиницю часу буде падати енергія фотонів. що визначається виразом:  $E = p \cdot c/S \cdot t$ .

Після підстановки чисельних значень отримано:  $E_1 = 150 \text{ A}$ ж/(см<sup>2</sup>).

Розв'язок: енергія фотонів, яка падає в одиницю часу на одиницю площі, дорівнює Е<sub>1</sub> = 150 Дж/(см<sup>2</sup>).

Задача 1.8.1.5. Знайдіть величину енергії, яка вивільняється під час синтезу одного ядра  $4<sub>2</sub>$ Не з дейтерію та тритію?

Дані:  $4\degree$ -Не. Bизначити:  $E_0 = ?$ 

Розв'язання. Запишемо рівняння ядерної реакції синтезу:  ${}^2_1H + {}^3_1H \rightarrow$  $\rightarrow$  <sup>4</sup><sub>2</sub>He + <sup>1</sup><sub>0</sub>n.

Маса частинок, які утворюються, менша маси спокою частинок, що вступили в реакцію, на Δm = 0.0189 а.о.м. Тому, згідно теоретичним положенням, у такій реакції синтезу виділиться енергія, за величиною дорівнена:  $E_0 = \Delta m c^2 = 17.6 \text{ MeB}.$ 

Розв'язок:  $E_0 = 17,6$  MeB.

**Задача 1.8.1.6.** З двома  $\alpha$ - та двома  $\beta$ -перетвореннями урану <sup>238</sup><sub>92</sub>U утворюються нуклони. Знайдіть їх число А і порядковий номер Z ядра.

Дані:  $^{238}$ <sub>92</sub>U. Визначити:  $A = ?$ ;  $Z = ?$ 

Розв'язання. Результатом двох  $\alpha$ -перетворень є утворення дочірнього ядра Х<sub>2</sub>:

 $^{238}$ <sub>92</sub>U  $\rightarrow$   $^{234}$ <sub>90</sub>X<sub>1</sub> +  $^{4}$ <sub>2</sub> $\alpha$   $\rightarrow$   $^{230}$ <sub>88</sub>X<sub>2</sub> +  $^{4}$ <sub>2</sub> $\alpha$  +  $^{4}$ <sub>2</sub> $\alpha$ .

У результаті двох  $\beta$ -перетворень утвориться ядро Ү:

$$
^{230}{}_{88}X_2 \rightarrow {}^{230}{}_{89}X_3 + {}^{0}{}_{1}e \rightarrow {}^{230}{}_{90}Y + {}^{0}{}_{1}e + {}^{0}{}_{1}e.
$$

З періодичної таблиці хімічних елементів Д. І. Менделєєва визначимо, що ядро Y дійсно є ізотопом ядра торію  $^{230}$ <sub>90</sub>Th.

*Розв'язок:* А = 230; Z = 90; кількість нейтронів - 140.

**Задача 1.8.1.7.** Визначте склад ядра атома літію  $\frac{7}{3}$ Li Дані: <sup>7</sup>  $\int_3^7$ Li. *Buзначити: Z = ?*; N = ?

*Розв'язання)* До складу ядра входять протони та нейтрони) Заряд ядра обумовлений кількістю протонів в ядрі, тому він дорівнює порядковому номеру елемента Z.

За масовим числом А визначте число протонів і нейтронів в ядрі (їх суму) А = Z + N = 7. Отже, число нейтронів в ядрі: N = A – Z = 7 – 3 = 4. *Розв'язок:* у ядрі літію 3 протона (Z = 3) і 4 нейтрона.

Задача 1.8.1.8. У ядрі атома деякого ізотопу хімічного елемента міститься 30 нейтронів, а на електронних оболонках - 25 електронів. Визначте, який це ізотоп.

Дані: 30 нейтронів; 25 електронів.

*Визначити:* тип ізотопа = ?

*Розв'язання)* Відомо'що число електронів дорівнює числу протонів у ядрі атома та дорівнює порядковому номеру хімічного елемента в періодичній системі Д. І. Менделєєва, тобто Z = 25.

Виходячи з цього можна стверджувати, що шуканий ізотоп - це ізотоп марганцю з масовим числом 55:  $\frac{55}{25}$ Mn.

*Розв'язок: <sup>55</sup>Mn.* 

*Задача 1.8.1.9.* Опишіть склад його ядра ізотопа алюмінію  $^{27}_{13}$ AI, *Дані: 2*7 Al. *Buзначити: Р = ?*; N = ?

Розе'язання. Застосуйте правило позначення складу ядер і визначте, що масове число ядра A = 27. Це означає, що у складі ядра цього ізотопа знаходиться 27 нуклонів. Оскільки зарядове число Z = 13, то із загального числа нуклонів 13 є протонами.

Число нейтронів N в ядрі дорівнює різниці між кількістю нуклонів і числом протонів:  $N = A - Z = 27 - 13 = 14$ . Ядро містить 14 нейтронів.

Розв'язок:  $P = 13$ : N = 14.

Задача 1.8.1.10. До складу міді з атомною масою 63,54 входять два ізотопи  ${}^{65}_{29}$ Cu і  ${}^{63}_{29}$ Cu. Знайдіть молярні маси цих ізотопів.

Дані: атомна маса дорівнює 63.54.

Bизначити:  $x = ?$ 

Розв'язання. Введемо такі позначення: х % - молярна маса ізотопу  $^{65}_{29}$ Cu; (100 – x) % – молярна маса ізотопу  $^{63}_{29}$ Cu.

Запишіть вираз, який пов'язує значення атомної маси хімічного елемента з масовими числами ізотопів і їх молярними масами:

 $63,54 = [65 \cdot x + 63 (100 - x)] / 10.$ 

3 цього виразу визначимо:  $x = 27$  %.

Розе'язок: молярні маси ізотопів:  ${}^{65}_{29}$ Cu – 27 %;  ${}^{63}_{29}$ Cu – 63 %.

Задача 1.8.1.11. У природі до складу хімічного елемента літію входять два стабільних ізотопа:  ${}^{6}$ Li (7,3 %) і <sup>7</sup>Li (92,7 %). За цими даними обчисліть атомну масу літію.

Дані: А<sub>1</sub> = 6; А<sub>2</sub> = 7; С<sub>1</sub> = 7,3 %; С<sub>2</sub> = 92,7 %. Визначити:  $A = ?$ 

Розв'язання. Запишемо вираз для атомної масі А та підставимо в нього числові значення:

$$
A = (A_1 C_1 + A_2 C_2) / 100 = 6,927.
$$

Розв'язок: А = 6,927.

 $\bm{3}$ адача 1.8.1.12. Для ядра  $\frac{7}{3}$ Li визначте його питому енергію зв'язку. *Дані: 1*3  $\int_3^{\prime}$ Li. *Визначити: Е<sub>пит.</sub>* = ?

Розв'язання. За визначенням, питома енергія зв'язку є енергією зв'язку ядра, яка припадає на один нуклон:

$$
E_{_{\text{mult.}}}=\frac{E_{_{_{3B.}}}}{A},\text{ a6o }E_{_{\text{mult.}}}=\Big(Z\cdot m_{_{H}}+A-Z\cdot m_{_{n}}-m_{_{a}}\Big)\cdot\frac{c^{^{2}}}{A}.
$$

Після підстановки числових значень величин отримано:

 $\mathsf{E}_{_{\sf{TINT.}}} \!=\! \big(3 \!\cdot\! 1\!,\!00783 \!+\! 7 \!-\! 3 \!\cdot\! 1\!,\!00867 \!-\! 7\!,\!01601\big) \!\cdot\! 931\!,\!4$  / 7  $\!=\! 5\!,\!61$  МеВ/нуклон. *Розв'язок:* Е<sub>пит.</sub> = 5,61 МеВ/нуклон.

Задача 1.8.1.13. Опишіть склад ядра для ізотопа вуглецю <sup>12</sup><sub>6</sub>С  ${}^2_6$ C. *Дані: <sup>12</sup>С*  ${}^2_6$ C. *Визначити:* **P** = ?; **N** = ?

Розв'язання. Застосовуючи правила позначення складу ядер, доведіть, що масове число ядра A = 12, тобто у складі ядра цього ізотопу перебуває 12 нуклонів. Оскільки зарядове число Z = 6, то із загального числа, 12 нуклонів 6 є протонами.

Число нейтронів N в ядрі визначається як різниця між повним числом нуклонів і кількістю протонів:  $N = A - Z = 12 - 6 = 6$ .

Таким чином, ядро ізотопа вуглецю  $^{12}_{6}$ С містить 6 нейтронів.

*Розв'язок*:  $P = 12$ ;  $N = 6$ .

Задача 1.8.1.14. У результаті бомбардування нейтронами ізотопа азоту  ${}_7N^{14}$  створюється β-радіоактивний ізотоп вуглецю  ${}_6C^{14}$ . Запишіть рівняння цих двох реакцій.

```
Дані: <sub>7</sub>N<sup>14</sup> .
```
*Визначити:* рівняння ядерних реакцій = ?

Розв'язання. Запишемо рівняння ядерних реакцій у вигляді:

$$
7N^{14} + {}_0n^1 \rightarrow {}_6C^{14} + {}_1H^1
$$
;  ${}_6C^{14} \rightarrow {}_{-1}e^0 + {}_7N^{14}$ .

*Розв'язок:* рівняння реакцій <sub>7</sub>N<sup>14</sup> + <sub>0</sub>n<sup>1</sup> → <sub>6</sub>C<sup>14</sup> + <sub>1</sub>H<sup>1</sup>; <sub>6</sub>C<sup>14</sup> → <sub>-1</sub>e<sup>0</sup> + <sub>7</sub>N<sup>14</sup>.

Задача 1.8.1.15. Ізотоп <sub>42</sub>Мо<sup>97</sup> є стабільним продуктом розпаду ізотопа <sub>40</sub>Zr<sup>97</sup>. Визначте, в результаті яких радіоактивних перетворень <sub>40</sub>Zr<sup>97</sup> він утворюється.

*Дані:* <sub>42</sub>Мо<sup>97</sup>; <sub>40</sub>Zr<sup>97</sup> . *Визначити: рівняння реакції* = ?

*Розв'язання)*По-перше треба записати реакції)

Елемент <sub>42</sub> Мо<sup>97</sup> створюється в результаті двох послідовних реакцій β-розпаду:

> 1) <sub>40</sub>Zr<sup>97</sup> →  $\beta$  → <sub>41</sub>X<sup>97</sup> +<sub>-1</sub>e<sup>0</sup>, X ≡ <sub>41</sub>Nb<sup>97</sup> (ніобій); 2)<sub>41</sub> Nb<sup>97</sup> → β → <sub>42</sub>Y<sup>97</sup> +<sub>-1</sub>e<sup>0</sup>, Y ≡ <sub>42</sub>Mo<sup>97</sup> (молібден).

*Розв'язок5* у результаті двох реакцій β-розпаду з атома цирконію утворюється атом молібдену.

Задача 1.8.1.16. Визначте величину енергії, яка відповідає 1 а.о.м. Дані: 1 а.о.м. *Визначити: Q = ?* 

*Розв'язання*. Оскільки m = 1 а.о.м.= 1,66 · 10<sup>-27</sup> кг, то:

$$
Q = 1,66 \cdot 10^{-27} (3 \cdot 10^8)^2 = 14,94 \cdot 10^{-11} \text{ A} \times 931 \text{ (MeB)}.
$$

*Розв'язок:* 1 а.о.м. відповідає енергії Q = 14,94 · 10<sup>-11</sup> Дж.

#### **,)3)-)Завдання для самостійного розв'язання**

1.8.2.1. Знайдіть період напіврозпаду радіоактивного ізотопа, якщо його активність за 10 діб зменшилася на 24 % порівняно з початковою.

1.8.2.2. З кожного мільйона атомів деякого радіоактивного ізотопа кожну секунду розпадається 200 атомів. Визначте період напіврозпаду цього ізотопу.

**1.8.2.3.** Визначте число атомів радіоактивного препарату йоду  $^{131}_{53}$ масою  $m = 0.5$  мкг, що розпалися протягом хвилини.

1.8.2.4. Визначте активність радіоактивного препарату <sup>90</sup><sub>38</sub>Sr масою  $m = 1$  MKF.

1.8.2.5. Знайдіть середню тривалість життя атомів радіоактивного ізотопа кобальту  $_{27}^{60}$ Со .

**1.8.2.6.** Визначте масу ізотопа <sup>131</sup>| з активністю у 37 ГВк.

1.8.2.7. Визначте, яка частка радіоактивного ізотопу <sup>225</sup><sub>89</sub>Ac розпадається протягом 6 діб.

1.8.2.8. Лічильник α-частинок, установлений поблизу радіоактивного ізотопа, під час першого вимірювання за одну хвилину зареєстрував 1 406 частинки, а через 4 години тільки 400 частинок за хвилину. Визначте період напіврозпаду цього ізотопу.

1.8.2.9. Яка ймовірність того, що атом в ізотопі радіоактивного йоду 1<sup>31</sup>l розпадеться протягом найближчої секунди?

1.8.2.10. Є пучок нейтронів з кінетичною енергією 0,025 еВ. Яка частка нейтронів розпадається на довжині пучка 2 м?

1.8.2.11. Знайдіть масу урану <sup>238</sup>U, що має таку ж активність, як стронцій <sup>90</sup>Sr масою 1 мг.

1.8.2.12. На скільки відсотків знизиться активність ізотопа іридію  $192$  Ir за 30 діб?

1.8.2.13. За добу активність ізотопу зменшилася від 118 до 7,4 ГБк. Визначте період напіврозпаду цього ізотопу.

6.3.6.14. Активність препарату зменшилася в 250 разів. Кільком періодам напіврозпаду дорівнює минулий проміжок часу?

1.8.2.15. Яка кількість радіоактивного препарату ізотопа радію  $^{226}_{88}$ Ra має активність 1 кюрі?

1.8.2.16. Щоб визначити вік стародавньої тканини, знайденої в одній з єгипетських пірамід, була визначена концентрація в ній атомів радіовуглецю  $^{14}$ С, Вона відповідна 9.2 розпадів за хвилину на один грам

123

вуглецю <sup>14</sup>С. Концентрація в живих рослинах відповідає 14,0 розпадам за хвилину на один грам вуглецю. Дайте оцінку віку тканини.

*,)3)-),2)* Визначте початкову активність радіоактивного препарату магнію  $^{27}$ Мд масою m = 0,2 мкг, а також його активність через 6 годин.

1.8.2.18. Яка частина початкової кількості радіоактивного ізотопа розпадається за час, що дорівнює середній тривалості життя атомів цього ізотопу:

1.8.2.19. У кров людини ввели невелику кількість розчину, що містить ізотоп <sup>24</sup>Na активністю A = 2,1.103 Бк. Активність 1 см<sup>3</sup> крові, взятої через 5 годин - 0,28 Бк. Знайдіть об'єм крові людини.

1.8.2.20. Визначте масу свинцю, який утворюється з 1 кг<sup>238</sup> U за період, що дорівнює віку Землі (2,5 · 10<sup>9</sup> років).

**1.8.2.21.** За який час з 10<sup>7</sup> атомів <sup>90</sup>Sr розпадається один атом?

1.8.2.22. Знайдіть ймовірність розпаду радіоактивного ядра за час  $t = 1/\lambda$ , де  $\lambda$  – його стала розпаду.

1.8.2.23. Обчисліть сталу розпаду радіоактивного нукліда, активність якого зменшується в 1,07 рази за 100 діб.

1.8.2.24. Визначте вік стародавніх дерев'яних предметів, у яких питома активність радіовуглецю <sup>14</sup>С удвічі менша питомої активності цього ж нукліда у щойно зрубаних деревах.

1.8.2.25. Препарат містить 1,4 мкг радіоактивного ізотопу<sup>24</sup>Na. Яку активність матиме препарат через добу?

**1.8.2.26.** За добу активність ізотопу зменшилася від. 312 до 11,3 ГБк. Визначте період напіврозпаду цього ізотопу.

**6.3.6.27.** Активність препарату зменшилася в 175 разів. Кільком періодам напіврозпаду дорівнює минулий проміжок часу?

1.8.2.28. Яка кількість радіоактивного препарату ізотопа радію  $^{226}_{88}$ Ra має активність 7 кюрі?

1.8.2.29. Знайдіть період напіврозпаду радіоактивного ізотопа, якщо його активність за 7 діб зменшилася на 17 % порівняно з початковою.

1.8.2.30. Визначте, яка частка радіоактивного ізотопу <sup>131</sup> розпадається протягом 13 діб.

# **Розділ-)Лабораторні роботи**

# **Лабораторна робота,) Вимірювання фізичних величин'математичні методи обробки та похибки результатів вимірювань**

*Мета роботи* – оволодіння математичними методами обробки результатів експериментів, оцінювання похибок вимірювань і формування навичок користування деякими вимірювальними приладами.

## **Загальні теоретичні положення**

#### **,) Про вимірювання фізичної величини)**

Фізика – наука експериментальна, кількісна. Це означає, що фізичні закони встановлюються і перевіряються шляхом накопичення і зіставлення експериментальних даних. Властивості, які характерні для об'єктів матеріального світу, можуть бути охарактеризовані фізичними величинами. Фізична величина визначає якусь одну властивість матерії. Наприклад' робота характеризує властивість матеріальних тіл передавати один одному деяку кількість енергії під час їхньої взаємодії)

Результати фізичних експериментів подаються найчастіше набором деяких чисел. Фізичні закони формулюються у вигляді математичних формул, що пов'язують між собою числові значення фізичних величин. У зв'язку з цим необхідно навчитися правильно вимірювати числові значення фізичних величин і правильно зіставляти їх з формулами.

**Виміряти фізичну величину - значить порівняти її з іншою одно**рідною величиною, прийнятою за одиницю вимірювання.

Прийнято розрізняти два основних види вимірювань.

**Прямі вимірювання** – вимірювання, під час яких результат випливає з експериментальних даних декількох вимірювань тієї самої величини. До таких належать вимірювання, здійснювані або за допомогою приладів, градуйованих заздалегідь у певних одиницях, або шляхом безпосереднього порівняння вимірюваної фізичної величини з її мірами. Наприклад, вимірювання довжини – метром, часу – секундоміром.

**Непрямі вимірювання** – вимірювання, у процесі яких шукану величину отримують на основі експериментальних даних прямих вимірювань

декількох різних величин, пов'язаних із певною функціональною залежністю. Вдаватися до такого прийому доводиться тому, що прямі вимірювання в деяких випадках можуть дати недостатньо надійні результати або виявитися дуже складними, а іноді зовсім неможливими. Наприклад, кінетичну енергію тіла легко знайти з формули:  $E_r = mv^2 / 2$ , де m – маса тіла; v - швидкість тіла.

У ході виконання обчислень необхідно завжди керуватися практично необхідною точністю. Виконувати обчислення з більшою точністю, ніж цього допускають дані задачі, не має сенсу.

Різниця між точним числом х і його наближеним значенням а називають **абсолютною похибкою** цього наближеного числа:  $\Delta = |x - a|$ .

Якщо абсолютна похибка величини а не перевищує одиниці розряду останньої цифри числа а, то вважають, що в числа а всі знаки правильні. Два числа вважають однаково точними, якщо відносні похибки цих чисел  $\epsilon = \Delta / a$ , допущені під час округлення, однакові.

У процесі запису результатів вимірювань і похибок необхідно округляти числа. Під час округлення залишають лише правильні знаки числа, всі інші відкидають. Для цього користуються загальновідомими правилами округлення чисел. А саме правилом доповнення, тобто збільшують останню із цифр, що залишається, на одиницю (якщо перша з тих, що відкидаються, більша ніж 5) і залишають останню з тих, що залишаються, незмінною (якщо перша з тих, що відкидаються, менша ніж 5). Якшо частина, що відкидається, складається тільки з однієї цифри 5. то округлення звичайно робиться так, щоб остання цифра залишилася парною. Наприклад, округляючи число  $\pi = 3,14159265...$  до третього знака після коми, отримаємо  $\pi = 3.142$ .

# Правила округлення у випадку математичних операцій над числами:

1) у процесі додавання і віднімання округлення всіх чисел виконусться до розряду, на одиницю меншого, ніж розряд найменш точного числа. В остаточному результаті зберігають стільки значущих цифр, скільки їх у найменш точному числі, що входить в операцію:

$$
4,20 + 0,353 - 2,211 = 2,34;
$$

126

2) під час множення і ділення наближених чисел у результаті зберігають стільки значущих цифр, скільки їх має найменш точне наближене число:

$$
5,048 \cdot 2,6 \approx 13,0;
$$

3) у ході піднесення до степеня у результаті зберігають стільки значущих цифр, скільки їх має піднесене до степеня число:

$$
(1,25)^2 = 1,5625 \approx 1,56;
$$

4) у процесі добування кореня результат обчислюється до стількох значущих цифр, скільки їх має підкореневе число:

$$
\sqrt{4,22} \approx 2,102 \approx 2,10;
$$

5) користуючись таблицями логарифмів, вибирають значення логарифма до числа знаків, яке дорівнює числу знаків у логарифмованому чиспі:

$$
lg77,23 \approx 2,8878 \approx 2,888.
$$

Якщо відповідна операція є проміжною, то в її результаті варто брати на одну значущу цифру більше, ніж зазначено в правилах, а в остаточному результаті останню цифру відкидати з дотриманням правил округлення.

#### **-) Похибка вимірювань)**

Унаслідок недосконалості вимірювальних приладів, неконтрольованих коливань умов вимірювань, труднощів в урахуванні всіх побічних явищ під час вимірювань, недосконалості органів чуттів спостерігача та з інших причин результат вимірювання не є точним, а містить певну похибку (помилку). Тому завдання вимірювань полягає не у визначенні правильного значення вимірюваної величини, а в установленні інтервалу, всередині якого перебуває правильне значення цієї величини. Теорія похибок вказує на те, як слід здійснювати вимірювання і їхню обробку, щоб величина цього інтервалу була мінімальною. Похибки, що виникають під час вимірювання, розподіляють на два великих класи:

1) **систематичні похибки** - помилки, що зберігають величину та знак від досліду до досліду. Природа та характер систематичних

помилок можуть бути відомі. До них належать помилки, викликані неточністю градуювання вимірювальних приладів, постійним і однобічним зовнішнім впливом, особистими якостями спостерігача. Такі похибки можна врахувати, а отже, й усунути.

Зменшити внесок систематичних похибок шляхом повторення досліду, звичайно, не можна. Для цього потрібно вдосконалити прилад або змінити методику вимірювань.

*Приклади систематичних похибок5* помилки' пов'язані зі зсувом нульової точки термометра, з неправильною вагою гир, з неточним розподілом шкали вимірювальних лінійок тощо;

2) **випадкові похибки** – помилки, які непередбаченим чином змінюють свою величину (і знак!) від досліду до досліду. Випадкові похибки залежать від неточності вимірювальних приладів, від недосконалості наших органів чуттів і від безперервної дії зовнішніх умов, що змінюються (зміни температури, тиску, вологості тощо). Такі помилки можна звести до мінімуму, але повністю усунути їх неможливо. У процесі багаторазових вимірювань вони підкоряються статистичним законам, і їхній вплив на результат вимірювання можна врахувати.

Різновидом випадкових похибок є так звані промахи (операторські помилки), або грубі помилки, що виникають через неуважність спостерігача під час увімкнення приладу, відліку на шкалі або запису результату. Наприклад, відлік на шкалі 18 замість, 13, запис результату, 17,5 замість 1,75. Промахи виявляються в різкій відмінності результату одного з вимірювань від інших; їх треба виключати до математичної обробки.

Повністю усунути випадкові похибки неможливо. Тому постає завдання за даними вимірювань отримання якомога точнішого значення вимірюваної величини й оцінювання її точності. Це завдання вирішується методами математичної обробки результатів вимірювань.

# **.)Оцінювання точності результату багаторазових прямих ви( мірювань)**

Теорія похибок справджується тільки для випадкових похибок, тому надалі слід вважати, що грубі промахи та систематичні похибки повністю усунуті з вимірювань.

**Абсолютна похибка**. Нехай зроблено N вимірювань деякої величини, правильне значення якої *а*. У результаті вимірювань буде отриманий ряд наближених значень  $a_1, a_2, \ldots a_n$  цієї величини. Як показує теорія, найбільш ймовірним значенням вимірюваної величини є її середнє арифметичне значення а:

$$
a_{\rm cep} = \frac{a_1 + a_2 + ... + a_n}{n} = \overline{a} = \frac{1}{n} \sum_{i=1}^n a_i.
$$

Різниця між значенням, отриманим у кожному вимірюванні, та середнім арифметичним значенням величини називають абсолютною похибкою окремого вимірювання:

> $\Delta a_1 = a_1 - a$  – абсолютна похибка 1-го вимірювання;  $\Delta a_2 = a_2 - a$  – абсолютна похибка 2-го вимірювання;  $\Delta a_n = a_n - a - a$ бсолютна похибка *n*-го вимірювання.

Середньою абсолютною похибкою вимірювання є середнє арифметичне абсолютних значень похибок окремих вимірювань:

$$
\Delta a_{\text{cep}} = \frac{\Delta a_1 + \Delta a_2 + \ldots + \Delta a_n}{n} = \frac{1}{n} \sum_{i=1}^n \Delta a_i = \Delta \overline{a}.
$$

У випадку нескінченно великої кількості вимірювань:

$$
\lim_{n\to\infty}\frac{1}{n}\sum_{i=1}^n\Delta a_i=0.
$$

Тоді середнє арифметичне значення результатів окремих вимірювань а точно дорівнює справжньому значенню вимірюваної величини а.

Практично n завжди кінцеве, так що а залишається найбільш ймовірним значенням вимірюваної величини а. Для визначення максимальної величини Да всі доданки треба додати за модулем незалежно від їхнього знака, тобто:

$$
\overline{\Delta a} = \frac{|\Delta a_1| + |\Delta a_2| + ... + |\Delta a_n|}{n} = \frac{1}{n} \sum_{i=1}^n |\Delta a_i|.
$$

За досить великої кількості вимірювань випадкові похибки будуть рівноймовірні як у бік збільшення, так і в бік зменшення значення вимірюваної величини. Це значить, що правильне значення вимірюваної фізичної величини перебуває в інтервалі:  $\overline{a} -\overline{\Delta a}$ :  $\overline{a} +\overline{\Delta a}$ .

Кінцевий результат вимірювань прийнято записувати:  $a = a \pm \Delta a$ .

Зі збільшенням кількості вимірювань середня абсолютна похибка зменшується. Отже, вимірювання треба виконувати стільки разів, щоб вона дорівнювала похибці приладу.

Якщо в результаті вимірювань виходить ряд абсолютно однакових значень вимірюваної величини або обчислена похибка менша від тієї, котру дає прилад, то в ролі середньої абсолютної похибки вибирається власна похибка приладу, яка дорівнює, як правило, ціні (половині ціни) поділки шкали приладу (на штангенциркулі, мікрометрі точність приладу зазначена на самому інструменті). Це ж правило застосовується до випадків, коли виконується одне вимірювання.

Якщо для визначення періоду коливань Т був виміряний час одного повного коливання маятника секундоміром, ціна найменшої поділки якого 0,2 с, то  $\Delta T = 0.2$  с. Але, вимірявши час t декількох n повних коливань, можна отримати значення періоду $T = t / n$  у п раз точніше, тобто  $\Delta T = 0.2 / n(c)$ .

**Відносна похибка**. Нехай після ряду проведених вимірювань довжини предмета отримано:  $I = (2,000 \pm 0,001)$ м. У цьому випадку похибка 1 мм цілком прийнятна. Але якщо ми з такою же похибкою виміряємо діаметр кульки, який дорівнює 3 мм, то отриманий результат не може нас задовольнити. З наведеного прикладу випливає, що абсолютна похибка не повністю характеризує якість вимірювань. Тому для повної характеристики вимірювань поряд з абсолютною похибкою вводиться відносна похибка  $\varepsilon = \Delta \vec{a}/a$ .

*Відносна похибка* є відношенням середньої абсолютної похибки  $\overline{\Delta}$ а до середнього значення вимірюваної величини  $\overline{a}$ . Вона показує, яку частину вимірюваної величини становить середня абсолютна похибка; є величиною безрозмірною і виражається у відсотках:

 $\varepsilon = (\Delta \overline{a}/\overline{a}) \cdot 100 \%$ .

130

У наведеному прикладі під час вимірювання довжини предмета похибка становить:

$$
\varepsilon_1 = \frac{0,001}{2} \cdot 100\,\% = 0,05\,\% \,,
$$

а під час вимірювання діаметра кульки:

$$
\epsilon_2 = \frac{1}{3} \cdot 100\,\% = 33\,\% \,,
$$

хоча абсолютні похибки вимірювань були однаковими.

#### 4. Оцінювання точності результатів непрямих вимірювань.

Нехай деяка величина U, виміряна непрямим способом, пов'язана з величинами х, у, ..., t, що визначені прямими вимірюваннями, може бути задана функціональною залежністю:

$$
U = f(x, y, \ldots, t)
$$

Математична обробка результатів непрямих вимірювань здійснюється по-різному у випадках, коли аргументи постійні та коли вони змінні. Слід пояснити ці випадки на прикладі визначення прискорення вільного падіння g за формулою  $h = \frac{gt^2}{2}$ . Можна виконати серію вимірювань часу падіння t, кидаючи тіло щоразу з тієї самої висоти h. Це і є випадок постійних аргументів. Щоправда, значення t<sub>1</sub>, t<sub>2</sub>, ... будуть різними, але ця розбіжність невелика та повністю обумовлена випадковими помилками вимірювань. Ряд значень  $t_1, t_2, \ldots$  повинен бути математично оброблений, як було зазначено, тобто повинні бути знайдені  $\bar{t}$  і  $\overline{\Delta t}$ .

В іншому варіанті вимірювань можна в кожному випадку кидати тіло з довільної висоти, не прагнучи того, щоб вона виявилася однаковою. Це й буде випадок змінних аргументів. Очевидно, що в цьому випадку обчислювати середнє арифметичне величин h<sub>i</sub> або величин t<sub>i</sub> було недоцільно. Розглянемо кожний із цих випадків.

#### 4.1. Випадок змінних аргументів.

За результатами прямих вимірювань у кожному досліді (x<sub>i</sub>, y<sub>i</sub>, ...) необхідно обчислити значення побічно вимірюваної величини U. Отриманий ряд значень  $U_1$ ,  $U_2$ , ... треба математично обробити, як це робиться для прямо вимірюваної величини, тобто знайти  $\overline{U}$  і  $\Delta\overline{U}$ . Такий підхід цілком природний, оскільки значення  $U_1, U_2, \ldots$  розрізняються несуттєво, тільки через випадкові помилки вимірювання. Слід зазначити, що в розглянутому випадку помилки приладів, які вимірюють величини х та у, впливають на величину U як випадкові, тому що для різних значень аргументу вони мають різні модулі та знаки. Тому, на відміну від прямого вимірювання, додатковий облік похибок приладу тут не потрібний, величина  $\Delta\overline{U}$  є найбільшою похибкою вимірювань. Обчислення зручно записати у вигляді таблиці (табл. 2.1 складена для прикладу визначення q).

Таблиця 2.1

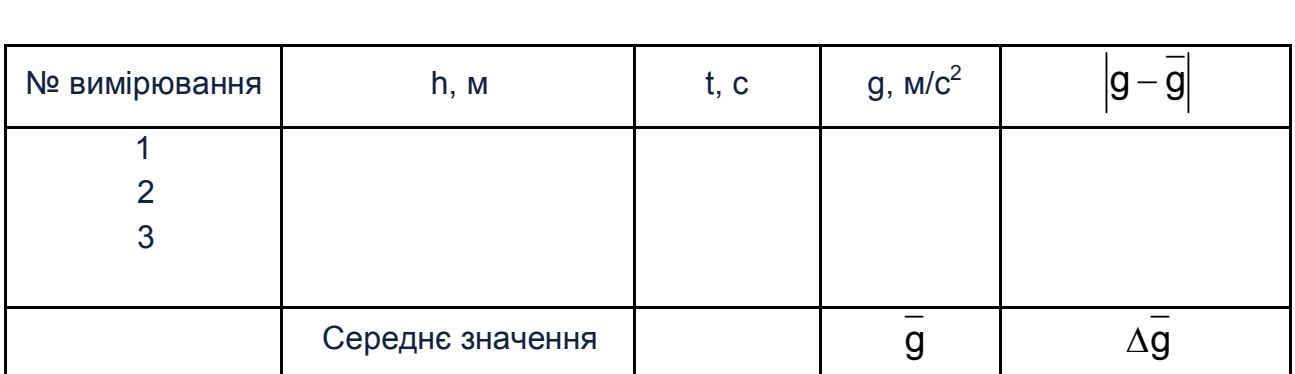

#### Приклад таблиці для визначення д

Остаточний результат:  $g = \overline{g} \pm \Delta \overline{g}$ .

## 4.2. Випадок постійних аргументів.

У цьому випадку можна було б вчинити, як у попередньому, але це був би занадто трудомісткий процес (особливо, коли аргументів багато), а приладові похибки залишилися б неврахованими. Тому діють інакше.

Очевидно, що максимально точним значенням величини U є значення  $\overline{U}$ , які отримують підстановкою у формулу, що визначає цю величину, середніх значень аргументів  $\overline{x}$ ,  $\overline{y}$ , ...,  $\overline{t}$ :

$$
\overline{U} = f(x, y, ..., \overline{t}).
$$

Тепер необхідно обчислити найбільшу похибку  $\Delta\overline{U}$ , точніше кажучи, виразити її через  $\Delta$ х,  $\Delta$ у,..., $\Delta$ t.

Виявляється, що в більшості випадків простіше спочатку обчислити відносну похибку  $\varepsilon$ , а потім знайти найбільшу абсолютну похибку результату непрямих вимірювань, множачи на  $\Delta\overline{U}/U$  (фактично множать на  $\overline{U}$ ).

Покажемо, як це можна зробити.

За визначенням, відносна похибка непрямого вимірювання  $\varepsilon = \Delta U / U$ . Оскільки  $\Delta U \approx dU$ , то:

$$
\epsilon = \Delta U / U \approx dU / U = dln U.
$$

Отже, для визначення в необхідно:

1) прологарифмувати функцію U і знайти повний диференціал від логарифма, взявши всі часткові диференціали за модулем (для обчислення максимальної помилки):

2) замінити знаки диференціала d знаками кінцевих приростів  $\Delta$ ;

3) підставивши в отриманий вираз середні значення аргументів х,  $\overline{y}$ , ...,  $\overline{t}$  i їх середні абсолютні похибки  $\overline{\Delta x}$ ,  $\overline{\Delta y}$ , ...,  $\overline{\Delta t}$ , обчислити значення відносної похибки  $\varepsilon$ .

Знаючи відносну похибку є результату, не важко обчислити і його середню абсолютну похибку:  $\overline{\Delta U} = \varepsilon \overline{U}$ .

Тоді остаточний результат непрямих вимірювань подається у вигляді  $U = \overline{U} \pm \Delta U$ .

Приклад 1. У процесі обчислення коефіцієнта поверхневого натягу о води методом відриву кільця використовується формула:

$$
\sigma=\frac{F}{2\pi(D_1-d)},
$$

де F - сила поверхневого натягу;

D<sub>1</sub> - зовнішній діаметр кільця;

d - товщина кільця.

F, D<sub>1</sub> i d визначаються методом прямих вимірювань. Необхідно обчислити  $\overline{F}$ ,  $\overline{D_1}$ ,  $\overline{d}$  i  $\overline{\Delta F}$ ,  $\overline{\Delta D_1}$ ,  $\overline{\Delta d}$ , як показано раніше, після чого виконати пункти  $1 - 3$ :

$$
\ln \alpha = \ln F - \ln 2 - \ln \pi - \ln(D_1 - d);
$$
  
dim  $\alpha$  = dim F - dim 2 - dim  $\pi$  - dim (D<sub>1</sub> - d)

або

$$
\frac{d\alpha}{\alpha} = \frac{dF}{F} - \frac{d\pi}{\pi} - \frac{d(D_1 - d)}{D_1 - d};
$$

$$
\epsilon = \frac{\overline{\Delta F}}{\overline{F}} + \frac{\overline{d\pi}}{\pi} + \frac{\overline{\Delta D_1} + \overline{\Delta d}}{D_1 - d}.
$$

Якщо функцію U = f(x, y, ..., t) неможливо прологарифмувати, то спочатку потрібно визначити середню абсолютну похибку  $\Delta \overline{U}$  як повний диференціал цієї функції, замінивши знак d на  $\Delta$  і взявши всі часткові диференціали за модулем (для визначення найбільшого значення  $\Delta\overline{U}$ ); тобто: dU =  $\frac{\partial U}{\partial x}dx + \frac{\partial U}{\partial y}dy + ... + \frac{\partial U}{\partial t}dt$ , і тоді отримаємо:

$$
\Delta U = \left| \frac{\partial U}{\partial x} \Delta x \right| + \left| \frac{\partial U}{\partial y} \Delta y \right| + \ldots + \left| \frac{\partial U}{\partial t} \Delta t \right|.
$$

Підставивши у цей вираз середні значення  $\overline{x}$ ,  $\overline{y}$ , ...,  $\overline{t}$  i їх середні абсолютні похибки  $\overline{\Delta x}$ ,  $\overline{\Delta y}$ , ...,  $\overline{\Delta t}$ , можна обчислити середню абсолютну похибку  $\Delta\overline{U}$ . Потім для оцінювання точності результату непрямого вимірювання величини U обчислимо відносну похибку:

$$
\epsilon = \frac{\overline{\Delta U}}{U} 100 \%
$$

Якщо у вираз для  $\varepsilon$  входять константи (д,  $\pi$ , ...) або величини, вимірювані заздалегідь, і параметри лабораторної установки, то за середню абсолютну похибку приймають величину, яка дорівнює одиниці (половині одиниці) найменшого розряду, заданого в числі.

Приклад 2.  $\pi = 3.14$ ;  $\Delta \pi = 0.01$ . m = 125,3;  $\Delta m = 0.1$ .

#### 5. Запис результатів вимірювань.

Варто сказати кілька слів про запис результатів вимірювань. Обчислена величина  $\Delta\overline{U}$  визначає точність, з якою є сенс обчислювати  $\overline{U}$ . тому що знання похибки  $\Delta\overline{U}$  позбавляє від зайвих проміжних обчислень. Легко побачити, наприклад, що запис М = (20,1653  $\pm$  0,54) Н  $\cdot$  м не має сенсу. Обчислення середнього значення в цьому випадку треба робити з точністю до другого знака після коми або, максимум, до третього. З похибкою 0,54 останні дві цифри числа 20,1653 не мають значення. Правильний запис результату такий: М =  $(20 \pm 0.5)$  Н  $\cdot$  м.

Приклад 3. Якщо  $\bar{J}$  = 157,3 г · см<sup>2</sup> й  $\bar{\Delta J}$  = 1,5 г · см<sup>2</sup>, результат  $\bar{J}$  =  $=$  (157,3 ± 1,5)  $\Gamma \cdot \text{cm}^2$ .

*Приклад* 4. Якщо  $\overline{m} = 135$  мг,  $\overline{\Delta m} = 0,0005$  мг, то результат m =  $=$  (135,0000 ± 0,0005) MF.

У процесі запису результату середнє значення  $\overline{U}$  і середня абсолютна похибка  $\Delta\overline{U}$  округляються до того знака, в якому починається значуща цифра в числі  $\Delta\overline{U}$ , а самі  $\overline{U}$  і  $\Delta\overline{U}$  обчислюються з точністю, більшою тільки на один порядок (щоб знати, як їх округлити).

У багатьох випадках переважно зазначають величину похибки у відсотках від вимірюваної величини.

Приклад 5. Вага гирі 2,00 ± 0,10 г, або 2,00 г ± 5 %.

## 6. Графічні методи обробки результатів.

Дуже важливим методом обробки результатів досліду є подання їх у вигляді графіка. Графік дозволяє наочно подати функціональну залежність і Визначте її параметри (наприклад, кутовий коефіцієнт у випадку лінійної залежності). Графіки повинні виконуватися на міліметровому папері (розмір порядку 10 см х 10 см).

Звичайно, використовують прямокутну систему координат з однаковими масштабами на осях х та у. Значення аргументу зазвичай відкладають на осі абсцис, функції – на осі ординат. На координатних осях необхідно вказувати не тільки величини, що відкладають, але й одиниці їхнього вимірювання. Масштаб принципово може бути яким завгодно, але вибирати його потрібно так, щоб отримати приблизно рівні розміри графіка за довжиною і за висотою. Якщо перше значення вимірюваної величини дуже відрізняється від нуля і якщо зміна цієї величини незначна, відлік на початку координат потрібно починати не від нуля, а від якогось

значення, близького до першого вимірюваного значення цієї величини. Коли масштаб обраний, потрібно розділити осі в обраному масштабі на рівні інтервали та надписати на осях значення цих інтервалів (рис. 2.1).

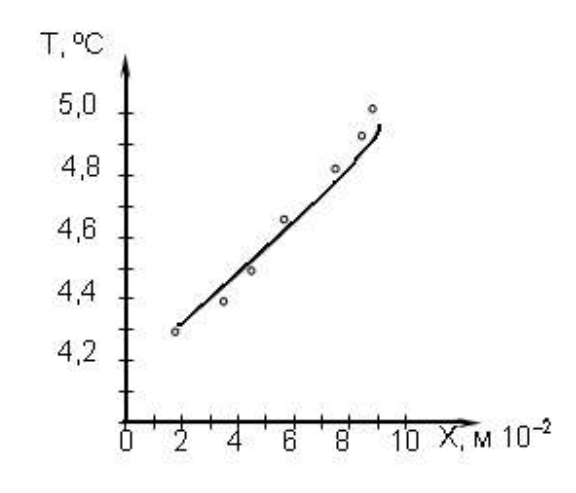

Рис)-),)**Приклад графічної залежності**

На основі даних табл. 2.2 на графік наносять точки (маленькими кружечками), які рекомендується позначати чорнилом, а криву проводити так, щоб нанесені точки виділялися чітко.

Таблиця 2.2

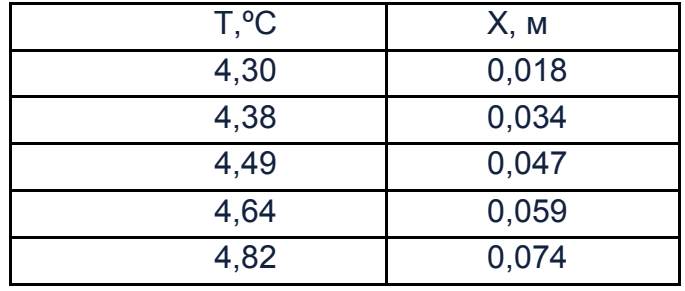

#### **Результати вимірювань**

Оскільки всі вимірювання виконані з тією чи іншою похибкою, то може мати місце розкид точок (вони не укладаються точно на одній кривій). У цьому випадку потрібно між точками проводити плавну лінію так, щоб якомога більша кількість точок лягла на цю лінію, а інші розподілилися приблизно рівномірно вище та нижче від неї (див. рис. 2.1). За допомогою отриманого графіка можна для будь-якого проміжного значення однієї з величин знайти відповідне йому значення іншої величини.

#### **2)Вимірювальні прилади)**

Вимірювання лінійних розмірів тіл залежно від необхідної точності можна виконати за допомогою різних вимірювальних приладів. Найбільш простими є масштабні лінійки, **штангенциркулі, мікрометри**. Більшість масштабних лінійок дозволяє проводити вимірювання з точністю до, 1 мм; штангенциркулі мають точність 0.1; 0.15 і 0.02 мм. Точність вимірювань, що дає мікрометр - 0,01 мм. Є і більш точні мікрометри.

**Ноніус.** Ноніусом називають спеціальну шкалу, що доповнює звичайний масштаб і дозволяє підвищити точність вимірювань у 10 - 20 разів. Ноніус може бути лінійним (рис. 2.2) і круговим.

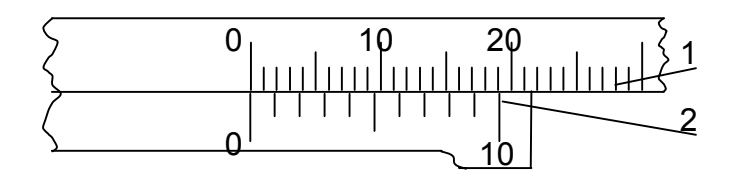

*Умовні позначення*: 1 - основна лінійка;  $2 -$ ноніус.

## Рис)-)-)**Лінійний ноніус**

Лінійний ноніус 2 - це невелика лінійка, що ковзає уздовж шкали основної лінійки, 1. Шкала ноніуса має, 10 поділок, а довжина цієї шкали дорівнює 19 поділкам основної лінійки.

Таким чином, кожна поділка ноніуса на 1,9 більша від однієї поділки шкали основної лінійки, що дозволяє підвищити точність вимірювань до 0,1 мм. Ноніус є частиною штангенциркуля і мікрометра.

**Штангенциркуль.** Штангенциркуль (рис. 2.3) слугує для вимірювань лінійних розмірів, які не вимагають високої точності.

Він складається з основної лінійки, яка розділена на міліметри та закінчується нерухомою ніжкою А. На цій лінійці ведеться відлік цілого числа міліметрів. Уздовж лінійки ковзає друга ніжка В, на яку нанесена шкала ноніуса. Ніжка В може закріплюватися гвинтом С. У вихідному стані ніжки А та В повинні бути розташовані впритул одна до одної, причому нуль ноніуса повинен збігатися з нулем масштабної лінійки.

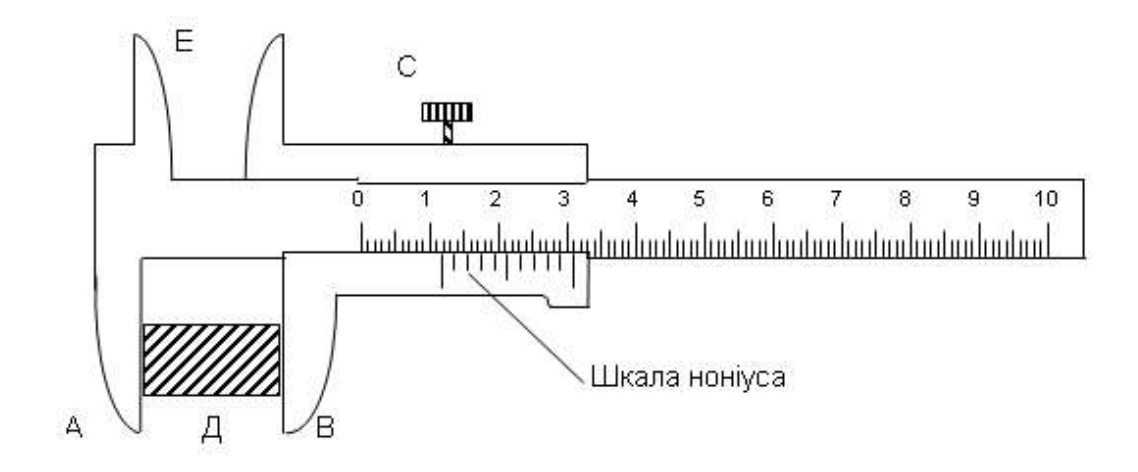

Рис)-).)**Штангенциркуль**

Для вимірювання довжини деталі Д розсовують ніжки штангенциркуля і між ними розміщують вимірювану деталь; потім присувають рухливу ніжку В до деталі та закріплюють її гвинтом С. Для вимірювання внутрішнього діаметра тіла використовують ніжку Е.

*Відлік виконується* в спосіб, показаний на рис. 2.4.

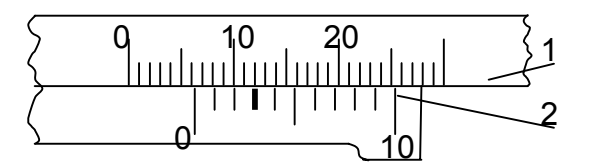

*Умовні позначення*: 1 - основна лінійка;  $2 -$ ноніус.

Рис)-)/)**Одне з можливих положень ноніуса**

Спочатку на основній лінійці від її нульового ділення до нульового ділення ноніуса визначають ціле число міліметрів. Потім відлічують десяті частки міліметра. Для цього визначають, яка з десяти поділок ноніуса збігається з якою поділкою основної лінійки. Наприклад, якщо збіглася сьома поділка, то до цілого числа міліметрів варто додати  $7 \cdot 0.1$  мм =  $= 0.7$  мм. На рис. 2.4 показане одне з можливих положень ноніуса під час вимірювання довжини деталі. У цьому випадку довжина дорівнює:

$$
I = 6 + 3 \cdot 0, 1 = 6, 3
$$
 MM.

**Мікрометр.** Для більш точних вимірювань застосовують мікрометричні інструменти. Вони бувають декількох типів: мікрометр для зовнішніх вимірювань, мікрометричний глибиномір, мікрометричний нутромір.

Мікрометр для зовнішніх вимірювань (рис. 2.5) складається з порожнього стрижня А, жорстко з'єднаного скобою В. У порожнину стрижня вгвинчений мікрометричний гвинт 1.

Під час вимірювання предмет затискають між нерухомим стрижнем 2 і рухливим торцем мікрометричного гвинта. Гвинт обертають, тримаючись за тріскачку 3, доти, поки не буде чути тріск тріскачки. Разом з мікрометричним гвинтом обертається корпус барабана 4, переміщуючись поступально відносно стрижня.

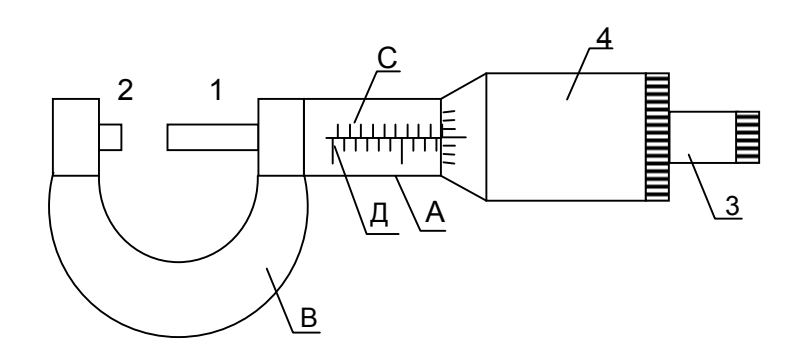

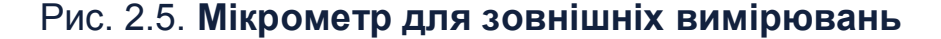

Відліковий пристрій складається з двох шкал. Відлік виконується на горизонтальній шкалі. нанесеній на порожній стрижень, і на шкалі барабана. Горизонтальна шкала стрижня є подвійною із ціною поділки 0,5 мм. Поділки нанесені по обидва боки від поздовжньої горизонтальної лінії таким чином, що верхня шкала С зрушена щодо нижньої Д на 0,5 мм, тобто на половину поділки кожної шкали. Барабан має 50 поділок. Шкала барабана дозволяє робити відлік сотих часток міліметра. Один повний оберт барабана відповідає лінійному переміщенню стрижня на 0,5 мм.

Таким чином, ціна однієї поділки барабана: 0,5 мм: 50 = 0,01 мм.

Відлік результату вимірювання виконується в такий спосіб: на нижній горизонтальній шкалі до краю барабана визначають ціле число міліметрів; на верхній – відраховують 0,5 мм, якщо риска на верхній шкалі знаходиться між краєм барабана 4 (рис. 2.5) і останньою поділкою на нижній шкалі (рис. 2.6а):

$$
I = 9 + 0.5 + 0.30 = 9.8
$$
 MM,

і 0 мм, якщо цю риску не видно (див. рис. 2.6б):

$$
I = 9 + 0,30 = 9,3
$$
 MM.

Для знаходження сотих часток міліметра визначають, яка поділка барабана збігається з горизонтальною рисою на стрижні, що розділяє шкали С і Д. Для отримання результату показання всіх шкал підсумовують.

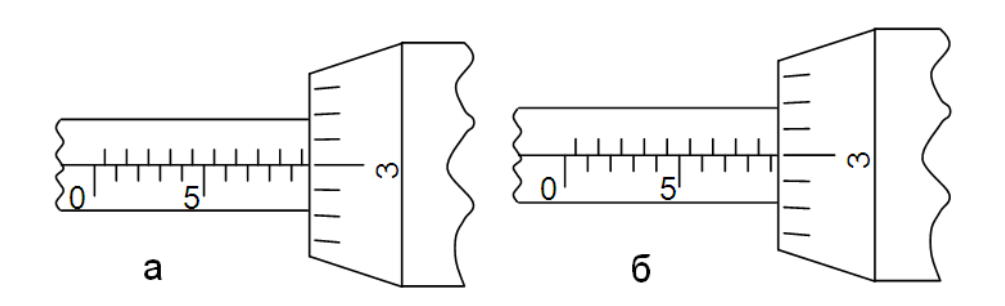

Рис)-)1)**Вимірювальний пристрій мікрометра**

Іноді шкала мікрометра буває збита: із зіткненням стрижнів 1 і 2 показання мікрометра відрізняється від нуля. Необхідно або помітити це показання і вилучити його з усіх вимірюваних величин, або відрегулювати мікрометр згідно з інструкцією до нього.

# **Порядок виконання роботи**

1. Вивчити математичні методи обробки результатів вимірювань.

2. Отримати від викладача штангенциркуль і мікрометр. Після вивчення принципу їхньої дії визначте розміри виданих деталей різної геометричної форми.

3. Визначте абсолютну та відносну похибки проведених вимірювань.

# **Контрольні запитання**

1. Що таке прямі та непрямі вимірювання? Наведіть приклади.

2. Які похибки називають систематичними та випадковими? Які їхні причини?

3. Дайте визначення абсолютної похибки окремого вимірювання, середньої абсолютної похибки та відносної похибки вимірювань.

4. Сформулюйте правила округлення чисел.

5. Як виконується математична обробка результатів прямих вимірювань?

6. Як виконується математична обробка результатів непрямих вимірювань для випадку змінних аргументів?

7. Як визначити максимально точне значення величини та найбільшу похибку для непрямого вимірювання з постійним аргументом:

8. Сформулюйте правила побудови графіків.

9. Поясніть призначення ноніуса.

10. Що таке штангенциркуль і яке в нього призначення?

11. Сформулюйте правила вимірювання товщини деталі за допомогою мікрометра.

12. Чи можна зробити вимірювання мікрометром з більшою точністю, ніж штангенциркулем?

# **Лабораторна робота-) Вивчення роботи електронного осцилографа**

*Мета роботи* – ознайомлення з пристроєм і принципом дії електронного осцилографа й електронно-променевої трубки; проведення основних вимірювань за допомогою осцилографа.

## **Загальні теоретичні положення**

**Призначення електронного осцилографа**. Електронний осцилограф призначений переважно для дослідження швидкозмінюваних періодичних процесів. Наприклад, за допомогою осцилографа можна вимірювати силу струму, напругу та їх зміну у часі, зрушення фаз між ними, порівнювати частоти й амплітуди різної змінної напруги. Крім того, із застосуванням відповідних перетворювачів осцилограф дозволяє досліджувати неелектричні процеси (наприклад, вимірювати малі проміжки часу, короткочасний тиск тощо). Позитивною якістю електронно-променевого осцилографа є його висока чутливість і безінерційність дії, що дозволяє досліджувати процеси, тривалість яких близько, 10<sup>-6</sup> – 10<sup>-8</sup> с. Електронний промінь, який виконує роль інструменту, що пише, практично безінерційний і може своїми коливаннями повторювати мільйони змін прикладеного поля в секунду) Тому легко вдається спостерігати та записувати найшвидші зміни електричних і магнітних полів. Електронний осцилограф дає можливість не тільки досліджувати різні процеси в часі, але і визначати функціональні залежності досліджуваних процесів від іншого параметра. Наприклад, вивчати характеристики катодних ламп, газових розрядів і т. д.

**Електронно-променева трубка.** Основною частиною осцилографа є електронно-променева трубка (рис. 2.7).

Головними частинами електронно-променевих трубок  $\varepsilon$ :

1) електронна гармата – пристрій, який дає можливість створювати вузький електронний промінь;

2) пристрій для управління променем;

3) екран трубки, створений флюоресціюючим шаром, що нанесений на внутрішній стороні підстави колби.

Основні частини електронно-променевої трубки розміщені в скляному балоні, з якого викачане повітря до тиску близько, 10<sup>-6</sup> мм рт. ст.

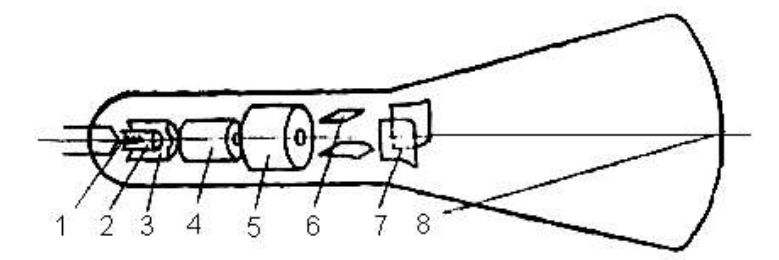

Рис)-)2)**Схема пристрою електронно-променевої трубки**

Джерелом електронів слугує катод (2, 3), що підігрівається спіраллю (1). Між катодом і першим анодом (4) прикладена напруга близько 10<sup>3</sup> В. Тому електрони прискорюються електричним полем, відхиляються за горизонтальним та вертикальним напрямком відхиляльною системою (6, 7) і потрапляють на флюоресціюючий екран (8), викликаючи його світіння. Катод знаходиться усередині циліндра (3), який є керівним електродом. У циліндрі зроблений отвір для пропускання вузького електронного пучка. Підводячи негативний потенціал до циліндра, можна зменшувати кількість електронів, що проходить через його отвір, а отже, і яскравість плями на екрані трубки. Другий анод (5), потенціал якого вище першого, призначений для фокусування електронного променя. Регулюючи потенціал другого анода, можна створити на екрані трубки точку, що яскраво світиться.

**Електронна гармата.** Підігрівач, катод, керівний електрод і обидва аноди утворюють так звану електронну гармату. Інтенсивність електронного пучка (і яскравість плями, що світиться на екрані) регулюється зміною негативного зсуву на керівному електроді (що відіграє ту саму роль, що і сітка електронної лампи). Керівний електрод і система анодів утворюють фокусувальну систему. У прискорюючому електричному полі дія еквіпотенціальних поверхонь, спрямованих опуклістю до катода, рівносильна дії збиральної лінзи. У цьому випадку, як і в позитивній лінзі, траєкторії електронів згинаються у напрямі до осі системи. Дія еквіпотенціальних поверхонь, опуклість яких спрямована від катода, рівносильна дії розсіювальної лінзи. Уся система еквівалентна двом опуклоувігнутим лінзам. Розміри електродів і напруги на них вибрані таким чином, щоб збиральний ефект переважав і електрони фокусувались. Змінюючи напругу на електродах, можна змінювати конфігурацію еквіпотенціальних поверхонь, а значить, і фокусну відстань системи. За правильно вибраної напруги пучок фокусується на флюоресціюючий екран. Вийшовши з другого анода, електронний промінь проходить між двома парами відхиляльних пластин. Зсув променя на екрані пропорційний відхиляльній напрузі. Один з основних параметрів ЕПТ – чутливість відхиляльних пластин. Чутливість до напруги показує величину відхилення електронного променя на екрані за різниці потенціалів на пластинах в 1 В.

Чутливість відхиляльних пластин трубки мала. Через це дослідження з її допомогою можливе лише після відповідного посилення напруження. Тому в складі осцилографа є підсилювачі вертикально та горизонтально відхилювальної напруги.

Окрім трубок з електростатичним відхиленням променя, існують електронно-променеві трубки (ЕПТ) з магнітним його відхиленням. ЕПТ з магнітним управлінням променем не має відхиляльних пластин. Окрім тих же елементів, що і в ЕПТ з електростатичним управлінням, вона має відхиляльну систему у вигляді котушок, розташованих зовні трубки, і третій анод, сполучений з аквадагом. Відхиляльна система складається з двох пар відхиляльних котушок, розташованих під прямим кутом. Чутливість відхиляльної системи ЕПТ з магнітним управлінням менше залежить від анодної напруги, ніж ЕПТ з електростатичним управлінням. Унаслідок цього в ЕПТ з магнітним управлінням шляхом збільшення напруги на другому аноді можна отримати високу яскравість світіння екрану та кут відхилення променя близько 110° за невеликої довжини трубки

та великих розмірів екрану. Негативні іони з великою масою, що випускаються в невеликій кількості катодом, гірше відхиляються магнітним полем, ніж електрони, та потрапляють на центральну частину екрану, руйнуючи його. Через це в центрі екрану створюється темна пляма, яку називають іонною; проте з часом трубка стає непридатною для використання. У процесі виготовлення ЕПТ з метою захисту люмінофор покривають зсередини тонкою плівкою алюмінію, що затримує іони, але пропускає електрони. Алюмініювання екрану підвищує яскравість зображення за рахунок віддзеркалення світла, що випромінюється люмінофором у напрямі від глядача)

Фокусування електронного пучка магнітним полем дозволяє створити на екрані світлову пляму меншого розміру, ніж електричним полем. Проте потужність, споживана магнітними фокусувальною і відхиляльною системами, значно більша, ніж електростатичними. Оскільки в котушках важко здійснити протікання високочастотного струму (індуктивний опір прямо пропорційний частоті), частотна характеристика магнітної відхиляльної системи обмежена сотнями кілогерц, що значно менше, ніж для електростатичної. У магнітному відхиленні променя спостерігаються менші спотворення зображення, ніж в електростатичному.

ЕПТ можуть бути різної конструкції, наприклад: містити декілька електронних гармат і відхиляльних систем, мати одно-або багатоколірний екран. Це дозволяє одночасно спостерігати кілька різних або створювати кольорове зображення. У ряді випадків використовують ЕПТ (так звані потенціалоскопи), що дозволяють запам'ятовувати на тривалий час електричні сигнали у вигляді створеного електронним променем на діелектричному екрані потенціального рельєфу.

**Генератор розгортки)** Для вивчення повторювальних процесів на горизонтально відхиляльні пластини подають періодичну змінювану напругу так, що промінь зміщується зліва направо пропорційно часу, а дійшовши до правого краю екрану, швидко повертається назад, після чого процес повторюється. Для отримання розгортки досліджуваної напруги в часі на горизонтально відхиляльні пластини необхідно подати «пилкоподібну» напругу, причому періоди пилкоподібної і досліджуваної напруги повинні співпадати. Якщо період розгортальної пилкоподібної напруги кратний періоду досліджуваного (наприклад, більше за нього), то на екрані з'явиться зображення кількох повних коливань. У разі нерівності

144
та некратності періодів крива на екрані рухатиметься. Джерелом пилкоподібної напруги є релаксаційний генератор, який називають генератором розгортки) Частоту генератора пилкоподібної напруги в осцилографах можна змінювати в широких межах.

Ручним регулюванням складно підтримувати сувору рівність частот напруги  $U_x$  і  $U_y$ . Тому осцилографи забезпечені автоматичним пристроєм для синхронізації пилкоподібної напруги з досліджуваним - генератором розгортки.

Для спостерігання періодичних і особливо швидкоплинних процесів важливо створити на екрані нерухоме зображення. Для цього потрібно, щоб період розгортки був кратний періоду процесу, що вивчається. Достатньо точного співвідношення періодів дотриматися непросто із-за нестабільності генератора розгортки або процесу, що саме вивчається. Тому для примусового узгодження періодів використовують «синхронізацію», тобто вибирають схему, за якої аналізована напруга «нав'язує» свій період генератору розгортки. Якщо період власних коливань генератора розгортки майже дорівнює (або майже кратний) періоду коливань досліджуваної напруги, то коливання генератора синхронізуються.

**Екран ЕПТ.** Екран ЕПТ є тонким шаром речовини (люмінофора), здатної світитися під час бомбардування електронами. Залежно від його складу (сульфід цинку, сульфід кадмію, окис цинку та ін.) можуть бути різними колір світіння екрану та тривалість післясвітіння - час, за який зменшується яскравість світіння від первинного до мінімального значення після припинення електронного бомбардування екрана. Час післясвітіння буває рівним від декількох мікросекунд до 16 секунд.

В ЕПТ телевізора й електронної обчислювальної машини яскравість висвіченої тільки один раз точки на екрані швидко падає, і точка загасає. Тому висвічення зображення повторюється з частотою  $25 - 30$  разів у секунду. Для відхилення променя в задану точку на екрані з координатами (х, у) на відхиляльну систему трубки в аналоговій формі подають відповідні сигнали, пропорційні необхідній величині відхилення.

Електрони, що осідають на екрані, створюють на ньому негативний заряд, який може сильно збільшитися і порушити нормальну роботу трубки. Для запобігання цьому слугує аквадаг, до якого притягуються вторинні електрони, що випускаються екраном під дією бомбардування первинними електронами, чим і досягається відведення зарядів від екрану.

Блок-схема осцилографа. Основними вузлами осцилографа  $\varepsilon$ : електронно-променева трубка; блок живлення; підсилювач напруги  $U_{\rm x}$ ; підсилювач напруги  $U_v$ ; генератор пилкоподібної напруги  $U_p$ ; синхронізаційний пристрій.

Регулювання яскравості електронного променя і його фокусування здійснюються за допомогою дільника напруги, що складається з опорів  $R_1$ ,  $R_2$  і  $R_3$ , до яких від блоку живлення підводиться висока напруга постійного струму. Досліджувана напруга U<sub>v</sub> подається безпосередньо або через підсилювач на вертикально відхиляльні пластини. На другу пару пластин подається напруга від якого-небудь стороннього джерела або пилкоподібна напруга – від генератора розгортки. На лицьовій панелі осцилографа розташовані органи управління ним з відповідними написами.

**Спостереження фігур Ліссажа та визначення частоти. Для ви**значення частоти невідомого гармонійного коливання часто використовують метод фігур Ліссажа.

Сутність методу полягає в такому. Досліджуване коливання складається із взаємно перпендикулярним до нього коливанням відомої частоти. Фігури Ліссажа створюються як результат складання цих двох взаємно перпендикулярних коливань (результат розгортки коливань, що приходять в часі). У лабораторній роботі порівняння частот слід проводити за допомогою електронного осцилографа.

Фігури Ліссажа створюються на екрані осцилографа (у роботі) внаслідок подачі змінної напруги від джерел звукової частоти на першу та другу пару відхиляльних пластин.

Залежно від співвідношення частот, а також співвідношення амплітуд і фаз змінної синусоїдальної напруги, що подається на відхиляльну пластину, на екрані з'являються різні фігури (рис. 2.8). Якщо відома частота напруги, що подається на одну пару пластин, то за фігурами Ліссажа можна визначити частоту напруги на другій парі пластин.

Якщо підведені напруги мають однакову частоту, амплітуду та фазу, то на екрані виходить пряма (див. рис. 2.8). Якщо ж за рівності частот не будуть однакові фази сигналів, що підводяться до відхиляльних пластин' то на екрані з'являтимуться наступні за прямою інші фігури цього

146

ряду) Форма цих фігур змінюватиметься залежно від співвідношення фаз між підведеними напругами. Якщо підведені частоти напруги співвіднесені як, 1 : 2, то на екрані з'являтимуться фігури другого ряду (див. рис. 2.8). За складніших співвідношень між частотами напруги фігури Ліссажа ускладнюватимуться.

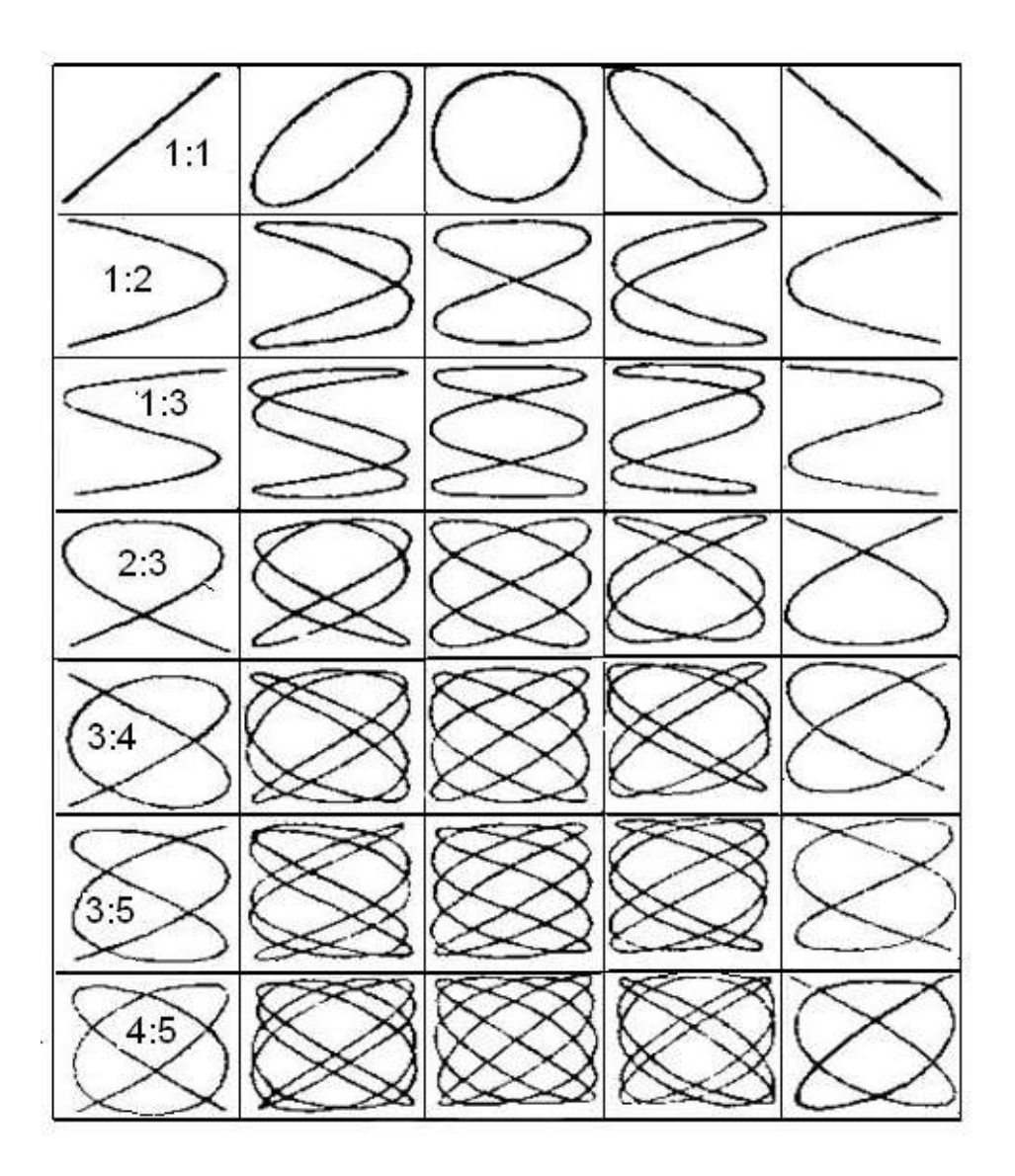

Рис)-)3)**Фігури Ліссажа**

Для того щоб визначити частоту щодо створених на екрані фігур' спочатку за ними визначають співвідношення між частотами, застосовуючи таке правило: необхідно обійти подумки або з яким-небудь покажчиком усю криву, показану на екрані, почавши рух з якої-небудь крайньої вертикальної або горизонтальної її точки, та повернутися в початкову точку. Для цього уявно необхідно виділити вертикальну або горизонтальну складову руху плями. Під впливом напруги, що прикладена до вертикально відхиляльних пластин, пляма за один період цієї напруги рухається один раз вниз і один раз вгору. Так само за один період напруги, що прикладена до горизонтально відхиляльних пластин, пляма переміщається один раз ліворуч та стільки ж праворуч. Тому під час обходу кривої слід порахувати кількість переміщень плями вниз вгору та ліворуч – праворуч. Розділивши отримані числа одне на друге. здобувають відношення частот напруг. Форма зображених на екрані кривих залежить від форми кривої прикладеної напруги, співвідношення їх частот і фаз. Зазначимо, що абсолютна величина частот підведених напруг не впливає на вигляд кривих Ліссажа. Вигляд останніх залежить тільки від співвідношення частот і початкових фаз підведених напруг (форма кривої яких передбачається синусоїдальною). Це означає, що незалежно від того, будуть підведені до осцилографа коливання з частотами 50 і 100, або 10 000 і 20 000 Гц або інші, у всіх цих випадках будуть створені фігури другого ряду на рис. 2.8.

### **Опис лабораторної установки**

У лабораторній роботі використовується електронний осцилограф С1-83. Він призначений для візуального дослідження електричних сигналів у діапазоні частот 0 - 5 Мгц. Осцилограф дозволяє вимірювати амплітудні та часові параметри досліджуваного сигналу та спостерігати одночасне зображення двох досліджуваних сигналів на одній розгортці. Можна також отримати зображення функціональних залежностей між двома сигналами в режимі  $X - Y$ .

Більшість ручок управління осцилографом розташована на лицьовій панелі, їх функції роз'яснені написами.

У нижній частині панелі розташовані ручки управління:

ручка  $\forall$  – для регулювання яскравості зображення;

ручка  $\odot$  – для фокусування зображення;

ручка  $\stackrel{\text{\tiny def}}{=}$  - для регулювання освітлення шкали на екрані.

Зліва від екрана ЕПТ розташовані органи управління трактом вертикального відхилення:

перемикачі V/ДЕЛ - установлюють калібровані коефіцієнти посилення каналів вертикального відхилення променя;

потенціометри  $\triangleright$  - забезпечують плавне регулювання коефіцієнтів посилення обох каналів;

кнопка « $\vert$ » – для спостереження на екрані сигналу каналу I;

кнопка «І <sup>1</sup>ІІ» – для спостереження алгебраїчної суми сигналів каналів «I» і «II»;

кнопка «II», «X-У» - для спостереження сигналу каналу II;

кнопки « $\cdot\cdot\cdot$ » і « $\rightarrow\rightarrow$ » – для спостереження на екрані сигналів обох каналів, які перемикаються різними способами.

Під кожним з перемикачів «V/ДЕЛ» розташовані входи каналів І і ІІ.

Праворуч від екрана ЕПТ знаходяться органи управління розгорткою:

перемикач «ВРЕМЯ/ДЕЛ» - для встановлення часового масштабу горизонтальної розгортки променя, що калібрується, коли ручка плавного регулювання розгортки встановлена в крайнє праве положення  $\blacktriangledown$ ;

ручка «ПЛАВНО» - забезпечує плавне регулювання часового масштабу горизонтальної розгортки з перекриттям в 2,5 рази в кожному положенні перемикача «ВРЕМЯ/ДЕЛ».

Набір кнопок «СИНХРОНІЗАЦІЯ» під перемикачем «ВРЕМЯ/ДЕЛ» необхідний для запуску розгортки або від досліджуваного (внутрішнього), або від зовнішнього сигналів.

Потенціометри  $\mathfrak{D}$  і  $\leftrightarrow$  забезпечують переміщення променів обох каналів на вертикалі та на горизонталі.

Праворуч знизу на лицьовій панелі осцилографа розташована кнопка ВКЛ для включення напруги мережі.

Досліджувана напруга підводиться до осцилографа від двох звукових генераторів ЗГ типу ГЗ-34 або іншого типу. Діапазон частот генератора (від 33 Гц до 20 кГц) перекривається трьома піддіапазонами. Перемикач «МНОЖНИК» слугує для ступінчастого встановлення потрібного піддіапазону частот; ручка «ЧАСТОТА» використовується для плавного встановлення частоти, яку відраховують за круговою шкалою приладу.

#### **Порядок виконання роботи**

Завдання 1. Визначення чутливості горизонтально відхиляльних пластин трубки осцилографа.

149

1. До входу канала «II» осцилографа підключіть вихід звукового генератора, встановивши його частоту, що дорівнює 150 Гц. Натисніть кнопки «II», «Х-У».

2. Ручку та перемикач «V/ДЕЛ» підсилювача вертикального відхилення променя канала «II» установіть у крайнє праве положення.

3. Ручку перемикача «ВРЕМЯ/ДЕЛ» установіть у положення «2мс». Натисніть кнопки синхронізації «ВНУТР. I, II» і «+».

4. Збільшуючи величину вихідної напруги генератора U<sub>eth</sub> від 0 до декількох мілівольт, заміряйте довжину І вертикальної лінії на екрані осцилографа. Результати вимірювань занесіть у табл. 2.3.

Таблиця 2.3

#### **Дані вимірювання для визначення чутливості осцилографа**

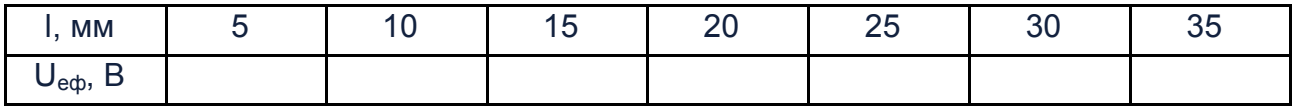

5. Визначте середнє значення чутливості осцилографа за формулою: j=I/2U<sub>еф</sub>. Зробіть висновки.

**Завдання-)**Спостереження фігур Ліссажа та визначення частоти)

Частоту змінної напруги можна виміряти за допомогою осцилографа шляхом порівняння вимірюваної частоти з відомою. Якщо на одну пару відхиляльних пластин подати синусоїдальні коливання будь-якої частоти, а на іншу - коливання іншої частоти, то на екрані з'являться так звані фігури Ліссажа, за виглядом яких можна визначити співвідношення частот напруги.

Для цього потрібно дотримуватись такої послідовності дій.

1. Зберіть схему. Звуковий генератор, 1 підключіть до входу каналу «II» осцилографа, а генератор 2 – до входу каналу «I».

2. Натисніть кнопку синхронізації «ВНЕШ.», «Х-У».

3. Установіть частоту генератора 1, що дорівнює 20 Гц. Поступово змінюйте частоту генератора 2; створіть на екрані осцилографа стійку фігуру Ліссажа.

150

4. Замалюйте фігуру Ліссажа; підрахуйте число точок дотику фігури з горизонтальною і вертикальною дотичними лініями.

5. Вирахуйте частоту генератора 2. Порівняйте обчислену частоту з частотою на шкалі генератора.

6. Виконайте ці дії для п'яти різних частот генератора, 1: 30, 40, 50, 100 і 150 Гц.

7. Зробіть висновки.

# **Контрольні запитання**

1. У чому полягає принцип дії електронно-променевої трубки?

2. У чому полягає сутність фокусувальної дії електричних полів на електронний промінь?

3. Чому осцилограф є практично безінерційним приладом?

4. Укажіть призначення осцилографа, його основні вузли.

5. Яке призначення генератора розгортки?

6. У чому полягає дія відхиляльних пластин?

7. Для чого алюмінують екрани кінескопів?

3)У чому полягає сутність магнітного відхилення променя осцилог( рафа?

4)У чому полягає сутність електростатичного відхилення променя осцилографа?

10. Які переваги та недоліки магнітного відхилення променя порівняно з електростатичним.

11. Як складаються взаємноперпендикулярні коливання?

12. Як визначити чутливість осцилографа?

13. Як за виглядом фігур Ліссажа можна визначити відношення частот?

14. Як виміряти частоту за допомогою осцилографа?

15. У чому полягає метод фігур Ліссажа?

16. Як за допомогою осцилографа можна виміряти частоту змінної напруги?

17. Які основні вузли осцилографа?

18. Як виконується спостереження фігур Ліссажа та визначення частоти?

# **Лабораторна робота.) Визначення моменту інерції тіла**

*Мета роботи* – вивчення закону збереження енергії і визначення моменту інерції маятника Максвелла.

#### **Загальні теоретичні положення**

У лабораторній роботі для обчислення кінетичної енергії тіла необхідно користуватися поняттям моменту інерції тіла. Момент інерції характеризує інерційні властивості тіла в обертовому русі та відіграє ту ж роль. що і маса тіла в поступальному русі)

Момент інерції тіла залежить від маси тіла та від розташування його часток тіла щодо осі обертання.

Момент інерції маятника визначається за формулою:

$$
J = mD2 (gt2 / 2h - 1) / 4, \qquad (2.1)
$$

де J - момент інерції маятника;

D - зовнішній діаметр осі маятника з намотаною ниткою підвіски;

t - час падіння маятника;

q – прискорення вільного падіння:

h – довжина маятника, що дорівнює висоті, на яку він піднятий:

m – маса маятника разом з кільцем.

Величина D визначається за формулою:

$$
D = D_0 + 2D_n, \qquad (2.2)
$$

де  $D_0$  – діаметр осі маятника;

 $D_n$  – діаметр нитки підвіски.

Формулу (2.1) можна отримати на підставі закону збереження енергії)

Вимірявши діаметр D, висоту h, на яку піднятий маятник, і час його падіння, можна обчислити момент інерції Ј.

#### **Опис лабораторної установки та методика експерименту**

Загальний вигляд маятника Максвелла показаний на рис. 2.9. У підставі 1 з регульованими ніжками 2 закріплений стовпчик 3, на якому установлений нерухомий верхній кронштейн 4 і пригвинчений рухливий нижній кронштейн 5. На верхньому кронштейні перебуває електромагніт 6, фотоелектричний датчик 7 і вороток 8 для закріплення і регулювання довжини біфілярної підвіски маятника)

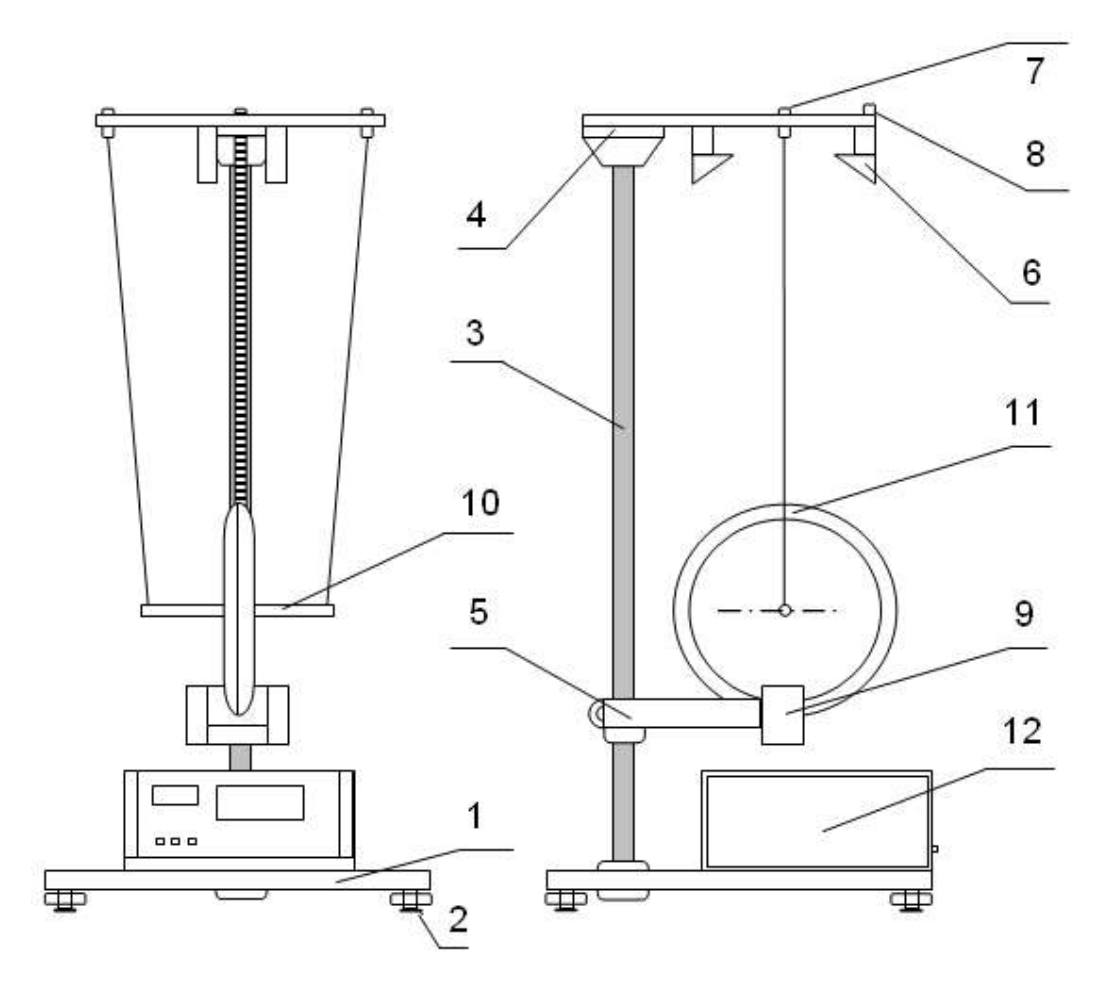

Рис)-)4)**Загальний вид маятника Максвелла**

Фотоелектричні датчики 7 і 9 з'єднані з мілісекундоміром 12, яким вимірюється час руху маятника від кронштейна 4 до кронштейна 5.

Нижній кронштейн разом із прикріпленим до нього фотоелектричним датчиком 9 можна переміщати вздовж стовпчика й установлювати в довільно обраному положенні. Маятник 10 - це диск із циліндричною віссю, прикріплений до верхнього кронштейна 4 за допомогою біфілярного підвісу. На диск можна надягати змінні кільця 11, що приводить до зміни моменту інерції системи. Маятник з надягнутим кільцем утримується у верхньому положенні електромагнітом 6. Довжина маятника визначається за допомогою міліметрової шкали на колонці приладу.

### **Порядок виконання роботи**

**Завдання,)**Визначення моменту інерції маятника)

1. Кронштейн 5 приладу пересуньте та зафіксуйте в крайньому нижньому положенні.

2. На диск маятника надягніть довільно обране кільце, притискаючи його до упору.

3. На вісь маятника намотайте нитку підвіски та зафіксуйте маятник у верхнім положенні)

4. Перевірте, чи відповідає нижня межа кільця нулю шкали на колонці. Якщо ні, відгвинтіть верхній кронштейн і відрегулюйте його висоту. Пригвинтіть верхній кронштейн)

5. Виключіть електромагніт 6 натисканням клавіш «Пуск» мілісекундоміра.

6. Деблокуйте гайку воротка 8 і відрегулюйте довжину біфілярної підвіски так, щоб край сталевого кільця після опускання маятника перебував приблизно на 2мм нижче оптичній осі нижнього фотоелектричного датчика. Стежте за тим, щоб вісь маятника була паралельна підставі приладу. Заблокуйте вороток.

7. Відіжміть клавішу «Пуск» мілісекундоміра.

8. Намотайте на вісь маятника нитку підвіски, укладаючи витки рівномірно по обидва боки.

9. Закріпіть маятник у верхнім положенні за допомогою електромагніта.

10. Натисніть клавішу «Сброс».

11. Натисніть клавішу «Пуск».

12. Після опускання маятника прочитайте обмірюване значення часу його руху. Проробіть вимірювання 5 разів. Підрахуйте середнє значення часу руху.

13. На шкалі на вертикальному стовпчику приладу визначте довжину маятника.

154

14. Визначте діаметр осі разом з намотаною на неї ниткою за формулою (2.2).

15. Обчисліть масу маятника разом з надягнутим на нього кільцем за формулою:

$$
m = m_{\text{oci}} + m_{\text{kindiag}} + m_{\text{qucka}}. \tag{2.3}
$$

16. За формулою (2.1) визначте момент інерції маятника.

Завдання 2. Визначення погрішності вимірювання.

1. Погрішність вимірювання моменту інерції визначте за формулою:

$$
E = |J - J_t| 100\% / J_t, \qquad (2.4)
$$

де J - момент інерції, певний експериментально;

J<sub>t</sub> - теоретичне значення моменту інерції.

2. Для визначення J<sub>t</sub> використайте вираз:

$$
\mathsf{J}_{\mathsf{t}} = \mathsf{J}_{\mathsf{0}} + \mathsf{J}_{\mathsf{g}} + \mathsf{J}_{\mathsf{k}}\,,\tag{2.5}
$$

де J<sub>0</sub> - момент інерції осі маятника;

 $J_{0}$  – момент інерції диска;

 $J_k$  – момент інерції кільця, надягнутого на диск.

3. Моменти інерції визначте за формулами:

$$
J_0 = m_0 D_0^2 / 8 \tag{2.6}
$$

$$
J_0 = m_g D_g^2 / 8 + m_g D_0^2 / 8;
$$
 (2.7)

$$
J_0 = m_k \left( D_k^2 + D_g^2 \right) / 8 \,, \tag{2.8}
$$

де D<sub>9</sub> - зовнішній діаметр диска;

 $D_k$  – зовнішній діаметр кільця.

Зробіть висновки за результатами виконаної лабораторної роботи та надайте звіт про виконану роботу викладачу.

## **Контрольні запитання**

- 1. Що таке момент інерції матеріальної точки?
- 2. Що таке момент інерції тіла?
- 3. Надайте визначення кінетичної і потенційної енергії.
- 4. Як формулюють закон збереження механічної енергії?
- 5. Розкрийте порядок виконання роботи.
- 6. Який вигляд має формул кінетичної енергії обертового руху?
- 7. Що характеризує момент інерції тіла в обертовому русі?
- 8. Від чого залежить момент інерції тіла?

# **Лабораторна робота/) Вивчення закону Ома**

**Мета роботи** – вивчення основ електронної теорії електропровідності металів, закону Ома для постійного струму та вимірювання питомого опору провідника*)*

### **Загальні теоретичні положення**

Для підтримки в електричному колі постійного струму провідності необхідно, щоб на носії заряду діяли, крім кулонівських сил, інші, не електричні - так звані сторонні сили. Якщо кулонівські сили викликають з'єднання різнойменних зарядів, вирівнювання потенціалів і зникнення електричного поля в провіднику, то сторонні сили викликають розділення різнойменних зарядів і підтримують різницю потенціалів на кінцях провідника. Сторонні сили діють на носії заряду всередині джерел електричної енергії (гальванічних елементів, акумуляторів, електричних генераторів). Джерело сторонніх сил так само необхідне в колі постійного струму, як і насос – для створення постійної циркуляції рідини в будь-якій замкнутій гідравлічній системі; роль насоса в електричному колі відіграє джерело електричної енергії. Під дією сторонніх сил носії заряду рухаються усередині джерела електричної енергії проти сил електростатичного поля так, що на кінцях зовнішнього кола підтримується постійна різниця потенціалів і в колі протікає постійний струм)

Переміщуючи заряд, сторонні сили здійснюють роботу за рахунок енергії, що витрачається в джерелі електричної енергії. Так, наприклад, у гальванічних елементах робота сторонніх сил проводиться за рахунок енергії хімічних реакцій на електродах.

Електрорушійною силою (ЕРС)  $\varepsilon_{12}$  є величина, яка чисельно дорівнює роботі, що здійснюється сторонніми силами в ході переміщення на ділянці кола 1 - 2 одиничного позитивного заряду.

Отже, падіння напруги на ділянці кола:  $U_{12} = (\varphi_1 - \varphi_2) + \varepsilon_{12}$ , або:

$$
IR_{12} = (\varphi_1 - \varphi_2) + \varepsilon_{12}, \tag{2.9}
$$

де I - сила струму в колі;

 $R_{12}$  – електричний опір ділянки кола 1 – 2.

Рівняння (2.9) є математичним записом узагальненого закону Ома для ділянки кола.

Слід звернути увагу на той факт, що напруга на ділянці кола дорівнює різниці потенціалів тільки в тому випадку, якщо на цій ділянці відсутня ЕРС  $(\epsilon = 0)$ , тобто не діють сторонні сили.

Нерозгалуджене замкнуте електричне коло можна розглядати як ділянку кола, кінці якого збігаються, так що  $\varphi_1 = \varphi_2$  і R<sub>12</sub> = R<sub>к</sub>, де R<sub>к</sub> – опір усього кола. Тому закон Ома для замкнутого кола має вигляд:  $IR_k = \varepsilon$ .

Для кола, яке зображено на рис. 2.10, повний опір  $R_k = r + R$ , де  $r$ внутрішній опір джерела електричній енергії з ЕРС  $\varepsilon$ , R – опір зовнішній частині кола.

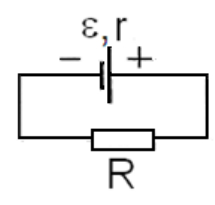

Рис. 2.10. Електричне коло

Закон Ома для всього кола прийме вигляд:  $I(R_1 + r) = \varepsilon$ . Оскільки на ділянці зовнішнього кола ЕРС відсутня, то закон Ома для цієї ділянки має вигляд:  $U = IR = \varepsilon R / (R + r) < \varepsilon$ . Якщо ділянкою кола є циліндровий провідник завдовжки І і площею поперечного перерізу S, то його опір:  $R = \rho I/S$ , де  $\rho$  – питомий опір речовини, з якої виготовлений провідник.

Застосовуючи закон Ома для такої ділянки кола, можна отримати закон Ома в диференціальній формі:  $j = \gamma E$ , де  $\gamma = 1/\rho$  – питома провідність речовини,  $U/I = E -$  напруженість електричного поля в провіднику.

#### **Опис лабораторної установки**

У лабораторній роботі необхідно перевірити виконання закону Ома' Визначте двома методами опір дроту й обчислити його питомий опір.

Лабораторний макет приладу зображений на рис. 2.11. На підставі (1) закріплена колонка (2) з кронштейнами (3) і (4), між якими на ізоляторах натягнутий провідник (5) діаметром 0,36 мм. Провідник має рухомий контакт (6), який можна закріплювати в потрібному місці. На підставі (1) установлений вимірювальний блок (7), на лицьовій панелі якого розташовані вольтметр і міліамперметр, а також такі елементи управління:

W1 - вимикач мережі;

W 2 - перемикач методів вимірювання опору;

W 3 - вимикач містка постійного струму;

Р1 - регулятор напруги.

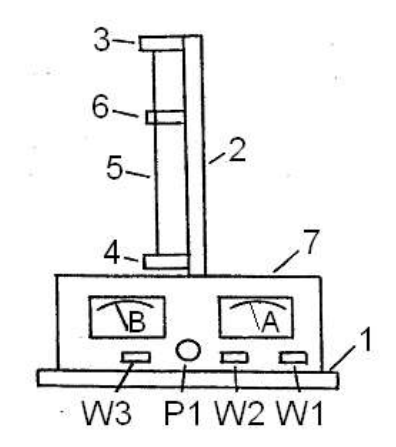

Рис)-),,)**Лабораторний макет**

Для визначення опору дроту методом точного вимірювання струму використовують схему рис. 2.12а, для якої можна записати:

 $I_aR_a + I_aR_b = U_b$ , де  $R_a$  і  $R_b$  – опори амперметра та дроту. Отже:  $I_a(R_a + R_b) = U_b$ ;  $R_a + R_p = U_b / I_a$ . Звідки:  $R_p = U_b / I_a - R_a$ .

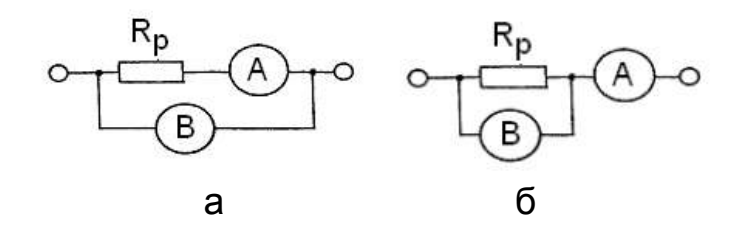

Рис. 2.12. Схема точного вимірювання струму

Позначивши  $U_b / I_a = R_{p_1}$ , отримуємо:

$$
R_p = R_{p_1} (1 - R_p / R_{p_1}).
$$
 (2.10)

Для визначення опору дроту методом точного вимірювання напруги використовується схема рис. 2.12б, для якої можна написати:

$$
I_{a} = I_{b} + I_{R} = U_{B} / R_{B} + U_{B} / R_{p} = U_{B} (R_{p} + R_{B}) / (R_{B} \cdot R_{p}).
$$

3 цього виразу маємо:  $U_{B} / I_{a} = R_{p_{2}} = R_{B} \cdot R_{p} / (R_{p} + R_{B})$ . Звідки:

$$
R_{B} \cdot R_{p} = R_{p} R_{p_{2}} + R_{B} R_{p_{2}}; R_{p} (R_{B} - R_{p_{2}}) = R_{B} \cdot R_{p_{2}}.
$$

Отже:  $R_p = R_{p_2}(R_B - R_{p_2} + R_{p_2})/(R_B - R_{p_2})$ . Тоді маємо:

$$
R_p = R_{p_2} (1 + R_{p_2}) / (R_B - R_{p_2}).
$$
\n(2.11)

Визначивши за формулами (2.10) і (2.11) величину опору дроту R<sub>p</sub> і використовуючи вираз  $R = \rho l / S$ , можна знайти питомий опір р матеріалу, з якого виготовлений дріт.

# Порядок виконання роботи

1. Натисканням кнопки W1 (рис. 2.11) увімкніть установку в мережу 220 B

2. За допомогою регулятора Р1 задавайте різні значення напруги і виміряйте відповідні ним значення струму, заздалегідь натиснувши кнопки W2 i W3.

3. Побудуйте графік функції I=f(U) і перевірте виконання закону Ома.

4. Визначте опір дроту методом точного вимірювання струму. Для ЦЬОГО:

відіжміть кнопку W2;

регулятором Р1 установіть декілька різних значень напруги та виміряйте відповідні ним значення струму:

за допомогою шкали на колонці 2 виміряйте робочу довжину дроту від нижнього кронштейна до рухомого контакту 6;

визначте середнє значення опору R<sub>p</sub>;

за формулою (2.10) визначте опір дроту  $R_0$ , ураховуючи, що опір амперметра  $Ra = 0.15$  Ом.

5. На підставі формули  $R = \rho / S$  визначте питомий опір $\rho$ .

6. Визначте опір дроту методом точного вимірювання напруги: натисніть кнопку W2;

проведіть вимірювання, що описані в п. 4;

визначте середнє значення опору R<sub>P</sub>;

за формулою (2.11) визначте опір дроту R<sub>P</sub>, ураховуючи, що опір вольтметра  $R_B$  = 2500 Ом.

7. Використовуючи формулу R = pl / S, визначте питомий опір р.

8. За даними п. 5 і 7 обчисліть середнє значення питомого опору матеріалу дроту.

9. Використовуючи табличні дані, визначте матеріал провідника.

### Контрольні запитання

1. Який фізичний сенс мають електрорушійна сили, напруга та різниця потенціалів на ділянці електричного кола?

2. Що розуміють під сторонніми силами і яка їх роль у колі постійного струму:

3. Сформулюйте та запишіть закон Ома в інтегральній формі.

4. Сформулюйте та запишіть закон Ома в диференціальній формі.

5. Запишіть закон Ома для замкнутого кола.

6. Якими є основні положення класичної електронної теорії провідності металів? Укажіть недоліки цієї теорії.

7. Дайте визначення поняття питомого опору провідника.

8. Сформулюйте та запишіть закон Джоуля – Ленца в інтегральній формі.

9. Сформулюйте та запишіть закон Джоуля – Ленца в диференціальній формі.

# **Лабораторна робота0) Дослідження згасаючих коливань у простому коливальному контурі**

*Мета роботи* – дослідити вільні коливання в коливальному контурі; заміряти період коливань, величину критичного опору, логарифмічний декремент загасання.

# **Загальні теоретичні положення**

Простий коливальний контур складається з послідовно з'єднаних ємності С, індуктивності L і активного опору R (рис. 2.13).

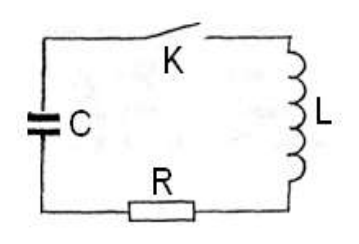

# Рис)-),.)**Послідовний коливальний контур**

З підключенням зарядженого конденсатора до котушки індуктивності електромагнітні коливання, що виникають, з часом згасають унаслідок

втрат енергії через нагрів активного опору контура. На підставі закону Ома для повного кола можна написати:  $IR + U = \varepsilon$ , де I - струм у коливальному контурі; U - напруга на конденсаторі;  $\varepsilon$  - ЕРС у котушці індуктивності; R - активний опір контура.

Можна показати, що коливання в контурі описуються диференціальним рівнянням другого порядку. Дійсно, з виразу для є з використанням співвідношення для заряду на пластинах конденсатора та для струму в колі:

$$
q = CU, \ I = \frac{dq}{dt} = \frac{CdU}{dt}.
$$

Ураховуючи, що  $\varepsilon = -L \frac{dl}{dt}$ , отримаємо:

$$
\frac{d^2U}{dt^2} + 2\beta \frac{dU}{dt} + \omega_0^2 U = 0, \qquad (2.12)
$$

де  $\beta = R / 2L$ ;

 $\omega_0^2 = 1/LC$ .

Розв'язанням рівняння (2.12) за  $\beta < \omega_0$  є вираз:  $U = U_m e^{-\beta t} \sin(\omega t + \varphi)$ , де  $U_m e^{-\beta t}$  – амплітуда,  $\omega = \sqrt{\omega_0^2 - \beta^2}$ . Звідси струм у контурі:

$$
I = C \frac{dU}{dt} = CU_m \omega e^{-\beta t} \bigg[ \cos(\omega t + \varphi) - \frac{\beta}{\omega} \sin(\omega t + \varphi) \bigg].
$$
 (2.13)

За слабкого загасання  $\beta \ll \omega_0$  другим доданком можна нехтувати. Тоді струм у контурі:

$$
I = I_m e^{-\beta t} \cos(\omega t + \varphi), \qquad (2.14)
$$

де  $I_m = CU_m \omega$ .

У контурі відбуваються згасаючі коливання, оскільки амплітуда струму  $I_m e^{-\beta t}$  зменшується з часом.

Таким чином, за β <  $ω_0$  або R < R<sub>kp</sub>, де R<sub>kp</sub> =  $2\sqrt{L/C}$  – критичний опір, коливальний процес є періодичним.

Період коливань струму або напруги визначається як:

$$
T = 2\pi / \sqrt{1/LC - (R / 2L)^{2}}.
$$
 (2.15)

Графік залежності напруги від часу показаний на рис. 2.14.

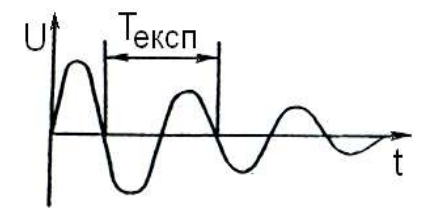

Рис. 2.14. Згасаючі коливання

Із збільшенням R згасання коливань відбувається швидше і, нарешті, за  $R > R_{k0}$  коливання взагалі не виникають - спостерігається аперіодичний розряд конденсатора.

Важливою характеристикою згасаючих коливань є логарифмічний декремент загасання  $\lambda = \beta T$ , або:

$$
\lambda = \ln\Big[\mathbf{a}\big(\mathbf{t}\big)/\mathbf{a}\big(\mathbf{t}+T\big)\Big],\tag{2.16}
$$

де  $a(t)$  – амплітуда коливань напруги або струму.

Коливальний процес можна досліджувати, якщо вивчати залежність U від I. Крива, що зображує цю залежність, є фазовою кривою.

Якщо  $\beta \ll \omega_0 (R \ll R_{\kappa_0})$ , можна отримати:

$$
(U/U_m)^2 + (1/I_m)^2 = e^{-2\beta t}.
$$
 (2.17)

Отже, у відсутність загасання ( $\beta = 0$ ) фазова крива набуває форми еліпса. За наявності загасання фазова крива є скручуваною спіраллю (рис. 2.15а).

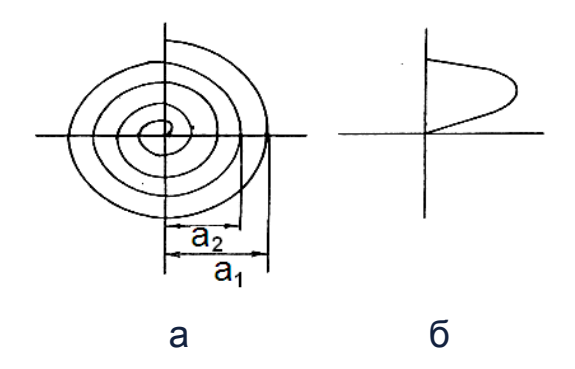

# Рис. 2.15. Фазова крива: а - за слабкого згасання; **бза аперіодичного процесу**

Під час виконання лабораторної роботи фазову криву необхідно спостерігати на екрані осцилографа. У разі аперіодичного процесу крива має вигляд, показаний на рис. 2.15б.

#### **Опис лабораторної установки**

Дослідження вільних загасаючих коливань проводять за допомогою установки, схема якої показана на рис. 2.16. Конденсатор С за допомогою реле автоматично підключається то до джерела постійної напруги  $U_0$ (заряджання конденсатора), то до індуктивності L і опору R (розряджання конденсатора). Перемикання відбувається з частотою 50 Гц. Якщо на вхід Y осцилографа подати напругу з конденсатора або з опору, включити генератор тимчасової розгортки осцилографа та синхронізувати його частоту з частотою перемикання реле, то на екрані спостерігатиметься картина, що зображена на рис. 2.15.

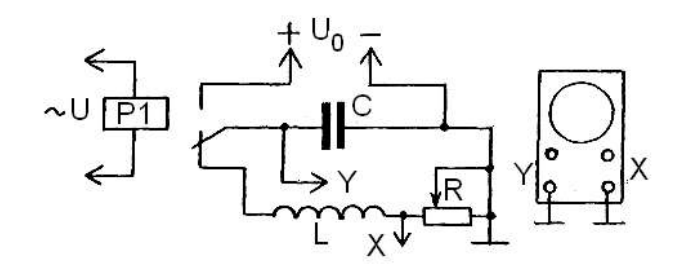

Рис)-),1)**Схема установки**

Щоб отримати залежність U від I, слід вимкнути генератор розгорстки, на вертикальний вхід У подати напругу з конденсатора, а на горизонтальний вхід X - з активного опору. Оскільки на активному опорі напруга перебуває у фазі із струмом, то на екрані спостерігатиметься необхідна залежність (див. рис. 2.15а).

#### Порядок виконання роботи

1. Зберіть схему, що показана на рис. 2.16.

2. Дослідіть залежність періоду коливань Т від твору LC. Для цього:

а) потенціометром R установіть величину опору, що дорівнює R= 0;

б) створіть на екрані осцилографа криву, як показано на рис. 2.14;

в) виміряйте Т<sub>експ</sub>(LC) для трьох значень LC (для LC =  $10^{-9} - 10^{-8}$  c<sup>2</sup>). змінюючи значення С. Період коливань визначте за допомогою тимчасового масштабу горизонтальної розгортки, що показується перемикачем «ЧАС/ДЕЛ»

г) нанесіть на графік T(LC) експериментально знайдені точки Т<sub>експ</sub>(LC). На цьому ж графіку, використовуючи вираз (2.15), побудуйте залежність T<sub>reon</sub> (LC). Необхідно мати на увазі, що навіть із виведеним потенціометром R контур має активний опір, указаний на панелі макета.

3. Дослідіть фазові криві:

а) вимкнути генератор розгортки;

б) установіть указані викладачем величини L і C, за допомогою фазової кривої визначте величину критичного опору R<sub>ко експ</sub>, за якого наступає аперіодичний процес. Для більшої точності проводіть спостереження з максимальним вертикальним і горизонтальним посиленням осцилографа, а також за малої яскравості та з ретельним фокусуванням;

в) розрахуйте теоретичне значення критичного опору  $R_{\text{k}_0,\text{reco}} = 2\sqrt{L/C}$ ; визначте помилку експериментального визначення R<sub>кр.експ</sub>;

г) у діапазоні змін R від 100 Ом до R<sub>ко</sub> заміряйте та розрахуйте залежність логарифмічного декремента згасання  $\lambda$  від R. Значення  $\lambda_{\text{ekcn}}$  визначте таким чином:

$$
\lambda_{\text{ekcn}} = \ln a_n / a_{n+1}, \qquad (2.18)
$$

де a<sub>n</sub> - амплітуда коливань у деякий момент часу;

 $a_{n+1}$  – амплітуда коливань через один період (сусідній виток спіралі);

165

д) для тих же значень R, L, C розрахуйте  $\lambda_{\text{reon}}$ :

$$
\lambda_{\text{reop}} = 2\pi / \sqrt{\left\{ 4L / \left[ C \left( R + R_{L} \right)^{2} - 1 \right] \right\}},\tag{2.19}
$$

де R<sub>1</sub> - опір котушки індуктивності;

e) побудуйте графік  $\lambda(R)$  (експериментальну та теоретичну криві).

Зробіть висновки за результатами виконаної лабораторної роботи та надайте звіт про виконану роботу викладачу.

#### Контрольні запитання

1. Накресліть принципову схему електричного коливального контура та поясніть процес електромагнітних коливань.

2. Запишіть вирази для струму в контурі та напруги на ємності залежно від часу. Зобразіть графічно.

3. Запишіть вирази для струму в контурі та напруги на котушці індуктивності залежно від часу. Зобразіть графічно.

4. Якою буде картина на екрані осцилографа:

а) зі включенням генератора розгортки;

б) з виключенням генератора розгортки та підключенням R до входу Х осцилографа?

5. Дайте визначення згасаючих коливань. Назвіть причини, що призводять до згасання коливань.

6. Запишіть диференціальне рівняння згасаючих коливань.

7. У чому полягає фізичний сенс коефіцієнта згасання?

8. Що таке декремент згасання?

9. Що таке логарифмічний декремент згасання? У чому його фізичний сенс?

10. Що таке критичний опір?

11. Як експериментально визначити логарифмічний декремент згасання в контурі?

12. Шо таке фазова крива?

13. Як експериментально визначити період коливань у контурі?

# **Лабораторна робота1) Визначення довжини хвилі світла в експерименті Юнга**

**Мета роботи** – вивчення явиша інтерференції світла за допомогою щілин Юнга та визначення довжини світлової хвилі)

#### **Загальні теоретичні положення**

Світло, з точки зору класичної електродинаміки, - це поперечні електромагнітні хвилі, що поширюються у вакуумі зі швидкістю  $c \approx 3 \cdot 10^8$  м/с.

Джерела, що випромінюють хвилі однакової частоти з постійною різницею фаз, і співпадаючими площинами коливань вектора Е  $\overline{a}$ 'називають когерентними. Хвилі, що випромінюються такими джерелами, також є когерентним.

**Інтерференція хвиль** - це явище посилення світлової інтенсивності в одних точках простору та їх ослаблення в інших точках, яке відбувається в результаті складання двох або декількох когерентних хвиль.

Необхідною умовою інтерференції хвиль є їх когерентність. Цій умові задовольняють лише монохроматичні світлові хвилі. У разі дотримання даних умов можна спостерігати інтерференцію не лише світлових хвиль, але і звукових, радіохвиль тощо.

З повсякденного досвіду відомо, що від накладання світла від двох незалежних джерел (наприклад, двох електричних ламп розжарювання) ніколи не спостерігається явище інтерференції. Причина полягає в тому, що джерелом світлових коливань є окремі атоми тіла, та в певний момент у даній точці сходяться коливання, створювані всіма атомами, що випромінюють світло. Кожній атом випромінює світло незалежно від інших атомів з різноманітними фазами та частотами. Ці процеси відбуваються хаотично. Сукупність атомів випромінює некогерентні хвилі.

Для отримання когерентних хвиль необхідно хвилю, випромінювану окремим атомом, розділити на дві частини. Це може бути реалізовано за допомогою щілин Юнга, дзеркал і біпризми Френеля та іншими способами. У досліді Юнга пучок світла падав на пластину А з малим отвором (рис. 2.17). Унаслідок дифракції пучок світла починає розходитися та падає на другу пластинку В з двома щілинами  $S_1$  і  $S_2$ . Світлові промені, які виходили із щілин, були когерентними. На екрані, розташованому навпроти щілин, спостерігалась інтерференційна картина.

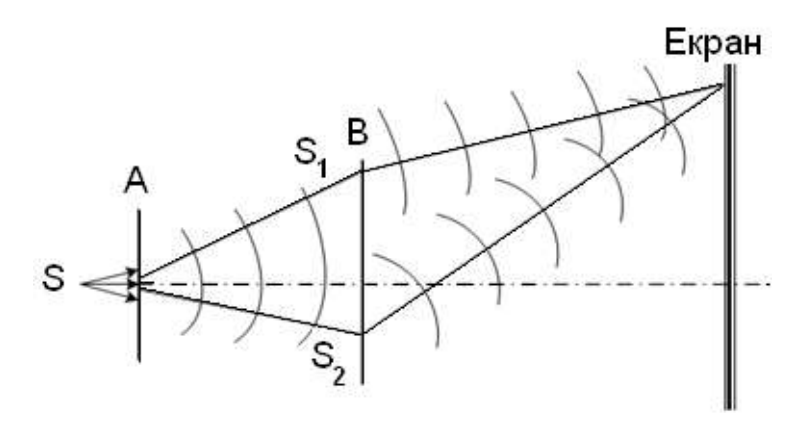

Рис. 2.17. Схема досліду Юнга

Проведемо розрахунки інтерференційної карти. У точці Р екрана (рис. 2.18) буде спостерігатися мінімум, якщо різниця хода променів S<sub>1</sub>P і S<sub>2</sub>P дорівнює непарному числу півхвиль:  $\delta = (2k+1)\lambda/2$ , де  $k = 0, 1, 2, 3...$ 

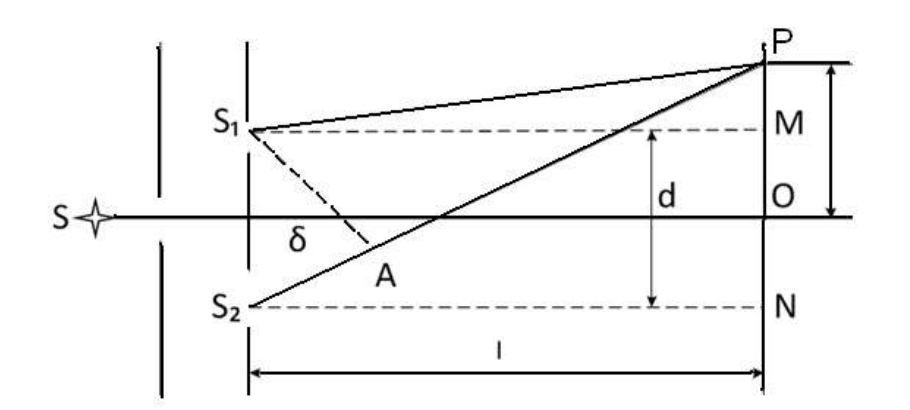

Рис. 2.18. Схема досліду Юнга з позначеннями для розрахунку

Відстань І від щілин до екрана значно більша відстані між щілинами  $I$  ( $I > d$ ). На рис. 2.18 S<sub>2</sub>A =  $\delta$  – різниця ходу променів від точок S<sub>2</sub> і S<sub>1</sub> до точки P на екрані. З трикутників S<sub>1</sub>PM і S<sub>2</sub>PM (вони прямокутні) маємо:

$$
(S_1P)^2 = 1^2 + (x + d/2)^2,
$$
  
\n
$$
(S_2P)^2 = 1^2 + (x + d/2)^2,
$$

де х - відстань від центра екрана до точки Р.

3 цих формул маємо:  $(S_2P)^2 - (S_1P)^2 = (S_2P + S_1P) (S_2P - S_1P) = 2xd$ .

Оскільки S<sub>2</sub>P + S<sub>1</sub>P = 21, S<sub>2</sub>P – S<sub>1</sub>P =  $\delta$ , то маємо: 21 $\delta$  = 2xd. Звідки:

$$
\delta = \mathsf{xd}/1. \tag{2.20}
$$

3 (2.20) умова мінімуму освітлюваності екрана в точці Р має вигляд:

$$
\delta = xd / I = (2k + 1) \lambda / 2.
$$
 (2.21)

Максимум освітлюваності в точці Р можливий за рівності різниці ходу променів S<sub>1</sub>P і S<sub>2</sub>P парному числу півхвиль, тобто  $\delta = 2k\lambda / 2 = k\lambda$ ; або  $xd/I = k\lambda$ , тобто  $x = k(\lambda I/d)$ . Якщо відомі величини І і d, то, вимірявши відстань між двома сусідніми світлими полосами Дх на екрані, можна з виразу  $\Delta x = \lambda V d$  визначити  $\lambda$ :

$$
\lambda = \Delta \mathsf{x} \mathsf{d} / I. \tag{2.22}
$$

Зазначимо відстань Дх між двома сусідніми світлими полосами (максимумами) на екрані:  $\Delta x = x - x = (k + 1)\lambda V d - k\lambda V d = \lambda V d$ .

#### Опис лабораторної установки

Схема установки приведена на рис. 2.19. На шляху лазерного променя розташовані: пластинки 2 - 9 з отвором і 2 - 1 з двома щілинами; а також відображувальний екран.

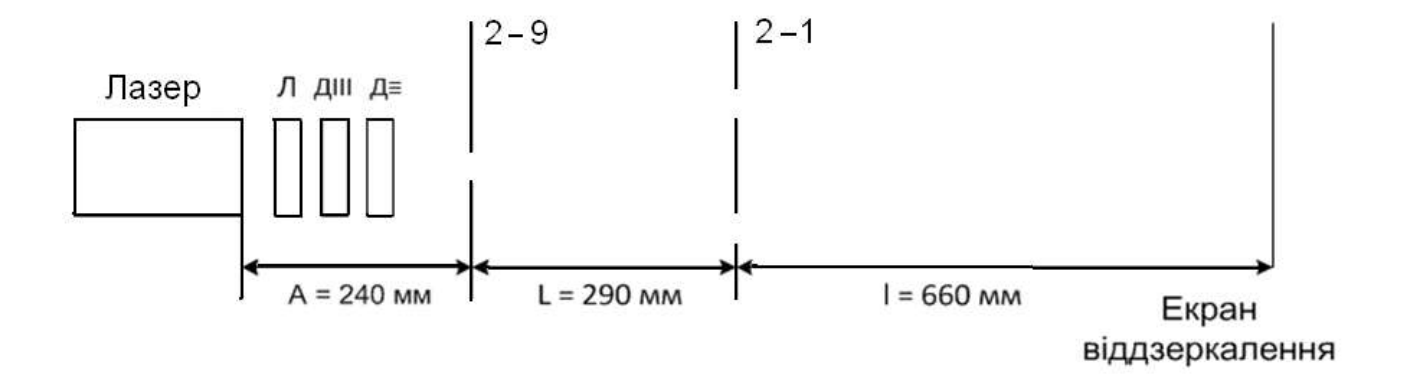

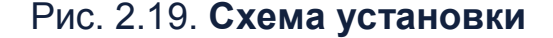

Екран і пластинки  $2-9$ ,  $2-1$  розміщені перпендикулярно до осі лазерного променя.

#### **Порядок виконання лабораторної роботи**

1. Вивчіть призначення приладів і деталей лабораторної установки.

2. Установіть прилади та деталі, як указано на рис. 2.19.

3. Включіть у мережу 220 вольт вилку мережевого шнура лазера та натисніть кнопку ввімкнення мережі)

4. Лінійкою виміряйте відстань х<sub>1</sub> між декількома інтерференційними максимумами в центрі інтерференційної картини та знайдіть середню відстань  $\Delta x$  між двома сусідніми максимумами  $\Delta x = \frac{\lambda}{\Delta x}$  $\mathsf{x}$  $x = \frac{\lambda_1}{\lambda_2}$ .  $\Delta x = -$ 

n 5. За формулою (2.22) визначте значення довжини хвилі лазерного випромінювання.

6. Зробіть висновки.

Зробіть висновки за результатами виконаної лабораторної роботи та надайте звіт про виконану роботу викладачу.

#### **Контрольні запитання**

1. Які хвилі називаються когерентними?

2. У чому полягає явище інтерференції?

3. Що таке інтенсивність світла, якій величині вона пропорційна?

4. Що таке оптичний хід променя, оптична різниця ходу?

0) Запишіть умови інтерференційного максимуму та мінімуму для двох когерентних хвиль.

6. Що таке інтерференційна картина для двох щілин?

7. Наведіть формулу для визначення довжини світлової хвилі з досліду Юнга.

8. Виведіть формули для максимуму та мінімуму освітленості екрана в досліді Юнга.

9. Чому щілини Юнга можна розглядати як когерентні джерела?

10. Які ще є способи отримання когерентних джерел?

# **Лабораторна робота2) Визначення періоду дифракційної решітки**

*Мета роботи* – вивчення дифракції світла та визначення періоду дифракційної решітки.

#### **Загальні теоретичні положення**

**Дифракція світла** – це сукупність явищ, які зумовлені хвильовою природою світла та спостерігаються у разі його розповсюдження в середовищі з різко вираженою оптичною неоднорідністю (наприклад, під час проходження через отвори в екранах, близько межі непрозорих тіл тощо). У більш вузькому значенні під дифракцією світла розуміють огинання світлом зустрічних перешкод, тобто відхилення від законів геометричної оптики. Наприклад, за деяких умов у центрі тіні від малого круглого екрана утворюється біла крапка. Дифракція світла обумовлена взаємодією світлових хвиль з краями перешкод. Розв'язання задачі дифракції полягає в знаходженні розподілу освітленості на екрані залежно від розмірів і форми перешкод. Дифракція завжди супроводжується інтерференцією променів, відхилених від прямолінійного розповсюдження.

У теорії дифракції розрізняють: дифракцію Френеля – дифракцію в розбіжних променях; дифракцію Фраунгофера - коли дифракційна картина утворена системами паралельних променів.

Строге математичне розв'язання задачі дифракції на підставі електромагнітної теорії Максвелла є складним. Однак природа й основні якісні закономірності дифракції світла можна встановити за допомогою принципу Гюйгенса – Френеля. Згідно з принципом Гюйгенса кожну точку фронту хвилі можна розглядати як самостійне джерело вторинних коливань, а поверхня, що огинає вторинні хвилі, визначає положення фронту хвилі. О. Ж. Френель запропонував розділяти фронт хвилі на кільцеві зони, а потім розглядати інтерференцію хвиль, що йдуть у кожну дану точку простору від усіх зон.

Розглянемо дифракцію світла, зумовлену дією дифракційної решітки. Цей випадок дифракції найбільш важливий, оскільки широко використовується в багатьох експериментальних методах спектрального аналізу світла. Найпростіша дифракційна решітка є системою з великої кількості однакових за шириною «а» та паралельних одна до одної щілин, розташованих в одній площині та розділених непрозорими проміжками b.

Величину d = a + b називають періодом дифракційної решітки.

Якщо на дифракційну решітку Р (див. рис. 2.20) нормально до її площини спрямувати пучок паралельних променів, які за дифракційною решіткою зібрати за допомогою лінзи, то у головній фокальній площині отримаємо дифракційну картину, яка складається з яскравих тонких ліній, розділених темними проміжками. Ця картина є результатом інтерференції (накладання) променів, що дифрагують на щілинах решітки та зібрані у фокальній площині лінзи. Як видно на рис. 2.20, різниця ходу  $\delta$  між відповідними променями двох сусідніх щілин дорівнює:  $\delta = (a + b) \cdot \sin \varphi = d \sin \varphi$ , де  $\varphi$  – кут дифракції.

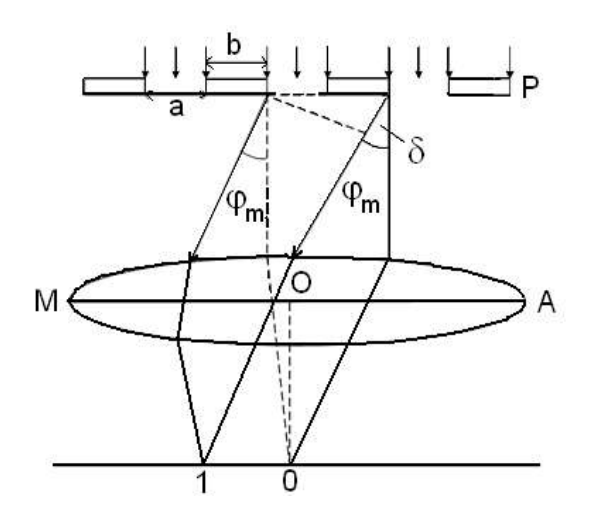

# Рис)-)-+)**Хід променів після проходження дифракційної решітки**

Дифракційні максимуми (яскраві лінії) отримують у тих напрямках, для яких виконується умова  $\delta = m \lambda$ , тобто:

$$
dsin \varphi_m = m\lambda, \qquad (2.23)
$$

де m = 0;  $\pm$ 1;  $\pm$ 2; ... – порядок максимуму.

Відлік ведеться від центральної лінії, для якої m = 0 і кут дифракції  $\varphi_0 = 0$ . Різниця ходу променів у цьому випадку дорівнює парному числу півхвиль.

Умова мінімумів має вигляд:

$$
d\sin\varphi_m = (2m+1)\lambda / 2. \tag{2.24}
$$

Якщо дифракційна решітка освітлюється білим світлом, то для різних значень  $\lambda$  положення максимумів у межах даного m (окрім центрального) не співпадають один з одним. Тому центральний максимум має вигляд білої смужки, а всі інші – райдужних смужок – дифракційних спектрів першого, другого і т. д. порядків. У межах кожної смужки забарвлення змінюється від фіолетового до червоного.

## Опис лабораторної установки

Джерелом світла слугує оптичний квантовий генератор (лазер). Для визначення періоду дифракційної решітки прилади розміщують так, як вказано на рис. 2.21.

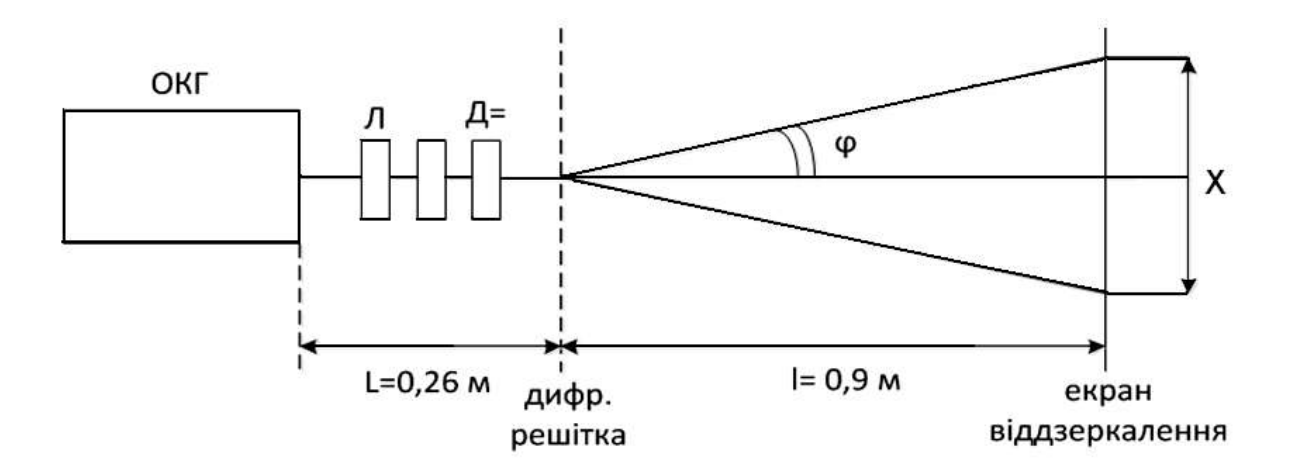

Рис. 2.21. Схема установки

На рис. 2.21 видно, що  $\frac{X}{2!} = tg\varphi_m$ . Якщо кут  $\varphi$  малий (тобто m = 1, 2, 3) і  $\varphi \approx$  tg $\varphi$ , тоді маємо d $\frac{X}{2!}$  = mλ, звідки період дифракційної решітки:

$$
d = \frac{2m\lambda I}{X}.
$$
 (2.25)

Таким чином отримаємо період дифракційної решітки.

# **Порядок виконання лабораторної роботи**

1. Вивчіть призначення приладів і деталей лабораторної установки.

2. Установіть прилади та деталі, як вказано на рис. 2.20.

3. Увімкніть у мережу-220 вольт вилку мережевого шнура лазера та натисніть кнопку ввімкнення мережі.

/) Виміряйте лінійкою на екрані відстань Х між двома будь-якими дифракційними максимумами з однаковими номерами (±1, ±2, ±3). Вимірювання проведіть кілька разів.

5. За формулою (2.25) визначте період дифракційної решітки для різних вимірювань. Знайдіть середнє арифметичне значення періоду.

6. Порівняйте отримане значення з паспортними даними.

7. Зробіть висновки.

# **Контрольні запитання**

1. У чому полягає принцип Гюйгенса – Френеля?

2. Що таке зони Френеля? Як вони будуються?

3. У чому полягає явище дифракції?

4. Який порядок слідування кольорів у дифракційному спектрі? Яке забарвлення нульового порядку:

5. Поясніть умови спостереження дифракції.

6. Опишіть дифракцію світла, зумовлену дією дифракційної решітки.

7. Що таке дифракційна решітка?

8. Яка послідовність визначення періоду решітки?

# **Лабораторна робота3) Вивчення закону Малюса**

*Мета роботи* – вивчення явища поляризації світла та закону Малюса.

# **Загальні теоретичні положення**

З точки зору електромагнітної теорії, світло є поперечною електромагнітною хвилею. Графічно її можна подати у вигляді двох синусоїд, що розташовані у взаємно перпендикулярних площинах (рис. 2.22).

Одна синусоїда відображає зміну величини та напрямок у просторі вектора напруженості електричного поля Е —<br>⊒ , а інша – вектор магнітної індукції В —<br>π . Обидва вектори перпендикулярні вектору швидкості поширення електромагнітної хвилі. Площина, в якій відбуваються коливання вектора @ —<br>⊒ , називають площиною коливань.

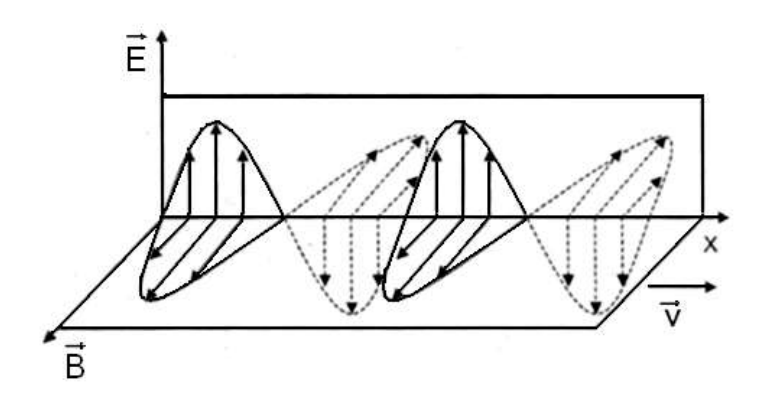

Рис*)*-)--*)***Електромагнітна хвиля**

Необхідно врахувати, що природні джерела світла містять величезну кількість атомів і молекул, збуджених по-різному. Однаково збуджені атоми випромінюють світло однієї частоти, але з самими різними початковими фазами та з різною орієнтацією площини коливань у просторі. У результаті в такому монохроматичному промені вектор Е —<br>⊇ (а отже, і В r<br>R  $\overline{)}$ у кожній точці безперервно та хаотично змінює свій напрямок у площині' перпендикулярній променю. Такий промінь світла називають природним або неполяризованим.

У процесі взаємодії світла з речовиною змінне електричне поле впливає на негативно заряджені електрони атомів і молекул цієї речовини, тоді як дія з боку магнітного на заряджені частинки незначна. Тому в процесах поширення світла головну роль відіграє вектор електричної напруженості. Якщо під впливом зовнішніх впливів або внутрішніх особливостей джерела світла поведінка вектора Е  $\Rightarrow$ стає впорядкованою, то такий промінь світла називають поляризованим.

Світловий промінь, у якому вектор Е —<br>⊒ (як показано на рис. 2.22) весь час коливається в одній площині, є плоскополяризованим або лінійно поляризованим; площина, у якій відбуваються коливання вектора магнітної індукції В ์<br>≍ , є площиною поляризації.

Якщо в проєкції на площину, перпендикулярну променю світла, кінець вектора напруженості електричного поля —<br>⊒ Е описує еліпс, то такий промінь світла називають еліптично поляризованим. Оскільки хвиля поширюється в даному напрямку, то кінець вектора Е .<br>≓ описує в просторі еліптичну спіраль.

Якщо кінець вектора Е  $\overline{a}$ в проєкції на площину, перпендикулярну променю, описує коло, то такий промінь називають променем з круговою поляризацією. Причому в просторі кінець вектора Е \_<br>≡ описує циліндричну спіраль.

Природний промінь світла можна подати як накладення двох променів, поляризованих у взаємно перпендикулярних площинах. Для цього треба вектор напруженості Е —<br>≓ природного променя розкласти на дві взаємно перпендикулярні складові  $E<sub>x</sub>$ ¦<br>≓ i  $E_y$  $\overline{a}$ ) Загальна інтенсивність хвилі (тобто енергія електромагнітної хвилі, що проходить через одиницю площі в одиницю часу) пропорційна квадрату амплітуди напруженості електричного поля. З геометричного співвідношення  $E^2 = E_x^2 + E_y^2$  випливає. що інтенсивність природного променя дорівнює сумі інтенсивностей обох поляризованих променів, на які він може бути розкладений. Через хаотичність величини та напряму вектора Е —<br>⊒ інтенсивності променів, поляризованих у будь-яких взаємно перпендикулярних площинах, в середньому однакові і  $E_x^2 = E_y^2 = \frac{1}{2}E^2$  $x - \overline{\phantom{0}}y$ ,  $E_x^2 = E_y^2 = \frac{1}{6}E^2$ . 2 Таким чином, будь-який природний промінь світла не поляризований.

За допомогою спеціальних поляризаційних пристроїв (призм Ніколя, поляроїдів тощо) природне світло можна перетворити на лінійно поляризоване. Такі пристосування виготовляють з анізотропних кристалів. Основна їх властивість полягає в тому, що вони можуть пропускати світлові хвилі, електричний вектор напруженості яких коливається лише в суворо визначеному напрямі, який називають головним. Це можна показати на механічній аналогії. На рис. 2.23 показана пружна нитка, що натягнута між двома дуже близькими жорсткими паралельними пластинами. У точці S розташоване джерело, що створює поперечні коливання, які поширюються уздовж нитки.

Якщо площина коливань паралельна пластинам Р (див. рис. 2.23а). то такі поперечні хвилі пройдуть між пластинами без затримки, коли ж площина коливань перпендикулярна пластинам, то пластини перешкоджатимуть поперечним коливанням нитки і не пропустять таку хвилю (див. рис. 2.23б). У цьому досліді у вертикальному та горизонтальному напрямках механічні властивості середовища різні.

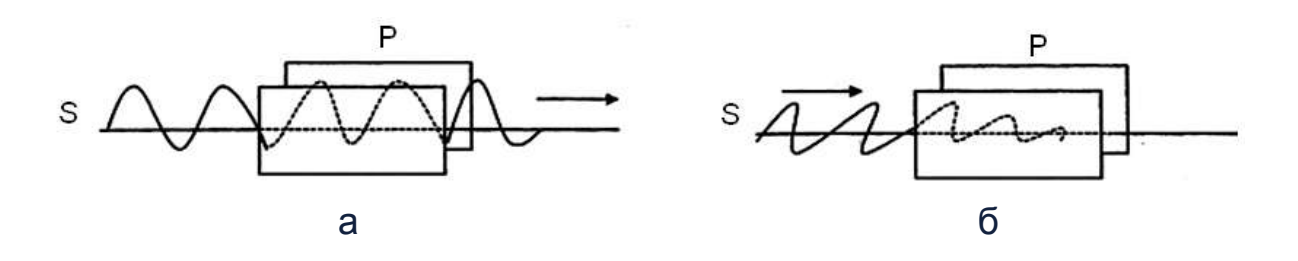

Рис) -)-.*)***Проходження хвиль крізь анізотропне середовище**

Будемо пропускати природний промінь світла, що становить сукупність двох плоскополяризованих променів, через оптично анізотропний кристал. Якщо діелектричні проникності кристала на координатних осях (наприклад  $\varepsilon_x$  і  $\varepsilon_y$ ) різні, то різними будуть і показники заломлення  $x = 0, \quad -\sqrt{\epsilon}x$ s  $\mathbf c$ n V  $=\frac{6}{v} = \sqrt{\epsilon_x}$  i  $n_y = \frac{6}{v} = \sqrt{\epsilon_y} (\mu = 1)$ t  $\mathbf c$  $n_v = \frac{6}{v} = \sqrt{\varepsilon_v}$  ( $\mu = 1$ ) V  $=- = \sqrt{\varepsilon_v (\mu = 1)}$ . Якщо у вакуумі або однорідному се-

редовищі обидва променя рухалися спільно, то з падінням на такий кристал вони заломляться під різними кутами та розійдуться в просторі. Це явище подвійного променезаломлення. Ступінь поглинання обох променів різна, оскільки вона є функцією орієнтації електричного вектора світлової хвилі. Це явище анізотропії поглинання або дихроїзм. У деяких кристалах один з променів повністю поглинається, і на виході з кристала залишається один плоскополяризований промінь світла. Такий кристал називають поляризатором.

Будемо зображати поляризатор у вигляді пластинки зі штрихуванням, паралельним площині коливань електричного вектора променів, що пропускаються поляризатором. На рис. 2.24 показано, як з падінням природного світла на поляризатор П з останнього виходить поляризова( ний промінь, інтенсивність якого відповідно до формули  $E_x^2 = E_y^2 = \frac{1}{2}E^2$  $x - \mathsf{L}_y$ ,  $E_x^2 = E_y^2 = \frac{1}{6}E$ **2** дорівнює половині початкової (точніше навіть менше, внаслідок різних поглинань і відображень на шляху променя).

Щоб переконатися в тому, що отриманий промінь поляризований, і з'ясувати напрям поляризації, на шляху променя треба поставити другу таку ж поляризовану платівку А (аналізатор). Якщо площини пропускання поляризатора й аналізатора паралельні, то поляризоване світло пройде через аналізатор майже без зменшення інтенсивності (див. рис. 2.24а). Якщо ж ці площини перпендикулярні між собою, то аналізатор повністю погасить поляризований промінь, що падає на нього (див. рис. 2.24б). У проміжних випадках інтенсивність світла, що пройшло через систему, залежить від орієнтації аналізатора щодо поляризатора і має значення I, що знаходиться між  $I_0$  і нулем.

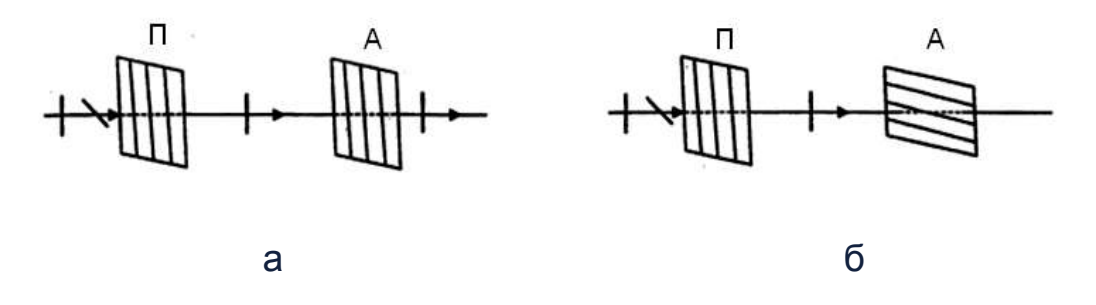

Рис. 2.24. Гасіння аналізатором світлової хвилі

Установимо зв'язок між I і I<sub>0</sub>. Позначимо через Е<sub>0</sub> амплітуду напруженості електричного поля променя, що пройшов через поляризатор. Площина пропускання аналізатора А повернута відносно площини пропускання поляризатора П на кут  $\alpha$  (рис. 2.25).

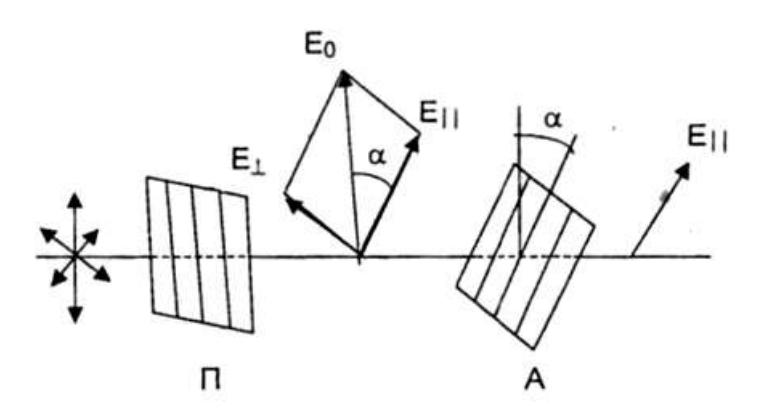

Рис. 2.25. Зменшення інтенсивності світла аналізатором

Розкладемо вектор Е на дві складові: паралельну площині пропускання аналізатора  $\vec{E}_{\parallel}$  і перпендикулярну до неї  $\vec{E}_{\perp}$ . Це відповідає розкладанню хвилі, в якій коливання відбуваються в площині Е<sub>0</sub>, на дві хвилі, які поляризовані у взаємно перпендикулярних площинах і коливаються в однаковій фазі. Одна з них  $-\vec{E}_{\parallel}$  пройде через аналізатор, а перпендикулярна –  $\vec{E}_{\perp}$  погаситься. 3 рис. 2.25 видно, що  $E_{\parallel} = E_{o} \cos \alpha$ . Відношення інтенсивностей променів пропорційно відношенню квадратів амплітуд:  $\frac{1}{\Gamma} = \frac{E_{\parallel}^2}{E^2} = \cos^2 \alpha$ . Отже, маємо:

$$
I = I_0 \cos^2 \alpha. \tag{2.26}
$$

Якщо К - коефіцієнт поглинання світла в аналізаторі, який показує, яка частина світлової енергії поглинається в ньому, то формулу (2.25) можна записати так:

$$
I = I_0 \left(1 - K\right) \cos^2 \alpha. \tag{2.27}
$$

Формули (2.25) і (2.26) виражають закон Малюса: інтенсивність світла, що пройшло через аналізатор I, дорівнює інтенсивності світла, що пройшло через поляризатор l<sub>0</sub>, помноженій на квадрат конуса кута  $\alpha$  між аналізатором і поляризатором.

## Опис лабораторної установки

Джерелом плоскополяризованого променя світла слугує оптичний квантовий генератор (лазер) типу ЛГ-78 (рис. 2.26).

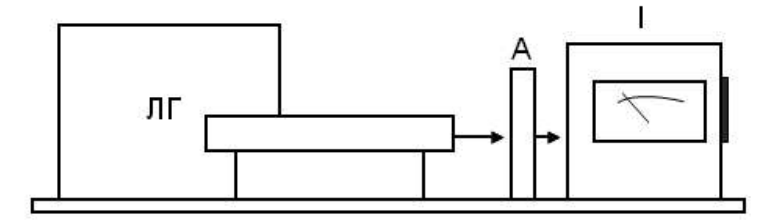

## Рис. 2.26. Зовнішній вигляд лабораторної установки

Поляризований промінь світла проходить через аналізатор А і потрапляє у вимірювач інтенсивності світла I - фотоопір, що підключений до підсилювача постійного струму зі стрілковим приладом на виході.

Аналізатор можна повертати навколо горизонтальної осі, вимірюючи кут повороту за шкалою.

# **Порядок виконання лабораторної роботи**

1. Вивчіть призначення приладів і деталей лабораторного макета.

2. Включіть у мережу-220 вольт вилку мережевого шнура лазера  $\Pi$ Г-78

3. Включіть лазер тумблером «Мережа»; після появи променя за допомогою перемикача «Регулювання струму» встановіть струм 5 мА. Прогрійте лазер протягом п'яти хвилин.

4. За допомогою тумблера, наявного у вимірювачі інтенсивності світла I, включіть вимірювач.

5. Перекривши промінь світла непрозорим предметом, установіть стрілку вимірювального приладу на нуль за допомогою потенціометра, розташованого з правого боку вимірювача інтенсивності.

6. Приберіть непрозорий предмет і, обертаючи аналізатор, установіть стрілку вимірювального приладу на максимум. Причому нуль шкали аналізатора повинен знаходитися проти риски на кронштейні аналізато $pa (\alpha = 0)$ .

2) Дайте вимірювальній схемі прогрітися протягом кількох хвилин до припинення зміни показників стрілкового приладу.

8. За даними в поділках шкали приладу виміряйте максимальну величину інтенсивності світла, що пройшло через аналізатор, тобто величину  $I_0$  ( $I - K$ ), використовуючи формулу (2.27).

9. Повертаючи аналізатор, через кожні 10°, вимірюйте інтенсивність променя І. Вимірювання виконайте тричі. Обчисліть середнє значення результату для кожного значення кута.

10. Вимкніть лазер і вимірювач інтенсивності світла.

11. Отримані дані занесіть у табл. 2.4.

Таблиця 2.4

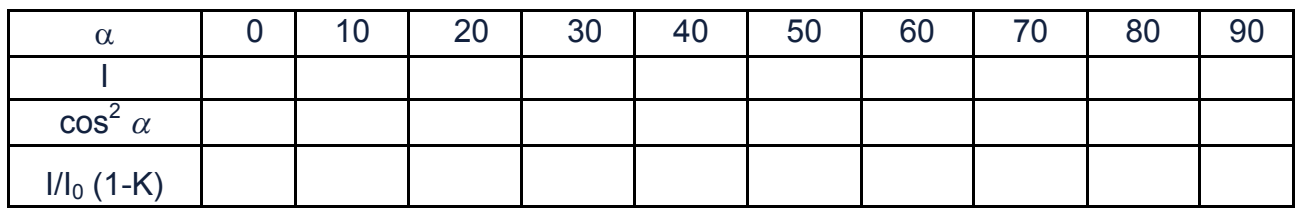

### **Результати вимірювань**
12. Використовуючи виміряну величину I<sub>0</sub> (1-К), побудуйте графік залежності  $I/I_0$  (1–K) від α, отриманий на підставі формули (2.27).

13. На графік нанесіть точки експериментально знятої залежності  $1/I_0(1-K)$  від  $\alpha$ . Порівняйте обидві залежності.

14. Зробіть висновки за результатами виконаної лабораторної роботи та надайте звіт про виконану роботу викладачу.

## Контрольні запитання

1. Чим відрізняється природне світло від плоскополяризованого?

2. Яке світло називають поляризованим?

3. Чому промені світла від природних джерел не поляризовані?

4. Як отримати плоскополяризований промінь світла з природного променя?

5. У чому полягає явище подвійного променезаломлення?

6. Наведіть і поясніть закон Малюса.

# <span id="page-180-0"></span>Лабораторна робота 9. Визначення концентрації розчину цукру за допомогою поляриметра

Мета роботи - вивчити явище обертання площини поляризації світла та визначити концентрацію розчину цукру за допомогою поляриметра.

### Загальні теоретичні положення

Деякі речовини, які називають оптично активними, мають властивість повертати площину поляризації у разі проходження через них плоскополяризованого променя світла. Плоскополяризований промінь світла можна розглядати як результат складання двох променів, поляризованих за колом з протилежними напрямками обертання векторів напруженості електричного (а отже, і магнітного) поля. В одного з променів вектори обертаються вліво відносно спостерігача (рис. 2.27а), а в іншого – вправо (див. рис. 2.27б).

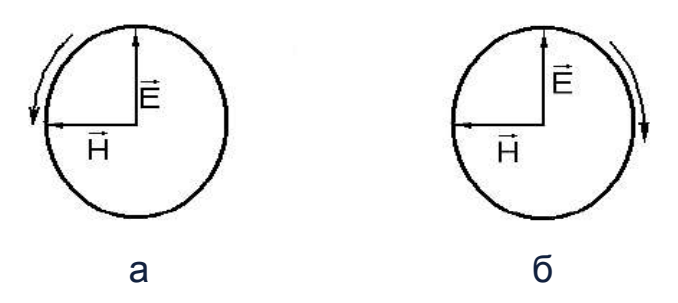

Рис. 2.27. Обертання векторів Е і Н вліво (а) і вправо (б)

Якщо швидкість обох променів  $V_{\text{n}}$  і  $V_{\text{n}}$  однакові, то орієнтація площини коливань залишається однаковою і в речовині поширюється плоскополяризований промінь зі швидкістю v = v<sub>n</sub> = v<sub>n</sub>.

Нехай швидкість променів різна. Якщо на вході в середовище (рис. 2.28а) фази обох променів однакові за величиною, то сумарний вектор Е коливається в площині АА.

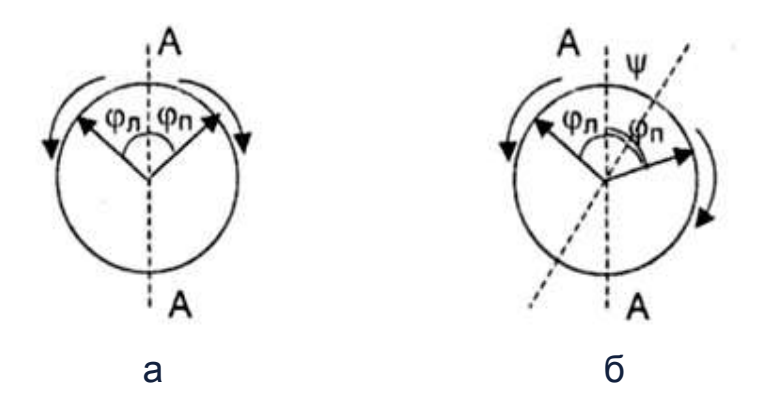

Рис. 2.28. Обертання векторів вліво і вправо з однаковою швидкістю (а) і з різною (б)

Оскільки  $V_n \neq V_n$ , то до певної точки всередині середовища в даний момент одна з хвиль дійде з деяким відставанням за фазою щодо іншої хвилі, і її вектор буде повернений в даному напрямку (наприклад, вправо на більший кут, ніж в іншої хвилі вліво). Із додаванням цих векторів площина коливань вектора Е повернеться на кут  $\Psi$  щодо АА (див. рис. 2.28б), причому:

$$
\Psi = \frac{2\pi I v}{v_n} - \frac{2\pi I v}{v_n} = \frac{2\pi I v}{c} (n_n - n_n) I = al,
$$
 (2.28)

де I - шлях променя в середовищі;

а - коефіцієнт, що характеризує обертання площини поляризації на одиниці довжини шляху та залежить від речовини.

Таким чином, площина коливань лінійно поляризованого променя в міру проходження його через речовину зі значеннями  $n_a \neq n_a$  буде безперервно обертатися в просторі. Слід пам'ятати, що в розчинах оптично активних речовин обертання площини поляризації пропорційно довжині І шляху променя і концентрації розчину С:

$$
\Psi = \beta \mathbf{Cl} \,. \tag{2.29}
$$

Розчин цукру належить до оптично активних середовищ. Користуючись формулою (2.29), можна визначити концентрацію розчину, якщо виміряні Y і I.

#### **Опис лабораторної установки і методики вимірювань**

Дві призми Ніколя, що розташовані одна за одною, пропускають світло, якщо площини коливань електричного вектора променів, що пропускаються кожною з призм, паралельні між собою. Якщо площини пропускання призм перпендикулярні одна до одної, то світло не проходить. Перший ніколь, який поляризує природне світло, називають поляризатором, другий ніколь, що слугує для виявлення поляризованого світла, є аналізатором. Необхідно пам'ятати, що інтенсивність І поляризованого світла, яке пройшло через аналізатор, визначається законом Малюса:

$$
I = I_0 \cos^2 \alpha , \qquad (2.30)
$$

де  $I_0$  – інтенсивність світла, що пройшло через поляризатор;

 $\alpha$  – кут між головними площинами аналізатора і поляризатора.

Способи спостереження за обертанням площини поляризації показані на рис. 2.29.

Між двома ніколями П і А розміщують посудину С, заповнену оптично активною рідиною. Якщо площини пропускання ніколей були взаємно

перпендикулярні та світло через ніколі не проходило, то після розміщення судини С спостерігатиметься часткове проходження світла. Щоб у цьому випадку світло не проходило через другий ніколь (аналізатор), його необхідно повернути на деякий кут  $\Psi$ , який дорівнює куту повороту площини поляризації в оптично активній рідині. Величина та напрямок повороту площини поляризації залежить від речовини, товщини її шару та довжини хвилі. Остання обставина обумовлює використання монохроматичного світла.

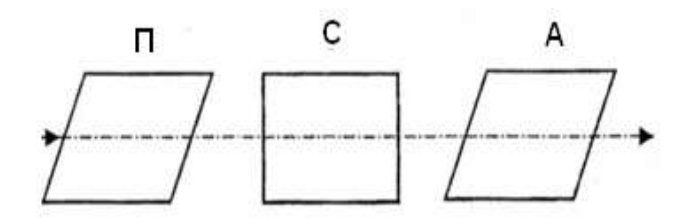

Рис. 2.29. **Найпростіша схема вимірювань кута** у

Розглянутий пристрій не дозволяє точно визначити кут повороту площини поляризації, оскільки важко помітити перехідний момент, за якого світло повністю не проходить.

Для підвищення точності вимірювань після поляризатора встановлюється кварцова пластинка К (рис. 2.30), яка займає частину поля зору в приладі.

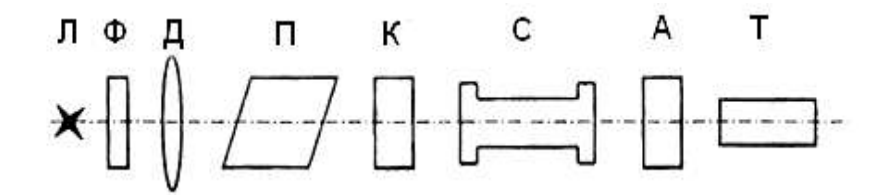

Рис) -).+*)***Схема поляриметра**

Кварц є оптично активною речовиною, і у кварцовій пластинці площина поляризації променя повертається на 5 – 7°. Промінь світла від електричної лампочки Л через світлофільтр Ф і лінзу Д проходить через поляризатор П. Частина світлового пучка проходить через кварцову пластинку К; під час проходження відбувається поворот площини поляризації променів на невеликий кут щодо площини коливань світла, що пройшло поляризатор П. У результаті поле зору в зоровій трубі розподіляється на дві частини, освітлені променями, поляризованими в різних площинах. Межею розподілу слугує ребро кварцової пластинки.

Таким чином, принцип вимірювання інтенсивності світла замінюється принципом порівняння інтенсивностей світла в цих двох ділянках поля зору.

За відсутності на шляху променів розчину з цукром положення площини поляризації світла визначається лише дією поляризатора. Якщо площина коливань аналізатора розташована перпендикулярно площині коливань поляризатора, то світло, що пройшло через поляризатор, через аналізатор не проходить, а світло, що пройшло через поляризатор і кварцову пластинку, через аналізатор проходить частково.

Обертаючи аналізатор, можна отримати однакову освітленість полів зору. Поля висвітлені слабко, перебувають у напівтіні; невеликий поворот аналізатора викликає різке збільшення освітленості одного поля і затемнення іншого.

Для відліку кута повороту аналізатора призначений лімб, на якому нанесена шкала від 0 до 360<sup>0</sup>. Усередині лімба на рухомій втулці, яка пов'язана з аналізатором, є шкала ноніуса.

Лімб і ноніус розташовані так, що за відсутності активної речовини та за рівномірного освітлення поля в зоровій трубі нуль ноніуса співпадає з нулем лімба. Відлік за лімбом здійснюється відносно нуля ноніуса.

#### **Порядок виконання лабораторної роботи**

1. Ознайомтеся з установкою і пристроєм поляриметра.

2. Включіть лампу (Л). У трубу поляриметра покладіть трубку без розчину цукру; переміщаючи муфту зорової труби, встановіть окуляр так, щоб була видна лінія, що розділяє поле зору на дві частини. Після цього треба перевірити нульове положення аналізатора, для чого обертанням фрикціона поверніть аналізатор і добийтеся рівномірного освітлення подвійного поля. Причому нуль лімба повинен бути поєднаний з нулем ноніуса) Установлення на рівномірну освітленість подвійного поля зору

треба повторити двічі, роблячи щоразу відліки за ноніусом. Середня величина з двох відліків є нулем відліку приладу або поправкою на нуль. Якшо нульовий штрих ноніуса під час установлення на рівномірну освітленість виявився зміщеним щодо нульового штриха лімба за годинниковою стрілкою, то поправці на «0» приписується знак (-), якщо проти годинникової стрілки  $-$  (+).

3. Помістивши в поляриметр трубку з розчином, концентрація якого  $C_1$  = 1 %, установіть окуляр на різке зображення поля зору. Проведіть зрівняння освітленості поля і відрахуйте відповідний кут повороту  $\Psi$  на лімбі та ноніусі.

Запишіть відлік; поруште рівномірність освітленості поля невеликим поворотом аналізатора і знову встановіть аналізатор на рівномірне освітлення поля.

Такі відліки проведіть п'ять разів.

До отриманого середнього значення кута повороту площини поляризації додайте поправку на «0», обов'язково враховуючи знак поправки.

4. Проведіть аналогічні вимірювання для розчину, що має концентрацію  $C_2$  = 3 %, і для розчину невідомої концентрації.

У трубках не повинно бути бульбашок повітря, наявність яких сильно ускладнює проведення вимірювань.

5. За отриманими даними побудуйте графік залежності кута повороту площини поляризації У від концентрації С розчину.

6. За графіком  $\Psi(C)$  знайдіть концентрацію невідомого розчину.

7. Зробіть висновки.

#### **Контрольні запитання**

1. У чому полягає явище поляризації світла.

2. Що називають площиною поляризації?

3. У чому полягає явище обертання площини поляризації.

4. Від чого залежить кут повороту площини поляризації оптично активною речовиною:

5. Поясніть пристрій і принцип дії поляриметра.

6. У чому полягає явище подвійного променезаломлення?

7. Де і як використовується явище подвійного променезаломлення?

# <span id="page-186-0"></span>Лабораторна робота 10. Вимірювання коефіцієнта поглинання В-частинок

**Mema роботи** – вивчення процесів поширення  $\beta$ -частинок в алюмінії та міді, визначення коефіцієнта поглинання бета-частинок.

#### Загальні теоретичні положення

Радіоактивністю називають мимовільне перетворення одних атомних ядер на інші, супроводжуване випусканням елементарних частинок. Такі перетворення зазнають тільки нестабільні ядра. До числа радіоактивних процесів належать:

1) альфа-розпад;

- 2) бета-розпад (у тому числі електронне захоплювання);
- 3) гамма-випромінювання ядер:
- 4) спонтанне ділення важких ядер;

5) протонна радіоактивність.

Радіоактивність, що спостерігається у ядер, які існують у природних умовах, є природною. Радіоактивність ядер, отриманих за допомогою ядерних реакцій, є штучною. Між штучною та природною радіоактивністю немає принципової різниці. Процес радіоактивного перетворення в обох випадках підпорядковується однаковим законам.

Окремі радіоактивні ядра зазнають перетворення незалежно один від одного. Тому можна вважати, що кількість ядер dN, що розпадаються за малий проміжок часу dt, пропорційна як числу наявних ядер n, так i проміжку часу dt: dN =  $-\lambda$ Ndt. Тут  $\lambda$  – стала розпаду. Знак мінус означає, що кількість ядер зменшується з часом. Інтегрування цього виразу для dN приводить до співвідношення:

$$
N = N_0 e^{-\lambda t}, \qquad (2.31)
$$

де N<sub>0</sub> - кількість ядер у початковий момент,

N – кількість атомів, які не розпалися, в момент часу t;

Формула (2.31) виражає закон радіоактивного перетворення. Цей закон дуже простий - кількість ядер, які не розпалися, убуває з часом за експонентою. Кількість ядер, які розпалися за час t, визначається таким виразом:

$$
N_0 - N = N_0 \left(1 - e^{-\lambda t}\right).
$$
 (2.32)

Час, за який розпадається половина початкової кількості ядер, називають періодом напіврозпаду Т. Цей час визначається умовою: t  $_0 -$  +  $\mathbf{v}_0$ ,  $N_0 = N_0 e^{-\lambda t},$ **2**  $=N_0e^{-\lambda t}$ , звідки:

$$
T = \frac{\ln 2}{\lambda} = \frac{0.693}{\lambda}.
$$
 (2.33)

Період напіврозпаду для відомих радіоактивних ядер перебуває в межах від $3 \cdot 10^{-7}$  с до 5  $\cdot 10^{15}$  років. За допомогою закону радіоактивного перетворення можна показати, що середній час життя радіоактивного ядра зворотний сталій розпаду.

**Альфа-розпад.** Коли радіоактивна речовина або кілька радіоактивних речовин одночасно випускають,  $\alpha$ -,  $\beta$ - і  $\gamma$ -промені, то повна енергія  $\alpha$ -випромінювання зазвичай буває значно більшою повної енергії  $\beta$ - і  $\gamma$ випромінювання.

У йонізаційних камерах звичайних розмірів, де шлях променів у повітрі від джерела випромінювання до стінок камери дорівнює декільком сантиметрам, іонізація викликається майже винятково дією  $\alpha$ -променів. На частку ж  $\beta$ -променів припадає близько, 1 % усієї виробленої йонізації, а на частку  $\gamma$ -променів – ще менше. Проте йонізаційну дію  $\alpha$ -променів легко повністю усунути, закривши активну речовину тонким екраном (паперовим або алюмінієвим листом товщиною близько 0,1 мм), оскільки  $\alpha$ промені не можуть крізь нього пройти. Навпаки,  $\beta$ -промені можуть проходити крізь шар алюмінію товщиною в кілька міліметрів, а  $\gamma$ -промені проникають крізь кілька сантиметрів такої щільної речовини, як свинець.

Коли спостерігають випромінювання полонію, який практично випускає тільки  $\alpha$ -промені, то властивість цього випромінювання виражається в тому, що воно поглинається в повітрі, швидко обриваючись на відстані приблизно 4 см від джерела. Це дозволило припустити, що  $\alpha$ -промені

є частинками, що викидаються з певною силою; довжина їх шляху у повітрі внаслідок втрати ними швидкості обмежена. Можна, крім того, виявити, що шляхи частинок прямолінійні, довжина їх шляхів приблизно однакова. Між  $\alpha$ -частинкою, що проходить крізь атом, і складовими цього атома – ядром і електронами – діють сили електричного відштовхування (або тяжіння), що підкоряються закону Кулона. Дія кожного зарядженого центру особливо проявляється в безпосередній близькості від нього. Альфа-промені є потоком ядер гелію. Розпад протікає за схемою:  ${}_{z}^{A}X \rightarrow_{z-2}^{A-4}Y + {}_{z}^{4}$  Не. Буквою X позначений хімічний символ (материнського) ядра, що розпадається, буквою Y - хімічний символ утворюваного (дочірнього) ядра.

Альфа-розпад зазвичай супроводжується випусканням дочірнім ядром гамма-променів. Зі схеми розпаду видно, що атомний номер дочірньої речовини на 2 одиниці, а масове число на 4 одиниці менший, ніж у вихідної речовини. Прикладом може слугувати розпад ізотопу урану  $^{238}_{92}$ U, що протікає з утворенням торію:  $^{238}_{92}$ U $\rightarrow^{234}_{90}$  Th  $+^{4}_{2}$  He. Швидкості, з якими альфа-частинки (тобто <sup>4</sup>He) вилітають з ядра, що розпалося, дуже великі (до 10<sup>6</sup> м/с); кінетична енергія сягає порядку декількох МеВ. Пролітаючи через речовину, альфа-частинка поступово втрачає свою енергію, витрачаючи її на іонізацію молекул речовини, і, зрештою, зупиняється. На утворення однієї пари йонів у повітрі витрачається в середньому 35 еВ.

Таким чином, альфа-частинка утворює на своєму шляху приблизно 100 000 пар іонів. Природно, що чим більша щільність речовини, тим менший пробіг альфа-частинок до зупинення.

Кінетична енергія альфа-частинок виникає за рахунок надлишку енергії спокою материнського ядра над сумарною енергією спокою дочірнього ядра й альфа-частинки. Ця надлишкова енергія розподіляється між альфа-частинкою та дочірнім ядром у відношенні, обернено пропорційному їх масам. Енергія та швидкість альфа-частинок, що випускаються даною радіоактивною речовиною, виявляються строго визначеними. Приблизно до того, як фотон не існує в готовому вигляді в надрах атома та виникає лише в момент випромінювання, альфа-частинки також виникають у момент радіоактивного розпаду ядра.

Бета-розпад. Існує три різновиди бета-розпаду. В одному випадку ядро, що зазнає перетворення, випускає електрон, в іншому - позитрон. У третьому випадку, названому електронним захопленням, ядро поглинає один з електронів К-оболонки значно рідше – L- або М-оболонки.

К-захоплення – це захоплення одним з протонів ядра власного електрона з найближчої до ядра електронної К-оболонки з перетворенням протона ядра на нейтрон і вильотом з ядра електронного нейтрино:  ${}^1_1P+{}^0_1e \rightarrow {}^1_0\textsf{n}+{}^0_0\textsf{v}_\textsf{e}$ . Тут  ${}^1_1\textsf{p}, {}^1_0\textsf{n}$  – символічні позначення протона на нейтрона;  ${}^0_1$ е, ${}^0_0\rm{v_{e}}$  – позначення позитрона й електронного нейтрино.

Особливістю К-захоплення є виліт з ядра тільки однієї частинки електронного нейтрино  $\smallint_{0}^{0}\mathsf{V}_{\mathsf{e}}$  $_0^{\circ}{\rm v}_{\rm e}$ . Прикладом К-захоплення є перетворення радіоактивного ядра берилію  ${}_{4}^{7}$ Be на стійке ядро літію  ${}_{3}^{7}$ Li. Електронне захоплення, на відміну від двох інших β-розпадів, супроводжується характерним рентгенівським випромінюванням, яке належить К-лінії відповідного елемента.

Антинейтрино є античастинкою для нейтрино - елементарної частинки, яка не має електричного заряду та має практично нульову масу. Електрон і нейтрино не складаються з нуклонів, тому масові числа для них дорівнюють нулю)

Зарядове число електрона позначає не кількість протонів у ньому, а величину та знак його електричного заряду в одиницях елементарного заряду. За допомогою цих позначень легко перевірити правильність запису схеми радіоактивних розпадів: сума масових чисел наприкінці розпаду повинна дорівнювати їх сумі до розпаду. Це ж стосується зарядових чисел.

Перший вид розпаду (β-розпад або електронний розпад) протікає за схемою:

$$
{}_{z}^{A}X \rightarrow {}_{z+1}^{A}Y + {}_{-1}^{0}e + \tilde{v}.
$$
 (2.34)

Щоб підкреслити збереження заряду та числа нуклонів у процесі бета-розпаду, бета-електрону приписують зарядне число  $Z = -1$  і масове число *А* = 0. З формули видно, що дочірнє ядро має атомний номер, на одиницю більший, ніж у материнського ядра; масові числа обох ядер однакові. Поряд з електроном випускається також антинейтрино  $\tilde{v}$ .

190

Бета-розпад може супроводжуватися випусканням у-променів. Механізм їх виникнення той же, що й у випадку альфа-розпаду. Дочірнє ядро виникає не тільки в нормальному, але і в збуджених станах. Переходячи потім у стан з меншою енергією, ядро висвічує гамма-фотон.

Прикладом  $\beta$ -розпаду може слугувати перетворення торію  $^{234}_{90}$ Th у протоактиній  $\frac{234}{91}$ Ра з випусканням електрона й антинейтрино:

 $_{90}^{234}$ Th  $\rightarrow_{91}^{234}$  Pa  $_{-1}^{0}$  e +  $\tilde{v}$ .

Вивчення проходження бета-променів через речовину пов'язане з більшими труднощами, ніж у випадку альфа-променів, оскільки дифузія відіграє вагомішу роль. Альфа-частинка, поступово вповільнюючись завдяки сутичкам з електронами, що містяться в речовині, зазвичай зберігає свій первинний напрямок майже до самого кінця шляху. Бета-частинка під час таких зіткнень не тільки сповільнюється, але також і відхиляється.

Зменшення інтенсивності випромінювання, яке проходить через шар речовини, залежить від вихідної інтенсивності пучка, природи та товщини шару речовини)

Зв'язок між вихідною інтенсивністю випромінювання та інтенсивністю після проходження речовини встановлюється формулою:

$$
I = I_0 e^{-kx}, \tag{2.35}
$$

де  $I_0$  – інтенсивність пучка до поглинання;

I – інтенсивність пучка після проходження речовини;

х - товщина шару речовини;

к - коефіцієнт поглинання, що залежить як від природи самого випромінювання, так і від властивостей поглинального середовища.

#### **Опис лабораторної установки**

Основною частиною лабораторної установки є вимірювач рівнів радіації ДП-5В. Він складається з блоку детектування та вимірювального пульта (рис. 2.31). На верхню лицьову частину пульта виходять:

шкала мікроамперметра $-1$ ;

тумблер підсвічування шкали - 2;

191

перемикач піддіапазонів на 8 положень - 3; кнопка скидання показань $-4$ .

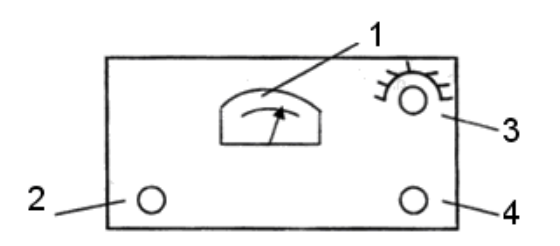

Рис)-).,)**Вид приладу зверху**

У положенні перемикача піддіапазонів «О» живлення від приладу відключається. Блок детектування має поворотний екран, який може фіксуватися в положеннях Б, Г або К. Положення екрану визначається рискою на корпусі блоку детектування.

У положенні К проти вікна в корпусі блоку детектування встановлюється контрольне джерело Б-8, яке закріплене у заглибленні екрану.

Установленням екрану в положення Б вимірюється потужність дози сумарного бета-гамма-випромінювання.

#### **Порядок виконання лабораторної роботи**

1. Отримайте від викладача набір алюмінієвих і мідних пластинок і мікрометр. Мікрометром виміряйте товщину пластинок.

2. Отримайте від викладача випромінювальний елемент <sup>90</sup>Sr<sup>β-</sup>. Під час роботи з ним дотримуйтесь підвищених запобіжних заходів: братися руками слід тільки за краї квадратної пластини. Після проведення вимірювань негайно здайте елемент викладачу.

3. Помістіть елемент між полозами всередині макета.

4. Поверніть екран на блоці детектування в положення Б. Ручку перемикача піддіапазонів слід послідовно ставити в положення х0, 1; х1 до отримання відхилення стрілки мікроамперметра в межах шкали. Показання зчитуйте за шкалою мікроамперметра 0 - 5 і помножуйте на коефіцієнт відповідного піддіапазону.

5. У положенні Б екрану на блоці детектування виміряйте потужність дози сумарного бета-гамма-випромінювання. Збільшення показань приладу на тому самому піддіапазоні порівняно з гамма-випромінюванням (у положенні Г екрану) свідчить про наявність бета-випромінювання)

6. Проведіть вимірювання інтенсивності пучка за відсутності пластинок поглинача.

7. Проведіть послідовні вимірювання інтенсивності пучка, поміщаючи пластини поглинача по одній в затискачі між джерелом випромінювання та блоком детектування.

8. Виконайте вимірювання для алюмінієвих і мідних пластинок.

9. Після закінчення роботи вимкніть прилад.

10. За результатами вимірювань побудуйте криву поглинання.

11. За допомогою формули (2.35) обчислити коефіцієнт поглинання для міді й алюмінію.

12. Зробіть висновки.

### **Контрольні запитання**

1. Сформулюйте закон радіоактивного розпаду.

2. Яка фізична природа альфа-випромінювання?

3. Яка фізична природа бета-випромінювання, характер проходження його через речовину?

4. Яка фізична природа гамма-випромінювання, характер проходження його через речовину?

5. Назвіть методи реєстрації радіоактивних випромінювань.

- 6. Поясніть основні типи радіоактивних перетворень.
- 7. Запишіть закон поглинання випромінювань у речовині.

8. Запишіть реакцію розпаду ізотопу урану.

# <span id="page-192-0"></span>**Лабораторна робота,,) Зовнішній фотоефект**

Ця частина практикуму - це лабораторна робота з елементами комп'ютерного моделювання, яка містить опис до лабораторних робіт, в яких використовуються комп'ютерні моделі, розроблені в середовищі Windows XX і включені в CD-ROM «Відкрита фізика 1.0» частина 2 («Фізикон», 1997).

Запуск програми здійснюється подвійним клацанням лівою кнопкою комп'ютерної миші, коли її маркер розташований над емблемою цієї частини збірки комп'ютерних моделей. З'явиться початкова картинка (рис. 2.32).

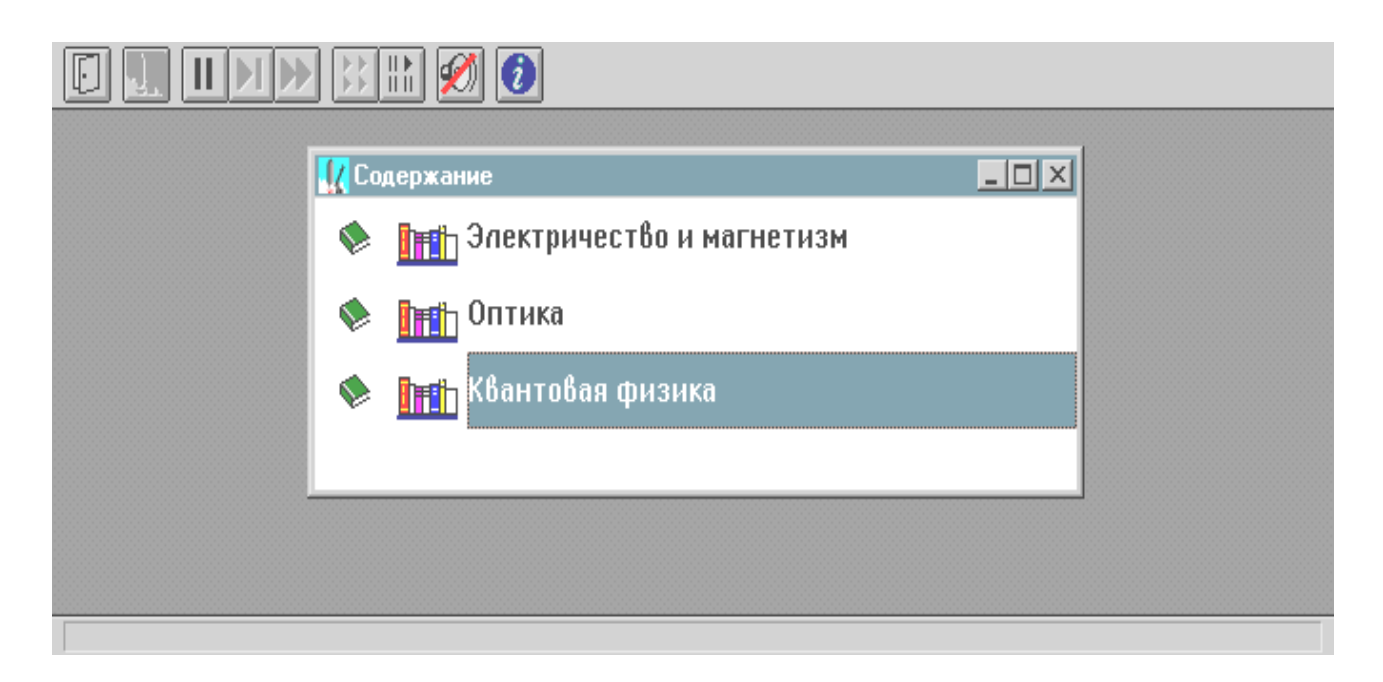

### Рис)-).-) **Вигляд програмного вікна**

Далі потрібно встановити маркер комп'ютерної миші над назвою розділу, в якому розташована задана модель, і двічі клацнути лівою кнопкою. Для розділу квантової фізики відобразиться наступна картинка (див. рис. 2.32). Переміщення за пунктами змісту цього розділу здійснюється натисканням лівої кнопки комп'ютерної миші після встановлення її маркера на кнопку зі стрілкою вниз, яка розташована у правому нижньому кутку вікна (див. рис. 2.32).

Кнопки на верхній панелі подані на рис. 2.33, є службовими. Їх призначення позначається тоді, коли маркер миші (без натискання кнопок миші) встановлюється над кнопкою протягом  $1-2$  секунд.

Кнопка з двома вертикальними рисками  $\parallel$  слугує для зупинення експерименту; кнопки:  $\blacktriangleright$   $-$  для покрокового виконання;  $\blacktriangleright$   $\blacktriangleright$   $-$  для продовження роботи.

Треба вибрати у внутрішньому комп'ютерному вікні необхідну комп'ютерну модель, установивши маркер миші над написом, і двічі натиснути ліву кнопку комп'ютерної миші. На екрані монітора з'явиться стандартне подвійне вікно програми.

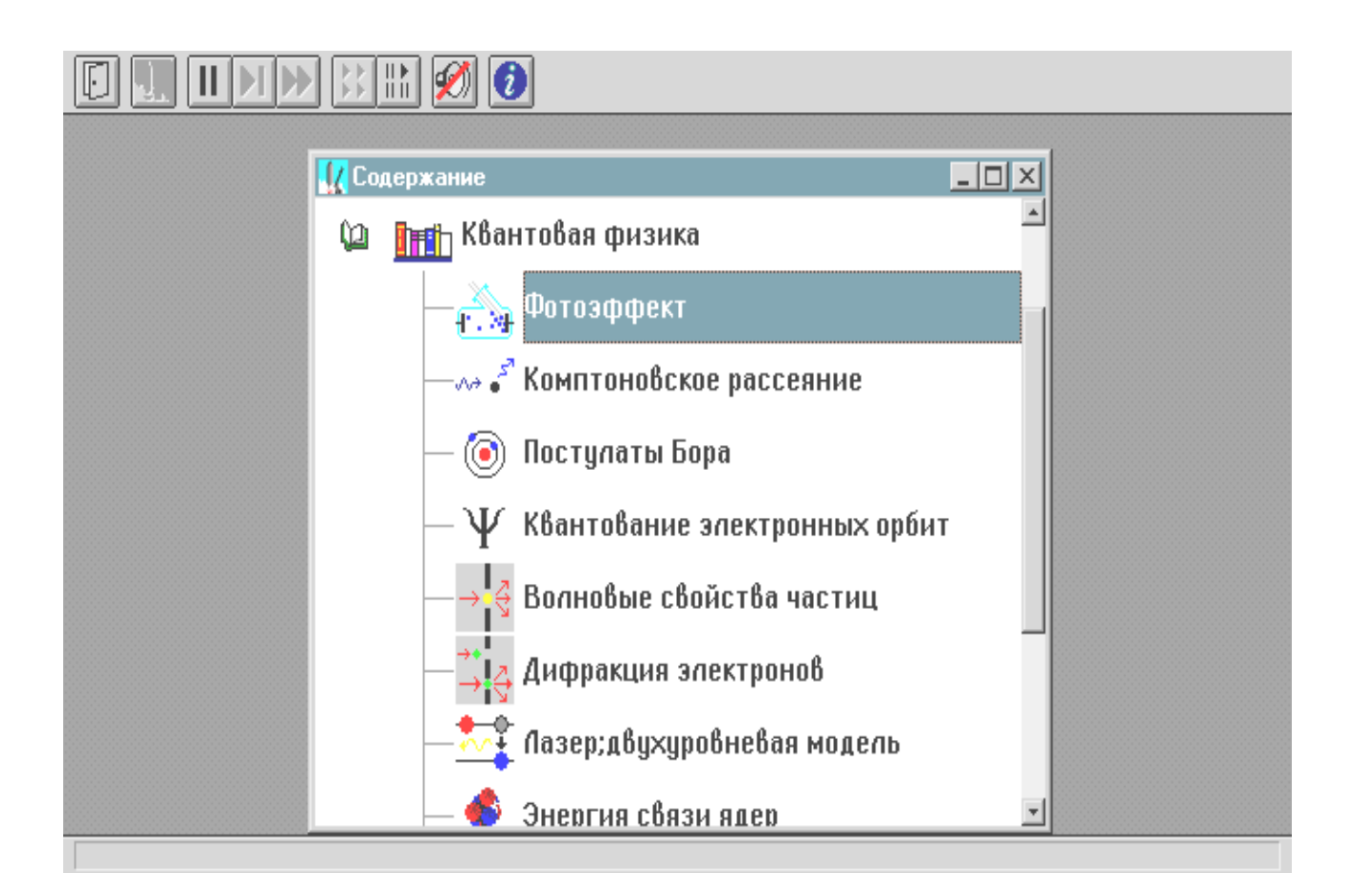

### Рис. 2.33. Вигляд розділів програмного вікна

У внутрішньому вікні зверху знаходяться службові кнопки.

Кнопка із зображенням сторінки слугує для виклику теоретичних відомостей.

Операції з переміщення та закриття вікна є стандартними - як в ОС **Windows** 

Загальні рекомендації:

1) ознайомтеся з конспектом лекцій і загальними теоретичними відомостями (наведені далі за текстом). За допомогою комп'ютерної миші запустіть на виконання програму «Эл-магн. Кванты»;

2) виберіть розділ «Квантовая физика» і «Фотоэффект»;

3) за допомогою миші натисніть у верхній частині внутрішнього вікна на екрані монітора кнопку із зображенням сторінки. Прочитайте теоретичні відомості.

Мета роботи: ознайомлення з квантовою моделлю зовнішнього фотоефекту; експериментальна перевірка та підтвердження особливостей зовнішнього фотоефекту; експериментальне визначення сталої Планка, роботи виходу фотокатода та червоної межі фотоефекту.

#### Загальні теоретичні положення

У корпускулярно-хвильовій теорії електромагнітного випромінювання (EMB) фотони подані у вигляді частинок (квантів).

Енергія фотона визначена формулою М. Планка:

$$
E_{\Phi} = h v, \tag{2.36}
$$

де v - частота випромінювання;

h - стала Планка, h = 6,62 · 10<sup>-34</sup> Дж·с.

Енергію фотона часто подають в «електрон-вольтах» (позасистемна одиниця): 1 еВ = 1.6  $\cdot$  10<sup>-19</sup> Дж.

Співвідношення А. Ейнштейна визначає зв'язок маси фотона з його енергією:

$$
m_{\Phi} = \frac{hv}{c^2}.
$$
 (2.37)

Для імпульсу фотона справедливе співвідношення:

$$
p = m_{\Phi} c = \frac{hv}{c} = \frac{h}{\lambda} = \frac{E_{\Phi}}{c},
$$
 (2.38)

де λ – довжина хвилі ЕМВ.

Зовнішній фотоефект (або просто фотоефект) - це явище вильоту електронів з речовини (металу, фотокатода) під час її опромінення електромагнітним випромінюванням, наприклад видимим світлом. Електрони, що вилетіли з речовини, в науці називають фотоелектронами.

Під час опромінення речовини електромагнітним випромінюванням кінетична енергія всередині електрона зростає на величину hv. На виході (вильоті) з речовини фотоелектрона відбувається робота виходу Авих, яка

спрямована проти сил електростатичного притягання до металу. У результаті надана фотоелектрону електромагнітним випромінюванням (наприклад, світлом) порція енергії зменшується на величину, прирівняну роботі виходу з металу (фотокатода).

Частина, що залишилася, є кінетичною енергією фотоелектронів поза металом:

$$
E_{\text{QO.EJ}}^{\text{IO3A}} = h\mathbf{v} - A_{\text{BUX}}.\tag{2.39}
$$

Вираз (2.39) є законом (формулою) Ейнштейна для фотоефекту.

Мінімальна частота ЕМВ, за якої ще спостерігається фотоефект, (для якої енергія фотона дорівнює роботі виходу, тобто виконується співвідношення h<sub>v</sub> = A<sub>BMX</sub>) є червоною межею фотоефекту.

Мінімальну напругу (гальмівну) між анодом вакуумної лампи (фотоелемента) і фотокатодом, за якої відсутній струм в ланцюзі цієї лампи, (тобто фотоелектрони не долітають до анода), називають запиральною (затримувальною) напругою. За такої напруги кінетична енергія електронів у поверхні катода дорівнює потенціальній енергії електронів у анода:

$$
U_{3A\Pi} = \frac{E_{A0.EM}^{T03A}}{e} = \frac{hv - A_{BMX}}{e},
$$
 (2.40)

де е - заряд електрона.

Таким чином, запиральну (затримувальну) напругу можна розрахувати з використанням формули (2.40).

#### Порядок виконання лабораторної роботи

#### 1. Методика та порядок вимірювань.

1. У програмному вікні відкрийте проект (лабораторну роботу) «Фотоэффект». Вивчіть детально рис. 2.34, і скопіюйте необхідне в свій звіт з лабораторної роботи.

2. Установіть на максимальне значення регулятор реостата потужності (інтенсивності) опромінення фотокатода, зачепивши та переміщаючи мишею движок регулятора.

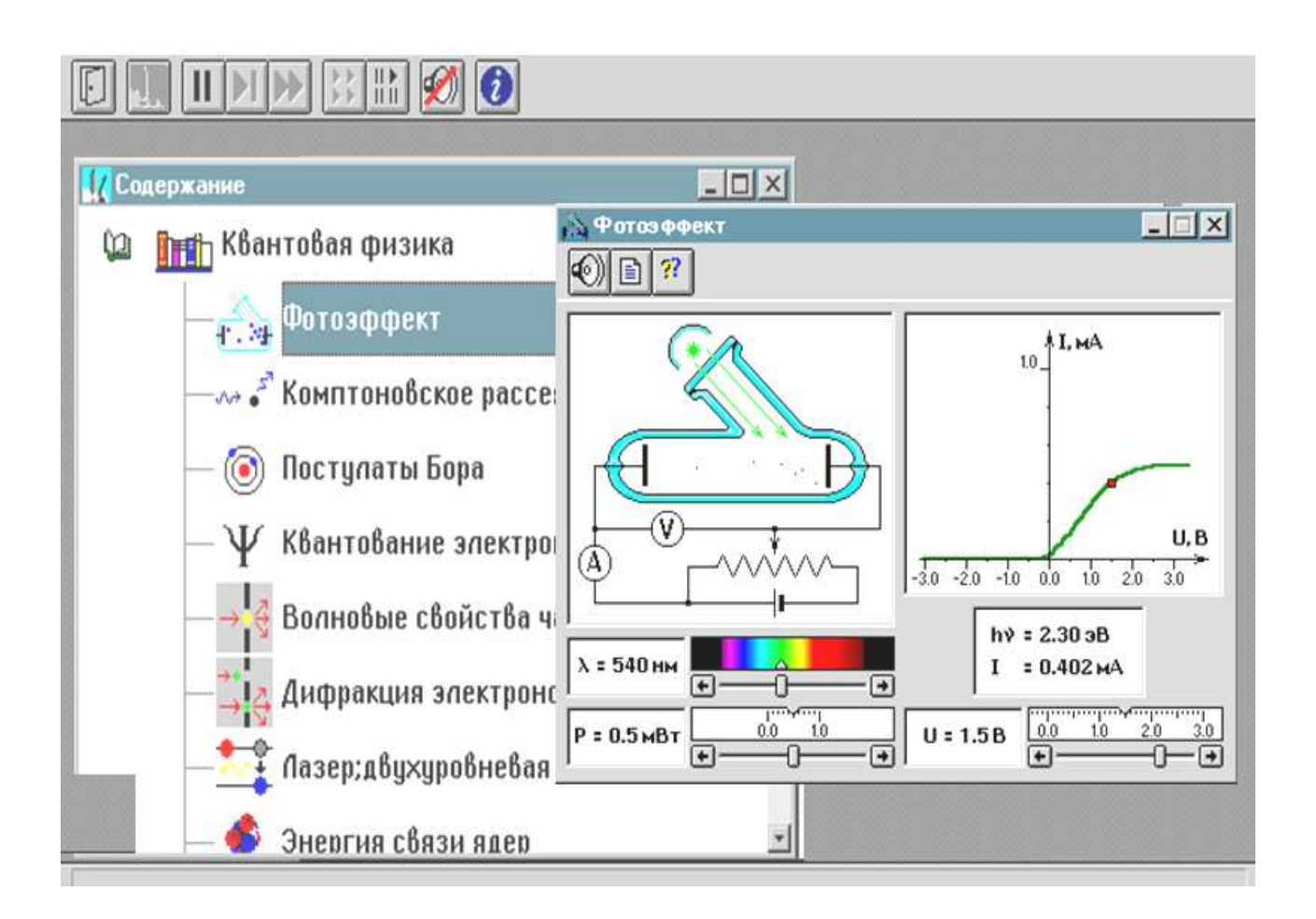

## Рис. 2.34. Вигляд вікна з модельною експериментальною установкою та результатами спостережень

3. Установіть нульову напругу між анодом і фотокатодом і мінімальну довжину хвилі ЕМВ (виконується аналогічним чином).

Змінюючи напругу до запирання фотоструму, на екрані монітора поспостерігайте рух електронів у фотоелементі.

4. Отримайте у викладача дозвіл для продовження вимірювань.

### 2. Проведення вимірювань.

1. За допомогою комп'ютерної миші переміщайте мітку на спектрі, збільшуючи довжину хвилі опромінення фотокатода.

Отримайте стан повної відсутності фотоструму.

Зазначте (зафіксуйте) найбільшу довжину хвилі, за якої фотострум ще має місце (вона дорівню ватиме  $\lambda_{\rm y}$ ).

Запишіть показання  $\lambda_{\rm q}$  (значення довжини хвилі червоної межі фотоефекту) до звіту.

2. Для точного визначення зв'язку між запиральною напругою та довжиною хвилі падаючого випромінювання виконайте таке:

2.1) установіть значення запиральної напруги відповідно до табл. 2.5;

2.2) установіть переміщенням миші вертикальної мітки на спектрі таке найбільше значення довжини хвилі, за якого припиняється фотострум (з візуального спостереження електронів видно, що всі електрони досягають анода та потім рухаються назад до катода).

Таблиця 2.5

#### **Значення запиральної напруги**

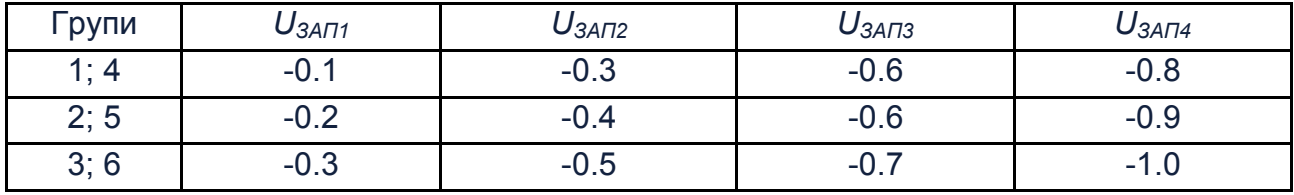

3. Запишіть у табл. 2.6. отримані значення  $\lambda$  і  $U_{3A\Gamma}$ 

## Таблиця 2.6

## **Результати вимірювань для**  $U_{34}$  **=**

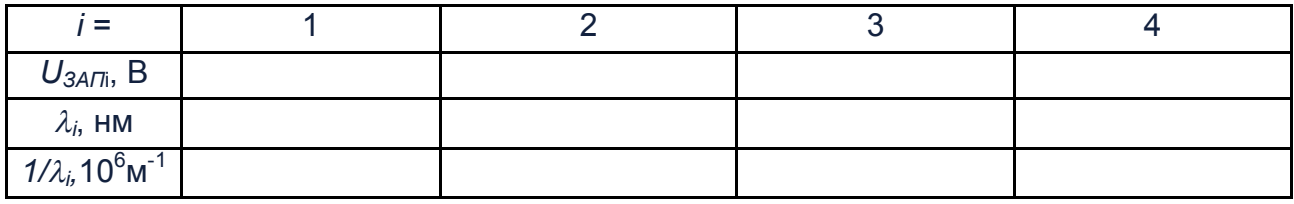

Результати вимірювань покажіть викладачу.

## **.)Оброблення результатів спостережень)**

1. Розрахуйте та запишіть у табл. 2.6. значення зворотних довжин хвиль,  $1/\lambda$ 

2. Побудуйте графічну залежність напруги запирання  $U_{34}$  від зворотної довжини хвилі 1/ $\lambda$ .

3. За отриманою графічною залежністю із застосуванням формули h =  $e\Delta(U_{\alpha\alpha\beta})/c\Delta(1/\lambda)$  визначте сталу Планка.

4. Розрахуйте значення роботи виходу матеріалу фотокатода, використовуючи довжину хвилі червоної межі фотоефекту.

5. Запишіть відповіді в табл. 2.7 і проаналізуйте їх і графічну залежність.

Таблиця 2.7

## Значення роботи виходу для різних матеріалів

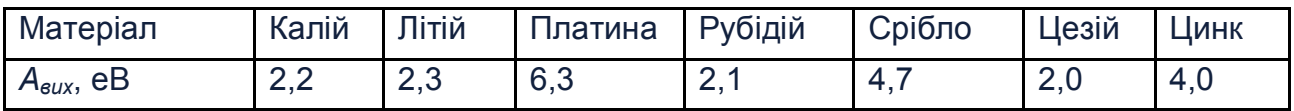

Зробіть висновки за результатами виконаної лабораторної роботи та надайте звіт про виконану роботу викладачу.

## Контрольні запитання

- 1. Що означає поняття «фотон»?
- 2. Що означає поняття «фотострум»?
- 3. Які існують моделі електромагнітного випромінювання?
- 4. Яка залежність зв'язує енергію та масу фотона?
- 5. Що означає поняття «явище зовнішнього фотоефекту»?
- 6. Що означає поняття «робота виходу»?
- 7. Запишіть формулу Ейнштейна для зовнішнього фотоефекту.
- 8. Що означає поняття червоної межі фотоефекту?
- 9. Як влаштований фотоелемент?

10. Що означає поняття «замикальна напруга» для даного фотокатода?

11. Яким є характер руху фотоелектрона в фотоелементі у випадку, коли потенціал анода нижчий потенціалу фотокатода?

# <span id="page-200-0"></span>**Розділ.)Довідковий матеріал**

## Таблиця 3.1

## **Позначення фізичних величин**

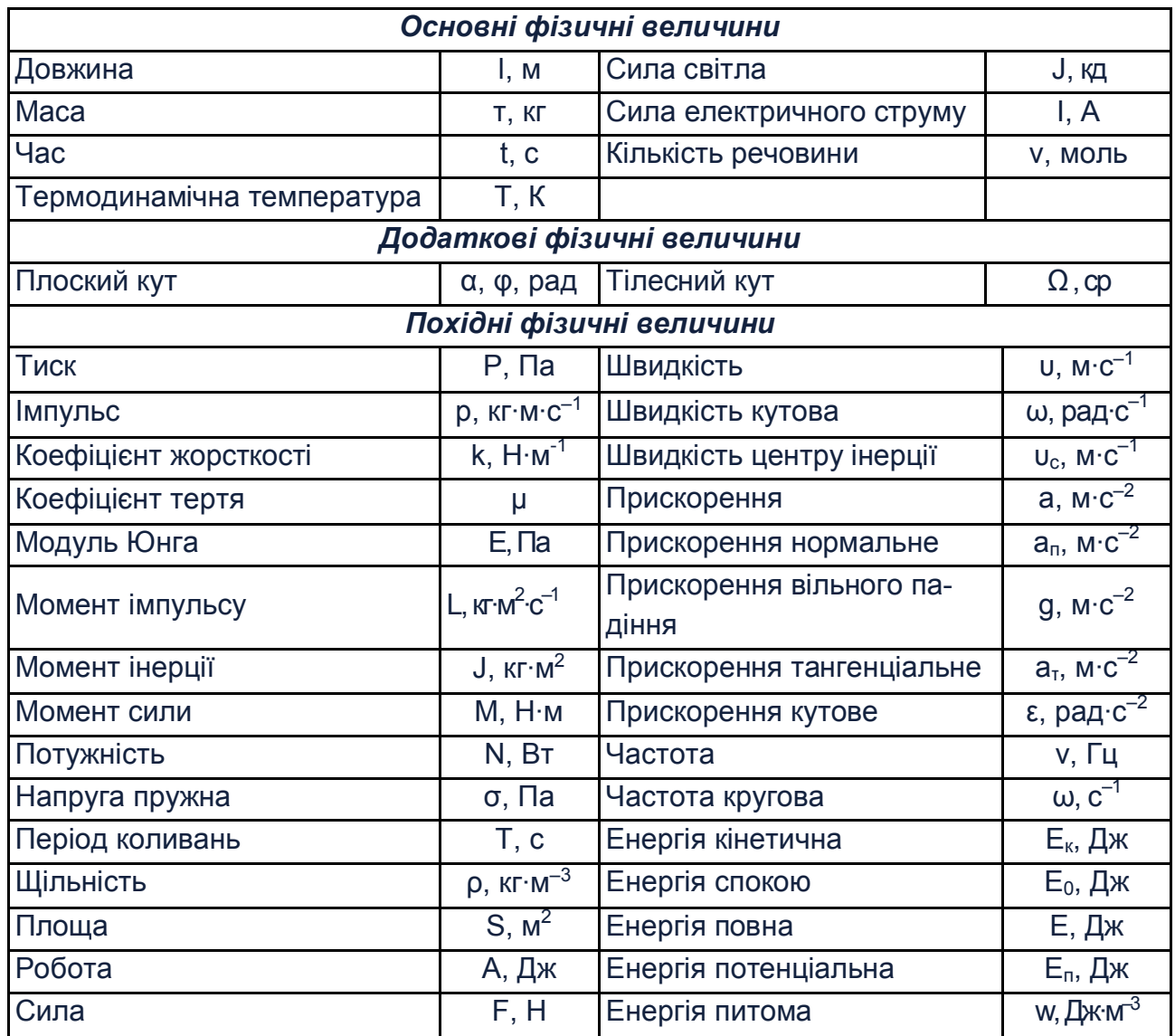

## Таблиця 3.2

## **Множники та префікси**

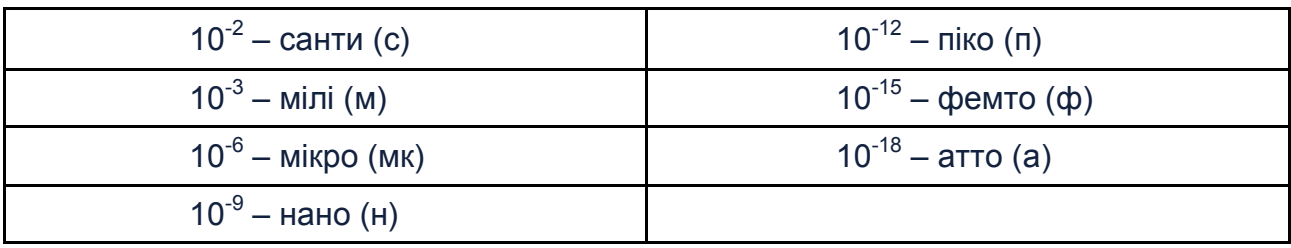

## **Деякі фізичні постійні**

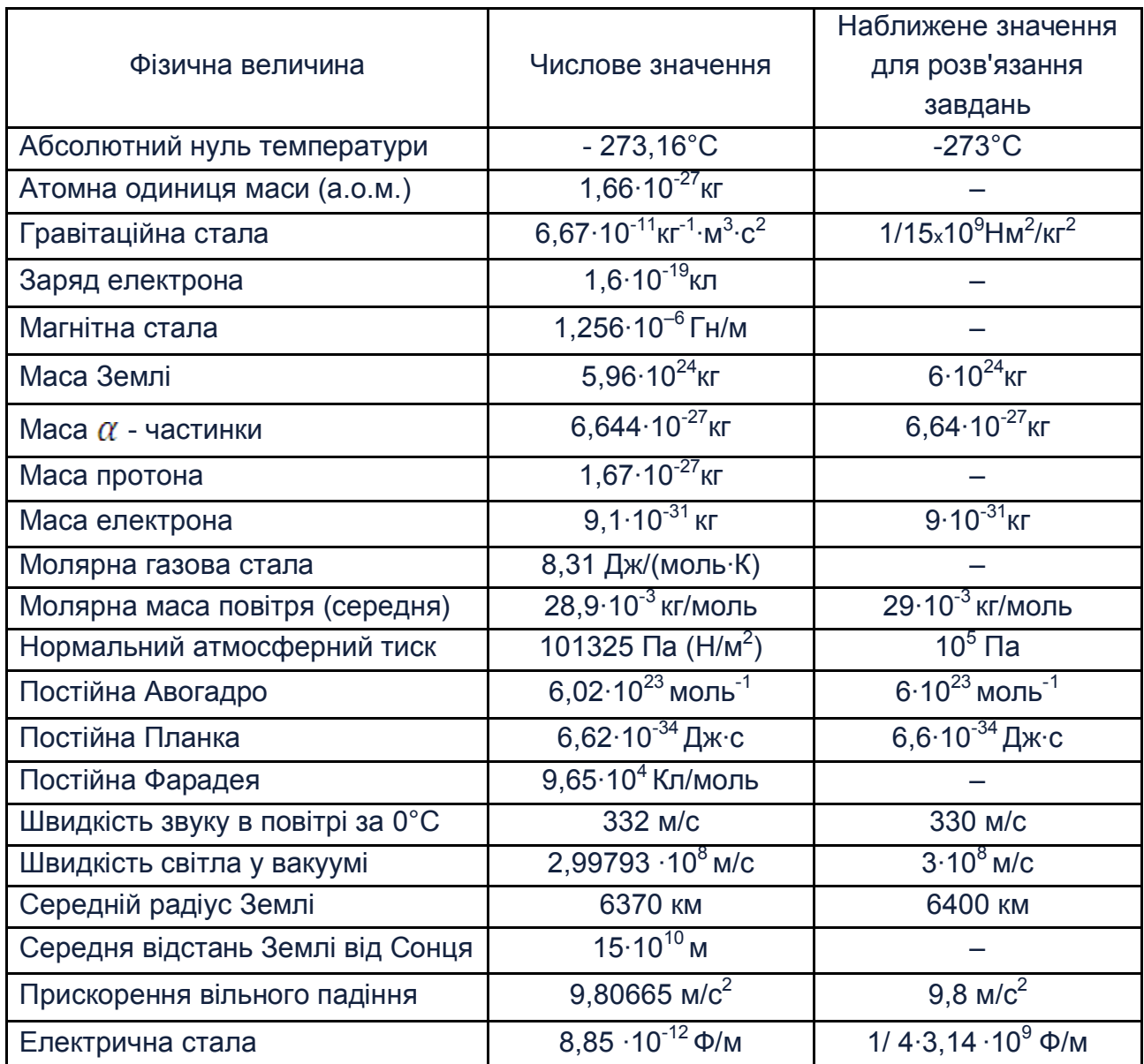

## Таблиця 3.4

## **Питома теплоємність деяких речовин**

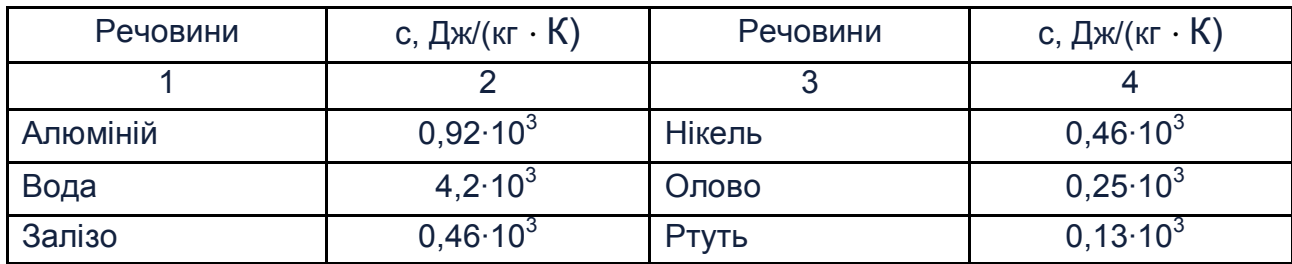

## Закінчення табл. 3.4

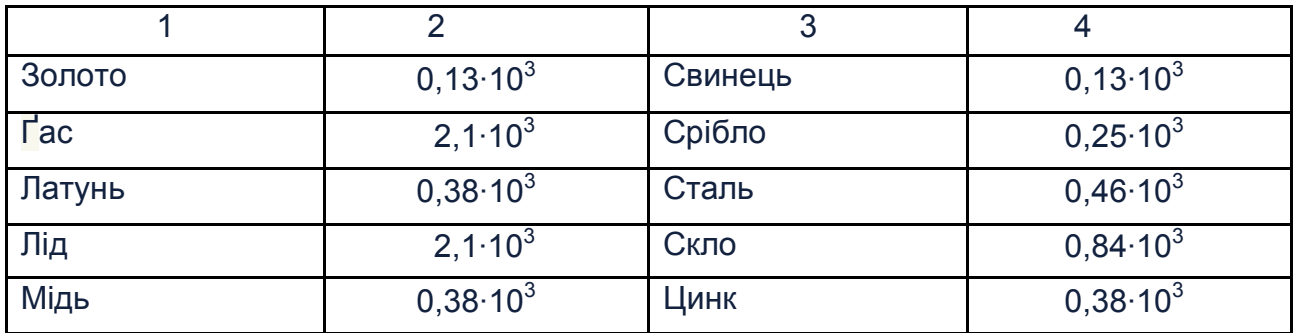

## Таблиця 3.5

# **Щільність деяких речовин**

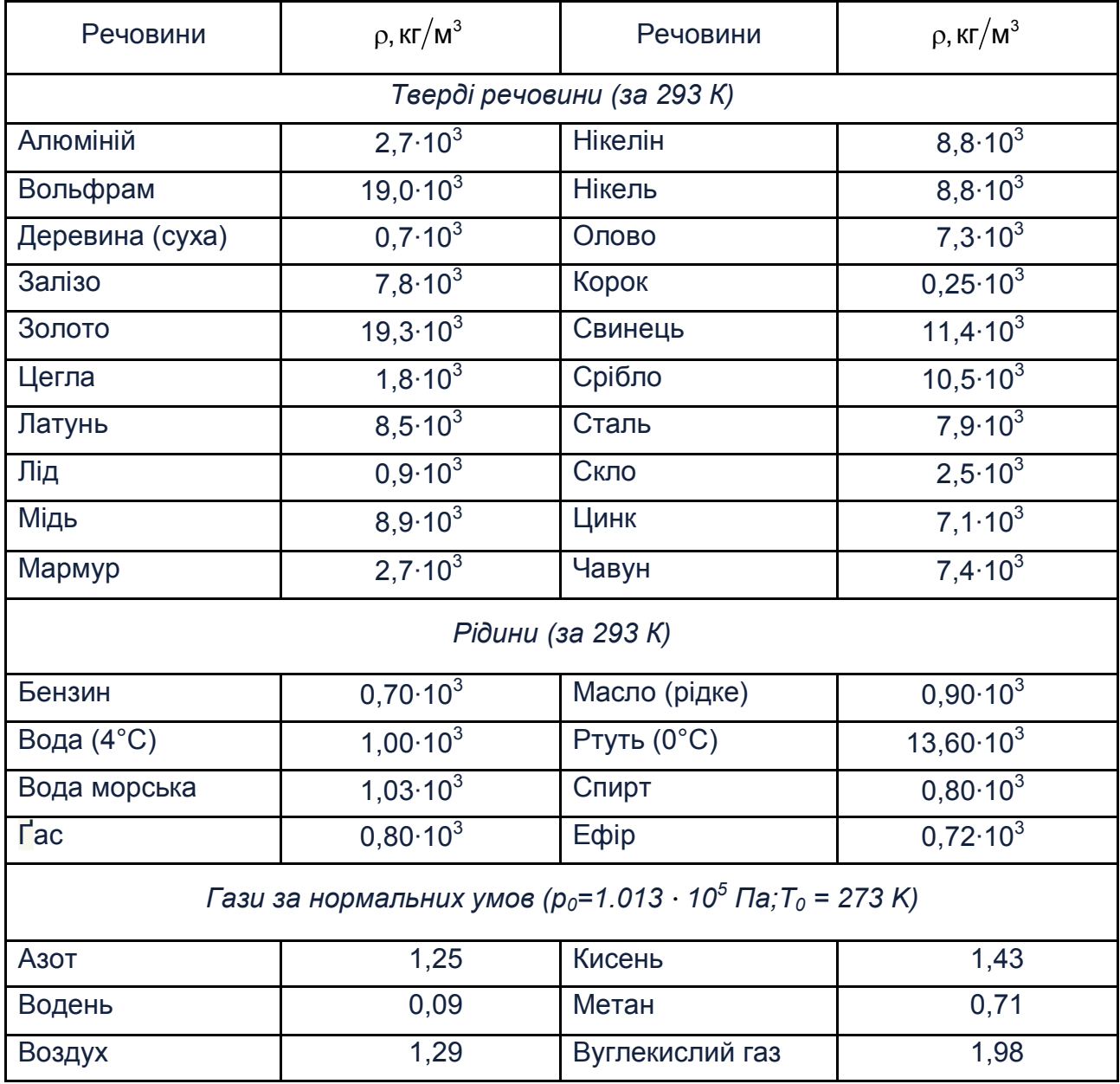

Таблиця 3.6

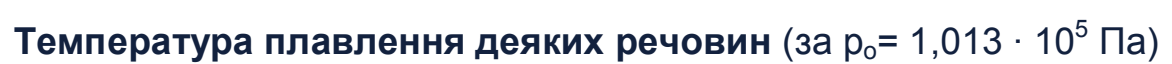

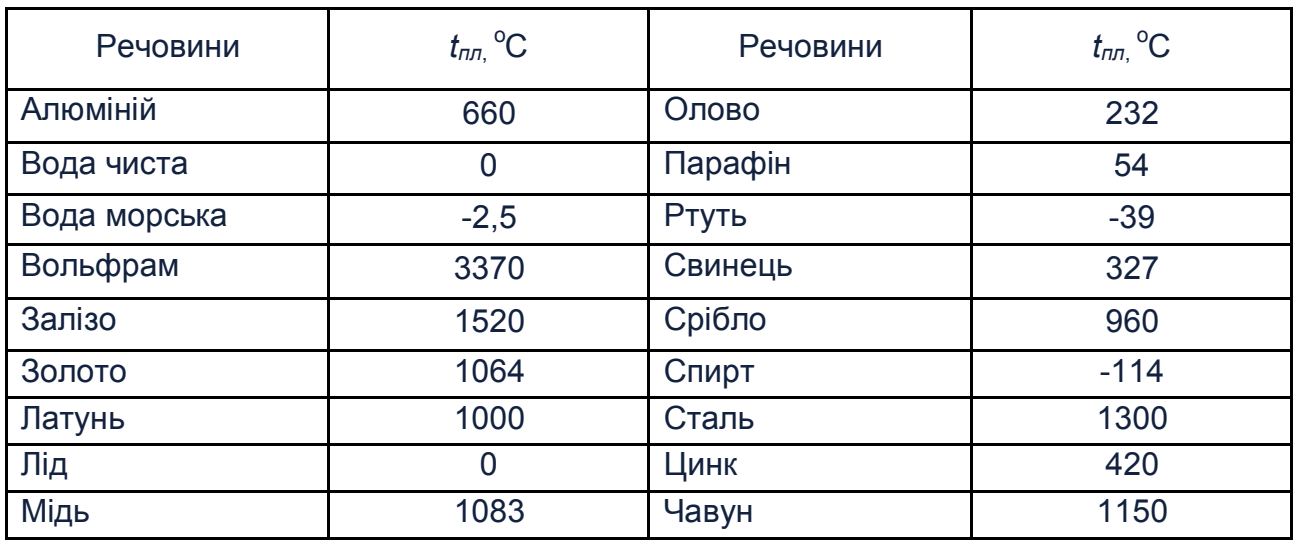

Таблиця 3.7

## Латинський алфавіт

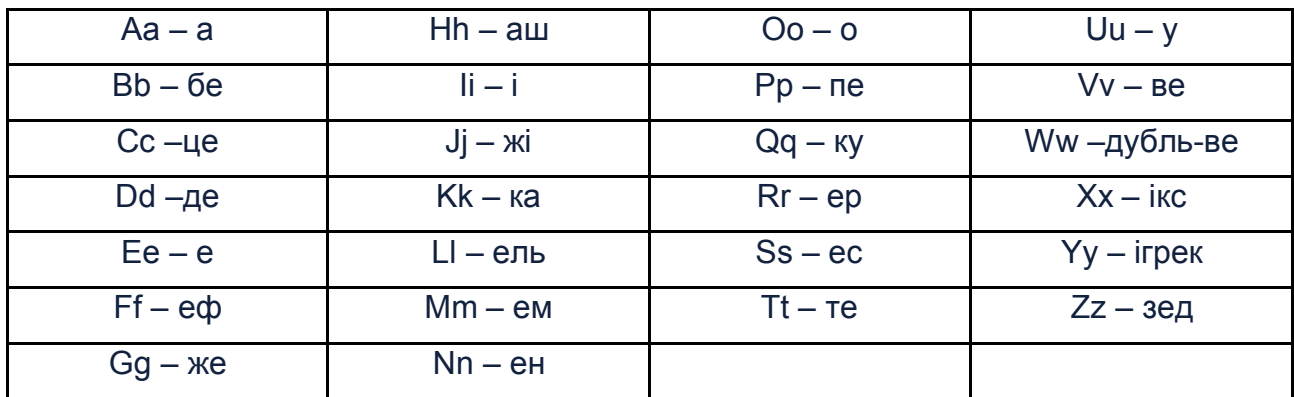

## Таблиця 3.8

# Грецький алфавіт

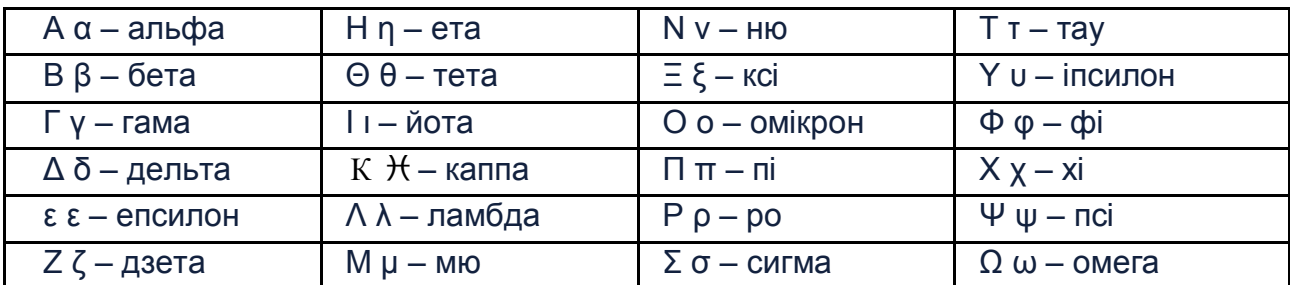

## <span id="page-204-0"></span>**Рекомендована література**

1. Бондаренко О. О. Електрика та магнетизм: практикум з навч. дисц. «Фізика» / О. О. Бондаренко, О. М. Гоков, К. О. Катрунов. - Харків: Вид. XHEУ, 2009. - 266 с.

2. Бондаренко О. О. Оптика: практикум з навч. дисц. «Фізика» / О. О. Бондаренко, О. М. Гоков, К. О. Катрунов. – Харків: Вид. ХНЕУ,  $2011. - 277$  c.

3. Грабовский Р. И. Курс физики / Р. И. Грабовский. - Москва: Высшая школа, 1980. – 608 с.

4. Елементи квантової фізики: фізика атомів, молекул і твердого тіла: практикум з навч. дисц. «Фізика» / О. О. Бондаренко, О. М. Гоков, К. О. Катрунов та ін.; за ред. О. О. Бондаренко. – Харків: ХНЕУ ім. С. Кузнеця, 2015. - 248 с.

5. Методические рекомендации и задания по курсу «Физика» для слушателей подготовительного отделения / сост. А. Н. Белая, К. А. Катрунов. – Харьков: Изд. ХНЭУ им. С. Кузнеца, 2014. – 115 с.

6. Методичні рекомендації до виконання лабораторних робіт з навч. дисц. «Фізика» для студентів напрямів підготовки «Комп'ютерні науки», «Видавничо-поліграфічна справа» денної форми навчання / О. О. Бондаренко, А. Г. Батрак, В. Ю. Вдовьонков та ін.; за ред. О. О. Бондаренко. -Харків: Вид. ХНЕУ, 2008. - 212 с.

7. Мякишев Г. Я. Физика. 11 класс: базовый и профильный уровни: учебник / Г. Я. Мякишев, Б. Б. Буховцев, В. М. Чаругин. - 17-е изд., перераб. и доп. - Москва: Просвещение, 2008. - 399 с.

8. Мякишев Г. Я. Физика. 10 класс: базовый уровень : учебник / Г. Я. Мякишев, Б. Б. Буховцев, Н. Н. Сотский. – Москва: Просвещение,  $2014. -416$  c.

9. Трофимова Т. И. Краткий курс физики / Т. И. Трофимова. - Москва: Высшая школа, 2001. - 541 с.

10. Трофимова Т. И. Физика - 500 основных законов и формул / Т. И. Трофимова – Москва: Высшая школа, 1995. – 63 с.

# **Зміст**

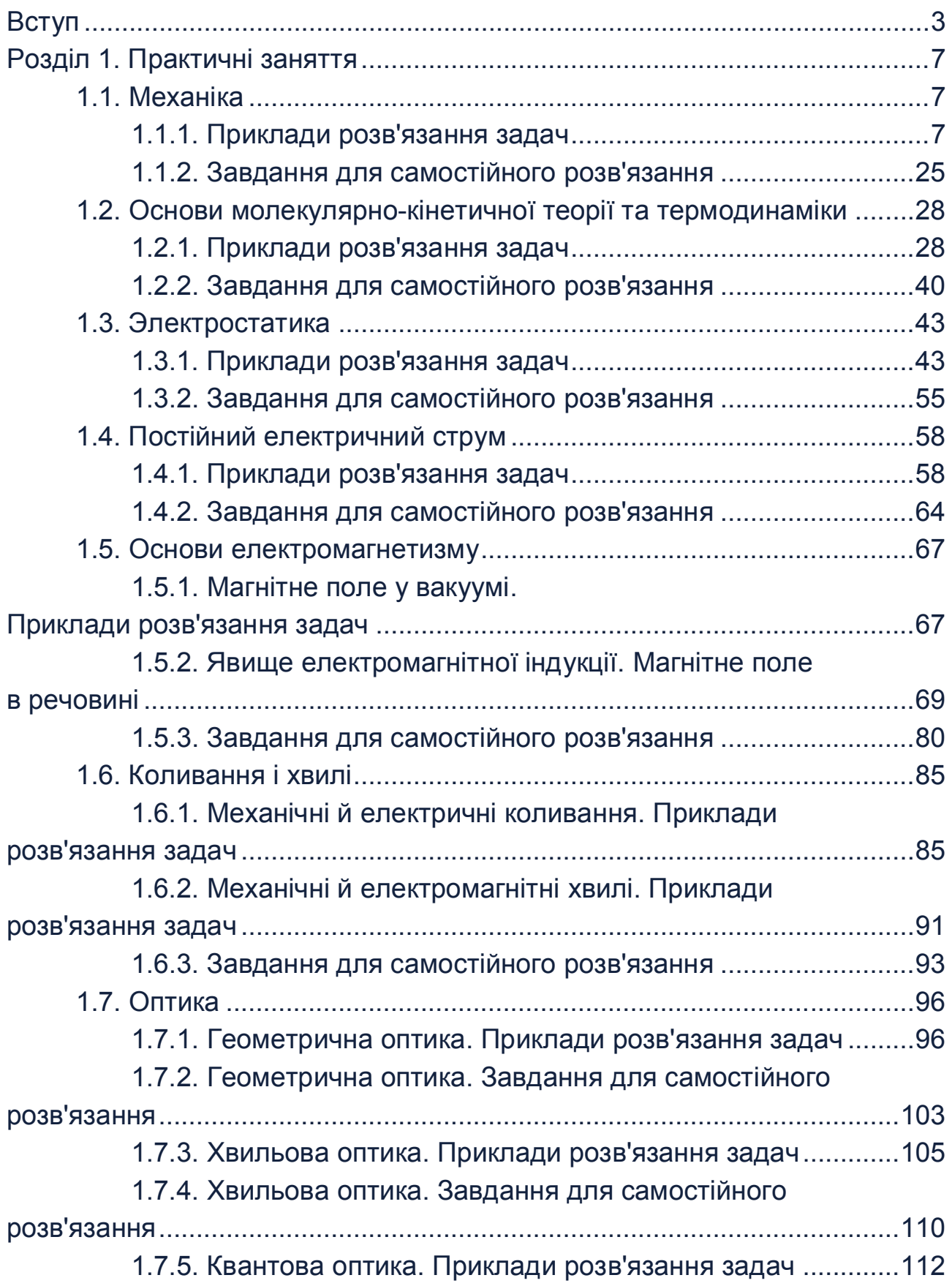

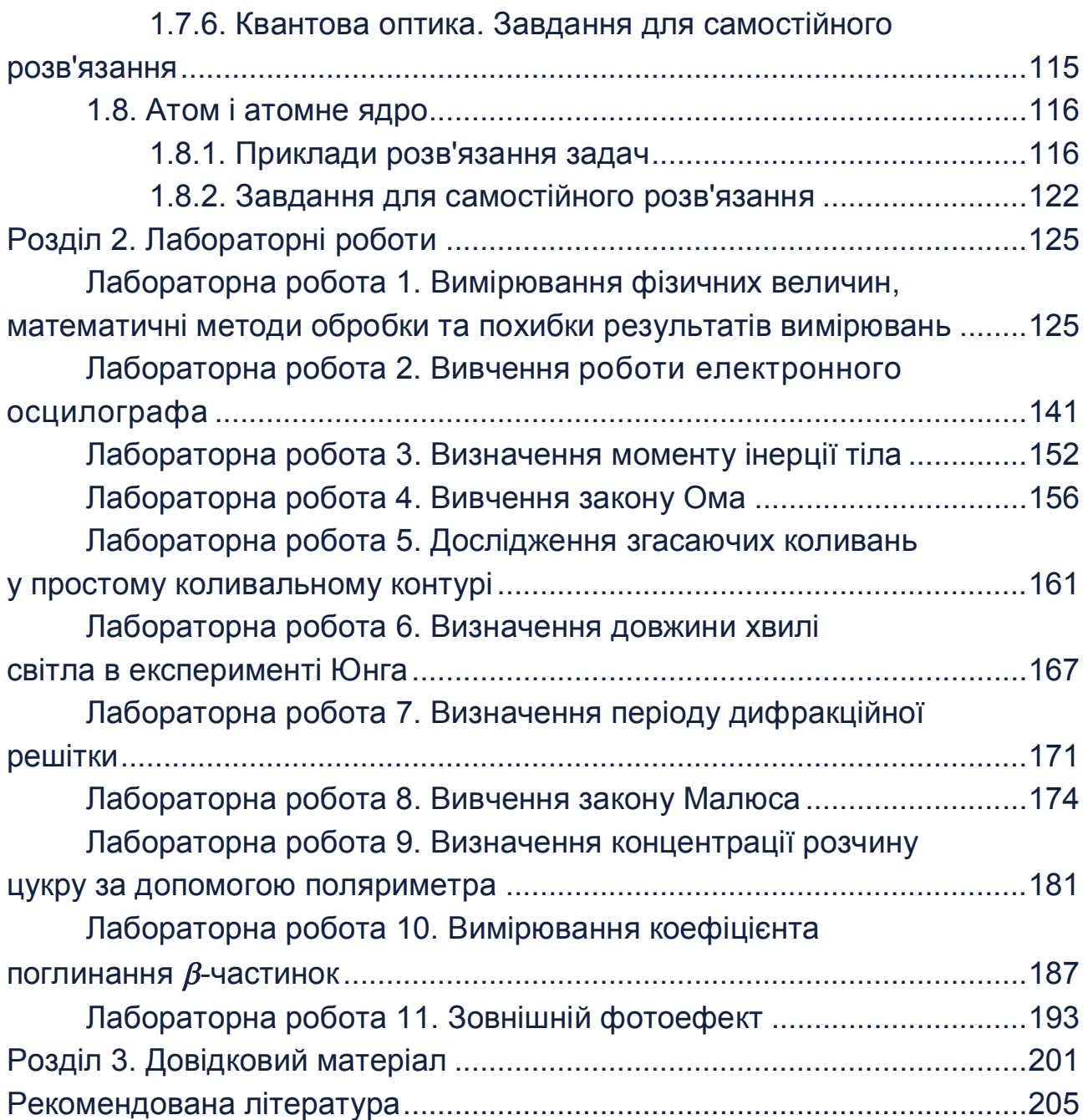

НАВЧАЛЬНЕ ВИДАННЯ

**Гоков** Олександр Михайлович **Буц** Юрій Васильович

# **ФІЗИКА**

# **Практикум для слухачів підготовчого відділення**

# **Навчальний посібник**

*Самостійне електронне текстове мережеве видання*

Відповідальний за видання *Ю)В)Буц*

Відповідальний редактор *М)М)Оленич*

Редактор *Н)І)Ганцевич*

Коректор *Н)І)Ганцевич*

План 2020 р. Поз. № 36-ЕНП. Обсяг 208 с.

Видавець і виготовлювач - ХНЕУ ім. С. Кузнеця, 61166, м. Харків, просп. Науки, 9-А

*Свідоцтво про внесення суб'єкта видавничої справи до Державного реєстру ДК № 4853 від* 20.02.2015 р.